# TECHNISCHE UNIVERSITÄT MÜNCHEN Lehrstuhl für Flugantriebe

# **Auslegung und Betriebsverhalten von SCRamjet-Antriebssystemen für Raumtransporter-Hyperschallflugzeuge**

**Dipl.-Ing. Univ. Thomas Fuhrmann**

Vollständiger Ausdruck der von der Fakultät Maschinenwesen der Technischen Universität München zur Erlangung des akademischen Grades eines

Doktor-Ingenieurs

genehmigten Dissertation.

Vorsitzender: Univ. Prof. Dr.-Ing. F. Holzapfel

Prüfer der Dissertation:

1. Univ. Prof. Dr.-Ing. H.-P. Kau

2. Univ. Prof. Dr.-Ing. St. Staudacher,

Universität Stuttgart

Die Dissertation wurde am 22.04.2009 bei der Technischen Universität München eingereicht und durch die Fakultät für Maschinenwesen am 31.08.2009 angenommen.

## **Vorwort**

Die vorliegende Arbeit entstand während meiner Tätigkeit als wissenschaftlicher Mitarbeiter am Lehrstuhl für Flugantriebe der Technischen Universität München. Sie wurde im Rahmen des Graduiertenkollegs 1095 der Deutschen Forschungsgemeinschaft (DFG) erstellt.

Mein herzlicher Dank gilt meinem Doktorvater Herrn Univ. Prof. Dr.-Ing. Hans-Peter Kau, der diese Arbeit mit großem Interesse förderte und betreute. Die Durchführung des Projektes wurde von ihm durch großzügige Finanzierung aus Lehrstuhlmitteln ermöglicht.

Besonders bedanken möchte ich mich bei Herrn Univ. Prof. Dr.-Ing. Stephan Staudacher für die sorgfältige Durchsicht dieser Arbeit, für seine Ratschläge innerhalb des Graduiertenkollegs und die Übernahme des Koreferats.

Bei Herrn Univ. Prof. Dr.-Ing. Florian Holzapfel möchte ich mich dafür bedanken, dass er als wissenschaftlicher Mitarbeiter des Lehrstuhls für Flugmechanik und Flugregelung mir empfohlen hat zu promovieren und als Professor des Lehrstuhls für Flugsystemdynamik den Vorsitz des Promotionsverfahrens übernommen hat.

Herrn Univ. Prof. Dr.-Ing. Hans Rick, der mich mit großem privatem Engagement während der gesamten Promotionszeit mit seiner Erfahrung auf dem Hyperschallsektor unterstützt hat, bin ich zu großem Dank verpflichtet.

Die Zusammenarbeit mit den Stipendiaten des Graduiertenkollegs 1095 war eine Notwendigkeit für das Zustandekommen dieser Arbeit. Ich möchte mich bei all denen bedanken, deren unkomplizierte Art, eigene experimentelle und numerische Daten zu teilen, die Gesamtsystemanalyse ermöglicht hat.

Darüber hinaus möchte ich allen Mitarbeitern des Lehrstuhls für Flugantriebe danken. Meine Kollegen, die für mich immer mehr waren als das, haben durch Ihre Mithilfe und stete Diskussionsbereitschaft zum Gelingen dieser Arbeit beigetragen.

## **Inhaltsverzeichnis**

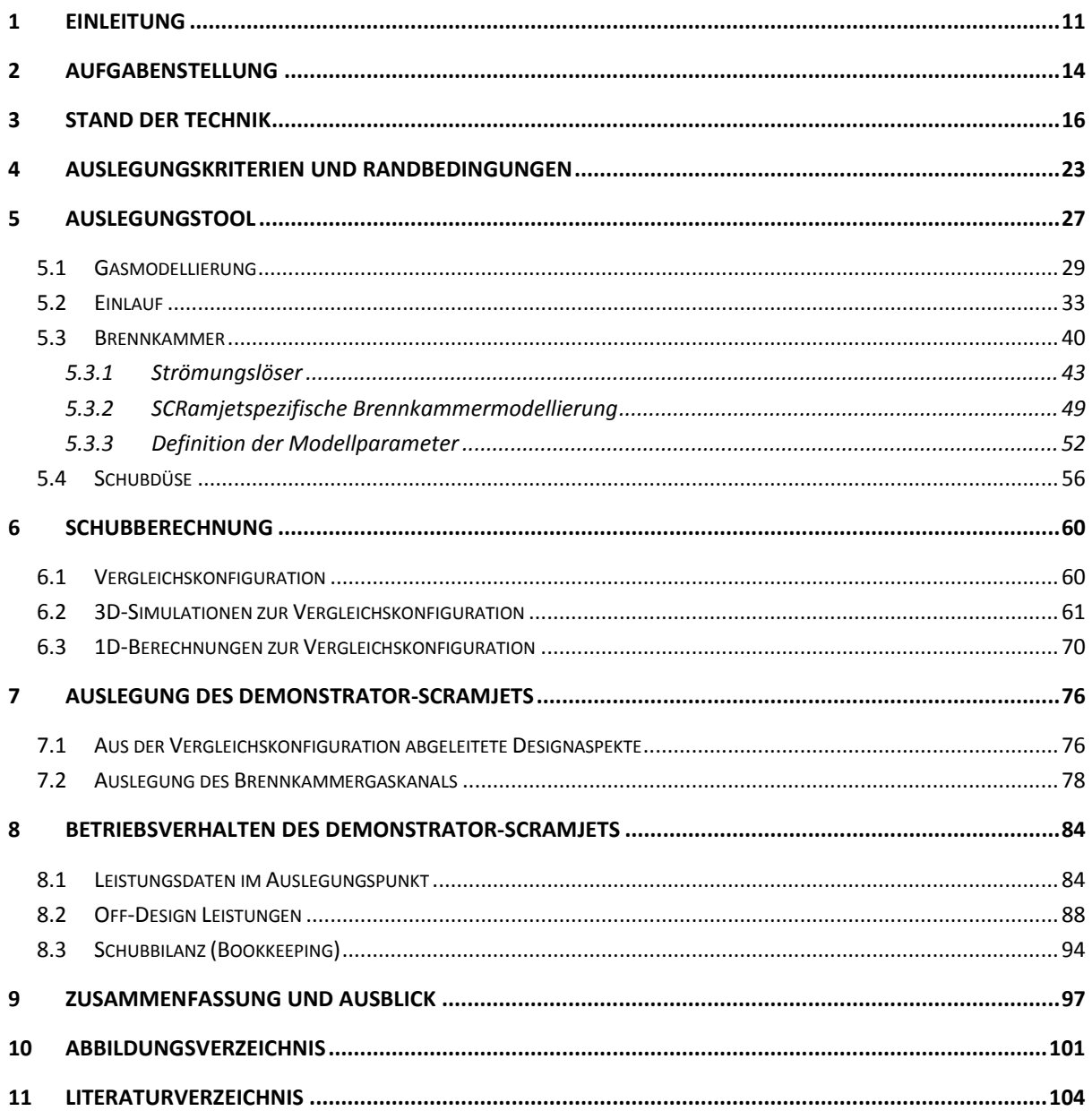

## **Nomenklatur**

## **Symbole**

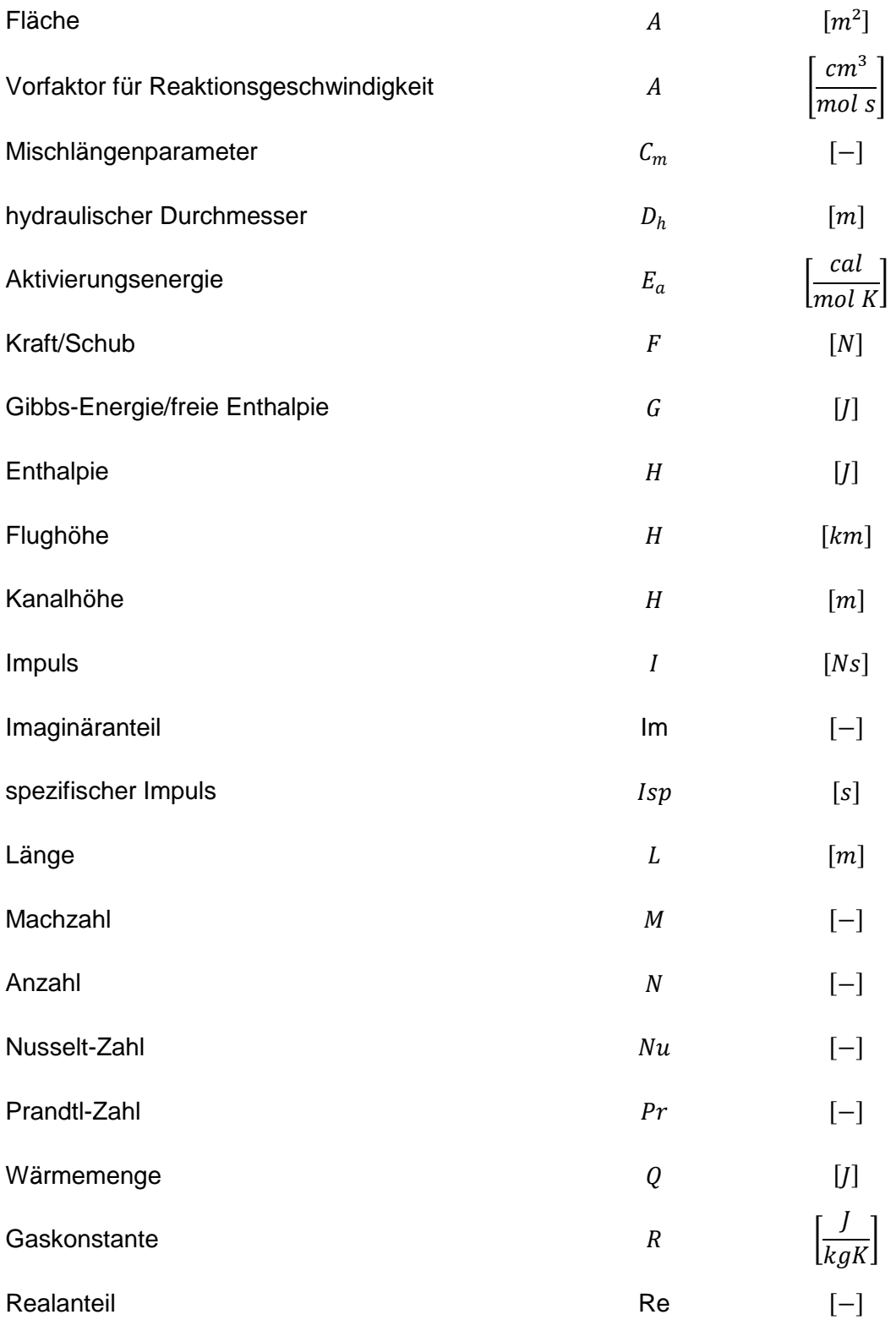

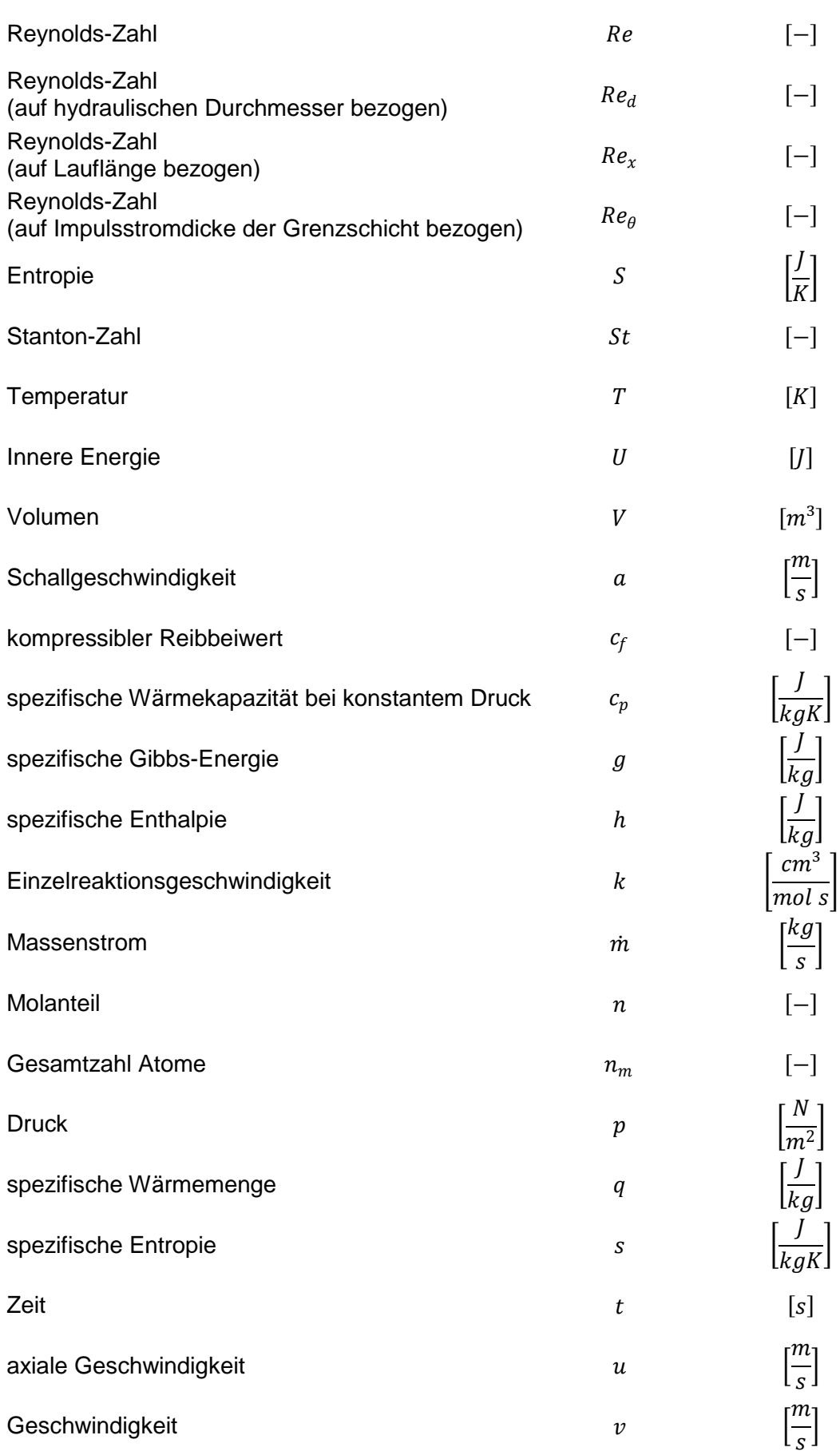

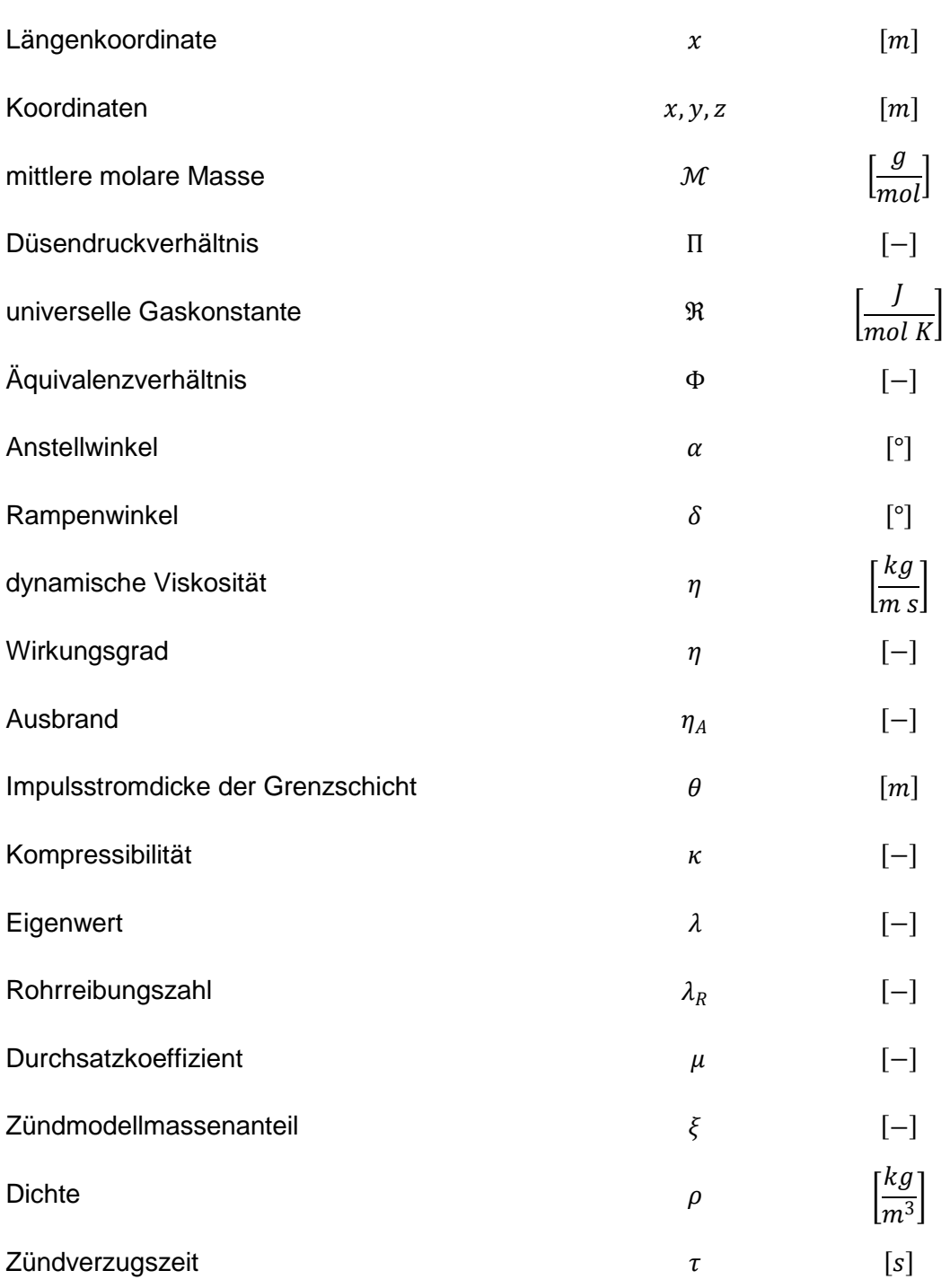

#### 9

#### **Indizes**

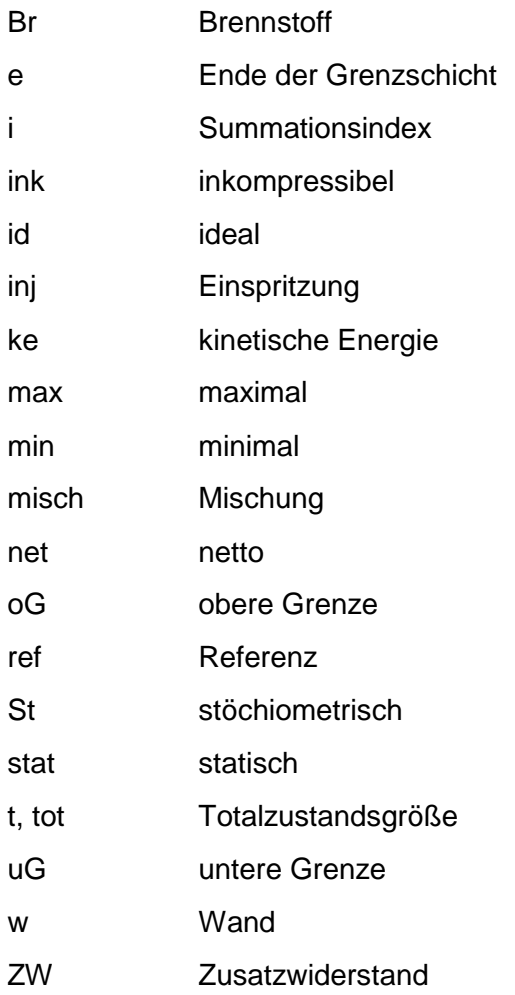

#### **Rechenebenen**

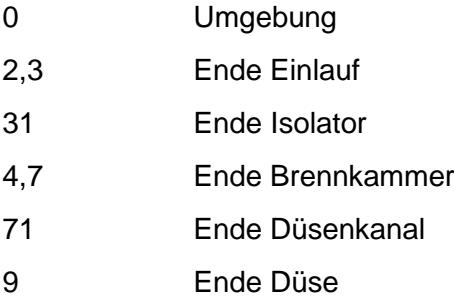

#### **Abkürzungen**

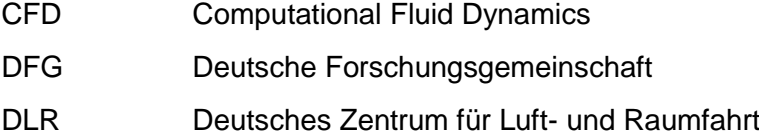

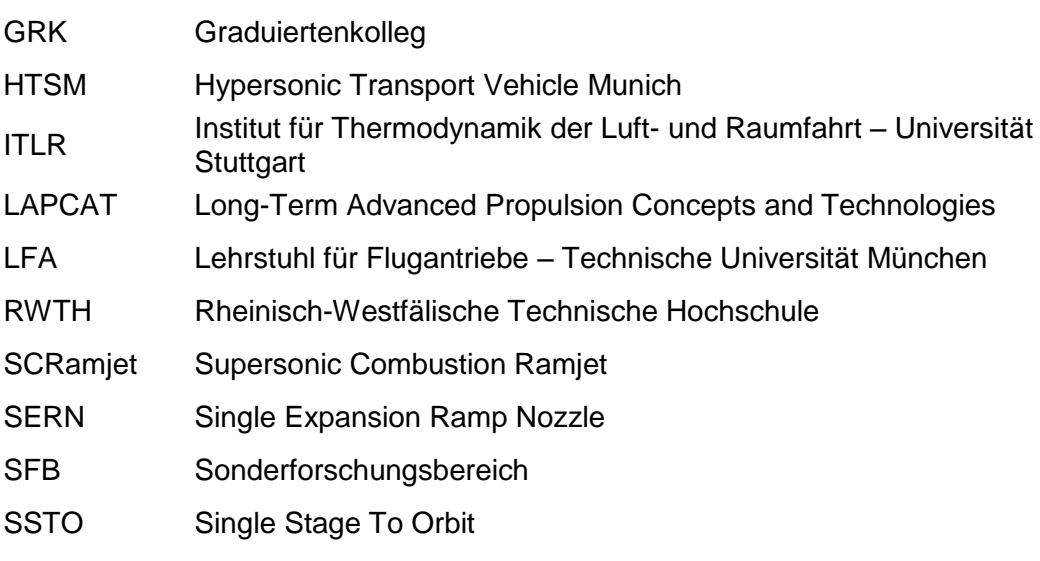

TSTO Two Stage To Orbit

#### <span id="page-10-0"></span>**1 Einleitung**

Luftatmende Hochgeschwindigkeitsantriebe eignen sich bei ziviler Nutzung vor allem für die Verwendung im interkontinentalen Flugverkehrswesen und für den Transport von Nutzlasten in den Erdorbit. In beiden Anwendungsfällen ermöglicht eine solche Technologie zukünftig völlig neue Perspektiven. Visionen von Langstreckenflügen, wie sie beispielsweise im europäischen LAPCAT-Programm [(1)] als Leitkonzept dienen, wären realisierbar. Damit ergäben sich Flugzeiten von Brüssel nach Sydney zwischen zwei und vier Stunden. Der mittelfristig wirtschaftlich interessantere Ansatz ist jedoch der Transport von Satelliten in den Erdorbit. Die langjährigen Arbeiten der drei deutschen Hyperschallsonderforschungsbereiche SFB 253, 255 und 259 der DFG haben sich speziell mit diesem Thema auseinandergesetzt. Aktuelle Entwicklungen auf dem Satellitensektor untermauern die bereits damals vorhergesagte Notwendigkeit eines Trägersystemwechsels. Vor allem der kommerzielle Einsatz von geostationären Telekommunikationssatelliten ist Treibkraft für die Entwicklung hin zu immer schwereren Systemen. [Abbildung 1](#page-10-1) zeigt den Verlauf der Massen für geostationäre Satelliten seit 1993 und eine Vorhersage bis ins Jahr 2016. Der Trend zu immer höheren Massen ist sowohl im bisherigen Verlauf als auch in der Vorhersage zu erkennen. Seit 2004 wird eine neue Klasse von Satelliten mit einer Masse von über 5400 kg aufgeführt. Dieser Klasse wird in Zukunft eine größere Bedeutung zugemessen.

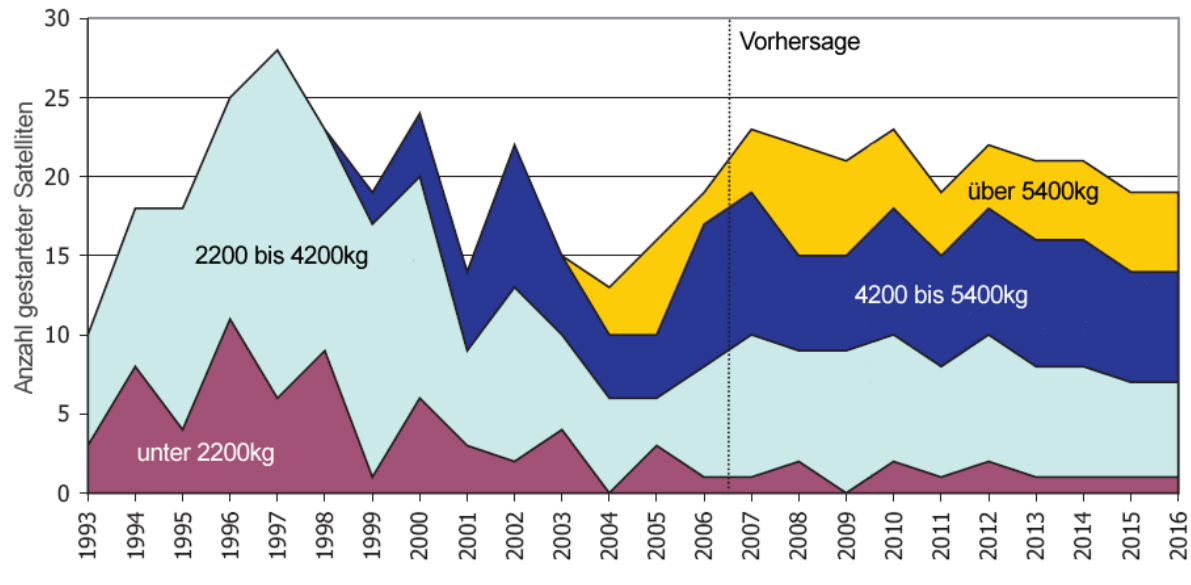

<span id="page-10-1"></span>**Abbildung 1: Vorhersage der erwarteten Masse für geostationäre Satelliten bis ins Jahr 2016 [(2)]**

Eine weitere Anforderung an zukünftige Trägersysteme wird die Möglichkeit sein, mehrere Nutzlasten pro Start in den geostationären Orbit zu tragen. Im Augenblick ist dies nur mit der europäischen Trägerrakete Ariane V möglich. Die Kosten pro Kilogramm Nutzlast könnten so für kleinere Satellitensysteme erheblich verringert werden.

Sowohl ein Two-Stage-To-Orbit (TSTO) Konzept mit einer luftatmenden Unterstufe als auch ein Single-Stage-To-Orbit (SSTO) System mit luftatmenden Antrieben könnten diese Anforderungen erfüllen. Durch den Wegfall der bei Raketenantrieben mitzuführenden Oxidatormasse und den aerodynamisch getragenen Aufstieg ergibt sich ein weitaus höheres Verhältnis von Nutzlast zu Gesamtmasse des Vehikels. Die angedachte flugzeugähnliche Bauweise eröffnet die Möglichkeit zur Umkehr und zur Notlandung. Dies vermindert die Verlustwahrscheinlichkeit im Vergleich zu konventionellen Raketenträgersystemen erheblich. Der horizontale Start auf großen Flughäfen und die Variabilität der Missionsabläufe sind weitere Vorteile. Je länger der luftatmende Antrieb während der Mission verwendet wird und je schneller das Trägersystem damit fliegt, desto mehr kommen die oben genannten Vorteile zum Tragen.

Die luftatmenden Triebwerkskonzepte werden durch die maximale Geschwindigkeit, die mit ihnen erreicht werden soll, definiert. Bis zu einer Flugmachzahl von etwa 4 ist es möglich mit speziellen Turboluftstrahltriebwerken zu fliegen. Bei höheren Machzahlen ergeben sich zu hohe thermische Lasten auf die Turbokomponenten. Vor allem die Materialeigenschaften der Turbinenstufen, die den hohen Temperaturen hinter der Brennkammer ausgesetzt sind, wirken hier limitierend. Im Machzahlbereich zwischen etwa Mach 3 und Mach 6 können die nicht eigenstartfähigen Staustrahlantriebe mit Unterschallverbrennung (Ramjets) eingesetzt werden. Die hohen Fluggeschwindigkeiten ermöglichen die Aufrechterhaltung des Joule-Brayton-Kreisprozesses allein durch den Aufstau der Luft ohne zusätzliche Kompressoren. Dadurch entfallen im Vergleich zu Turboluftstrahlantrieben alle rotierenden Komponenten im System, somit auch die temperaturlimitierenden Turbinenstufen. Ab Flugmachzahlen von etwa 6 wird eine weitere Temperaturgrenze erreicht. Der Luftsauerstoff beginnt bei den vorherrschenden statischen Drücken von etwa 0.5 bar und ab einer statischen Temperatur von 2000 K in atomaren Sauerstoff zu dissoziieren. Die Reaktionsenergie der Verbrennung wird teilweise im dissoziierten Zustand der Moleküle gebunden. Dies führt zu einer starken Verminderung der in der Brennkammer thermodynamisch nutzbaren Energie. Laut Heiser und Pratt liegt deshalb die maximal sinnvolle Brennkammereintrittstemperatur  $T_{31}$  für Staustrahlantriebe bei etwa 1500 K [(2 S. 158)]. Unter Annahme eines adiabaten Einlaufs lässt sich mit dieser Grenztemperatur die minimale Brennkammereintrittsmachzahl abhängig von der Flugmachzahl bestimmen.

In [Abbildung 2](#page-12-0) ist die sich ergebende Grenzkurve für  $T_{31}=1500$  K eingetragen. Bei großen Flugmachzahlen ergibt sich aus dieser Maximaltemperaturforderung grundsätzlich eine supersonische Brennkammereintrittsmachzahl. SCRamjets (Supersonic Combustion Ramjets), also Staustrahlantriebe mit Wärmezufuhr im Überschall, sind folglich das einzig mögliche luftatmende Antriebskonzept für solch hohe Flugmachzahlen. Die Designbereiche für Ramjets sind im Diagramm blau und für SCRamjets grün dargestellt. Die Grenzen sind hierbei jedoch nicht scharf sondern durchaus fließend.

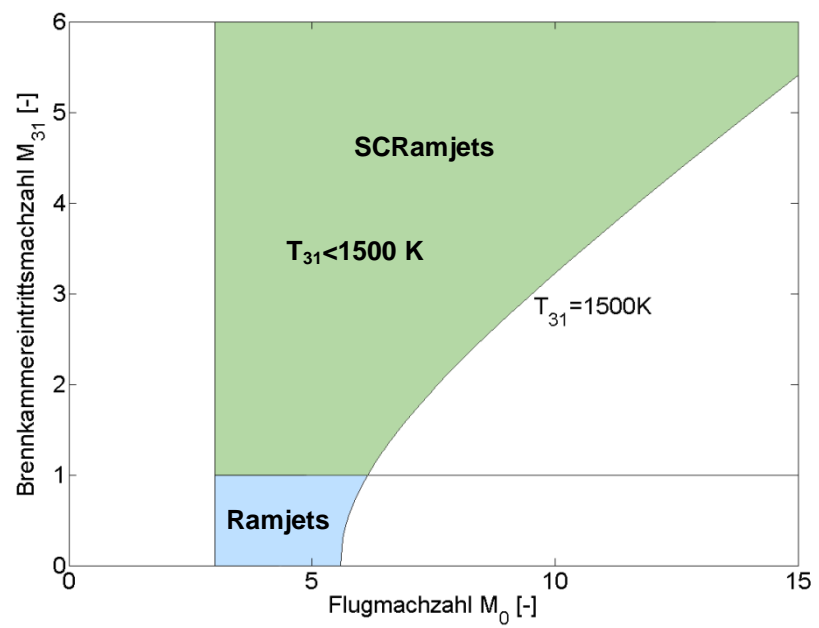

**Abbildung 2: Brennkammereintrittsmachzahl abhängig von der Flugmachzahl für H=30 km**

<span id="page-12-0"></span>Seit Jahrzehnten wird versucht die Visionen von luftatmenden Trägersystemen oder hyperschallschnellen Verkehrsflugzeugen zu realisieren. Allein die zeitliche Dauer dieser Bemühungen zeigt, wie viele komplexe Problemstellungen es dabei zu lösen gilt. Eines der zentralen Themen ist die Auslegung von Staustrahlantrieben mit Überschallverbrennung. Einige Problemstellungen, die sich für diese Antriebsart ergeben, sind:

- die extremen thermischen Lasten für Vorderkanten und Brennkammerwände aufgrund der hohen Fluggeschwindigkeiten,
- die Verzögerung der Luft im Einlauf mit möglichst geringen Verlusten bei gleichzeitiger Maximierung des eingefangenen Luftmassenstroms,
- das verlustarme Einmischen von Brennstoff in eine Überschallströmung,
- die Aufrechterhaltung der Verbrennung im Überschall für verschiedene Lastzustände,
- die Variation des Nettoschubvektorwinkels aufgrund der oft verwendeten halboffenen Schubdüsen.

Diese globalen Punkte beinhalten eine Vielzahl von Detailproblematiken, wobei trotz intensiver Forschungsbemühungen oft grundlegende aero-thermodynamische und werkstofftechnische Phänomene noch immer unzureichend geklärt sind. Das von der Deutschen Forschungsgemeinschaft finanzierte Graduiertenkolleg 1095 beschäftigt sich seit 2005 mit einer Auswahl dieser Problemstellungen. Leitkonzept für dieses Projekt ist ein luftatmendes Antriebssystem mit Überschallverbrennung im Demonstrator-Maßstab. Dabei wurden sowohl sehr spezielle Fragestellungen behandelt als auch das Gesamtsystem betreffende Untersuchungen durchgeführt.

#### <span id="page-13-0"></span>**2 Aufgabenstellung**

Ziel dieser Arbeit ist die aero-thermodynamische Auslegung eines SCRamjet-Antriebssystems im Demonstratormaßstab und die Bestimmung des Betriebsverhaltens dieses generischen Systems. Zu diesem Zweck wurde ein modernes Simulationsprogramm zur Leistungssyntheserechnung für Staustrahlantriebe mit Überschallverbrennung entwickelt, das in der Vorauslegungsphase des Triebwerks Anwendung finden soll. Eine entscheidende Anforderung ist daher bei angemessener Genauigkeit den vollständigen thermodynamischen Kreisprozess eines SCRamjets in möglichst kurzen Berechnungszeiten vorherzusagen und dabei alle zur Schubbestimmung relevanten Größen zu berechnen. Der an den Komponenten des Triebwerks angelehnte modulare Programmaufbau des Auslegungstools ermöglicht zudem, einzelne Programmteile, wie beispielsweise das Brennkammermodul, zur Nachrechnung von Komponententests zu verwenden.

Das Projekt ist in einem von der Deutschen Forschungsgemeinschaft finanzierten Graduiertenkolleg (GRK) eingebettet. Die am GRK beteiligten Institute beschäftigen sich zum Teil seit Jahrzehnten mit Staustrahltechnologie. Entscheidende Neuerung im Vergleich zu den bisherigen Studien ist jedoch die Erhöhung der angestrebten Auslegungsmachzahl für das Gesamtsystem. Dadurch ist der Einsatz der Überschallverbrennung innerhalb des Staustrahlantriebs unumgänglich. Obwohl bereits Forschungen in Bezug auf die Stabilisierung von Flammen in einer überschallschnellen Strömung an den unterschiedlichen Forschungseinrichtungen durchgeführt wurden, sind in der Vergangenheit Gesamtsystemebene keine Studien zur Leistungsrechnung an SCRamjets, wie sie in diesem Projekt (C6) erstellt wurden, durchgeführt worden. Innerhalb des Graduiertenkollegs wurde eine zweite Dissertation zur Gesamtsystemanalyse bearbeitet. Bei dem in Stuttgart durchgeführten Partnerprojekt (C7) steht die Untersuchung des SCRamjets mit probabilistischen Ansätzen im Mittelpunkt. Da sich die Anforderungen für eine derartige Analyse von den hier vorgestellten unterscheiden, wurde im Rahmen des Projekts C7 ein eigenes Simulationsprogramm zur Leistungssyntheserechnung verwendet. Dort wird eine Kombination aus eindimensionalen und zweidimensionalen Ansätzen genutzt, um basierend auf einer Vielzahl von Einzelsimulationen Aussagen über die Wahrscheinlichkeit des zu erwartenden Schubes zu machen. Solche Informationen sind hilfreich, um einen so genannten "robusten" Gesamtsystementwurf zu erstellen.

Aus der Zusammenarbeit im GRK ergeben sich der Einsatz bestimmter Subsysteme und Randbedingungen für das System, auf die diese Dissertation ausgerichtet ist. Erfahrungen aus den anderen Teilprojekten bezüglich der Einzelkomponenten wurden zusammengeführt und die Komponenten auf die Anforderungen des Gesamtsystems abgestimmt. Die hier

vorgestellten Untersuchungen haben daher einen integrativen Charakter innerhalb des Graduiertenkollegs eingenommen.

Um einen optimalen Kompromiss zwischen Genauigkeitsanforderung und Rechenzeit zu realisieren, wurden für die Simulation der Subkomponenten unterschiedliche Berechnungsverfahren gewählt. Besonderes Augenmerk bei den Untersuchungen liegt dabei auf der Modellierung des Arbeitsfluids.

Der Hyperschalleinlauf wird unter Verwendung von Kennfelddaten mit klassischen, so genannten nulldimensionalen Leistungsrechnungsansätzen modelliert. Damit kann für bekannte Subsysteme das Betriebsverhalten vollständig berücksichtigt werden. Im GRK standen für den Einlauf diese Daten sowohl aus numerischen wie auch aus experimentellen Arbeiten zur Verfügung.

Die Überschallbrennkammer wird mit Ansätzen aus der eindimensionalen Stromfadentheorie simuliert. Auf diese Weise kann die Injektionsposition, die Wärmefreisetzung und der Geometrieverlauf der Brennkammer auf Basis der Simulationen optimal aufeinander abgestimmt werden. Die verschiedenen Quellterme in den grundlegenden Differenzialgleichungen werden im Auslegungstool mit für SCRamjets gültigen Modellen abgebildet. Dazu werden Modellparameter für die im GRK untersuchten Komponenten abgeleitet. Vor allem die Mischungs- und Zündvorgänge innerhalb der Überschallbrennkammer werden tiefergehend untersucht.

Die Simulation der halboffenen Rampendüse wird analog zur Brennkammer ebenfalls eindimensional durchgeführt. Für das im Wesentlichen zweidimensionale Strömungsfeld dieser Düsenart wird ein spezielles Verfahren zur Berechnung der Düsenströmung mit eindimensionalen Ansätzen entwickelt. Auf diese Weise ist eine deutliche Reduktion der Rechenzeit im Vergleich zu zwei- oder dreidimensionalen Rechenverfahren möglich.

Die in dieser Arbeit zusammengefassten Erkenntnisse über die Auslegung eines SCRamjets und seiner Subkomponenten zusammen mit den Ergebnissen des Partnerprojektes C7 und dessen Aussagen über die Ereigniswahrscheinlichkeiten ergeben einen Überblick über die zu erwartende Leistungsfähigkeit des im Graduiertenkolleg 1095 entwickelten SCRamjet-Demonstratorantriebs.

#### <span id="page-15-0"></span>**3 Stand der Technik**

In vielen Nationen der Welt werden heute Staustrahlantriebe mit Überschallverbrennung (SCRamjets) untersucht. Die Forschungsprojekte, die sich mit SCRamjets beschäftigen, lassen sich grundsätzlich in drei Klassen unterteilen. Zum einen existiert eine Vielzahl von Untersuchungen, die rein auf computergestützten Simulationen beruhen. Im Rahmen der zweiten Projektklasse werden Experimente an bodengebundenen Versuchseinrichtungen durchgeführt. Die weltweit wenigen Projekte der dritten Art führen Flugversuchskampagnen mit Testträgern im Demonstratormaßstab durch. Einige dieser Forschungsprogramme sollen im Folgenden kurz vorgestellt werden. Sie repräsentieren jeweils den aktuell veröffentlichten Forschungsstand der jeweiligen Nation.

Ein Meilenstein in der SCRamjet-Forschung wurde von den Vereinigten Staaten von Amerika im Jahr 2004 mit zwei horizontalen Flügen eines Demonstratorsystems erreicht. Der Flugkörper wurde mit einer Pegasusrakete von einer B52 Maschine aus auf eine hypersonische Flugmachzahl beschleunigt. Das von der Boosterstufe separierte Objekt mit der Bezeichnung X-43A stellte mit Mach 6.83 und Mach 9.68 in zwei Flügen den Geschwindigkeitsrekord für luftatmend angetriebene Flugkörper auf [(3),(4)]. Da eine zukünftige zivile Anwendung der Technologie angestrebt wird, wurde als Brennstoff gasförmiger Wasserstoff verwendet. Gezündet wurde der Brennstoff mit Hilfe von Silanen. Für beide Flugtests wurde eine eigene Gaskanalgeometrie ausgelegt. Die großen Unterschiede in der Flugmachzahl hätte ein System mit fester Geometrie nicht bewältigen können. Eine Seitenansicht des Systems bestehend aus einem Rampeneinlauf, einer Überschallbrennkammer und einer Expansionsrampendüse (SERN=Single Expansion Ramp Nozzle) ist in [Abbildung 3](#page-15-1) dargestellt.

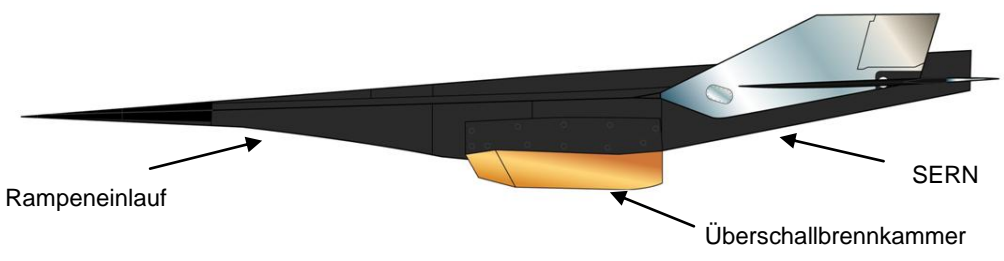

**Abbildung 3: Seitenansicht des Versuchsträgers X43-A der NASA [(5)]**

<span id="page-15-1"></span>Ursprünglich waren diese Testflüge nur als Flugdemonstration in einem Projekt mit dem Namen Hyper-X geplant. Ziel war es bis ins Jahr 2025 ein alternatives Trägersystem zu entwickeln, das das US-amerikanische Space Shuttle ablöst. Aufgrund des Columbia Unfalls wird jedoch angestrebt, das Shuttle bereits 2010 zu ersetzen. Die Technologiereife für luftatmende Hyperschallanwendungen ist jedoch noch nicht soweit fortgeschritten, um in diesem engen Zeitfenster ein einsatzbereites Trägersystem zu entwickeln. Deshalb wurde das von der NASA mit bereits 230 Millionen US Dollar finanzierte Hyper-X Programm im Jahr 2005 eingestellt.

Auf dem militärischen Sektor wird in den USA seit 2002 das von der DARPA (Defense Advanced Research Projects Agency) und dem ONR (Office of Naval Research) der U.S. Navy initiierte HyFly-Projekt bearbeitet. Besonderheit bei diesem Programm zur Entwicklung einer taktischen bodengestützten Waffe ist der eingesetzte "dual-combustion" oder "dualmode" Staustrahlantrieb. Der Flugkörper soll in der Lage sein, nach der Beschleunigung durch eine Boosterstufe, selbständig über einen weiten Machzahlbereich bis über Mach 6 hinaus zu beschleunigen. Diese Anströmmachzahlvariation wird durch eine speziell ausgelegte Triebwerksgeometrie ermöglicht. Durch Ausnutzung von thermodynamisch ausgelöstem Sperren kann bei fester Antriebsgeometrie die Strömung in der Brennkammer je nach Bedarf sub- oder supersonisch eingestellt werden. So kann das Umschalten zwischen Ramjet und SCRamjet realisiert werden. Der Antrieb wird mit flüssigem Kohlenwasserstoffbrennstoff betrieben. 2005 wurde als Abschluss des angegliederten Entwicklungsprogramms FASTT ein Flugversuch durchgeführt [(6)]. Somit wurde im Gegensatz zum Hyper-X Projekt sehr früh in der Entwicklungsphase mit Flugversuchen begonnen. Unter Verwendung eines relativ kostengünstigen Trägersystems und Ausnutzung einer sehr flachen ballistischen Trajektorie konnten Versuchsdaten von bis zu 30 Sekunden dauernden Flügen erzeugt werden. Der "Subscale"-Versuchsträger erzeugte jedoch während des gesamten Fluges keinen positiven Nettoschub.

In Australien werden seit 2001 im Rahmen des HyShot-Programms ebenfalls mit Hilfe von relativ kostengünstigen, so genannten "sounding rockets" Flugexperimente für Hyperschallantriebskonzepte durchgeführt. Hierbei wird der Flugkörper auf einer steilen ballistischen Bahn bis in eine Flughöhe von etwa 330 km gebracht. Nach einer kontrollierten Drehung des Systems fällt dieses mit dem Testobjekt voran zurück durch die Atmosphäre und beschleunigt dabei aufgrund der Erdanziehung. In Flughöhen zwischen 35 km und 23 km ist eine Flugmachzahl von etwa 7 erreicht. Die erreichten Testzeiten mit dieser Methode liegen im Bereich von 5 s.

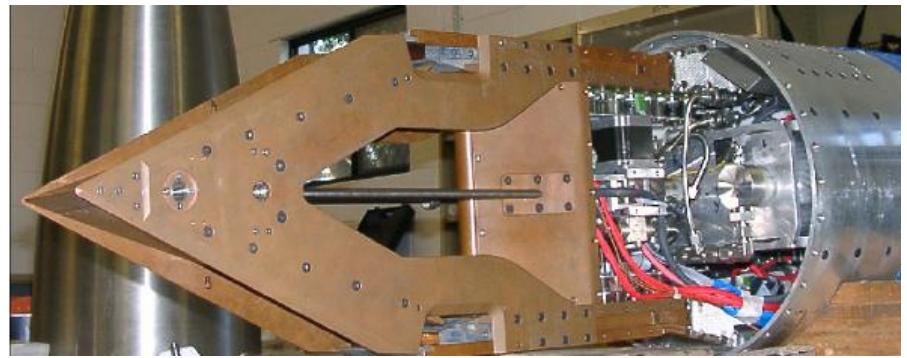

**Abbildung 4: HyShot IV Testträger [(7)]**

Obige Abbildung zeigt den Versuchsträger des letzten HyShot Experiments (HyShot IV) aus dem Jahr 2006. In Zusammenarbeit mit Japan wurde hier ein Einmischkonzept für gasförmigen Wasserstoff getestet, das auf der Einbringung von Längswirbeln in die Brennkammerströmung basiert. Der Testträger besteht aus zwei zueinander symmetrisch liegenden Gaskanalgeometrien. Ein Kanal wurde mit dem Injektionssystem aus Japan ausgestattet. Im anderen ist eine einfache rückspringende Stufe verbaut, um im Flug die unterschiedlichen Einspritz-Charakteristika zu vermessen. Insgesamt wurden im bisherigen HyShot-Programm fünf Flugversuche mit wechselnden internationalen Partnern durchgeführt. Der letzte erfolgreiche Flug wurde in Zusammenarbeit mit den USA Mitte 2007 durchgeführt. Der als HyCAUSE bezeichnete Demonstrationsantrieb weist vor allem in Bezug auf dessen Geometrie viele Neuerungen auf. Es ist das erste veröffentlichte System mit einer elliptischen Gaskanalgrundgeometrie, das im Flugversuch getestet wurde. Die verwendete Einlaufgeometrie ist ebenfalls elliptisch geformt und nutzt anstatt der bisher üblichen Rampenverdichtung eine Verdichtungsart mit kontinuierlicher Umlenkung. Man verspricht sich dadurch höhere Verdichtungswirkungsgrade und damit höhere Gesamtwirkungsgrade des Systems.

Die erste Flugversuchskampagne Frankreichs wurde von 1993 bis 1995 zusammen mit dem russischen Central Institute of Aviation Motors (CIAM) durchgeführt. Ein relativ kleiner, achsensymmetrischer Testkörper wurde dabei auf einer russischen SA 6 Rakete in zwei Flügen auf Mach 5.7 und Mach 6.3 beschleunigt [(8)]. Da diese Versuche von geringem Interesse für zukünftige Anwendungen waren, hat man dieses Kooperationsprojekt gestoppt. Seit dieser Zeit wurden in verschiedenen Hyperschallantriebs-Projekten, wie JAPHAR [(9)], PROMETHEE [(10)] und PREPHA [(11)], Erfahrungen auf diesem Gebiet gesammelt, die seit 2003 in einem auf zehn Jahre angelegten Flugversuchsprogramm mit Namen LEA gebündelt wurden. MBDA und ONERA arbeiten mit staatlicher Unterstützung an diesem Demonstratorkonzept, das in einem Machzahlbereich von 4 bis 8 in mehreren Flügen getestet werden soll. Dabei wird wiederum mit russischen Partnern zusammengearbeitet, um das etwa fünf Meter lange Testobjekt im Flug zu testen.

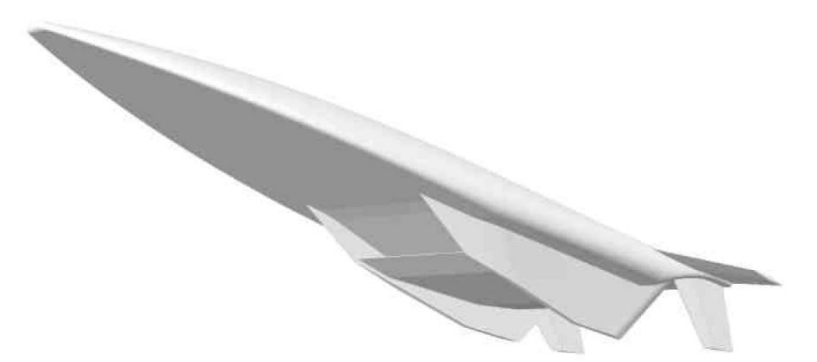

**Abbildung 5: LEA Flugtestkonfiguration [(12)]**

<span id="page-17-0"></span>Fokus der französischen Forschungsprogramme liegt auf der Entwicklung von Staustrahlantriebskonzepten mit variabler Geometrie, um einen großen Flugmachzahlbereich abdecken zu können. Der in [Abbildung 5](#page-17-0) dargestellte LEA Demonstrator soll die Funktionsfähigkeit dieses Konzepts im Flug nachweisen. Dafür sind 6 Flüge mit unterschiedlicher Machzahl bis ins Jahr 2012 geplant, die jeweils mit einer festen Gaskanalgeometrie durchgeführt werden. Diese Geometrie ist jedoch von den bereits am Boden getesteten Antrieben mit variabler Geometrie abgeleitet. Eine weitere Besonderheit ist das als Brennstoff eingesetzte Methan-Wasserstoff-Gemisch, das eine im Vergleich zu reinem Wasserstoff höhere Energiedichte besitzt. Dadurch kann das Tankvolumen entsprechend verringert werden.

Das heutige Russland ist eine der Nationen mit der größten Erfahrung auf dem Gebiet der SCRamjet-Technologie. Leider sind verhältnismäßig wenige Informationen über dieses Thema betreffend in der westlichen Welt veröffentlicht worden. Die an den Forschungsinstituten CIAM (Central Institute for Aviation Motors development named after P. I. Baranov), ITAM (Institute of Theoretical and Applied Mechanics) und MAI (Moscow Aviation Institute) vorhandenen bodengebundenen Versuchseinrichtungen für Hyperschallanwendungen sind im europäischen Raum, was Größe und Leistungsfähigkeit angeht, einzigartig. Über Jahrzehnte hinweg wurden dort sowohl Komponententests durchgeführt wie auch vollständige Demonstratorantriebe (z.B. "Kohlod") entwickelt und getestet. Internationale Forschungsprojekte mit Partnern wie Deutschland, USA und Frankreich wurden ab den 90er Jahren durchgeführt. Hervorzuheben sind hier speziell die bereits oben genannten Flugtestkampagnen. Ein detaillierter Überblick über die russischen Aktivitäten in den Jahren vor 1990 wird in [(13 S. 223-367)] gegeben. Informationen über die jüngsten Entwicklungen auf diesem Gebiet werden jedoch weitgehend geheim gehalten.

Auf gesamteuropäischer Ebene wurde 2005 auf Initiative der europäischen Raumfahrtorganisation ESA das LAPCAT (Long-Term Advanced Propulsion Concepts and Technologies) Programm gestartet [(1)]. Innerhalb des drei Jahre dauernden Projekts sollen Antriebssysteme, die hyperschallschnellen Flug erlauben, untersucht werden. Das visionäre Ziel sind interkontinentale Hyperschallverkehrsflüge. Unter anderem wird eine flugzeugähnliche Konfiguration untersucht, die eine Reisegeschwindigkeit von Mach 8 erreichen soll (LAPCAT-MR1). Grundlagenuntersuchungen zu SCRamjet-Antrieben, die in Verbindung mit Raketenantrieben eingesetzt werden sollen, werden beispielsweise am Göttinger Hochenthalpiewindkanal (HEG) im Rahmen von LAPCAT durchgeführt.

Andere Nationen wie Indien, China und Japan arbeiten ebenfalls an luftatmenden Antriebssystemen für Machzahlen größer als 5. Da aber die einzelnen Projekte den bereits oben genannten ähneln, wird hier auf eine detaillierte Erläuterung dieser Konzepte verzichtet.

Abschließend wird im Folgenden auf die deutschen Forschungsprojekte auf dem Gebiet der Hyperschalltechnologie eingegangen. Mitte der achtziger Jahre wurde ein umfassendes Entwicklungsprogramm zu diesem Thema von der Messerschmitt-Bölkow-Blohm GmbH gestartet. Ziel war die Entwicklung eines Trägersystems, das vom europäischen Festland aus operieren konnte und gleichzeitig die Kosten für den Satellitentransport in den Orbit erheblich verringern sollte. Dabei handelte es sich um ein sogenanntes TSTO-Konzept. Die mit Turbo-Ramjetantrieben bestückte luftatmende Unterstufe sollte die raketenbetriebene kleinere Oberstufe bis in eine Höhe von etwa 30 km tragen. Dort sollte die Stufentrennung bei einer Flugmachzahl von etwa 6.5 stattfinden. Dieses System hat eine geplante Länge von 85 m und eine Gesamtabflugmasse von ca. 360 Tonnen. [Abbildung 6](#page-19-0) zeigt eine künstlerische Darstellung des Leitkonzepts mit Namen "Sänger".

Diese umfangreichen Systemstudien wurden im industriellen Umfeld der Firmen MBB, MTU, Linde, MAN Technologie und KHD in Zusammenarbeit mit dem Deutschen Zentrum für Luft- und Raumfahrt (DLR) erstellt. Zusätzlich dazu wurden im Jahr 1989 drei von der Deutschen Forschungsgemeinschaft finanzierte Sonderforschungsbereiche (SFB 253, 255 und 259) eingerichtet, die sich ebenfalls mit der Hyperschalltechnologie auseinandersetzten. An der Rheinisch-Westfälischen Technischen Hochschule (RWTH) Aachen, an der Technischen Universität München und an der Universität Stuttgart wurden diesbezüglich über 15 Jahre hinweg im Rahmen von über 200 Dissertationen unterschiedlichste Problemstellungen behandelt. In [(14)] ist die Vielzahl der dort gewonnenen Erkenntnisse auf den Gebieten der Gesamtsystemanalyse, der Hyperschall-Aero- und Thermodynamik, der eingesetzten luftatmenden Antriebe, der Flugmechanik und Flugregelung und auf dem Gebiet der Hochtemperaturmaterialien zusammengefasst. Mitte der neunziger Jahre zog sich die Industrie aus dieser Entwicklungsarbeit zurück, die Sonderforschungsbereiche wurden bis ins Jahr 2004 fortgeführt.

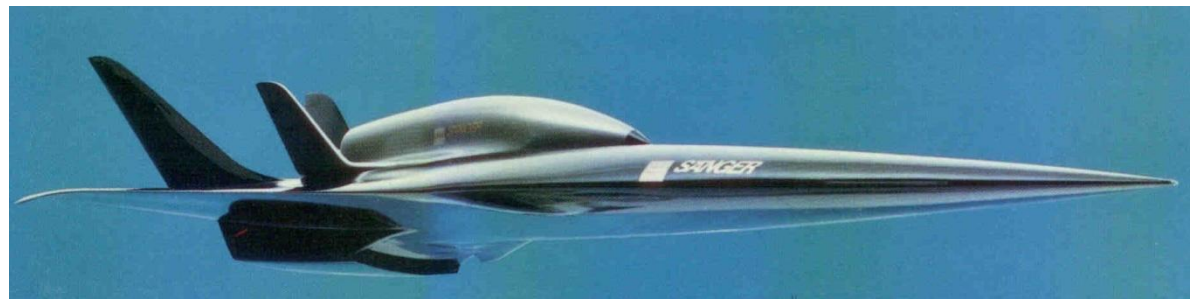

**Abbildung 6: Künstlerische Darstellung des Leitkonzepts "Sänger" [(15)]**

<span id="page-19-0"></span>Am Lehrstuhl für Flugantriebe der Technischen Universität München befassten sich mehrere Dissertationen mit der Simulation des gesamten Antriebssystems der Unterstufenkonfiguration [(16), (17), (18), (19), (20)]. Für das untersuchte, sängerähnliche HTSM (Hypersonic Transport System Munich) Konzept waren 3 Varianten des Antriebssystems für verschiedene Separationsflugmachzahlen der Oberstufe vorgesehen.

Für eine Stufentrennungsmachzahl von 4 (HTSM-4) ist die Verwendung eines Ramjets nicht nötig. Mehrere Turboluftstrahltriebwerke mit Nachbrenner reichen als Antriebssystem aus. Die raketenbetriebene zweite Stufe muss jedoch im Vergleich zu Systemen mit höherer Stufentrennungsmachzahl größer dimensioniert werden. Dies beeinflusst das Verhältnis von Nutzlast zu Gesamtmasse nachteilig und schmälert somit das Verbesserungspotenzial das sich durch den Einsatz von luftatmenden Antrieben ergibt. Vorteil hierbei ist jedoch, dass diese Konfiguration durch geringe Anpassung von bestehender Technologie realisiert werden kann.

Eine Kombination aus Turboluftstrahltriebwerk und Ramjet wurde für eine Stufentrennungsmachzahl von 6 vorgeschlagen (HTSM-6R). Während des Beschleunigungsvorganges wird bei einer Flugmachzahl von etwa 3.5 das zum Starten verwendete Turbotriebwerk abgeschaltet. Im Anschluss daran liefert der Ramjetantrieb den nötigen Schub zur Weiterbeschleunigung bis Mach 6. Aufgrund der dann auftretenden thermischen Lasten war geplant das Turbotriebwerk zu verschließen und die Luft direkt zu den Staustrahlbrennkammern zu führen (siehe [Abbildung 7\)](#page-20-0).

Für den Turbobetrieb wird über einen Abscheider die Rumpfgrenzschicht abgesaugt und erst in der Düse wieder zugemischt. Dadurch ergibt sich für die ersten Verdichterstufen eine gleichförmigere Anströmung. Zur Erhöhung des gefangenen Massenstroms wird durch Verschließen des Abscheiders im Ramjetbetrieb die gesamte Grenzschicht mit in die Staustrahlbrennkammer geführt.

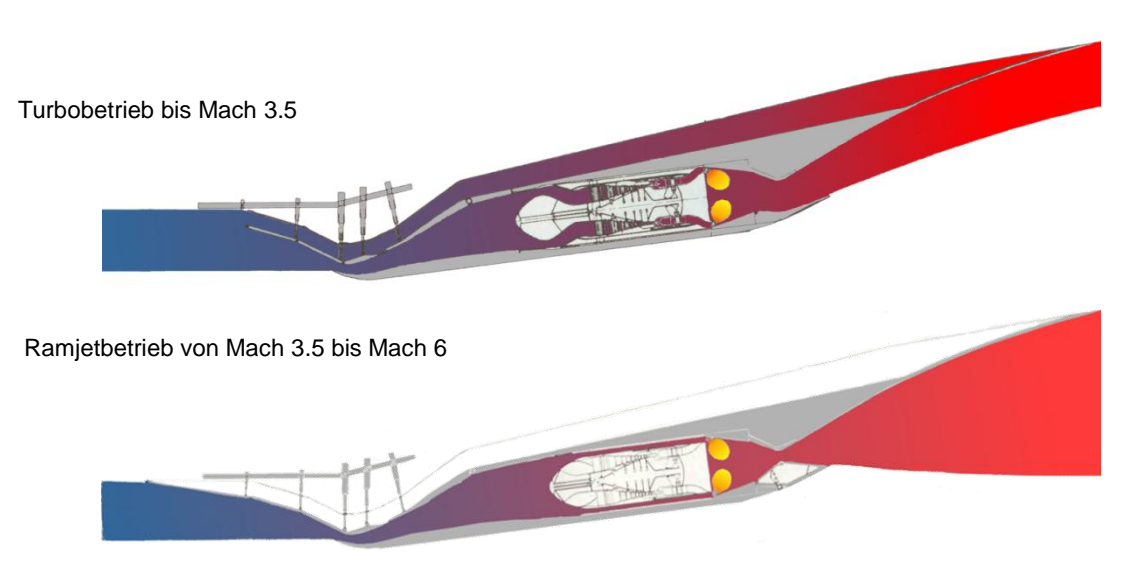

**Abbildung 7: Hyperschall Transport System Munich (HTSM-6R) Antriebskonzept [(21)]**

<span id="page-20-0"></span>Das technologisch anspruchsvollste Konzept HTSM-8 sah die Verwendung einer Kombination aus Turbotriebwerken und eines Staustrahlantriebs mit variabler Geometrie vor. Die geplante Stufentrennungsmachzahl von 8 sollte über den geplanten Flugmachzahlbereich hinweg durch Umschalten vom Turbobetrieb zu Ramjet und von Ramjet zu SCRamjet erreicht werden. Anders als die zuvor dargestellte koaxiale Bauweise war hier eine parallele Anordnung des Turbotriebwerks und des Staustrahlgaskanals unter Verwendung des gleichen Einlaufs geplant. Das Umschalten von Unterschallverbrennung zu Überschallverbrennung sollte durch Veränderung der Gaskanalgeometrie mittels Klappen erreicht werden. Aufgrund der großen Stufentrennungsmachzahl nutzt dieses Konzept die Vorteile einer luftatmenden Trägerstufe am besten aus. Im SFB 255 wurde dieses Konzept jedoch aufgrund der zu anspruchsvollen technologischen Herausforderungen nicht weiter verfolgt.

Die Leistungssyntheserechnungen, die am Lehrstuhl für Flugantriebe für HTSM-4 und HTSM-6R durchgeführt wurden, basierten dabei auf detaillierten Modellierungen von Turboluftstrahltriebwerken mit geringem Bypassverhältnis. Dabei wurden die für Syntheserechnungen üblichen nulldimensionalen Ansätze verwendet. Erweitert wurden diese Modelle in Bezug auf das spezielle Verhalten von Hyperschalleinläufen und halboffenen Düsenkonfigurationen. Vor allem aufgrund von an Prüfständen erstellten Kennfeldern für diese Hyperschallkomponenten wurde eine hohe Güte der Schubvorhersagen im unteren bis mittleren Flugmachzahlbereich erreicht. Selbst instationäre Echtzeit-Simulationen mit eigens entwickelten Regelalgorithmen konnten so für diese Kombinationsantriebe realisiert werden. Die Berechnung der HTSM-8-Konfiguration und im Speziellen die Simulation der SCRamjet-Brennkammer wurden jedoch nicht durchgeführt.

Zusammenfassend lässt sich sagen, dass trotz jahrzehntelanger Forschungsarbeit auf dem Gebiet der SCRamjet-Antriebe bisher kein flugfähiges Antriebssystem im Einsatzmaßstab existiert. Die technologischen Herausforderungen sind trotz Einsatz modernster Methoden immer noch zu hoch. In den vergangenen Jahren wurde in einigen Nationen der Welt der Schritt hin zu Flugerprobungsträgern im Demonstratormaßstab vollzogen. Im Zuge dessen wurden sowohl die bodengebundenen Versuchseinrichtungen als auch die Simulationsprogramme für dieses Einsatzgebiet verbessert. Das Verständnis für die hochkomplexen, physikalischen Vorgänge in Hyperschallströmungen wächst stetig, was Grundlage für die Auslegung eines einsatzbereiten SCRamjets ist. Trotz dieser Entwicklungen sind die Leistungsdaten der im Flug getesteten Systeme, was den horizontalen, angetriebenen Flug angeht, bis heute unzureichend. Nach dem Beschleunigen auf Hyperschallgeschwindigkeit mit Hilfsantrieben wird oft durch Zünden des SCRamjet-Systems lediglich der auf dem Luftwiderstand beruhende Abbremsvorgang verlangsamt. Eine plakative Aussage, die den heutigen Stand der flugtauglichen SCRamjet-Technik gut zusammenfasst, ist: Bruttoschub wurde erzeugt, jedoch war der Widerstand größer [(6)].

### <span id="page-22-0"></span>**4 Auslegungskriterien und Randbedingungen**

Im April 2005 wurde von der RWTH Aachen, der Universität Stuttgart und der Technische Universität München in Zusammenarbeit mit dem DLR ein durch die Deutsche Forschungsgemeinschaft (DFG) finanziertes Graduiertenkolleg (GRK 1095) initiiert. Das Leitkonzept dieses Kollegs ist ein SCRamjet-Antriebssystem im Demonstratormaßstab. Als Nachfolgeprojekt zu den in Kapitel [2](#page-13-0) vorgestellten langjährigen Arbeiten in den Sonderforschungsbereichen SFB 253, 255 und 259 baut es auf den dort gemachten Erfahrungen im Gebiet der Hyperschalltechnolgie auf. Jedoch behandelt das GRK ein Antriebssystem für einen deutlich erweiterten Flugmachzahlbereich. Deshalb wird ein Wechsel von früher untersuchten Kombinationsantrieben hin zu reiner Staustrahltechnologie mit Überschallverbrennung notwendig. Der Umfang der neuen wissenschaftlichen Fragestellungen wurde dem kleineren personellen und finanziellen Rahmen eines Graduiertenkollegs angepasst. Der Fokus liegt allein auf den Problemstellungen, die sich aus dem Einsatz luftatmender Hyperschallantriebssysteme ergeben, da die Antriebsentwicklung die größte Herausforderung für ein neues Trägersystem bzw. hyperschallschnelles Flugzeug ist. Ein Auftrieb erzeugender Flugkörper und dessen flugmechanische Eigenschaften wurden ebenso wenig betrachtet wie eine Missionsauslegung für definierte Nutzlasten. Die Promotionsprojekte des Kollegs wurden in folgende Hauptthemengebiete gegliedert:

- A: "Aero-thermodynamische Fragestellungen"
- B: "Verbrennung"
- C: "Abströmung und Systemanalyse"

Großes Augenmerk wurde bereits bei der Beantragung des Kollegs auf die Zusammenarbeit der Einzelprojekte gelegt. Den komplexen Interaktionen zwischen den Einzelkomponenten eines SCRamjets, wie Einlauf, Brennkammer, Injektionssystem und Düse, kann nur Rechnung getragen werden, indem die Promotionsarbeiten vernetzt durchgeführt werden. Folgende 19 Themengebiete wurden in der ersten Förderperiode bearbeitet:

- A1: Experimentelle Untersuchungen an Zentralkörpern
- A2: Numerische Untersuchungen an einer Doppelrampe bei unterschiedlichen Zuströmbedingungen
- A3: Untersuchungen zum Betriebsverhalten des Triebwerkseinlaufs eines SCRamjets
- A4: Experimentelle Untersuchung der Außen- und Innenströmung eines SCRamjet-**Triebwerks**
- A6: Konzepte zur numerischen Simulation von Überschallkeilströmungen
- A7: Numerische Untersuchung von Transitionseinflüssen in Hyperschalleinläufen
- A8: Auslegung eines Hyperschalleinlaufs mit gemischter Innen- und Außenverdichtung
- B1: Experimentelle Untersuchungen zur Auslegung einer SCRamjet-Brennkammer
- B2: Temperatur- und Geschwindigkeitsmessungen in einer Überschallflamme und Überschallbrennkammer
- B4: Numerische Untersuchungen zur Flammenstabilisierung in Überschallbrennkammern
- B6: Einfluss der Turbulenz-Chemie Interaktion auf das Zündverhalten schwach stabilisierter Überschallflammen
- B7: LES turbulenter Verbrennung bei Wasserstoffeinspritzung in eine Überschallströmung
- B8: Anwendung und Vergleich verschiedener Brennstoffe für die Verbrennung in einer Überschallströmung
- C1: Experimentelle Untersuchungen zur Düsen- und Heckströmung eines SCRamjets
- C2: Numerische Simulation der Wechselwirkung der turbulenten Düsenströmung mit dem äußeren Strömungsfeld
- C4: Mehrfeld-Formulierung für gradierte Hochtemperatur-Werkstoffe
- C5: Designwerkzeug zur systematischen Strukturbewertung von SCRamjets
- C6: Auslegung und Betriebsverhalten von SCRamjet-Antriebssystemen für Raumtransporter-Hyperschallflugzeuge
- C7: Probabilistische Auslegung und instationäres Betriebsverhalten von SCRamjet-Kombinationsantrieben

Die Zusammenstellung der Promotionsthemen ermöglicht basierend auf experimentellen Untersuchungen die Validierung der numerischen Verfahren für diesen Anwendungsfall. Da an den zur Verfügung stehenden bodengebundenen Versuchseinrichtungen vollkommen realistische Anströmbedingungen nicht hergestellt werden können, ist der Einsatz von computergestützten Simulationen nötig, um die zu erwartenden realen Flugleistungen des Antriebs zu bestimmen. Mit Hilfe der validierten Simulationstools lassen sich die am Prüfstand gewonnenen Erkenntnisse auf den Flugfall extrapolieren. Die numerischen und experimentellen Ergebnisse dieser Projekte sind Grundlage, um die Entwicklung eines vollständigen SCRamjet-Demonstrationsantriebs zu ermöglichen. Zentrale Bedeutung für die Integration kommt dabei den in Stuttgart (C7) und im Rahmen dieser Promotion in München (C6) durchgeführten Gesamtsystembetrachtungen zu. Das Zusammenspiel der Subkomponenten und die bestmögliche Abstimmung der eingesetzten Systeme lagen dabei im Fokus des Projektes C6. In Stuttgart wurden vor allem probabilistische Untersuchungen betrieben, die Aussagen über die Ereigniswahrscheinlichkeiten zulassen.

Im GRK umfasst der Auslegungsraum des Demonstrationsantriebs nur einen einzigen Auslegungspunkt, für den die Funktionstüchtigkeit der untersuchten Subsystemkombination nachgewiesen werden soll. Die in den Sonderforschungsbereichen untersuchten luftatmenden Unterstufen wurden für eine maximale Flugmachzahl von etwa 6 ausgelegt. Die Wahl der Auslegungsmachzahl innerhalb des Graduiertenkollegs sollte einerseits diesen Bereich nach oben erweitern und andererseits die Verwendung eines Staustrahlantriebs mit Überschallverbrennung unumgänglich machen. Dies wurde mit einer gewählten Auslegungsmachzahl von 8 und einer Auslegungsflughöhe von 30 km erreicht. Aufgrund von Dissoziationseffekten existiert eine maximal praktikable Brennkammereintrittstemperatur (ca. 1500 K) für Staustrahlantriebe [(2 S. 158)]. Zusätzlich ist abhängig vom verwendeten Brennstoff eine minimale statische Brennkammereintrittstemperatur zur Aufrechterhaltung der kontinuierlichen Selbstzündung des Brennstoff-Luft-Gemisches einzuhalten. Da sich die vorliegenden Untersuchungen auf zivile Einsatzgebiete konzentrieren, wurde für die Konfiguration des Kollegs Wasserstoff als Brennstoff vorgesehen. Die sich daraus ergebende minimale Selbstzündungstemperatur bzw. Brennkammereintrittstemperatur liegt etwa bei 1000-1100 K. Die Einhaltung beider Temperaturlimits ist Grundlage für die Funktionsfähigkeit eines SCRamjet-Antriebssystems. Der Einlauf muss also so ausgelegt werden, dass ein Temperaturfenster von etwa 400 K Breite getroffen wird, um ein möglichst effektives Gesamtsystem zu erhalten. Zusätzlich muss am Brennkammereintritt eine genügend hohe Strömungsmachzahl vorgehalten werden, da durch Wärmezufuhr in Überschallströmungen die Machzahl absinkt. Ein Absinken unter die Schallgrenze muss auf jeden Fall vermieden werden, da damit eine Grundvoraussetzung für den SCRamjet-Antrieb verletzt würde. In [Abbildung 8](#page-24-0) sind beide Temperaturgrenzen und eine empirische Minimaleintrittsmachzahl von 2.5 für einen Flugzustand in 30 km Höhe eingetragen. Die grün hinterlegte Fläche stellt den möglichen Auslegungsbereich für wasserstoffbetriebene SCRamjet-Antriebe dar.

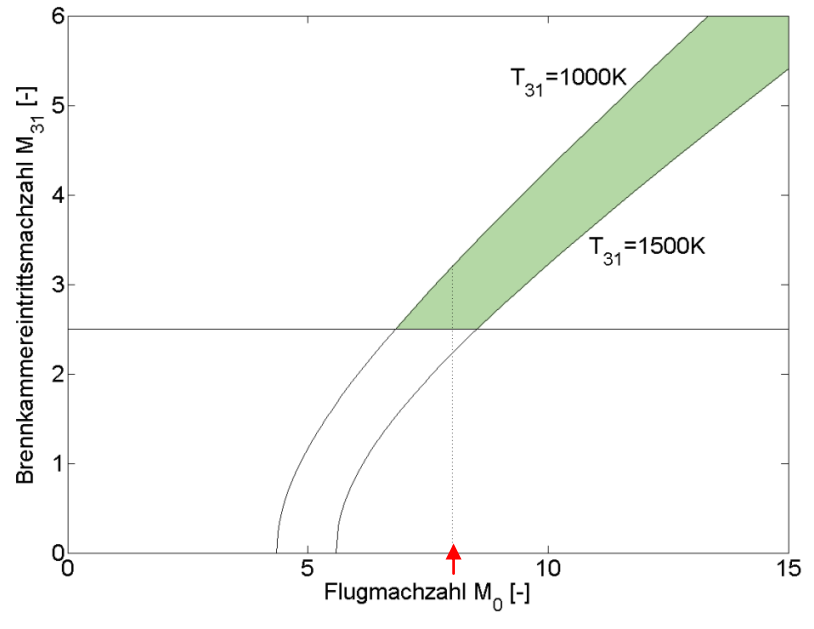

**Abbildung 8: Designgrenzen für SCRamjet-Antriebe**

<span id="page-24-0"></span>Es ist zu erkennen, dass die Auslegungsfreiheit für moderate Hyperschallflugmachzahlen (6.5 bis 8.5) durch die Minimalmachzahlbegrenzung stark eingeschränkt wird. Für konservative Auslegungen strebt man teilweise noch höhere Minimalbrennkammereintrittsmachzahlen im Bereich von 3 an. Die innerhalb des Kollegs gewählte Auslegungsmachzahl (rote Markierung) stellt daher eine besondere Herausforderung dar. Für höhere Flugmachzahlen (>9) wächst der mögliche Auslegungsbereich stetig aufgrund der Divergenz der beiden eingetragenen Temperaturgrenzen. In diesem Gebiet ist die rein aerodynamische Auslegung des Gaskanals unproblematischer. Andere Auslegungsaspekte, die sich hauptsächlich aus der thermischen Belastung ergeben, werden hier dominant.

Die Wahl des Brennstoffinjektionssystems beeinflusst die weitere Auslegung in entscheidendem Maße. Für die Konfiguration des Graduiertenkollegs wurde ein Zentralinjektionssystem vorgesehen. Dabei wird der Brennstoff durch eine quer in der Strömung stehende Struktur eingebracht. Hintergrund hierfür ist der geplante Einsatz der untersuchten Technologien. Für zivile Anwendungen werden Brennkammerquerschnitte in der Größenordnung von Quadratmetern nötig sein, um den enormen Schubbedarf decken zu können. Zumischkonzepte, die den Brennstoff in Wandnähe einspritzen, haben im Hinblick auf diesen Einsatz gravierende Nachteile. Der Kernbereich der Luftströmung innerhalb der Brennkammer kann mit diesen Methoden nur sehr schwer erreicht werden und der enthaltene Luftsauerstoff würde ungenützt die Brennkammer verlassen. Mit Hilfe einer Zentralinjektorkonfiguration kann die Kernströmung und damit der größte Anteil an Oxidatormasse direkt erreicht werden.

Für die Auslegung des Einlaufs und der Düse wurde auf den Erfahrungen der Sonderforschungsbereiche 253, 255 und 259 aufgebaut. Bereits für niedrigere Machzahlen untersuchte Konzepte wurden für den Einsatz bei einem reinen SCRamjet-Antrieb modifiziert. Die Einlaufkonfiguration besteht aus einem Rampeneinlauf mit einer zweidimensionalen Grundgeometrie. Für die Düse wurde eine halboffene Rampendüse (SERN) ausgewählt. In [Abbildung 9](#page-25-0) ist die Grundkonfiguration des Graduiertenkolleg-Demonstrators dargestellt. Die Markierungen zeigen die Unterteilung des Antriebs in seine Subkomponenten mit den jeweiligen Indizes der Schnittstellen. Farblich markiert ist die Seitenwand der zweidimensionalen Gaskanalgeometrie.

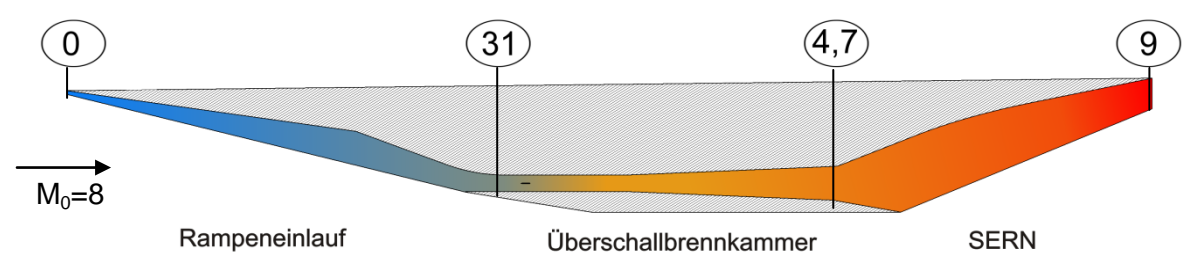

**Abbildung 9: Graduiertenkolleg-Konfiguration mit Indizes der Rechenebenen**

<span id="page-25-0"></span>Die im Graduiertenkolleg 1095 untersuchte Konfiguration ähnelt einigen anderen internationalen Konzepten mit zivilem Hintergrund. Alleinstellungsmerkmal ist jedoch das verwendete Injektionssystem, das die Gesamtsystemauslegung entscheidend beeinflusst. In folgender Tabelle sind einige SCRamjet-Konfigurationen mit ihren jeweiligen Charakteristika zusammengestellt.

|                     | GRK1095         | $X-43A$              | .EA            | HyShot           | Kohlod         |
|---------------------|-----------------|----------------------|----------------|------------------|----------------|
| Flugmachzahl        |                 | max 6.83 / 9.68      | 4-8            | 7.6              | $5.35 - 6.5$   |
| Flughöhe            | 30 km           | 29 km / 33.5 km      | -              | 35-23 km         | 22.4-35 km     |
| Verdichtungskonzept | Rampeneinlauf   | Rampeneinlauf        | Rampeneinlauf  | Rampeneinlauf    | Achsensym.     |
| <b>Brennstoff</b>   | H <sub>2</sub>  | H2<br>Silan (Zünden) | $H_2$ / $CH_4$ | H <sub>2</sub>   | H <sub>2</sub> |
| Primäres            | Zentralinjektor |                      |                | <b>HyShot IV</b> |                |
| Injektionssystem    |                 |                      |                | Hypermixer       |                |
| Düsenkonzept        | <b>SERN</b>     | <b>SERN</b>          | <b>SERN</b>    | keine            | Achsensym.     |

**Tabelle 1: Charakteristika verschiedener SCRamjet-Antriebe**

#### <span id="page-26-0"></span>**5 Auslegungstool**

Im Bereich der zivilen und militärischen Luftfahrt werden seit Jahrzehnten Simulationsprogramme zur Vorhersage der Antriebssystemleistungen erfolgreich eingesetzt. Die hohe Modellierungsgüte von Turbotriebwerken wird dabei durch vermessene Kennfelder für jede Triebwerkskomponente erreicht. Selbst transientes Betriebsverhalten kann so sehr genau abgebildet werden. Die Zustandsgrößen des Arbeitsfluids werden dabei auf diskreten Rechenebenen innerhalb des Triebwerks bestimmt. Mit diesem nulldimensionalen Ansatz kann der thermodynamische Kreisprozess und damit die zur Verfügung stehende Leistung vollständig berechnet werden. Für Triebwerksneuentwicklungen wird dabei in der Anfangsphase auf Erfahrungen aus früheren Projekten zurückgegriffen. So können Leistungsvorhersagen für zukünftige Systeme sehr genau abgeschätzt werden.

Auch bei Staustrahlantrieben wurden Syntheserechnungen mit nulldimensionalen Ansätzen erfolgreich eingesetzt. Falls das zu berechnende System bereits sehr genau bekannt ist, ist die Nachrechnung der Leistungen möglich. Beispielsweise wurden im Rahmen des Sänger-Projektes [(15)] ausgiebige Versuchsreihen mit der geplanten Rampeneinlaufsgeometrie und der halboffenen Düse durchgeführt. Die Eigenschaften dieser Komponenten waren dadurch bekannt und konnten mit Hilfe von Kennfeldern in die Simulationen eingefügt werden. Therkorn schlägt in [(22)] ebenfalls diese Methodik zur Berechnung der Systemleistungen an Hyperschallantrieben vor. Dieser Ansatz stößt an die Grenzen seiner Leistungsfähigkeit, wenn Schubleistungen von zukünftigen Konfigurationen vorhergesagt werden sollen. Die Komponenteneigenschaften sind in diesen Fällen unbekannt und können meist nur durch Erfahrungen aus vorangegangenen Projekten abgeschätzt werden.

Ziel des Graduiertenkollegs 1095 ist die Funktionstüchtigkeit der ausgewählten Subsysteme als integrierter SCRamjet-Antrieb nachzuweisen. Zur Auslegung dieser Einzelkomponenten ist es entscheidend, die jeweiligen Effekte der Subsystemeigenschaften auf die Gesamtsystemkonfiguration und deren Leistungen vorherzusagen. Leistungssyntheseprogramme sind für diese Zwecke ideal, weil sie einerseits das gesamte Antriebssystem und dessen Verhalten abbilden und andererseits nur sehr kurze Rechenzeiten benötigen. In der Auslegungsphase können sie während der anfangs noch kurzen Iterationsschleifen verwendet werden, um Tendenzen und mögliche Designgrenzen aufzuzeigen. Mit dem Detaillierungsgrad der Konfiguration wachsen die Kenntnisse über das Betriebsverhalten der jeweiligen Komponenten. Wird dieses Wissen entweder über spezielle Modellierungen oder über Komponentenkennfelder in die Leistungsrechnungsprogramme eingefügt, können die Leistungsvorhersagen verbessert werden.

Im Rahmen des Graduiertenkollegs 1095 standen keine Daten zur Verfügung, die das Betriebsverhalten der Einzelkomponenten in dieser Kombination und für die hier angestrebten Flugzustände beschreiben. Die aus den SFBs bekannten Kennfelder lassen sich nur sehr eingeschränkt für die hier durchgeführten Simulationen verwenden, da die Einlauf- und Düsendaten aus Messungen im Ramjetbetrieb stammen. Das heißt, beide Komponenten beinhalten einen geometrischen Halsquerschnitt, der für die Verzögerung von Überschall auf Unterschall bzw. die Beschleunigung von Unterschall auf Überschall nötig ist. Darüberhinaus wurde in den bisher benutzten Leistungssyntheseprogrammen die sowohl in der Sänger-Konfiguration wie auch in den HTSM-Varianten eingesetzte Ramjetbrennkammer analog zu einer normalen Turbotriebwerksbrennkammer berechnet. Allerdings gibt es grundlegende Unterschiede zwischen den zuvor betrachteten physikalischen Effekten und den vorherrschenden Phänomenen in einem SCRamjet-Antrieb. Die vorhandene eigene Datenbasis lässt sich daher für Leistungsvorhersagen des Graduiertenkolleg-Demonstrators nicht verwenden.

Für den Hyperschalleinlauf standen aus den Teilprojekten, die sich mit diesem Gebiet befassten (A3, A7), sehr früh hochwertige validierte numerische Daten aus 3D-CFD Simulationen zur Verfügung. Im Auslegungstool, das im Rahmen dieser Arbeit entwickelt wurde, konnte deshalb der Einlauf konventionell mit einem nulldimensionalen Ansatz modelliert werden. Für die Überschallbrennkammer und die rein divergente SERN lagen zu diesem Zeitpunkt keine genauen Daten vor. Innerhalb der Brennkammer ist die Kenntnis des Machzahlverlaufs für die Berechnung der Betriebsgrenzen des SCRamjet-Antriebs von Bedeutung. Ein Absinken der Machzahl unter die Schallgrenze ist dabei in jedem Fall zu vermeiden. Um den Machzahlverlauf in der Brennkammer berechnen zu können, sind für die Leistungssyntheserechnung unübliche eindimensionale Modellierungsansätze implementiert worden. Für die halboffene Düse ist eine Winkelvariation des erzeugten Bruttoschubvektors über die verschiedenen Betriebsbedingungen hinweg charakteristisch. Um diese Wirkrichtung zu bestimmen, wurde eine spezielle eindimensionale Methodik entwickelt und implementiert. [Abbildung 10](#page-27-0) verdeutlicht die Programmstruktur des Auslegungstools.

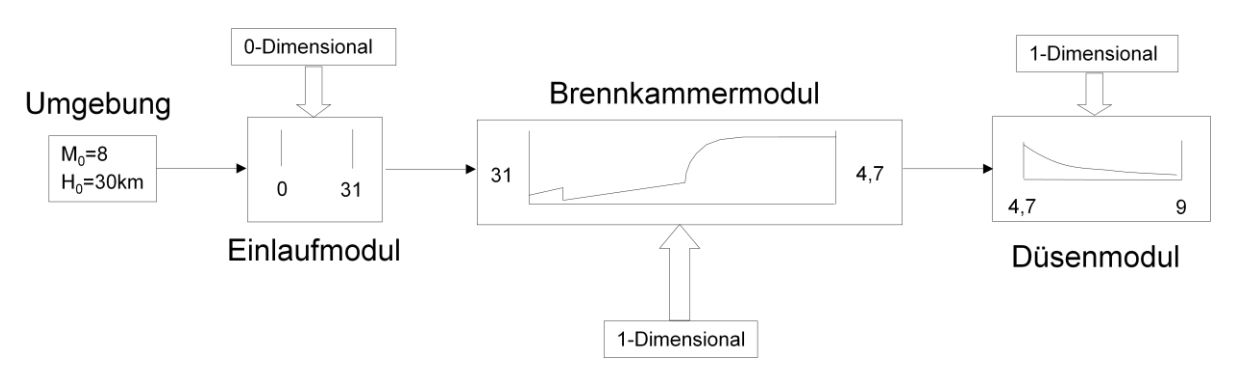

**Abbildung 10: Programmstruktur des Auslegungstools**

<span id="page-27-0"></span>In den folgenden Abschnitten wird auf die Modellierung der einzelnen Antriebskomponenten eingegangen und die neuartige Kombination aus nulldimensionalen und eindimensionalen Berechnungsmethodiken vorgestellt.

#### <span id="page-28-0"></span>**5.1 Gasmodellierung**

Entscheidende Bedeutung für die Genauigkeit einer Kreisprozessrechnung hat die Modellierung des verwendeten Arbeitsfluids. Für die Berechnung von Hyperschallströmungen ist die sehr hohe kinetische Energie der Anströmung zu beachten, die durch Abbremsen an den Konturen des Antriebssystems in statische Enthalpie umgewandelt wird. Dabei wächst auch die innere Energie der Luftmoleküle in erheblichem Maße an, was zur Erhöhung der Vibrationsenergieniveaus und zur Dissoziation der Moleküle führen kann. Dadurch ändern sich die chemische Zusammensetzung der Luft und ihr Verhalten. In [Abbildung 11](#page-28-1) ist die Speziesverteilung von Luft abhängig von der statischen Temperatur als Flächendiagramm dargestellt. Bis zu einer statischen Temperatur von etwa 1300 K bleibt die Zusammensetzung bei den bekannten Werten von 21 % Sauerstoff und 79 % Stickstoff. Dann beginnen sich NO-Molekülen zu bilden. Ab etwa 2500 K liegt atomarer Sauerstoff in der Mischung vor, der bei 5000 K bereits 25 Volumenprozente der Gasmischung ausmacht.

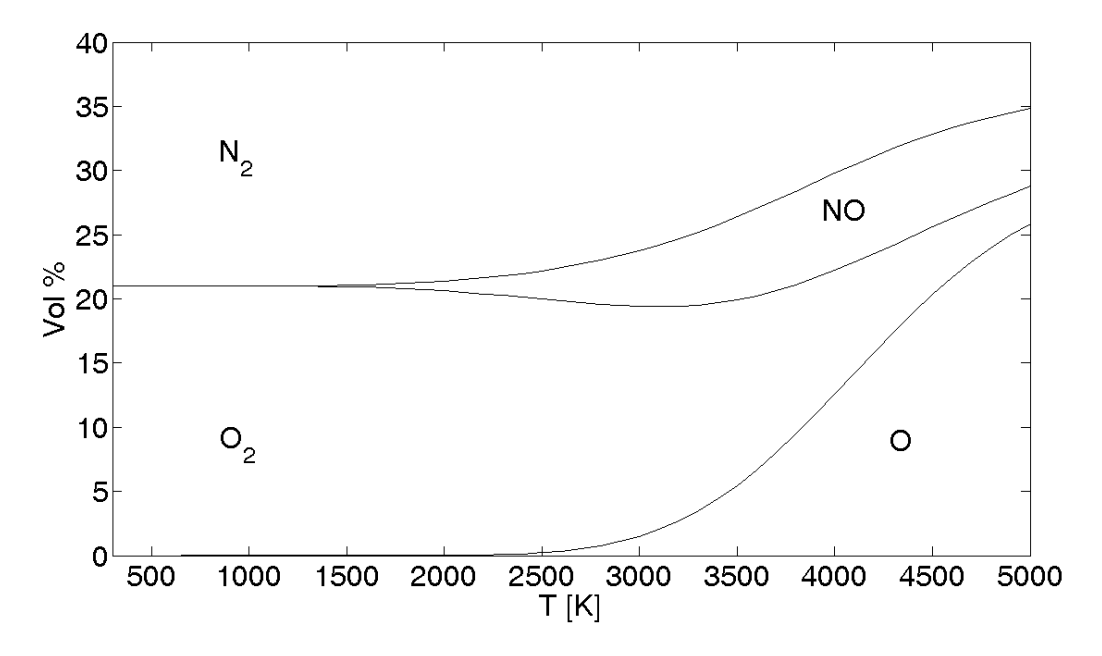

**Abbildung 11: Speziesverteilung in Luft abhängig von der Temperatur bei p=1 bar**

<span id="page-28-1"></span>Obige Verteilung gilt dabei nur für einen Druck von 1 bar. Die Dissoziationsprozesse unterliegen einer starken Druckabhängigkeit, die die Gasmodellierung ebenso widerspiegeln muss. Alle Zustandsgrößen der Mischung müssen abhängig von der vorliegenden statischen Temperatur und dem statischen Druck bestimmt werden. Die Modellierung der Luft als Mischung thermisch idealer Gase im chemischen Gleichgewicht, wie sie auch von Gordon und McBride in [(23)] verwendet wird, erfüllt diese Anforderungen. Dabei wird davon ausgegangen, dass die Gasmischung lange genug Zeit hat, um vollständig zu reagieren und sich ein Gleichgewicht zwischen chemischen Vor- und Rückreaktionen eingestellt hat. Die Gaszusammensetzung ändert sich global betrachtet also nicht mit der Zeit. Die Bestimmung der jeweiligen Gaszusammensetzung erfolgt dabei unter folgenden Gesichtspunkten.

Für Gasmischungen gilt, dass bei einer Auswahl an identischen, geschlossenen Systemen mit gleicher Entropie und gleichem Volumen sich dasjenige im chemischen Gleichgewicht befindet, das die geringste innere Energie besitzt [(24)]. "Identisch" bedeutet hierbei, dass die gleiche Anzahl von Atomen jedes chemischen Elements im System vorliegt, jedoch in unterschiedlichen Molekülausprägungen gebunden ist. Dieses Postulat lässt sich mathematisch wie folgt ausdrücken:

$$
U_{Gleic\;h\;gewic\;ht} = \min(U(S, V, N_i))\tag{5-1}
$$

für S=konst. und V=konst.

In der Praxis lässt sich obige Gleichung schlecht anwenden, da die Randbedingung der konstanten extensiven Größen S und V nur schwer messbar ist. Eine Überführung mit Hilfe einer partiellen Legendre Transformation [(24)] liefert eine mathematische Form abhängig von den praktikableren, intensiven Größen Druck und Temperatur, die so genannte Gibbs Funktion:

$$
G_{Gleic\;hgewic\;ht} = \min(G(T, p, N_i)) = \min(U - TS + pV) = \min(H - TS)
$$
\n(5-2)

für T=konst. und p=konst.

Für ein ideales Gasgemisch mit  $N<sub>S</sub>$  Komponenten wird die spezifische Gibbs Funktion für jede Komponente mit dem jeweiligen Molanteil  $n_k$  gewichtet aufsummiert:

<span id="page-29-0"></span>
$$
g = \sum_{k=1}^{N_S} n_k g_k \tag{5-3}
$$

Mit der spezifischen Gibbs Funktion für die k-te Gaskomponente:

$$
g_k = h_k - T s_k = h_k - T s_k^0 + RT \log \frac{n_k}{n_m} + RT \log \frac{p}{p_0}
$$
 (5-4)

 $n<sub>m</sub>$  ist dabei die Gesamtanzahl an Atomen und die mit Index  $.0<sup>4</sup>$  indizierten Größen bezeichnen Referenzwerte bei einem Druck von einer Atmosphäre. Dabei werden die Zustandsgrößen der spezifischen Entropie und Enthalpie jeder Spezies als Funktionen der Temperatur berechnet. Es gilt:

$$
h_k = \left(\Delta h_{f_k}^0\right)_{298} + \int_{298}^T c_{p_k}(T')dT'
$$
 (5-5)

$$
s_k^0 = (s_k^0)_{298} + \int_{298}^T c_{p_k}(T') \frac{dT'}{T'}
$$
 (5-6)

Mit Hilfe eines numerischen Lösungsalgorithmus kann durch Minimierung Gleichung [\(5-3\)](#page-29-0) diejenige molare Zusammensetzung der Spezies gefunden werden, die dem chemischen Gleichgewichtszustand entspricht. Diese Gasmodellierung wird für die Berechnungen innerhalb des nulldimensionalen Einlaufmoduls und für die Berechnung der Totalzustandsgrößen der Strömung verwendet. Dabei wird bei den angegebene Totaltemperaturen und Totaldrücken davon ausgegangen, dass das reagierende Gas durch eine isentrope Verdichtung bis auf Strömungsgeschwindigkeit 0 verzögert wurde. Die druckund temperaturabhängige Veränderung der Spezieszusammensetzung während dieser Verzögerung fließt dabei in die Berechnung mit ein.

Sehr einfache Leistungsrechnungsansätze gehen von konstanten Stoffgrößen des Arbeitsfluids aus (*cp=konst.*). Standardmäßig werden temperaturabhängige Modelle für die Enthalpie und Entropie der Gasgemische verwendet (*cp=f(T)*). Hier können zwar Dissoziationseffekte bei hohen Temperaturen mitberücksichtigt werden, jedoch nur für einen Referenzfall bei einem festgelegten Druck. Der relativ enge Druck- und Temperaturbereich in Turbotriebwerken erlaubt den Einsatz dieser Modellierung. Für den breiten Druckbereich, der bei der Simulation von SCRamjets berücksichtigt werden muss (0.01 bis 200 bar), sind diese Ansätze allerdings zu ungenau.

[Abbildung 12](#page-30-0) zeigt, in blau dargestellt, die prozentualen Unterschiede der berechneten Totalzustandsgrößen von reiner Luft zwischen der konventionellen Berechnungsmethode (*cp=f(T)* und *cp=konst.*) und der im Auslegungstool verwendeten Methode (*cp=f(T,p)*). Die Unterschiede bei Totaltemperaturen, wie sie für hohe Flugmachzahlen vorliegen (M ≥ 8), liegen sowohl für den Totaldruck als auch für die Totaltemperatur in der Größenordnung von 5 %. Zusätzlich sind in [Abbildung 12](#page-30-1) die Abweichungen der Methode mit konstanter spezifischer Wärmekapazität in rot eingetragen. Es wird deutlich, dass diese Methode bereits für sehr kleine Totaltemperaturwerte bzw. Flugmachzahlen versagt.

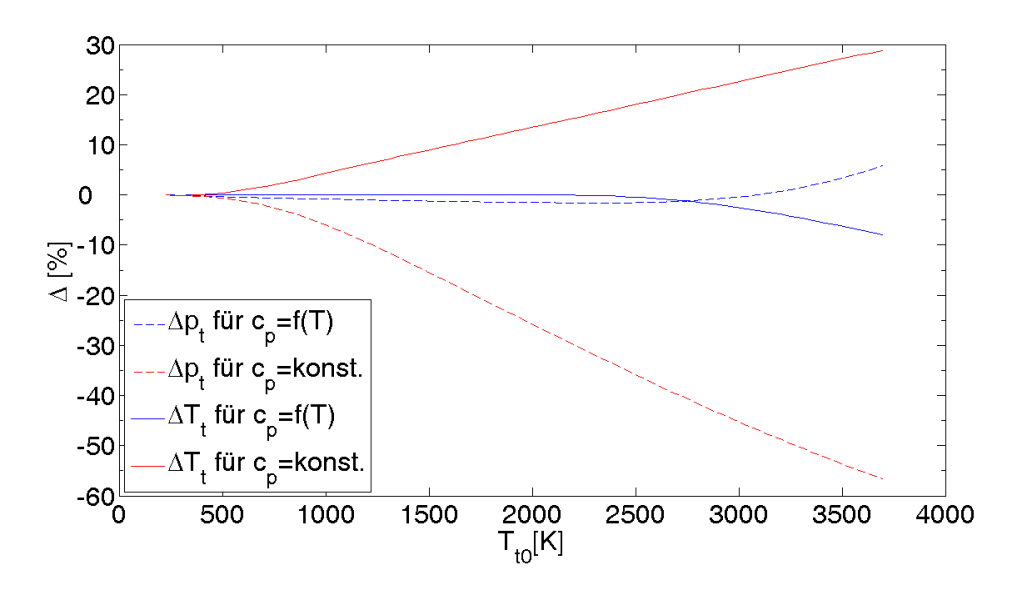

<span id="page-30-0"></span>**Abbildung 12: Vergleich der Totalzustandsgrößen für verschiedene Gasmodellierungen**

<span id="page-30-1"></span>Die Verwendung von druck- und temperaturabhängigen Modellen für die Stoffgrößen des Arbeitsfluids ist daher unumgänglich. Dadurch werden Fehler in den Leistungsvorhersagen beruhend auf ungenauen Gasmodellen vermieden. Dabei wird ein Satz von zu betrachtenden Spezies definiert und die Gibbs Funktion für diesen minimiert. Im Auslegungstool werden aus Vergleichsgründen vier unterschiedliche Sätze verwendet, die in verschiedenen Detaillierungsgraden zwischen 10 und 53 Spezies beinhalten. Jede Spezies wird dabei als ideales Gas mit temperaturabhängigen Stoffgrößen behandelt. Die Druckabhängigkeit entsteht durch die Änderung der Zusammensetzung des Arbeitsfluids.

Ein Nachteil des obigen Verfahrens ist die Annahme unendlich langer Reaktionszeiten bei der Bestimmung des Gleichgewichtszustands. Für die Bestimmung von theoretischen Totalzustandsgrößen, die im Strömungsfeld als solche nicht auftreten, ist diese Annahme berechtigt. Vor allem in der Brennkammer und in der Düse ist diese Vereinfachung jedoch nicht zulässig. Die Verweilzeiten des Gases liegen hier in der Größenordnung der Reaktionszeiten der bei der Verbrennung vorherrschenden chemischen Reaktionen. Bei zu kurzen Brennkammern beispielsweise kann es dazu kommen, dass die Mischung nicht vollständig reagiert, bevor die Gase den Antrieb verlassen haben. Eine verringerte Energiefreisetzung und damit erhebliche Leistungseinbußen wären die Folge. Für die Auslegung eines solchen Systems ist es deshalb entscheidend, die chemische Reaktionskinetik zu berücksichtigen. Die vollständige Verbrennung von Wasserstoff unterteilt sich in eine Anzahl von Zwischenreaktionen, die teilweise parallel und teilweise nur sequentiell ablaufen. Jeder einzelne Reaktionsschritt hat eine gewisse Reaktionsgeschwindigkeit, die abhängig von der vorherrschenden Temperatur ist. Um dieses Verhalten zu simulieren, wird ein Satz von Reaktionsgleichungen implementiert und die Temperaturabhängigkeit der Einzelreaktionsgeschwindigkeitskonstanten *k* über die sogenannte Arrheniusfunktion modelliert [(25)].

$$
k = A T^n e^{-E_a/RT}
$$
 (5-7)

Für jeden Reaktionsschritt sind dabei eigene Vorfaktoren *A*, Temperaturexponenten *n* und Aktivierungsenergien *E<sup>a</sup>* definiert und zu einem so genannten Reaktionsmechanismus zusammengefasst. Für das Auslegungstool wurden vier verschiedene Reaktionsmechanismen implementiert: drei speziell für die Verbrennung von Wasserstoff in Luft entwickelte Mechanismen von Jachimowski [(26)], Wilson [(27)] und O'Conaire [(28)] und der für die Reaktion von Erdgas mit Luft optimierte so genannte GRI-MECH 3.0 Mechanismus [(29)].

Da die Reaktionsmechanismen für die in der SCRamjet-Brennkammer vorherrschenden Bedingungen bereits validiert sind, wurde zur Überprüfung der Implementierung lediglich ein Vergleich von Zündverzugszeiten für Wasserstoff-Luft-Gemische in so genannten Konstant-Druck-Reaktoren durchgeführt. Dabei wurden Anfangstemperaturen, Mischungsverhältnisse und Reaktordrücke variiert und die Ergebnisse mit Messwerten aus [(30)] verglichen.

[Abbildung 13](#page-32-1) vergleicht gemessene Zündverzugszeiten für ein stöchiometrisches Wasserstoff-Luft-Gemisch bei einem Druck von 0.41-0.49 bar mit berechneten Werten der unterschiedlichen Reaktionsmechanismen. Als Zündverzugszeit wurde dabei der Zeitpunkt der maximalen Zuwachsrate für die Spezies OH definiert. Sowohl die Größe der Werte wie auch ihre Temperaturabhängigkeit werden für hohe Temperaturen wie erwartet durch alle Modelle sehr gut wiedergegeben. Für niedrige Anfangstemperaturen sind die Ergebnisse des GRI-mech 3.0 Reaktionsmechanismus nicht zufriedenstellend. Die speziell für die Wasserstoffverbrennung entwickelten Mechanismen sind hier deutlich besser. Die Druckabhängigkeit der Zündverzugszeiten bei höheren Drücken wird speziell durch den Reaktionsmechanismus von O'Conaire aufgrund der Verwendung von so genannten Fall-Off-Reaktionsmodellen am besten wiedergegeben. Analog zur druck- und temperaturabhängigen Modellierung der nicht-reagierenden Strömung wird für die Brennkammer der druck- und temperaturabhängige O'Conaire Reaktionsmechanismus als Standard bei den Berechnungen für die Graduiertenkolleg-Konfiguration verwendet. Er besitzt für den breitesten Anwendungsbereich Gültigkeit. Da die erwarteten Drücke am Brennkammereintritt für den im Graduiertenkolleg verwendeten Auslegungspunkt in der Größenordnung von 0.5 bar liegen, liefern, wie [Abbildung 13](#page-32-2) zeigt, alle implementierten Reaktionsmechanismen realistische Werte. Lediglich in der Nähe der unteren Zündgrenze ist der Erdgasreaktionsmechanismus zu ungenau, um Zündzeitpunkte richtig wiederzugeben.

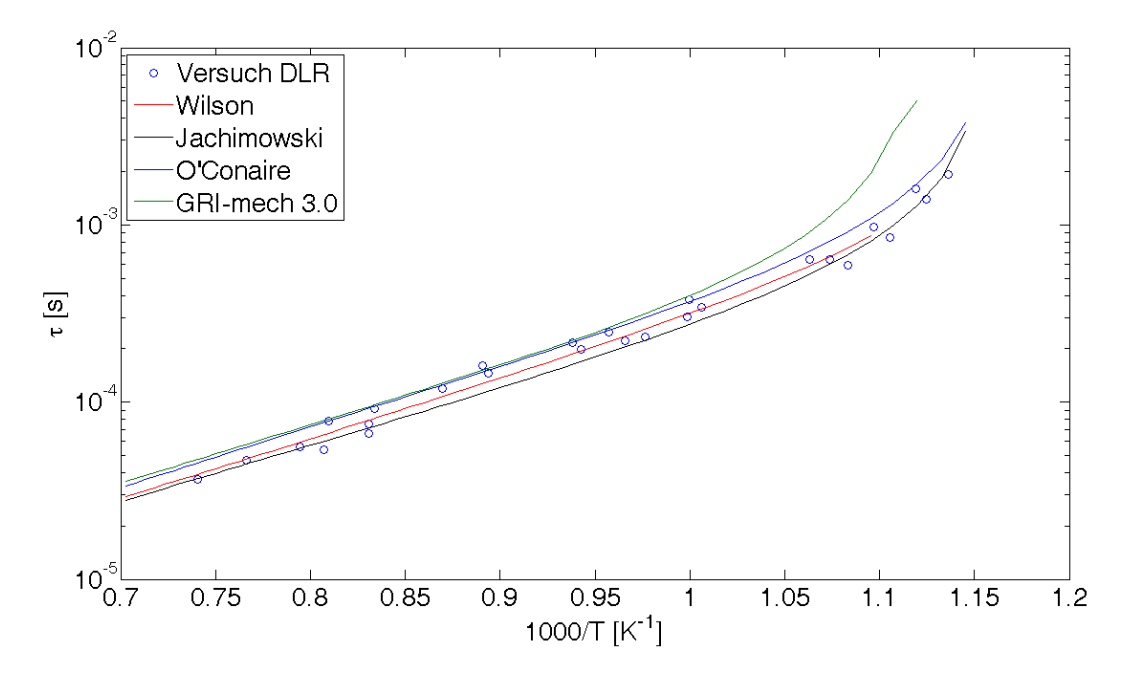

<span id="page-32-2"></span><span id="page-32-1"></span>**Abbildung 13: Zündverzugszeiten für ein stöchiometrisches H2-Luft-Gemisch bei p=0.41-0.49 bar**

#### <span id="page-32-0"></span>**5.2 Einlauf**

Bei Staustrahlantrieben wird die gesamte für den Kreisprozess nötige Verdichtung des Arbeitsfluids vom Einlauf erzeugt. Um den rechtsdrehenden Kreisprozess aufrecht zu erhalten, werden keine zusätzlichen Turbomaschinenkomponenten benötigt. Der Einlauf muss über einen großen Betriebsbereich hinweg den nötigen Luftmassenstrom bereitstellen und diesen möglichst effizient komprimieren. Dabei soll die Gesamtkonfiguration geringes Gewicht und niedrigen Luftwiderstand besitzen. Die Strömung am Übergang zur Brennkammer sollte möglichst gleichförmig sein und die bereits beschriebenen Minimalanforderungen für die Temperatur erfüllen. Eine Vielzahl von Geometrien wurde international untersucht, um möglichst alle Ziele zu erreichen. Eine detaillierte Vorstellung vieler Konzepte ist in [(31)] enthalten.

Die Strömung im Einlauf ist vielen Effekten unterworfen, die starken Einfluss auf die Leistungsdaten haben. Zum einen existiert eine Vielzahl von Verdichtungsstößen, deren Lage und Stärke richtig vorhergesagt werden sollte. Zum anderen entstehen durch Reibungseffekte Grenzschichten an den umströmten Flächen. Die Interaktion dieser beiden Strömungsphänomene kann zu Ablösegebieten und Rückströmzonen führen. Dadurch veränderte Verdichtungsstoßlagen oder neue Stoßkonfigurationen müssen ebenfalls korrekt berechnet werden, um die Leistungsdaten des Einlaufs richtig bestimmen zu können. Diese Effekte treten bereits bei rein zweidimensionalen Einlaufkonfigurationen auf. Zusätzliche dreidimensionale Phänomene entstehen bei Einläufen mit parallelen oder, zur zusätzlichen Verdichtung, angestellten Seitenwänden. Komplexe wirbelbehaftete Strömungen mit sich mehrfach durchdringenden Stoßebenen wie in [Abbildung 14](#page-33-0) dargestellt sind die Folge.

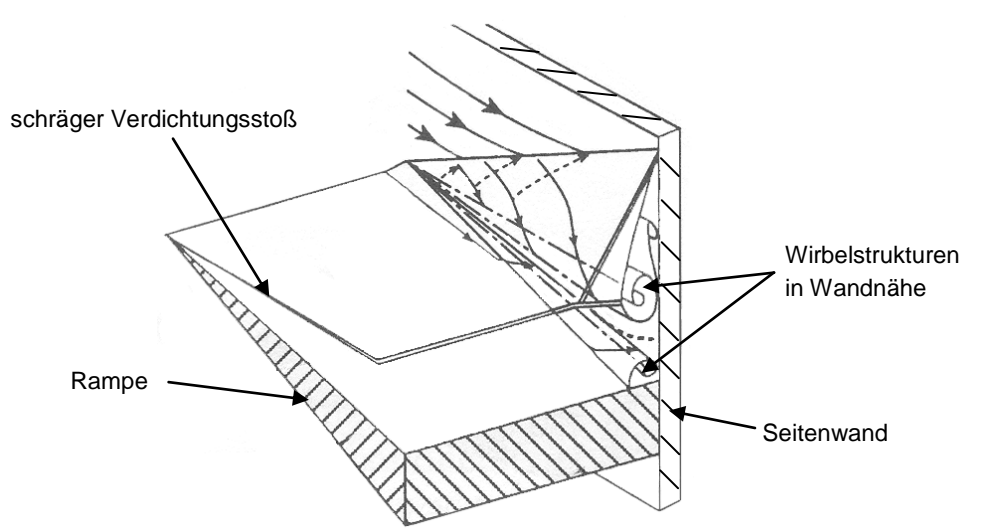

**Abbildung 14: Dreidimensionale Interaktionsvorgänge an Einlaufseitenwänden [(32)]**

<span id="page-33-0"></span>Nur mit sehr aufwendigen 3D Berechnungsverfahren lassen sich alle auftretenden Phänomene der Einlaufströmung auflösen. Für die Leistungssyntheserechnung sind diese Simulationen zu zeitaufwendig, um sie direkt in den Auslegungsprogrammen zu verwenden. Die Gesamtleistungen der Einlaufsysteme lassen sich jedoch durch vorher vermessene oder berechnete Daten in das Auslegungstool übernehmen. Innerhalb des Graduiertenkollegs können die Ergebnisse aus den Promotionsarbeiten in den Teilprojekten A3 und A7 verwendet werden, um die Leistungsdaten des Hyperschalleinlaufs unter Berücksichtigung aller Effekte in die Schubvorhersagen einfließen zu lassen.

Zur Charakterisierung der Leistungen eines Einlaufkonzeptes sind mehrere Parameter nötig. Zum einen muss die aufgenommene Luftmenge definiert werden. Dazu wird der Durchsatzkoeffizient μ als die real gefangene Luftmenge bezogen auf die maximal zu fangende Luftmenge definiert.

$$
\mu = \frac{\dot{m}_0}{\dot{m}_{max}} = \frac{A_0}{A_{max}}\tag{5-8}
$$

Für einen zweidimensionalen Rampeneinlauf mit nicht an der Einlauflippe fokussierten Verdichtungsstößen würde sich die in [Abbildung 15](#page-34-0) dargestellte Situation ergeben. Für Hyperschalleinläufe wird oft anstatt des Durchsatzkoeffizients eine Verlustgröße, der so genannte Spillmassenstrom, bezeichnet. Als "Spill" wird die für den Kreisprozess verlorene Luftmenge in Prozent angegeben.

$$
Spill[\%] = 1 - \mu = 1 - \frac{\dot{m}_0}{\dot{m}_{\text{max}}} = 1 - \frac{A_0}{A_{\text{max}}} \tag{5-9}
$$

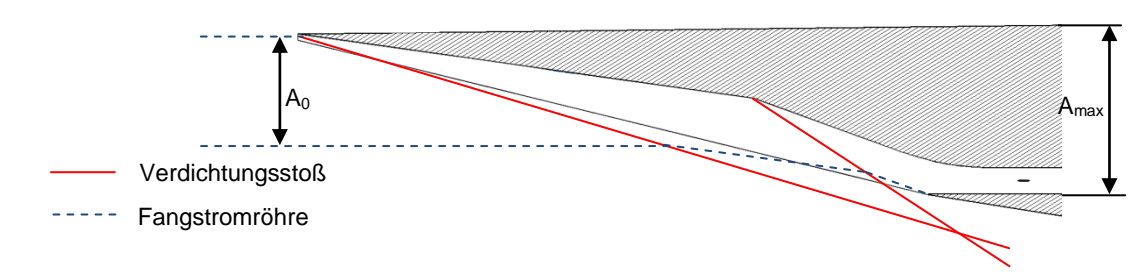

**Abbildung 15: nicht fokussierte Stöße am Einlauf**

<span id="page-34-0"></span>Des Weiteren muss die Güte des Verdichtungsprozesses charakterisiert werden, um die Zustandsgrößen des Arbeitsfluids in Ebene 31 bestimmen zu können. Hierfür stehen mehrere Möglichkeiten zur Auswahl. Oft wird der Totaldruckrückgewinn als Wirkungsgradgröße verwendet.

$$
\eta_{p,t} = \frac{p_{t,31}}{p_{t,0}} \tag{5-10}
$$

Wie in Abschnitt [5.1](#page-28-0) erläutert ist die Verwendung von Totalzustandsgrößen im Hyperschallregime fehleranfällig. Beim Datenaustausch von Messwerten wird jedoch oft diese Größe verwendet, da sie relativ gut messtechnisch zu erfassen ist. Die exaktere Wirkungsgradgröße für Hyperschalleinläufe ist der Wirkungsgrad der kinetischen Energie ηke. Diese Größe basiert auf dem Vergleich der kinetischen Energie in der Anströmung und der maximal in der Strömung noch vorhandenen kinetischen Energie nach der Verdichtung. Diese maximale kinetische Energie würde vorliegen, wenn die verlustbehaftet komprimierte Luft (Ebene 31) mit einem idealen Prozess wieder auf Umgebungsdruck entspannt werden würde. Diese Wirkungsgraddefinition ist sinnvoller für Antriebe, die auf der Umsetzung von kinetischer Energie beruhen. Es existieren zwei unterschiedliche Definitionen, die sich in der Berücksichtigung von Wärmeverlusten im Einlauftrakt unterscheiden.

Adiabater Einlauf:

<span id="page-34-1"></span>
$$
\eta_{ke,ad} = \frac{\frac{v_{31,max}^2}{2}}{\frac{v_0^2}{2}} = \frac{\frac{v_0^2}{2} + h_0 - h(p_0, s_{31})}{\frac{v_0^2}{2}}
$$
(5-11)

Einlauf mit Wärmestrom:

<span id="page-34-2"></span>
$$
\eta_{ke} = \frac{\frac{v_{31,max}^2}{2}}{\frac{v_0^2}{2}} = \frac{\frac{v_0^2}{2} + h_0 - h(p_0, s_{31}) - \frac{\Delta Q}{m}}{\frac{v_0^2}{2}}
$$
(5-12)

Der Term  $h(p_0, s_{31})$  bezeichnet die statische Enthalpie der Luft bei Umgebungsdruck mit dem Entropiewert nach der Verdichtung. Die Bedeutung der Gleichungen [\(5-11\)](#page-34-1) und [\(5-12\)](#page-34-2) als Vergleich zweier kinetischer Energien wird anhand des h-s-Diagramms in [Abbildung 16](#page-35-0) klarer. Dargestellt ist das h-s-Diagramm eines Hyperschalleinlaufs mit  $\eta_{\text{ke,ad}} = 0.929$  für einen Flug in 30 km Höhe bei einer Flugmachzahl von 8. Die Zustände des Gases in den Rechenebenen 0 und 31 sind blau visualisiert, die Isobaren in rot.

Für die Bestimmung aller Zustandsgrößen in Ebene 31 muss neben dem Durchsatzkoeffizienten, dem Wärmestromverlust und dem Wirkungsgrad die durchströmte Fläche  $A_{31}$  am Einlaufaustritt bekannt sein. Mit diesem Parametersatz lässt sich der Verdichtungsprozess im Einlauf vollständig beschreiben. Das Flächenverhältnis  $A_0$  zu  $A_{31}$ beeinflusst maßgeblich die durch die Verdichtung erzeugten Zustandsgrößen. Es ist einer der wichtigsten Designparameter für die Vorauslegung des Hyperschalleinlaufs und muss bereits sehr früh definiert werden.

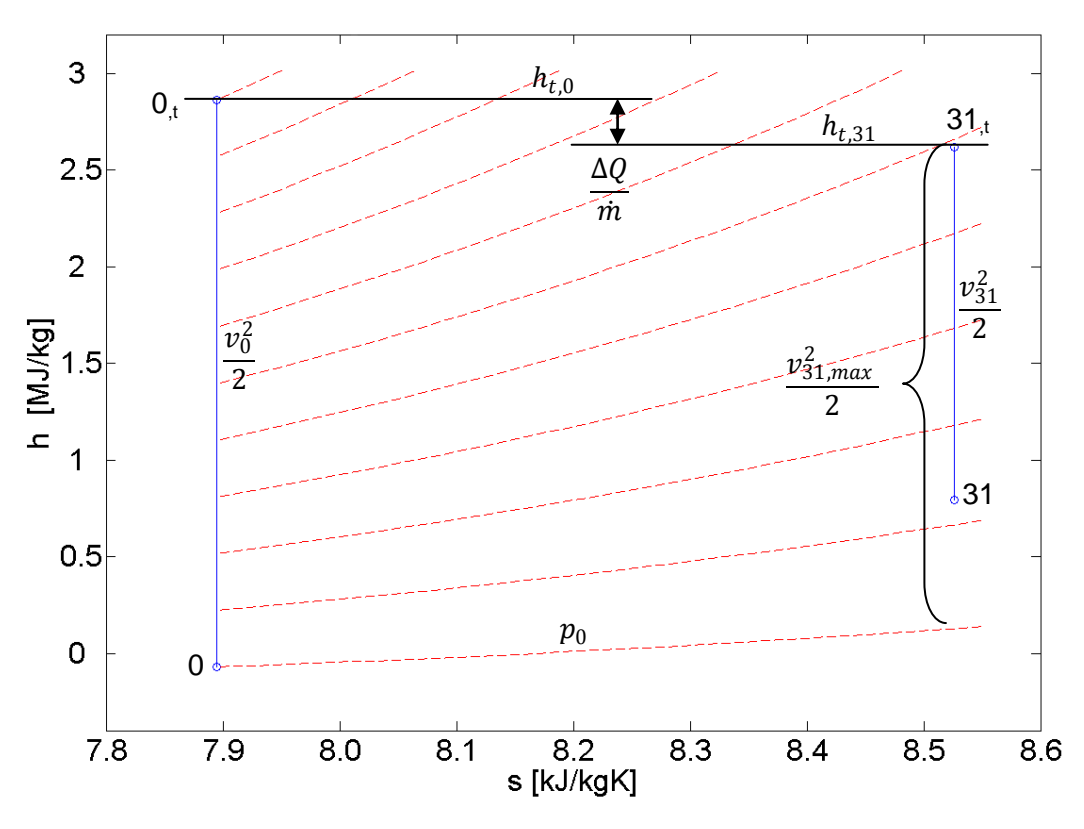

**Abbildung 16: h-s-Diagramm eines Hyperschalleinlaufs für M0=8**

<span id="page-35-0"></span>Ein sehr hilfreiches Instrument stellt dabei das Temperatur-Flächenverhältnis-Diagramm dar, das in [Abbildung 17](#page-36-0) für die im Graduiertenkolleg angestrebten Flugbedingungen dargestellt ist. Abhängig vom Flächenverhältnis des Einlaufs werden anhand von unterschiedlichen Parametern die erzielten statischen Temperaturen in Ebene 31 eingetragen. Es lassen sich wie in Abschnitt [4](#page-22-0) näher erläutert eine minimale Temperatur von 1000 K und eine minimale Machzahl von 2.5 für den Einlaufaustritt festlegen und als Designgrenzen eintragen. Zusätzlich kann über die empirischen Gleichungen [\(5-13\)](#page-35-1) und [\(5-14\)](#page-35-2) eine Aussage über den kinetischen Wirkungsgrad ηke,ad abhängig von der Brennkammereintrittsmachzahl getroffen werden.

<span id="page-35-2"></span><span id="page-35-1"></span>
$$
\eta_{ke,ad} = 1 - 0.4 \left( 1 - \frac{M_{31}}{M_0} \right)^4 \qquad \qquad \text{aus [(33)]} \qquad (5-13)
$$
\n
$$
\eta_{ke,ad} = 1 - 0.528 \left( 1 - \frac{M_{31}}{M_0} \right)^{3.63} \qquad \qquad \text{aus [(34)]} \qquad (5-14)
$$

Aus obigen Überlegungen ergibt sich der grün hinterlegte Auslegungsraum für den Hyperschalleinlauf. Damit ist der für die gewünschte Verdichtung erforderliche Bereich des Flächenverhältnisses (von 3.5 bis 7.5) festgelegt. Zusätzlich lässt sich ablesen, dass ein statischer Druck zwischen 0.25 bar und 0.5 bar am Brennkammereintritt zu erwarten ist.
Man muss hervorheben, dass diese Auslegungshilfe völlig unabhängig von der verwendeten Einlaufgeometrie ist. Die verwendeten Geometrien schlagen sich in diesen Überlegungen lediglich in der Wirkungsgradhöhe nieder. Grundsätzlich lässt sich aus der Forderung für die Temperatur folgende Aussage ableiten: je besser der für die eingesetzte Geometrie erwartete Wirkungsgrad ist, desto höher muss das Kontraktionsverhältnis der Stromröhre gewählt werden.

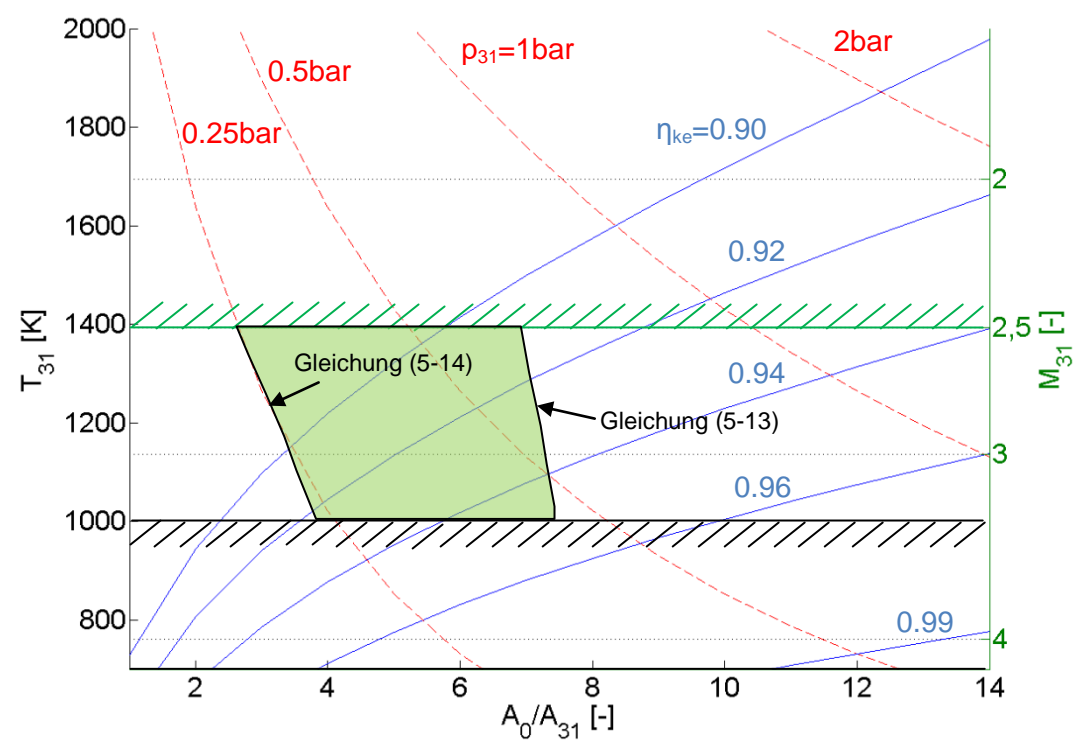

**Abbildung 17: Temperatur- Flächenverhältnisdiagramm für Hyperschalleinläufe (M0=8, H=30 km)**

Für die Geometriedefinition selbst sind zusätzliche Kenntnisse über die Strömung nötig. Zumindest für die Vorauslegung der äußeren Verdichtungsrampen kann hierfür die lineare Stoßtheorie herangezogen werden. Da diese Gleichungen mit relativ kleinem Rechenzeitaufwand zu lösen sind, sind sie im Auslegungstool implementiert. Man kann mit Ihrer Hilfe die Verdichtungsstoßlagen und den Spillmassenstrom in guter Näherung bestimmen. Detaillierte Effekte, die die Stoßlagen beeinflussen, wie Vorderkantenradien, Grenzschichtinteraktionen und Stoß-Stoß-Interaktionen bleiben hierbei unberücksichtigt. Auch hier wird die für das Auslegungstool standardmäßig verwendete druck- und temperaturabhängige Gasmodellierung verwendet. Über die Verdichtungsstoßfront hinweg nimmt die statische Temperatur zu. Für sehr starke Stöße, das heißt Stöße mit großen Winkeln zur Strömungsrichtung, können Temperaturen erreicht werden, die eine Dissoziation der Moleküle bewirken. Sowohl die Stoßlage wie auch die Zustandsgrößen hinter dem Stoß ändern sich dabei ähnlich wie für die in Abschnitt [5.1](#page-28-0) beschriebene, isentrope Verzögerung zur Bestimmung der Totalzustandsgrößen. Bei SCRamjets werden im Einlaufbereich sehr flache Stöße verwendet, vor allem um die Totaldruckverluste gering zu halten. Vergleicht man die Temperaturerhöhung über den Stoß sind die Unterschiede der Berechnungsmethoden mit konstanten Gaskonstanten und mit der höherwertigen Modellierung des Gases vernachlässigbar klein.

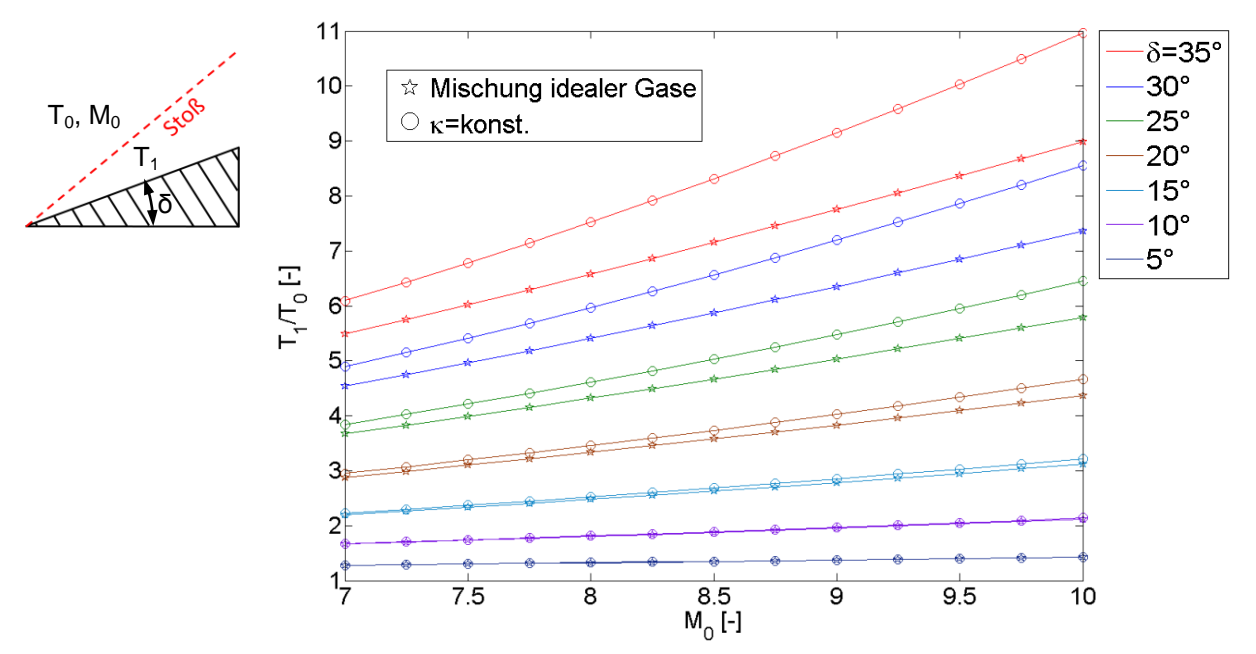

<span id="page-37-0"></span>**Abbildung 18: Unterschiede der Gasmodellierung bei der Berechnung von Verdichtungsstößen**

Mit anwachsenden Umlenkwinkeln δ und höheren Flugmachzahlen M<sub>0</sub> nehmen die Unterschiede jedoch stark zu, wie in [Abbildung 18](#page-37-0) anhand des Verhältnisses der statischen Temperaturen vor und hinter einem schrägen Verdichtungsstoß ( $T_1/T_0$ ) verdeutlicht wird. Bei einem Umlenkwinkel von 35° und einer Flugmachzahl von 10 beträgt der Unterschied bereits 22 %. Die reale Temperaturerhöhung liegt dabei unter der mit konstanten Stoffdaten berechneten, da ein Teil der ansonsten als statische Temperatur vorliegenden Energie in den dissoziierten Zuständen der Moleküle gespeichert ist.

Die Verdichtungsstöße, die durch Umlenkung an den äußeren Rampen ausgelöst werden, können mittels oben beschriebener Methodik unter Berücksichtigung von Realgaseffekten bestimmt werden. Durch geometrische Auswertung der Stoßlagen lässt sich eine Abschätzung des gefangenen Massenstroms durchführen, ähnlich wie sie in [Abbildung 15](#page-34-0) dargestellt ist. Eine Vorauslegung der Einlaufgeometrie mit Hilfe von Optimierungsrechnungen kann so durchgeführt werden. Die innere Verdichtung eines Rampeneinlaufs oder die Strömungsstruktur eines dreidimensionalen Hyperschalleinlaufs kann auf diese Weise jedoch nicht ausreichend genau vorhergesagt werden. [Abbildung 19](#page-38-0) zeigt eine typische Machzahlverteilung im Bereich der inneren Verdichtung eines zweidimensionalen Rampeneinlaufs mit zwei äußeren Verdichtungsrampen. Die beiden planaren schrägen Verdichtungsstöße der äußeren Verdichtung sind gut zu erkennen. Der von der Einlauflippe ausgelöste, rücklenkende Verdichtungsstoß ist durch Interaktionen mit Expansionsfächern und Grenzschichten gekrümmt. Zusätzlich wird durch die Interaktion mit der Grenzschicht an der gegenüberliegenden Wand eine Ablöseblase erzeugt. Diese komplexen Vorgänge lassen sich mit den im Auslegungstool verwendeten Ansätzen nicht berechnen. Deshalb muss für die Festlegung der Brennkammereintrittsdaten bei dieser Einlaufsimulationsmethodik auf vorher definierte Betriebsparameter für die innere Verdichtung zurückgegriffen werden, die entweder aus numerischen Simulationen oder experimentellen Untersuchungen stammen.

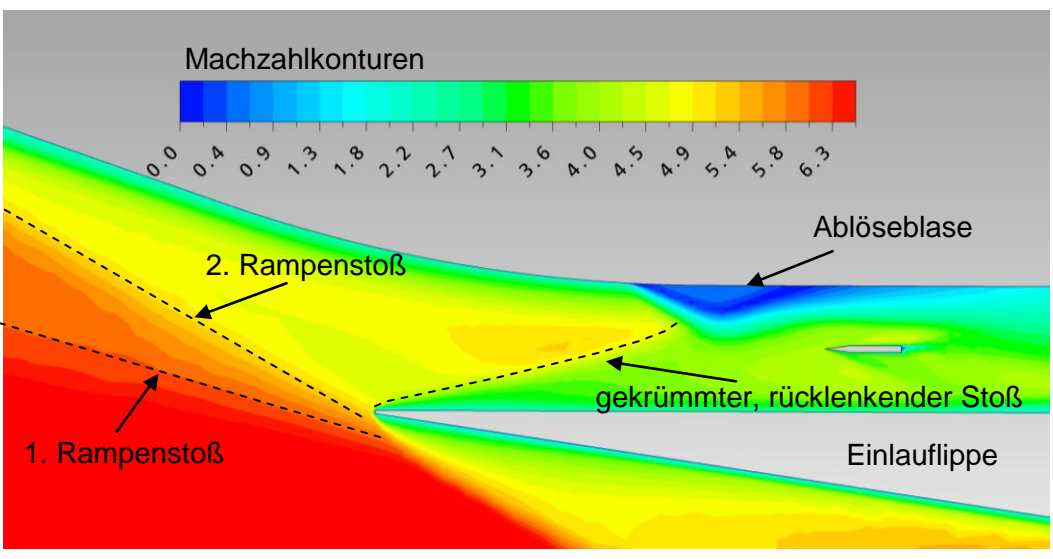

**Abbildung 19: Verdichtungsstoßschema des Hyperschalleinlaufs**

<span id="page-38-0"></span>Die oben berechneten Stoßlagen und Betriebsparameter des Einlaufs gelten nur so lange, wie die verwendete Einlaufgeometrie die Luft bis zum erforderlichen statischen Druck, der in der Brennkammer herrscht, verdichten kann. Falls sich der Gegendruck zu stark erhöht, kommt es zu Interaktionen zwischen Brennkammer und Einlauf, die gegebenenfalls zum Sperren des Einlaufs (Einlauf-Choking) führen können. Das Verdichtungsstoßsystem bricht in diesem zu vermeidenden Betriebszustand zusammen. Durch die veränderten Stoßlagen kommt es zu einer erhöhten Umspülung und der Einlauf liefert nur einen Bruchteil des Luftmassenstroms bei Auslegungsbedingungen. Der Betrag des Nettoschubs eines SCRamjets in diesem Betriebszustand vermindert sich deshalb erheblich und könnte zum Verlust der Gesamtkonfiguration führen.

Zur Vermeidung der Interaktionen zwischen Einlauf und Brennkammer wird ein relativ langes Kanalstück mit (annähernd) konstanter Querschnittsfläche zwischen den beiden Komponenten verwendet. In der Literatur wird dieses Übergangsstück unterschiedlich bezeichnet. Der häufigste Begriff in diesem Zusammenhang ist "Isolator" [(2), (31), (35), (36)]. Im Wesentlichen dient er zur Aufnahme eines Verdichtungsstoßsystems, das sich bei Aufbringen eines Gegendrucks einstellt. In [Abbildung 20](#page-39-0) ist ein solches Verdichtungsstoßsystem aus mehreren Schrägstößen gut zu erkennen. Stromauf dieses Systems findet die Energiezufuhr mittels einer Plasmafackel statt. Je mehr Energie zugeführt wird, desto höher wird der zu erreichende Gegendruck. Die Information über diese Gegendruckerhöhung breitet sich stromauf in der abgelösten Grenzschicht aus. Diese Ablösung löst die ersten beiden Schrägstöße aus, die dann am Grenzschichtrand alternierend reflektiert werden. Dieses Schrägstoßsystem, der so genannte "Shocktrain", erzeugt die jeweils nötige Druckerhöhung in der Kanalströmung. Die Länge stellt sich dabei so ein, dass der Gegendruck genau erreicht wird. Je höher der Gegendruck ist, desto länger wird der Shocktrain. Die maximal erzielbare Druckerhöhung entspricht dabei der eines senkrechten Verdichtungsstoßes. Falls der Isolator lange genug ist, um das gesamte Verdichtungsstoßsystem aufzunehmen, können die Ausströmbedingungen je nach Gegendruck subsonisch oder supersonisch sein. Die Ergebnisse aus [(37)] wurden von Heiser in [(2 S. 255)] zu einer empirischen Formel [\(5-15\)](#page-39-1) für die Shocktrainlänge bezogen auf die Kanalhöhe zusammengefasst. Diese Formel kann für die Auslegung der Isolatorlänge herangezogen werden:

<span id="page-39-1"></span>
$$
\frac{L}{H} = \frac{\left\{50\left(\frac{p_2}{p_1}-1\right)+170\left(\frac{p_2}{p_1}-1\right)^2\right\}}{M_1^2-1}
$$
\n(5-15)

<span id="page-39-0"></span>**Abbildung 20: Verdichtungsstoßsystem ausgelöst durch Gegendruckerhöhung durch Energiezufuhr im Kanal konstanten Querschnitts [(38)]**

Das gasdynamische Phänomen des Shocktrains kann bei einer festen Einlaufgeometrie verwendet werden, um Betriebsbedingungen für eine Unterschallverbrennung oder eine Überschallverbrennung herzustellen. Ein Umschaltvorgang von Ramjet auf SCRamjet-Modus wäre also ohne Verstellgeometrie denkbar und wird oft für so genannte dual-mode Ramjetkonfigurationen vorgeschlagen [(31 S. 569ff)]. Ein weiterer Vorteil, der sich durch die Verwendung eines Isolators ergibt, ist die Homogenisierung der Brennkammereintrittsströmung. Der Isolator sollte aber möglichst kurz ausgelegt werden, um Reibungsverluste und unnötige Totaldruckverluste zu minimieren.

### <span id="page-39-2"></span>**5.3 Brennkammer**

Die Überschallbrennkammer eines SCRamjet-Antriebssystems stellt nach wie vor die technologisch größte Herausforderung dar. Zu den wichtigsten Designaspekten gehört die Einbringung des Brennstoffs in die Überschallströmung mit möglichst geringen Totaldruckverlusten. Die Vermischung von Luft und Brennstoff soll dabei in kurzer Zeit stattfinden. Dadurch können kurze Baulängen realisiert werden, die mit einem niedrigen Gewicht und guten Wirkungsgrad des Gesamtsystems einhergehen. Die Vermischungsgüte und der Ausbrand müssen zur effizienten Erzeugung von Schub möglichst hoch sein. Entscheidendes Kriterium bleibt bei all diesen Aspekten, dass über die gesamte Brennkammerlänge hinweg die mittlere Strömungsgeschwindigkeit oberhalb der Schallgeschwindigkeit liegen muss. Das Injektionssystem und die Brennkammerkanalgeometrie müssen in Kombination diese grundsätzlichen Auslegungsbedingungen erfüllen.

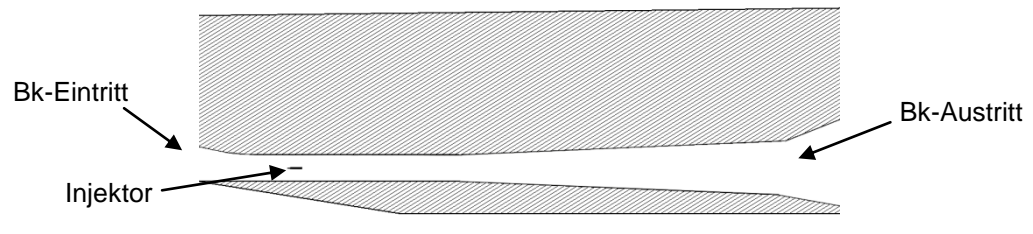

**Abbildung 21: Schnitt durch den Brennkammerkanal**

<span id="page-40-0"></span>Die Grundgeometrie einer solchen Brennkammer ergibt sich aus der Notwendigkeit die verzögernde Wirkung der Wandreibung, der Wärmezufuhr im Überschall und der Reflexionen von schrägen Verdichtungsstößen auszugleichen. Dies wird durch eine Expansion der Querschnittfläche in Strömungsrichtung erreicht, die eine zu den obigen Effekten gegensätzliche beschleunigende Wirkung erzeugt. Der lokale Expansionsgrad muss dabei auf die gasdynamischen Verhältnisse innerhalb der Brennkammer so angepasst sein, dass einerseits ein ausreichender Abstand zur Schallgrenze eingehalten wird und andererseits das verbrennungsbegünstigende relativ hohe Druckniveau aufrecht erhalten wird. [Abbildung 21](#page-40-0) zeigt einen möglichen Geometrieverlauf für eine SCRamjet-Brennkammer, der diese Kriterien erfüllt.

Das h-s-Diagramm einer Wärmezufuhr im Überschallregime ist in [Abbildung 22](#page-41-0) dargestellt. Zur Verdeutlichung grundlegender Effekte wird hier ein reibungsfreier Brennkammerkanal konstanten Querschnitts für die Berechnung angenommen. Am Einströmrand wird ein ideales Wasserstoff-Luft-Gemisch mit einer Machzahl von 2 festgelegt. Im rot eingezeichneten Rechenmodell wird Wärme zugeführt, ohne dass sich die Gaszusammensetzung ändert. Der schwarz eingezeichnete Verlauf ergibt sich für die Annahme einer chemischen Reaktion des Gasgemisches. Aufgrund der Energiezufuhr steigen in beiden Fällen sowohl die totale wie auch die statische Enthalpie an. Mit dieser Aufheizung geht eine Entropieerhöhung einher, die aufgrund der Reibungsfreiheit rein auf die thermodynamischen Effekte zurückzuführen ist. Die Strömung verzögert sich während der Energiezufuhr kontinuierlich. Die Wärmemenge ist in beiden berechneten Fällen so eingestellt, dass im Austrittsquerschnitt eine Machzahl von eins herrscht. Die maximal mögliche Energiezufuhr bei gegebener Anströmung ist damit erreicht. Weitere Wärmezufuhr würde zum so genannten thermischen Sperren führen, woraus sich eine Rückwirkung nach vorne und ein veränderter Anströmzustand ergeben würden. Diese gasdynamischen Zusammenhänge sind für ideale Gase in der Literatur beschrieben (vgl. [(39 S. 62), (40 S. 82)]). Für reaktive Strömungen gelten grundsätzlich dieselben Mechanismen, quantitativ ergeben sich jedoch Unterschiede, die bei der Auslegung von SCRamjet-Brennkammern berücksichtigt werden müssen. Beispielsweise ist die maximal mögliche Energiezufuhr für den hier betrachteten vereinfachten Fall abhängig vom verwendeten Gasmodell. Die Strömung, deren Zusammensetzung sich durch die Verbrennung ändert, kann spezifisch mehr Wärme aufnehmen, bevor es zum thermischen Sperren kommt, als das inerte Gasgemisch.

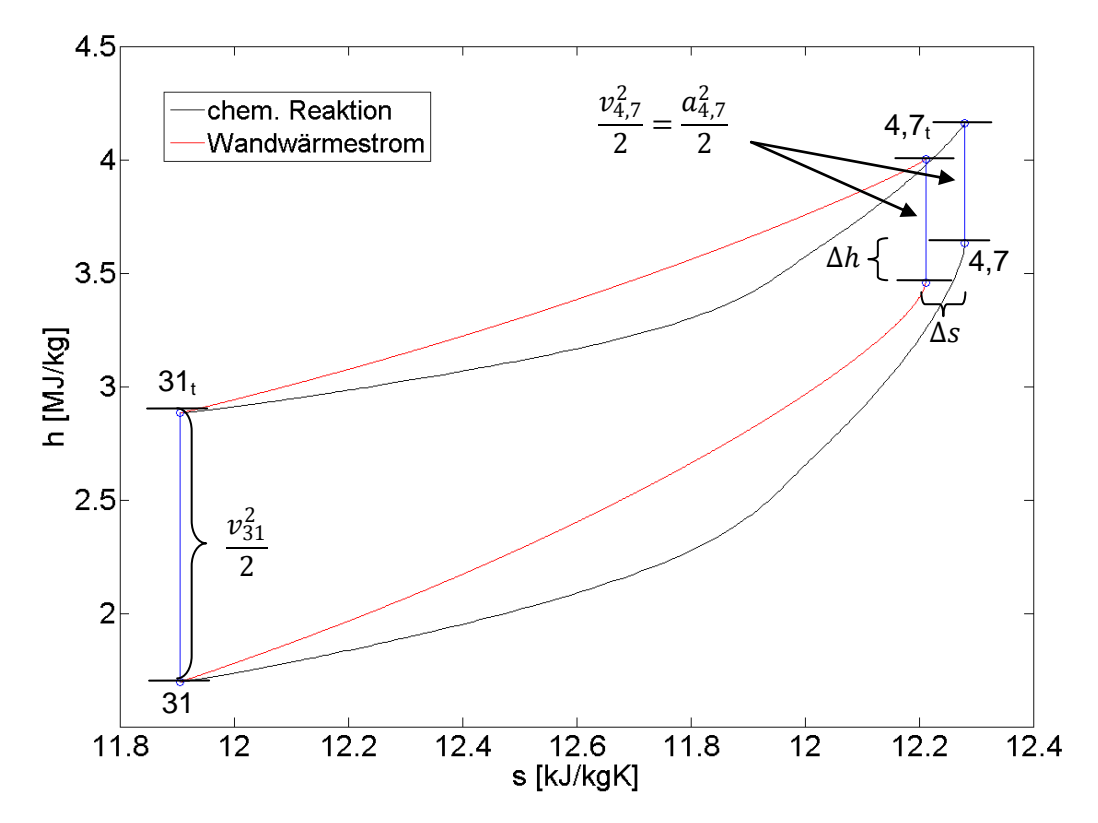

<span id="page-41-0"></span>**Abbildung 22: h-s-Diagramm für eine Wärmezufuhr im reibungsfreien Kanal konstanten Querschnitts**

Der Grund hierfür liegt in der ansteigenden mittleren molaren Masse M des Gases während der Verbrennung. Die Schallgeschwindigkeit a sinkt nach Gleichung [\(5-16\)](#page-41-1) mit ansteigender molarer Masse ab. Das auf der Machzahl beruhende Phänomen des thermischen Sperrens tritt deshalb erst bei niedrigeren Strömungsgeschwindigkeiten, also nach einer längeren Verzögerung, auf.

<span id="page-41-1"></span>
$$
a = \sqrt{\frac{c_p}{c_p - \frac{\mathfrak{R}}{\mathcal{M}}}} \cdot \frac{\mathfrak{R}}{\mathcal{M}} \cdot T = \sqrt{\frac{c_p}{c_p \mathcal{M} - \mathfrak{R}} \cdot \mathfrak{R} \cdot T}
$$
(5-16)

Die längere Verzögerung ist hier im reibungsfreien Fall gleichbedeutend mit einer höheren Energiezufuhr. Die um ∆s vergrößerte Entropie ist dabei direkt auf die um ∆h vergrößerte Enthalpie zurückzuführen. Man beachte, dass bei diesen Überlegungen die spezifischen Wärmekapazitäten als temperaturabhängige Größen modelliert wurden, und nicht, wie oft verwendet, als konstant angenommen wurden. Die entscheidende Aussage dieser grundlegenden Punkte ist, dass ähnlich wie für den Hyperschalleinlauf für die Berechnung der Brennkammer und die Vorhersagen ihrer Leistungen im Betrieb das verwendete Gasmodell von herausragender Bedeutung ist.

Für die Berechnung einer SCRamjet-Brennkammer ergibt sich folglich, dass der nulldimensionale Ansatz wie er für Turboluftstrahlantriebe verwendet wird, nicht ausreicht. Bei gegebenen Massenströmen kann mit Hilfe von Werten für Ausbrand und Totaldruckverlust die für gegebenen Heizwert des Brennstoffes zu erwartende Leistung des Antriebs berechnet werden. Diese in der Triebwerksindustrie weit verbreitete Berechnungsmethode ist jedoch für die Anwendung bei SCRamjet-Antrieben wenig geeignet.

Zum einen ist der Machzahlverlauf über die Brennkammer hinweg entscheidend dafür, ob es sich bei dem untersuchten Antrieb um einen SCRamjet handelt. Die verwendete Berechnungsmethodik muss also in der Lage sein dieses Kriterium auszuwerten. Mindestens eindimensionale Ansätze zur Berechnung des Brennkammerverhaltens sind deshalb bei der Leistungssyntheserechnung von SCRamjets nötig.

Zum anderen kann nur mit enormem messtechnischem Aufwand an Prüfständen der Totaldruck und die Gaszusammensetzung gemessen werden. Dazu werden spezielle, gekühlte Pitotsonden eingesetzt (vgl. [(41), (42), (43)]). Der vorherrschende Totaldruck muss dabei über Verdichtungsstoßbeziehungen berechnet werden. Über diese Sonden können ebenfalls Gasproben entnommen werden, deren Auswertung Aussagen über den Ausbrandgrad zulässt. In Experimenten ist es weitaus einfacher Wanddruckmessungen vorzunehmen. Oft ist dies, beispielsweise bei Flugexperimenten, die einzige Möglichkeit, Daten über die Brennkammerströmung zu sammeln. Ein Auslegungstool für SCRamjet-Antriebssysteme sollte deshalb in der Lage sein, auf Basis von Wanddruckmessungen auf die Güte der Verbrennung zurückzurechnen.

Eindimensionale Ansätze basierend auf der Stromfadentheorie sind sehr gut geeignet, um einerseits spezielle Anforderungen für die Leistungssyntheserechnung bei SCRamjet-Antrieben zu erfüllen und andererseits die gewünschten, kurzen Rechenzeiten zu ermöglichen. In den folgenden Abschnitten wird auf den verwendeten Strömungslöser näher eingegangen. Die speziell entwickelten Modelle zur SCRamjet-Leistungsrechnung werden im Abschnitt [5.3.2](#page-48-0) vorgestellt.

## **5.3.1 Strömungslöser**

Wie oben bereits erläutert wird ein eindimensionaler Ansatz zur Modellierung der Brennkammerströmung verwendet. Zur Berechnung der Überschallströmung innerhalb des Brennkammerkanals kann dazu ein Satz Differentialgleichungen hergeleitet werden, der die reaktiven Eigenschaften der Strömung wiedergibt. Im Folgenden werden die verwendeten Differentialgleichungen und die Modelle für die jeweiligen Quellterme vorgestellt.

Nach Shapiro gelten für die allgemeine, reaktive, eindimensionale Strömung folgende Gleichungen [(44 S. 228)]:

<span id="page-43-1"></span>
$$
\frac{1}{T}\frac{dT}{dx} = \frac{1}{(1 - M^2)} \bigg[ (\kappa - 1)M^2 \frac{1}{A}\frac{dA}{dx} + (1 - \kappa M^2) \frac{1}{c_p T} \frac{dq}{dx} \n- \kappa \frac{(\kappa - 1)}{2} M^4 \bigg( \frac{\lambda}{D_h} + \frac{2}{\kappa p A M^2} \frac{dF}{dx} - \frac{2u_{Br}}{u} \frac{1}{m} \frac{dm}{dx} \bigg) \n- (\kappa - 1)M^2 (1 + \kappa M^2) \frac{1}{m} \frac{dm}{dx} + (\kappa - 1)M^2 \frac{1}{\mathcal{M}} \frac{dM}{dx} \bigg]
$$
\n(5-17)

$$
\frac{1}{u}\frac{du}{dx} = \frac{1}{(1-M^2)} \left[ -\frac{1}{A}\frac{dA}{dx} + \frac{1}{c_p T}\frac{dq}{dx} - \frac{\kappa}{2}M^2 \left( \frac{\lambda}{D_h} + \frac{2}{\kappa p A M^2}\frac{dF}{dx} - \frac{2u_{Br}}{u}\frac{1}{m}\frac{dm}{dx} \right) + (1+\kappa M^2)\frac{1}{m}\frac{dm}{dx} - \frac{1}{\mathcal{M}}\frac{d\mathcal{M}}{dx} \right]
$$
(5-18)

Durch Ableitung und Umformung der Kontinuitätsgleichung ergibt sich zusätzlich die Differentialgleichung [\(5-19\):](#page-43-0)

<span id="page-43-2"></span><span id="page-43-0"></span>
$$
\frac{dp}{dx} = \frac{u A \mathcal{M} \left(\frac{dm}{dx} \mathfrak{R} T + m \mathfrak{R} \frac{dT}{dx}\right) - m \mathfrak{R} T \left(\frac{du}{dx} A \mathcal{M} + u A \frac{d \mathcal{M}}{dx}\right)}{u^2 A^2 \mathcal{M}^2}
$$
(5-19)

Zusätzlich zu diesen 3 Differentialgleichungen, die die Strömungsphänomene im Kanal beschreiben, kommt für jede Spezies des verwendeten Gasmodells eine Transportdifferentialgleichung hinzu, um die lokale Zusammensetzung des Gases bestimmen zu können. Dieses geschlossene Differentialgleichungssystem ist allgemein gültig. Die Spezialisierung auf die Überschallbrennkammerströmung wird durch die verwendeten Quellterme erreicht. Zum besseren Verständnis werden die Terme der Gleichungen [\(5-17\)](#page-43-1) und [\(5-18\)](#page-43-2) einzeln behandelt.

#### **Flächenverlauf des Kanals:**  dA  $\boldsymbol{d} \boldsymbol{x}$

Der Flächenverlauf abhängig von der Ortskoordinate ist bei gegebener Geometrie der zu untersuchenden Brennkammer leicht zu bestimmen. Dies gilt ebenso für dessen örtliche Ableitung. Zu beachten sind beispielsweise Querschnittverengungen durch Injektionssysteme, die im Flächenverlauf richtig wiedergegeben werden müssen.

#### **Massenstrom innerhalb des Kanals:**  dm  $\boldsymbol{d} \boldsymbol{x}$

Die Masse der Luft bleibt über den gesamten Kanal hinweg erhalten. Hinzu kommt an den Injektionspositionen der Brennstoffmassenstrom, der lokal eingebracht wird. Um keine Sprünge im für die numerische Integration der Differentialgleichungen wichtigen Massenstromverlauf zu erhalten, wurde ein Polynom dritten Grades verwendet, das die Sprünge auf ein neues Massenstromniveau glättet. Dabei ist die Steigung des Polynoms am Beginn und Ende gleich null. [Abbildung 23](#page-44-0) zeigt einen beispielhaften Massenstromverlauf innerhalb einer 0.8 m langen Brennkammer. An zwei Positionen wird hier Brennstoff eingebracht. Die auf den ersten Blick als Sprünge wahrgenommenen Verlaufsänderungen sind durch Verwendung des Polynoms stetig.

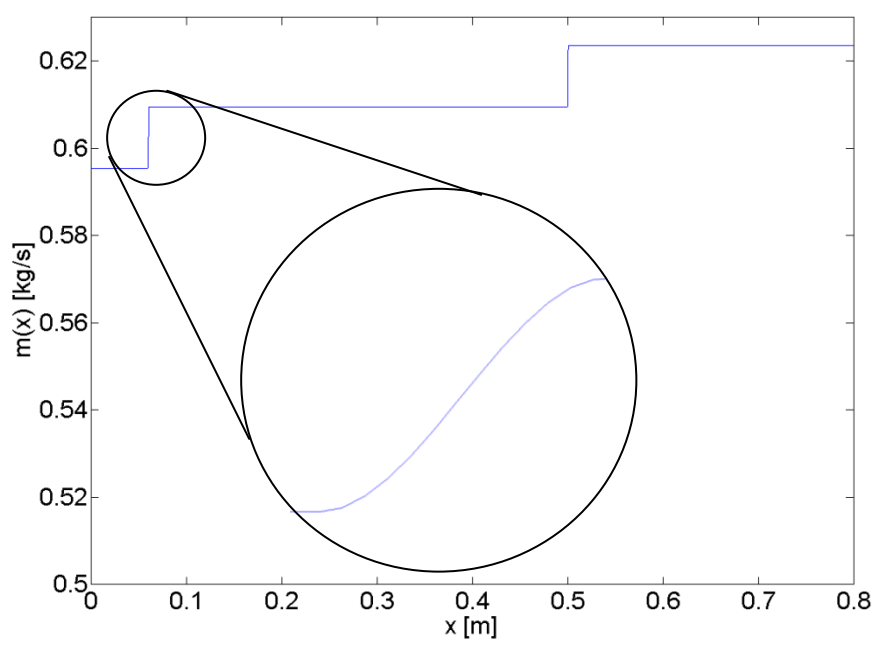

<span id="page-44-0"></span>**Abbildung 23: Massenstromverlauf innerhalb der Brennkammer mit zwei Brennstoffinjektionspunkten**

#### **Reibung an den Kanalwänden:**   $\boldsymbol{D}_{\boldsymbol{h}}$

Für die Modellierung der turbulenten, kompressiblen Überschallgrenzschicht wurde unter anderem das so genannte "van Driest II" Modell gewählt. Für die hier vorliegenden Bedingungen, vor allem für das vorliegende Temperaturverhältnis  $T_w/T_e$ >0.3 ist das "van Driest II" Modell sehr gut geeignet, was in [(45),(46),(47),(48)] diskutiert wurde. [Abbildung 24](#page-44-1) zeigt den hohen Einfluss der vorherrschenden Wandtemperaturen auf den Reibungsbeiwert. Vor allem bei moderaten Strömungsmachzahlen um Mach 2-3, wie sie in Überschallbrennkammern vorliegen, ist die Variation hoch.

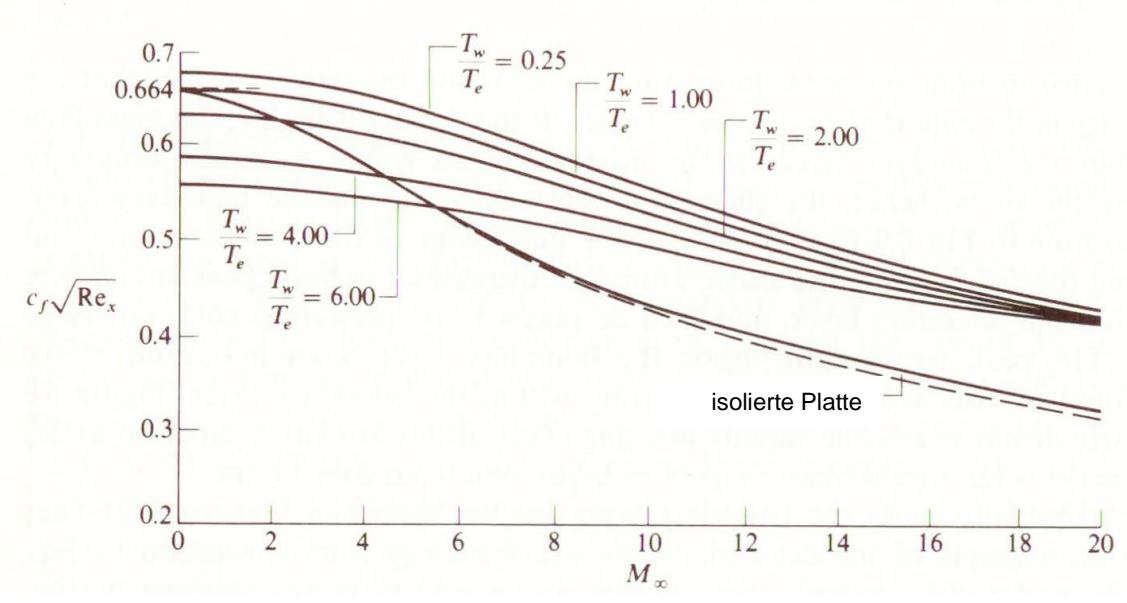

<span id="page-44-1"></span>**Abbildung 24: Reibungsbeiwert für eine laminar umströmte Ebenen Platte mit Einfluss der Wandtemperatur [(49)]**

Der Ansatz von van Driest basiert auf der Transformation von empirischen, inkompressiblen Grenzschichtgleichungen. Die verwendeten Gleichungen für den Reibungsbeiwert bei inkompressiblen Medien, und damit die Grundlage für die Transformation, stammen von Schönherr [(50)]:

$$
c_{f,i} = \frac{1}{17.08\left(\log_{10} Re_{\theta,i}\right)^2 + 25.11\log_{10} Re_{\theta,i} + 6.012}
$$
 (5-20)

<span id="page-45-1"></span><span id="page-45-0"></span>
$$
c_{f,i} = \frac{0.242 \frac{2Re_{\theta,i}}{Re_{x,i}}}{0.242 + 0.8686 \sqrt{\frac{2Re_{\theta,i}}{Re_{x,i}}}}
$$
(5-21)

Die inkompressiblen Größen c<sub>f,i</sub>, Re<sub>x,i</sub> und Re<sub>θ,i</sub> werden durch die Funktionen F<sub>c</sub>, F<sub>θ</sub> und F<sub>x</sub> nach van Driest [(51)] auf kompressible Verhältnisse transformiert.

$$
F_c = \frac{0.2rM_e^2}{\sin^{-1}\left(\frac{2A^2 - B}{\sqrt{4A^2 + B^2}}\right) + \sin^{-1}\left(\frac{B}{\sqrt{4A^2 + B^2}}\right)}
$$
(5-22)  
Mit:  

$$
A = \frac{0.2rM_e^2}{\frac{T_w}{T_e}}
$$
  

$$
B = \frac{1 + 0.2rM_e^2 - \frac{T_w}{T_e}}{\frac{T_w}{T_e}}
$$
  

$$
F_{\theta} = \frac{\eta_e}{\eta_w}
$$
(5-23)

$$
F_x = \frac{F_\theta}{F_c} \tag{5-24}
$$

Der kompressible Reibbeiwert c<sub>f</sub> der US-amerikanischen Konvention entspricht dabei 0.25λ.

Da das Gleichungssystem [\(5-20\)-](#page-45-0)[\(5-21\)](#page-45-1) mit den beiden Unbekannten  $c_{fi}$  und Re $_{\theta,i}$  nur iterativ lösbar ist und deshalb die benötigten Rechenzeiten dementsprechend hoch sind, wurden zusätzlich zwei explizite Reibungsmodelle untersucht.

Für turbulente, inkompressible Strömungen entlang einer ebenen Platte wurde von White Gleichung [\(5-25\)](#page-45-2) abgeleitet [(52)].

<span id="page-45-2"></span>
$$
c_f = \frac{0.0592}{Re_x^{0.2}}
$$
 (5-25)

Ähnlich wie im Ansatz von van Driest wird mit Hilfe der so genannten Bezugstemperaturmethode [(53 S. 286)] diese im inkompressiblen Regime gültige Gleichung durch eine Transformation auf kompressible Grenzschichten angewendet. Dabei werden die Stoffgrößen des Fluids für eine nach Gleichung [\(5-26\)](#page-46-0) definierten Bezugstemperatur T\* berechnet.

<span id="page-46-0"></span>
$$
\frac{T^*}{T_e} = 1 + 0.032 M_e^2 + 0.58 \left(\frac{T_w}{T_e} - 1\right)
$$
 (5-26)

Der Einfluss der Wandtemperatur auf das Grenzschichtverhalten wird sowohl durch die van Driest Methode wie auch durch die Bezugstemperaturmethode berücksichtigt. Ein von der Wandtemperatur unabhängiges Grenzschichtmodell wurde ebenfalls verwendet. Für turbulent durchströmte, glatte Rohre hat Prandtl die Beziehung [\(5-27\)](#page-46-1) für den Reibungsbeiwert abgeleitet.

<span id="page-46-1"></span>
$$
\frac{1}{\sqrt{\lambda}} = 2\log_{10}\left(\frac{Re_d\sqrt{\lambda}}{2.51}\right) \tag{5-27}
$$

Für diese implizite Gleichung hat Eck [(54 S. 110)] eine explizite Näherungsformel [\(5-28\)](#page-46-2) abgeleitet, die mit geringem numerischen Aufwand gelöst werden kann.

<span id="page-46-2"></span>
$$
\lambda = \frac{0.309}{\left(\log_{10} \frac{Re_d}{7}\right)^2} \tag{5-28}
$$

#### **Zusätzliche Reibungskraft:**   $\boldsymbol{d}{\boldsymbol{\mathsf{x}}}$

Die Gleichungen nach Shapiro [(44)] erlauben die Definition einer Reibungskraft, die auf das Fluid zusätzlich zu der Wandreibungskraft wirkt. Für den hier vorliegenden Anwendungsfall wird diese Option verwendet, um die abbremsende Wirkung des Zentralinjektionssystems zu modellieren. Mit Hilfe von 3D-CFD-Simulationen wurde die resultierende Kraft auf den Injektor bestimmt. Diese Kraftwirkung wird dann als Quellterm gleichverteilt über die Injektorlänge hinweg angenommen.

#### **Energiezufuhr/-abfuhr:**  dq  $\boldsymbol{d} \boldsymbol{x}$

Der Quellterm für die Energiezufuhr und -abfuhr setzt sich aus mehreren Anteilen zusammen. Die Energie aus der chemischen Reaktion, der Energieinhalt der einströmenden Brennstoffmasse und die Wärmeleitung über die Brennkammerwände müssen hier berücksichtigt werden.

Die chemische Reaktionsenergie wird anhand des in Abschnitt [5.1](#page-28-0) beschriebenen Gasmodells bestimmt. Durch Auswertung der Arrheniusfunktionen für jede Einzelreaktionsgleichung können die Reaktionsgeschwindigkeiten für Hin- und Rückreaktion und die Nettoproduktionsraten jeder Spezies bestimmt werden. Daraus resultiert die zeitliche Änderung der Speziesverteilung des Gasgemisches. Zusammen mit den jeweiligen Bildungsenthalpien lässt sich so die Energiezufuhr durch die chemische Reaktion berechnen.

Der Wärmefluss über die Brennkammerwände wird je nach verwendetem Grenzschichtmodell auf zwei unterschiedliche Methoden bestimmt. Das Modell nach van Driest und die Bezugstemperaturmethode können mit Hilfe der so genannten Reynolds Analogie direkt zur Berechnung des Wärmeflusses verwendet werden:

$$
Reynolds Analogie Faktor = \frac{2St}{c_f} = \frac{8St}{\lambda}
$$
\n(5-29)

Für die vorliegenden Bedingungen wird als Reynolds Analogie Faktor der Wert 1 aus Messdaten abgeleitet [(55),(56),(57),(58),(59)]. Damit ist über die lokale Stanton-Zahl St der Wärmestrom in die Wand festgelegt.

Bei Verwendung des Grenzschichtmodells nach Eck wird das Modell von Dittus und Boelter [(60)] zur Bestimmung des Wärmeübergangs verwendet. Der den Energieaustausch bestimmende Wärmeübergangskoeffizient ist dabei direkt proportional zur mittleren Nusselt-Zahl, die nach Gleichung [\(5-30\)](#page-47-0) berechnet wird.

<span id="page-47-0"></span>
$$
Nu = 0.023Re_d^{0.8}Pr^{0.4}
$$
 (5-30)

Die durch die Brennstoffmasse eingebrachte Energie wird aus dem thermodynamischen Ruhezustand des Brennstoffmassenstroms bestimmt.

#### **Änderung der molaren Masse:**  м dМ  $\boldsymbol{d} \boldsymbol{x}$

Die Änderung der mittleren, molaren Masse kann mit Hilfe der bekannten Brennstoffmenge und den bereits zuvor erwähnten Nettoproduktionsraten der einzelnen Spezies bestimmt werden.

Das geschlossene Differentialgleichungssystem bestehend aus Gleichung [\(5-17\),](#page-43-1) [\(5-18\)](#page-43-2) und [\(5-19\)](#page-43-0) wird mit Hilfe eines auf so genannten NDF's (numerical differentiations formulas) [(61)] beruhenden Lösungsalgorithmus von Shampine und Reichelt [(62)] gelöst. Das Verfahren wurde speziell für steife Differentialgleichungssysteme entwickelt und ist hier erheblich effektiver als beispielsweise ein Runge-Kutta-Verfahren. Der Begriff des "steifen" Differentialgleichungssystems ist dabei mathematisch nicht eindeutig definiert. Er wurde 1952 von Curtiss und Hirschfelder [(63)] eingeführt und bezeichnet Differentialgleichungssysteme, die mit Hilfe von herkömmlichen numerischen Verfahren nur schwer lösbar sind. Die Betrachtung der Eigenwerte der Jacobimatrix des Systems kann dabei als Indikator für die Steifigkeit dienen. [Abbildung 25](#page-48-1) zeigt beispielhaft die Eigenwerte zweier Jakobimatrizen des nichtlinearen Differentialgleichungssystems für unterschiedliche Positionen x aufgetragen in der komplexen Zahlenebene. Es wird deutlich, dass sich die Beträge der Eigenwerte stark unterscheiden, was auf ein steifes DGL-System schließen lässt. Man erkennt zusätzlich, dass einige Eigenwerte konjugiert komplexe Paare darstellen. Die dadurch nachgewiesenen Schwingungsanteile in der Lösung sind jedoch sehr schwach.

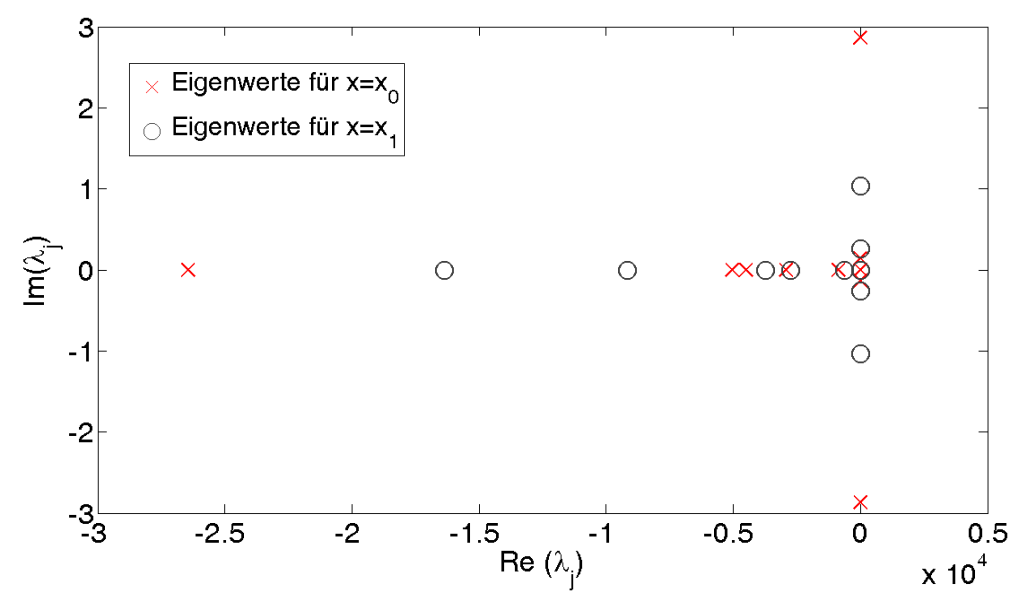

**Abbildung 25: komplexe Eigenwerte der Jakobimatrizen des nichtlinearen DGL-Systems**

<span id="page-48-1"></span>Die Auswertung der Eigenwerte deutet bereits darauf hin, dass mit einem Runga-Kutta Verfahren sehr langsame Berechnungen zu erwarten sind. [Tabelle 2](#page-48-2) vergleicht die Berechnung desselben Problems mit drei unterschiedlichen Integrationsmethoden bezüglich deren Leistung auf einem Standard-PC. Bei gleicher Genauigkeitsforderung der Lösung ergibt sich für das Runge-Kutta-Verfahren eine mehr als 16fach längere Berechnungszeit im Vergleich zum Lösungsalgorithmus von Shampine und Reichelt. Durch gezielte Optimierung der verwendeten maximalen Schrittweiten des Lösers kann die Rechenzeit um weitere 27 % gesenkt werden.

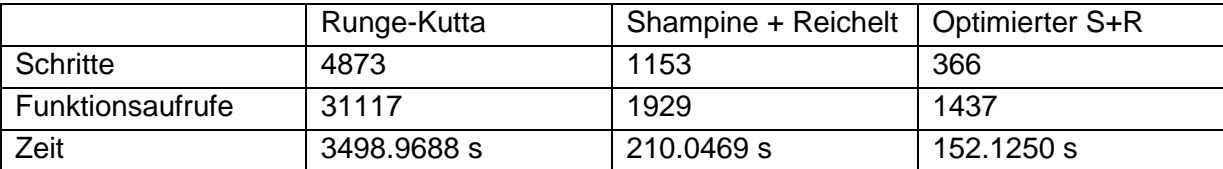

**Tabelle 2: Vergleich verschiedener Integrationsverfahren**

### <span id="page-48-2"></span><span id="page-48-0"></span>**5.3.2 SCRamjetspezifische Brennkammermodellierung**

Die hochgradig dreidimensionalen Effekte bei der Vermischung des Brennstoffs mit der Luft, wie sie in [Abbildung 26](#page-49-0) dargestellt sind, sind durch eine eindimensionale Berechnung nicht wiederzugeben. Die Injektorstruktur wird in der gezeigten Simulation mit einer Machzahl von 2.2 angeströmt. An der Ober- und Unterseite des Injektors wird durch jeweils 12 Löcher Wasserstoff senkrecht zur Anströmung kritisch eingeblasen. Diese Geometrie wird in den Brennkammerversuchen des LFA verwendet. Die Fläche mit einer konstanten Machzahl von 2 zeigt im Nachlauf zwei deutliche Gebiete langsamerer Strömung, die die gesamte Brennkammerbreite einnehmen. Hier interagiert das Injektornachlaufgebiet mit den einfallenden reflektierten Verdichtungsstößen, die von der Vorderkante des Injektors ausgelöst werden und stromab mehrfach den Brennkammerkanal kreuzen. Diese Fläche ist mit dem lokalen Massenanteil von Wasserstoff eingefärbt. Zu erkennen ist, wie sich die

separierten Wasserstoffjets im Nachlauf auflösen und sich der Brennstoff auf die Brennkammerbreite verteilt. Die lokalen Strömungszustände wie beispielsweise die statische Temperatur, der statische Druck und der Turbulenzgrad bestimmen entscheidend die Zündcharakteristik dieses Gemisches. Um mit Hilfe eindimensionaler Simulationen die Vorgänge innerhalb des Brennkammerkanals dennoch realitätsnah zu berechnen, muss ein auf das jeweilige Injektionssystem abgestimmtes Modell für die Mischung und Zündung des Brennstoffs eingeführt werden. Nach einer Charakterisierung des Injektionssystems können so Berechnungen für unterschiedliche Gaskanalgeometrien schnell durchgeführt werden.

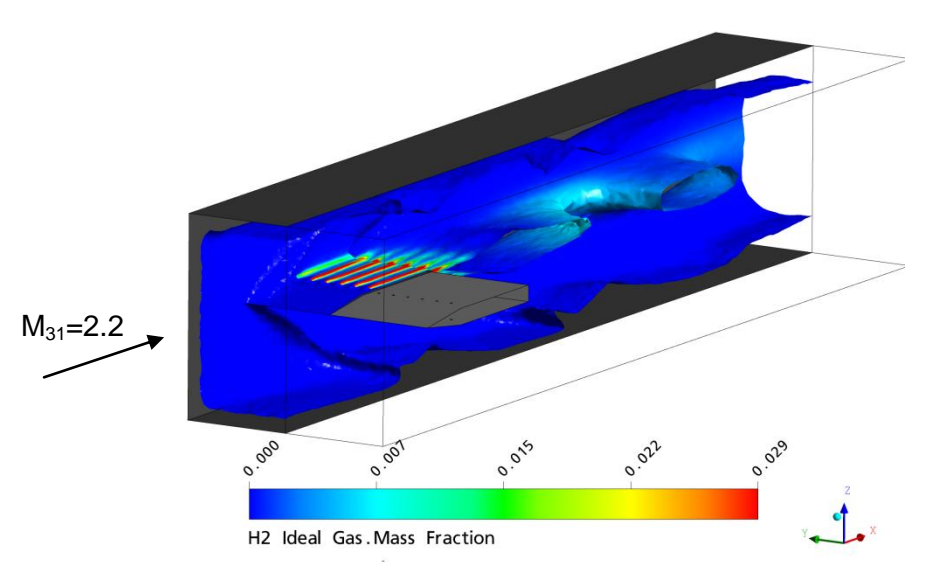

**Abbildung 26: 3D-Simulation des Injektornachlaufs (Iso-Fläche Ma=2)**

<span id="page-49-0"></span>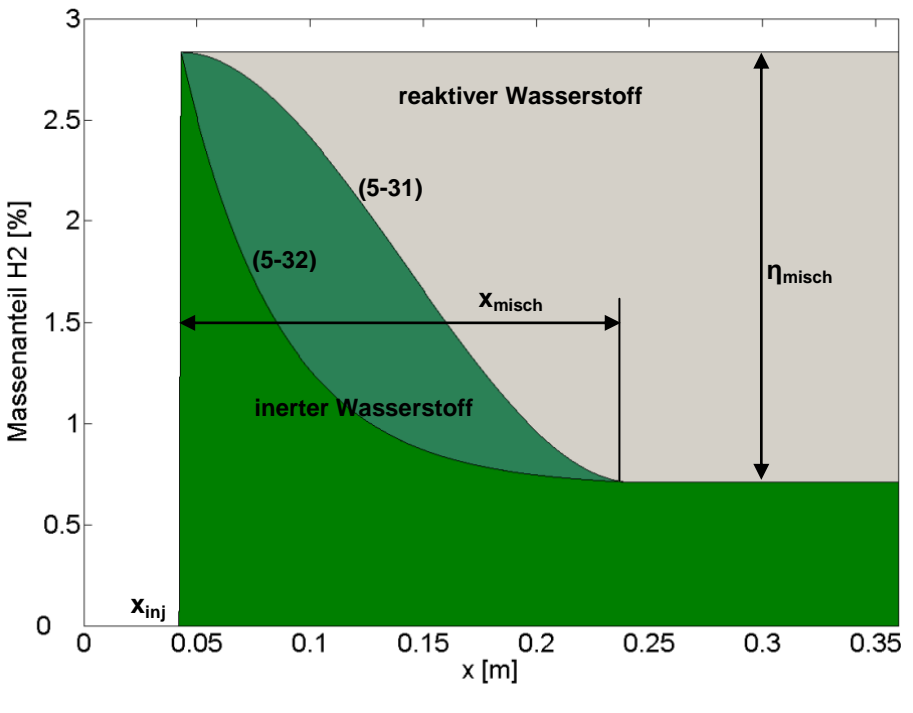

**Abbildung 27: Mischfunktionen**

<span id="page-49-1"></span>Die Mischung wird mit Hilfe eines Verfahrens nach Scheuermann [(64)] modelliert. An der jeweiligen Injektionsposition werden über Quellterme die Wasserstoffmenge und die zugehörige massengebundene Enthalpie zunächst als inerter Brennstoff zugeführt. Bei hohen Brennkammereintrittstemperaturen kann dadurch in der Simulation eine unphysikalisch schnelle Reaktion vermieden werden. Um den in Realität graduell zunehmenden Vermischungsgrad und damit die langgezogene Form einer Überschallflamme abzubilden, wird nach einer vordefinierten Funktion Brennstoff für die potentiell mögliche Reaktion freigegeben.

Ein wichtiger Parameter für die Brennkammerbeschreibung in der Leistungsrechnung ist der Anteil des eingebrachten Wasserstoffs, der maximal mit der Luft reagieren kann. Dieser Anteil wird durch den in [Abbildung 27](#page-49-1) dargestellten injektionssystemabhängigen Wirkungsgrad n<sub>misch</sub> beschrieben. Die Strecke x<sub>misch</sub> gibt an, wie schnell dieser maximale Vermischungsgrad hinter der Injektionsposition x<sub>ini</sub> erreicht wird. Um den Verlauf der Vermischung zu modellieren, wurden die Gleichungen [\(5-31\)](#page-50-0) und [\(5-32\)](#page-50-1) implementiert.

<span id="page-50-1"></span><span id="page-50-0"></span>
$$
m_{H2} = m_{H2,st} \phi \eta_{misch} \left( \frac{3}{x_{misch}^{2} (x - x_{inj})^{2}} - \frac{2}{x_{misch}^{3} (x - x_{inj})^{3}} \right)
$$
(5-31)  

$$
m_{H2} = 1.01 m_{H2,St} \phi \eta_{misch} \left( 1 - 0.01^{\frac{x - x_{inj}}{x_{misch}}} \right)
$$
(5-32)

Neben der Modellierung der Mischvorgänge ist die Vorhersage des Zündzeitpunkts und damit der Zündposition im Brennkammerkanal ein wichtiger Punkt bei der Leistungsvorhersage von SCRamjets. Die Nachrechnung der Testbedingungen an den Prüfständen des LFA und des ITLR ergibt aufgrund der eindimensionalen Mittelung unrealistisch lange Zündstrecken, da die langsame Nachlaufzone des Injektors und das dort vorherrschende höhere Temperaturniveau nicht mitberücksichtigt werden können. Diese Problematik wird zusätzlich durch den statischen Temperaturbereich (600-700 K), in dem die Prüfstände betrieben werden, verstärkt. Die in der Berechnung verwendeten Reaktionsmechanismen sind nicht für diese niedrigen Temperaturen erstellt worden (vgl. [Abbildung 13\)](#page-32-0). Deshalb ist zusätzlich zum Mischmodell ein Zündmodell nötig, das die von den Prüfständen bekannten Charakteristika abbildet.

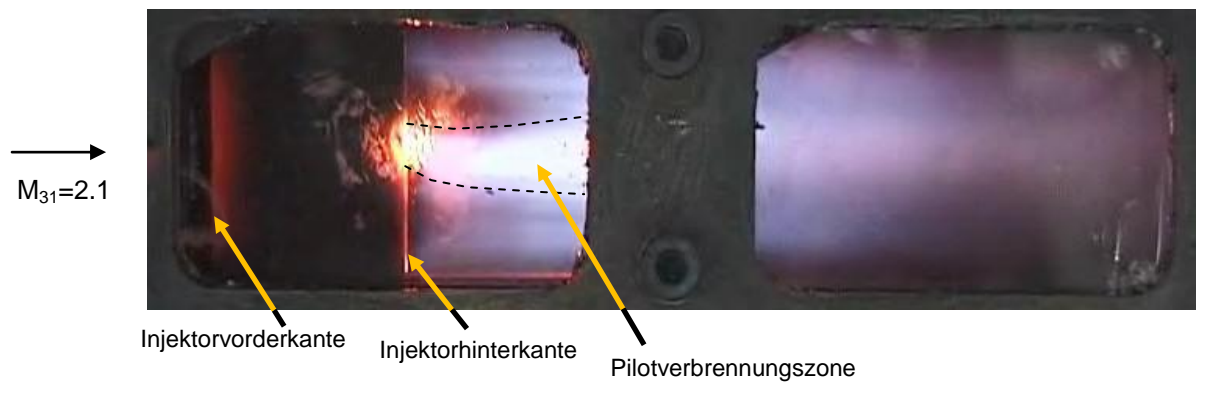

**Abbildung 28: Überschallverbrennungsexperiment am Prüfstand des LFA**

<span id="page-50-2"></span>Die experimentellen Untersuchungen zeigen, dass die Überschallflamme direkt an der Hinterkante des Zentralinjektionssystems beginnt. [Abbildung 28](#page-50-2) zeigt ein Überschallverbrennungsexperiment, das am LFA durchgeführt wurde. Man erkennt, dass die Flamme im Nachlaufgebiet der Injektorstruktur stabilisiert wird. Die hellere

Verbrennungszone in der Kanalmitte entsteht durch den für die Pilotflamme injizierten zusätzlichen Oxidatormassenstrom.

Um diese Flammposition in der eindimensionalen Simulation zu erhalten, wird die Reaktion eines definierten Anteils an Wasserstoff basierend auf Gleichgewichtschemie erzwungen. [Abbildung 29](#page-51-0) zeigt den Effekt des Zündmodells auf die Wasserstoffverteilung entlang der Brennkammerlänge. In grün dargestellt ist der aufgrund der eingesetzten Mischfunktion als inert angenommene Wasserstoffanteil. Grau hinterlegt ist der Bereich des reaktiven Wasserstoffs. Als dunkelgraue Fläche wird der verbrannte Wasserstoffanteil dargestellt. Der obere Verlauf wird durch das Zündmodell vorgegeben. Der untere Anteil reagiert aufgrund der durch die Arrheniusmodellierung berechneten Reaktionskinetik.

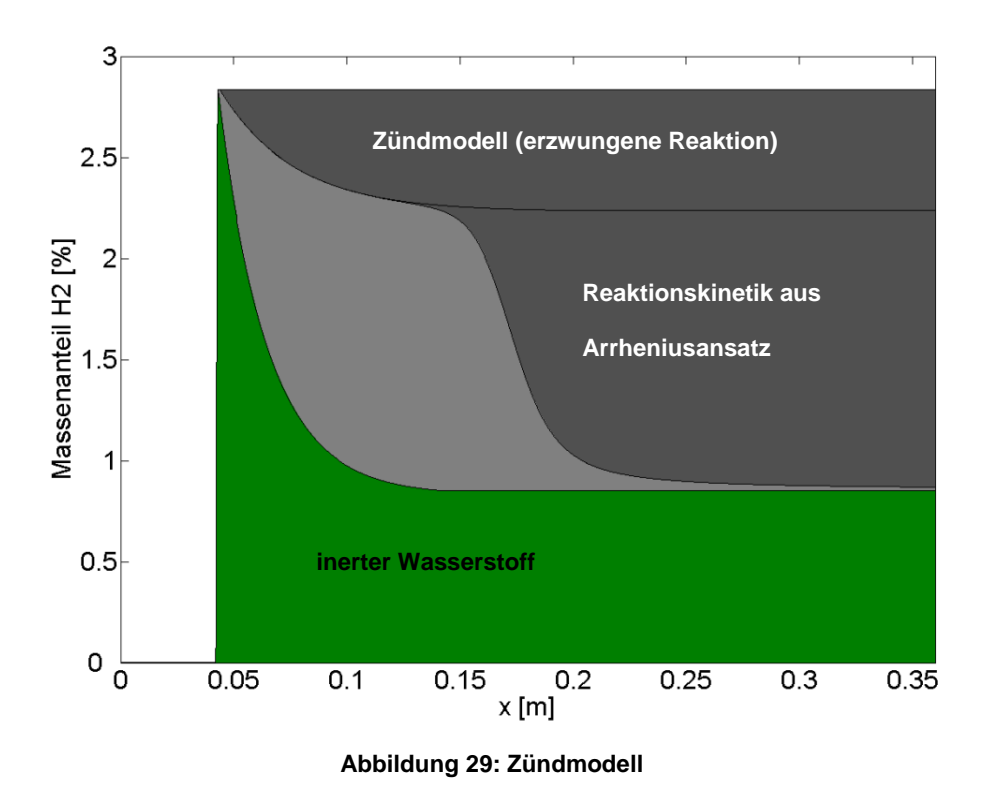

### <span id="page-51-0"></span>**5.3.3 Definition der Modellparameter**

Aus anderen Teilprojekten des GRK standen Brennkammertestdaten der Prüfstände des LFA und des ITLR ebenso zur Verfügung wie verschiedene numerische Untersuchungen der Überschallbrennkammer. Anhand dieser Daten wurden die zuvor beschriebenen Modelle auf ihre Gültigkeit für die Brennkammeruntersuchungen überprüft.

[Abbildung 30](#page-52-0) zeigt einen Vergleich des gemessenen Wanddruckverlaufs in der Versuchsbrennkammer des ITLR mit Berechnungen des eindimensionalen Brennkammermoduls. Am Brennkammereintritt herrscht in diesem Experiment eine Totaltemperatur von 1350 K. Es wird kein Wasserstoff eingespritzt. Man erkennt, dass sowohl Niveau als auch Verlauf des Drucks über die Lauflänge außerhalb der gelb hinterlegten Bereiche sehr gut berechnet werden können. In der Umgebung der Injektorposition bei etwa 0.45 m Lauflänge wird der im Versuch beobachtete Druckanstieg mit der Berechnung nicht erreicht. Dies liegt mit großer Wahrscheinlichkeit an der Wirkung von Stoß-Grenzschichtinteraktionen an der Brennkammerwand. Der von der Injektorvorderkante ausgelöste schräge Verdichtungsstoß trifft nach der linearen Theorie an der in [Abbildung 30](#page-52-0) rot gestrichelt markierten Position auf die Brennkammerwand. Dort herrscht im Versuch der größte Wanddruck, was obige Erklärung bekräftigt. Solche Phänomene können mit eindimensionalen Methoden nicht nachgebildet werden. Am Brennkammeraustritt ab einer Lauflänge von etwa 1 m kommt es ebenfalls zu großen Abweichungen zwischen Rechnung und Messung. Der Grund hierfür ist, dass die ITLR Brennkammer als überexpandierte Konfiguration betrieben wird. Die Druckanpassung zum Umgebungsdruck erfolgt durch ein Verdichtungsstoßsystem, das in die Testsektion hinein wandert. Dieser Effekt wird in den Berechnungen nicht berücksichtigt und erklärt die vorliegende Abweichung.

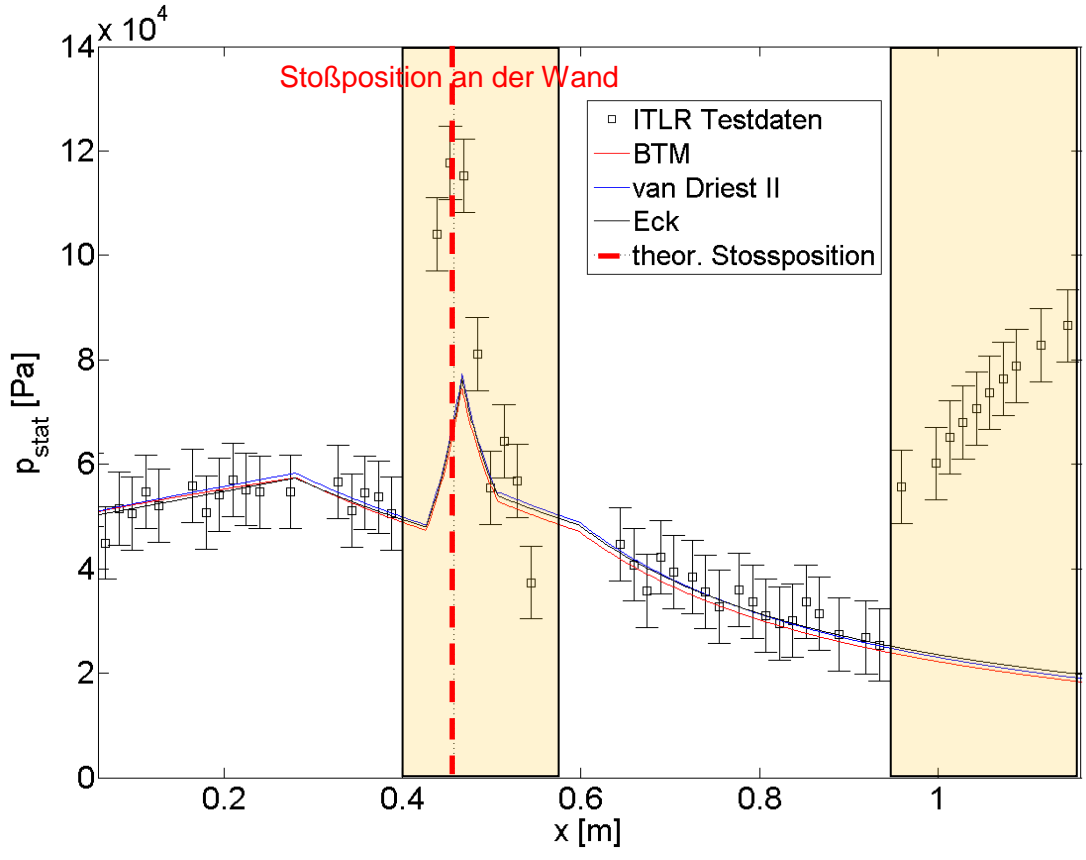

**Abbildung 30: Vergleich ITLR Testdaten [(65)] – 1D-Simulation – ohne Verbrennung**

<span id="page-52-0"></span>[Abbildung 30](#page-52-0) zeigt, dass die drei untersuchten Grenzschichtmodelle mit den jeweiligen Wärmeübergangsmodellierungen nur sehr geringe Unterschiede aufweisen. Der Unterschied der einzelnen Modelle ist viel geringer als die Fehlerbandbreite der Messdaten. Die Verwendung des zeitaufwändigen van-Driest-Modells ist deshalb nicht gerechtfertigt. Die Bezugstemperaturmethode (BTM) wird für die Gesamtsystemberechnungen standardmäßig verwendet, da sie die Betrachtung des Wandtemperatureinflusses bei gleichzeitig kurzen Rechenzeiten erlaubt, ohne an Genauigkeit einzubüßen.

[Abbildung 31](#page-53-0) macht die Bedeutung des Zündmodells deutlich. Die Symbole mit Fehlerbalken repräsentieren den Wanddruckverlauf eines Verbrennungsexperiments des ITLR mit einem Äquivalenzverhältnis von 0.25. Im Vergleich zu [Abbildung 30](#page-52-0) ist der Druckanstieg aufgrund von Wärmezufuhr nach der Injektorposition gut zu erkennen. Die blaue Kurve ist der vorhergesagte, mittlere statische Druck in der Strömung ohne den Einsatz des Zündmodells. Es kommt aufgrund der niedrigen mittleren statischen Temperatur zu keiner Zündung innerhalb der Brennkammer. Durch Einsatz des Zündmodells wird die Flammposition an der Injektorhinterkante fixiert und entspricht damit den Erfahrungen aus den Testläufen. Der Druckverlauf ab einer Brennkammerlänge von etwa 0.6 m wird sehr gut wiedergegeben (rote Kurve).

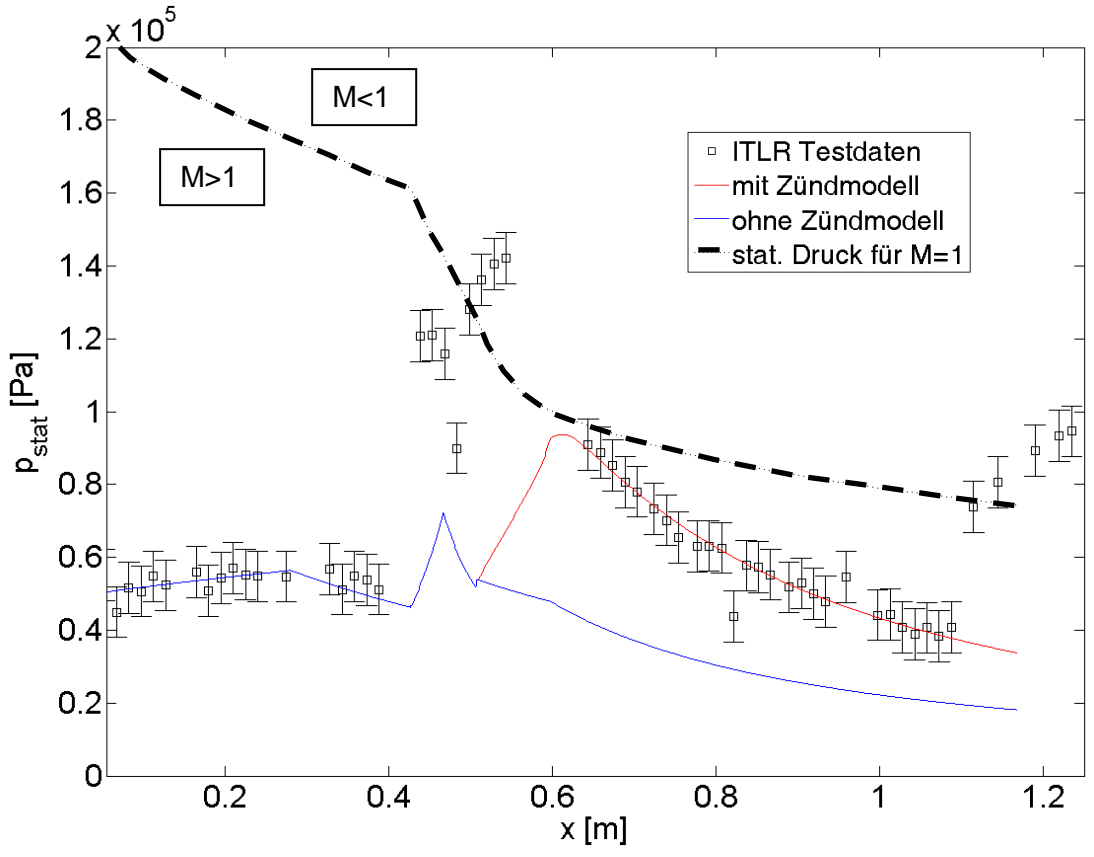

**Abbildung 31: Vergleich ITLR Testdaten [(65)] – 1D-Simulation – mit Verbrennung** 

<span id="page-53-0"></span>Der gestrichelte Verlauf entspricht einem kritischen statischen Druck der Strömung (Machzahl=1). Die Werte unterhalb der Kurve entsprechen einer Überschallströmung. Werte, die darüber liegen, würden sich für eine Unterschallströmung ergeben. In der Umgebung des Injektors fällt wiederum die große Diskrepanz zwischen Messung des Wanddrucks und eindimensionaler Berechnung auf. Die Wanddruckwerte direkt hinter dem Injektor sind so groß, dass sie nur in einem Unterschallgebiet auftreten können. Im Mittel bleibt die Strömung jedoch nachweislich im Überschall, da im divergenten Teil des Brennkammerkanals der Druck abnimmt. Diese Expansion ist nur für eine Überschallströmung möglich. Somit ist gezeigt, dass der gemessene Wanddruck in der Nähe des Injektors nicht dem mittleren Strömungsdruck entsprechen kann. Eine Übereinstimmung von Rechnung und Messung ist deshalb in diesem Bereich nicht zu erwarten. Erst weiter stromab, wo keine abgelösten Strömungsgebiete mehr vorliegen, kann eine Abstimmung von 1D-Simulation und Messung zur Modellparameterdefinition vorgenommen werden.

Die Auswertung der Verbrennungsexperimente ergibt einen Parametersatz für Misch- und Zündmodell, der für Zentralinjektionssysteme Gültigkeit besitzt. Für die vorliegenden Experimente resultiert aus der Verwendung der Mischlänge x<sub>misch</sub> anhand einer Gleichung von Pulsonetti [(66)] eine sehr gute Übereinstimmung zwischen Rechnung und Experiment.

$$
x_{\text{misch}} \cong 0.179 C_{\text{m}} e^{1.72 \phi_0} \tag{5-33}
$$

C<sub>m</sub> ist hierbei eine empirische Größe, die gemäß der Originalquelle im Bereich zwischen 25 und 60 liegt. Für den wirbelerzeugenden Injektor des ITLR ergibt sich ein Faktor von  $C_m=25$ , also im Bereich der kürzesten Mischlängen.

Die Analyse der Wanddruckverläufe für verschiedene Äquivalenzverhältnisse und für verschiedene Anströmtotaltemperaturen liefert die Ausbrandwerte des jeweiligen Versuchs. Die Auswertung dieser Daten ergibt eine deutliche Abhängigkeit des Ausbrands von der Gemischtemperatur Tmisch nach der Injektion und vom vorliegenden Äquivalenzverhältnis Φ.

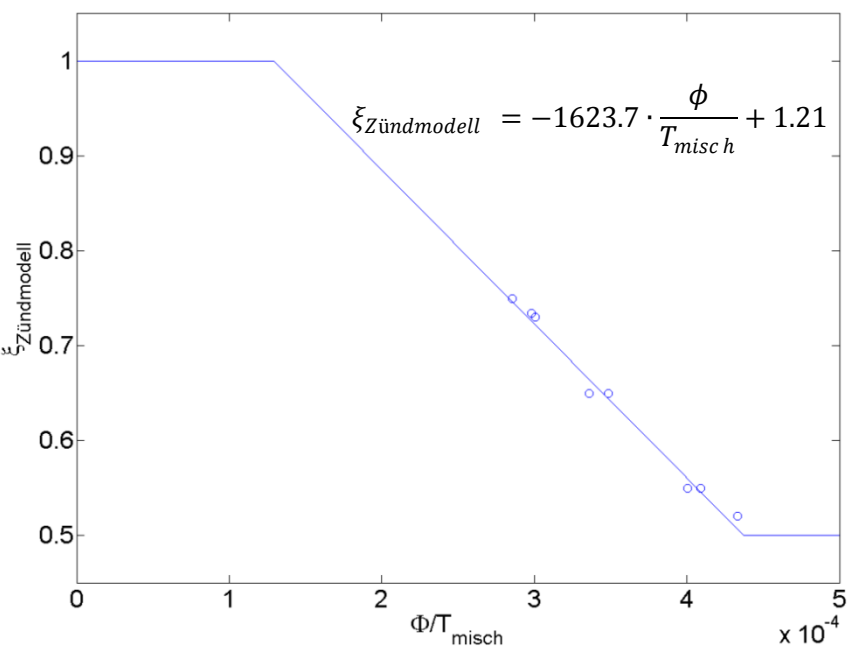

**Abbildung 32: Verwendeter Zündmodell-Wasserstoffanteil ξ**

<span id="page-54-0"></span>In [Abbildung 32](#page-54-0) sind die ermittelten Ausbrandwerte abhängig von  $\Phi/\Gamma_{\text{misch}}$  für acht ITLR Experimente als Symbole dargestellt. Die Datenbasis erstreckt sich über einen relativ schmalen Betriebsbereich. Das Äquivalenzverhältnis liegt bei den Versuchen zwischen 0.24 und 0.38. Die berechnete Temperatur des Wasserstoff-Luft-Gemisches variiert zwischen 824 K und 898 K. Es lässt sich eine lineare Abhängigkeit ableiten. Die in [Abbildung 32](#page-54-0) dargestellte Funktion nähert die Versuchsergebnisse sehr gut an. Für kleine Äquivalenzverhältnisse bzw. hohe Gemischtemperaturen wird die Funktion bis zum Wert eins extrapoliert verwendet. Für den Betriebsbereich großer Wasserstoffmengen oder kleiner Anströmtemperaturen wird aufgrund fehlender Daten der Randwert von 0.5 verwendet. Mit diesen empirisch verifizierten Parametereinstellungen werden die Gesamtsystemstudien durchgeführt.

## **5.4 Schubdüse**

Als Schubdüsenkonzept wird innerhalb des Graduiertenkollegs eine halboffene Rampendüse (SERN=single expansion ramp nozzle) verwendet. Diese Düsenart besitzt zwei entscheidende Vorteile, die die SERN für den Einsatz in SCRamjet-Antrieben prädestiniert.

Der für Hyperschallflugsysteme angestrebte Flugbereich umfasst einen sehr großen Höhenund Geschwindigkeitsbereich. Daraus resultiert eine große Variation des möglichen Düsendruckverhältnisses  $p_{t47}/p_0$  im Bereich von etwa 20 bis 700  $[(16 S. 59)]$ . Das Flächenexpansionsverhältnis der Schubdüse muss auf diese verschiedenen Betriebsbedingungen angepasst werden, um über den gesamten Flugbereich optimale Wirkungsgrade zu erzielen. Mit einer SERN, deren Strömung sich auf einer Seite frei den Flugbedingungen anpassen kann, ist dies möglich. Bei einer geschlossenen Glockendüse müsste eine komplizierte variable Geometrie eingesetzt werden, um das Flächenverhältnis im nötigen Ausmaß zu variieren. Des Weiteren ist der Integrationsgrad dieses Düsentyps auf Gesamtsystemebene sehr hoch. Als Expansionsfläche kann das Heck des Rumpfes genutzt werden. Da keine zusätzlichen widerstandserzeugenden Flächen notwendig sind, erhöht sich der Gesamtsystemwirkungsgrad im Vergleich zur Glockendüse.

In [Abbildung 33](#page-55-0) ist beispielhaft eine SERN-Geometrie mit abgeschrägten Seitenwänden dargestellt.

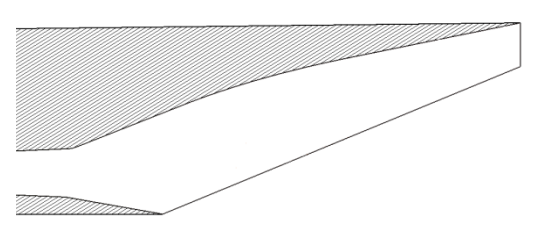

**Abbildung 33: Querschnitt des Düsengaskanals**

<span id="page-55-0"></span>In Syntheseberechnungen für konventionelle Triebwerkskonfigurationen wird die rein axiale Strömung der Schubdüse meist durch eine isentrope Expansion und einen Wirkungsgradfaktor, wie beispielsweise Schubbeiwert oder Totaldruckverlust, charakterisiert. Im Fall der asymmetrischen, halboffenen Düse erzeugt die Druckkraft auf die Expansionsrampe eine erhebliche Auftriebskomponente des Bruttoschubvektors. Deshalb ist zusätzlich die Schubrichtung durch einen Parameter vorzugeben, um Gesamtsystemebene die Kräftebilanzierung, das so genannte "Bookkeeping", durchführen zu können.

Da sich innerhalb des Graduiertenkollegs ein numerisches und ein experimentelles Teilprojekt speziell mit der Untersuchung des Schubdüsenverhaltens befassen, kann hier ähnlich wie bei der Berechnung des Hyperschalleinlaufs auf Kennfeldwerte zurückgegriffen werden. Mit dem idealen Bruttoschubwert nach Gleichung [\(5-34\)](#page-56-0) und mit den kennfeldbasierten Schubbeiwerten in x- und z-Richtung können die real vorliegenden Kraftkomponenten berechnet werden.

$$
F_{brutto, id} = p_{t,71} A^* \sqrt{\left(\frac{2}{\kappa+1}\right)^{\frac{\kappa+1}{\kappa-1}}} \cdot \left(\frac{\Pi^{\frac{1-\kappa}{2\kappa}}}{\sqrt{\frac{2}{\kappa-1} \left(\Pi^{\frac{\kappa-1}{\kappa}}-1\right)}} + \sqrt{\frac{2\kappa^2}{\kappa-1} \left(1-\Pi^{\frac{1-\kappa}{\kappa}}\right)}\right) \tag{5-34}
$$

Mit

<span id="page-56-0"></span>
$$
A^* = A_{71} M_{71} \left( \frac{\kappa + 1}{2} \frac{1}{1 + \frac{\kappa - 1}{2} M_{71}^2} \right)^{\frac{\kappa + 1}{2(\kappa - 1)}}
$$
(5-35)

Da die experimentellen Daten und die aufwendigen numerischen Untersuchungen nur einen relativ kleinen Parameterbereich abdecken können, wurde zusätzlich zum kennfeldbasierten Verfahren eine eindimensionale Methodik implementiert. Dadurch ergibt sich die Möglichkeit, breite Parameterstudien in kurzer Rechenzeit durchzuführen. Wichtig dabei bleibt die Notwendigkeit der Vorhersage des Schubvektorwinkels und damit von axialen und normalen Kraftkomponenten.

Das eindimensionale Schubdüsenverfahren greift auf dieselben Gleichungen wie das in Abschnitt [5.3](#page-39-2) vorgestellte Brennkammermodul zurück. Die Differentialgleichungen werden auf dem in [Abbildung 34a](#page-56-1)) grün dargestellten Kontrollvolumen in x-Richtung gelöst. Um das Ausströmen von Masse an der rot markierten Begrenzung des Rechengebiets zu simulieren, wird ein zusätzlicher Quellterm für  $dm/dx$  eingeführt. Abhängig von den lokalen Strömungsgrößen ρ(x) und u(x) wird die ausströmende Masse bestimmt. Über die Lauflänge x hinweg nimmt die Masse im gedachten Strömungskanal kontinuierlich ab, bis am Ende der Düse der Grenzfall mit  $\dot{m} = 0$  erreicht wird.

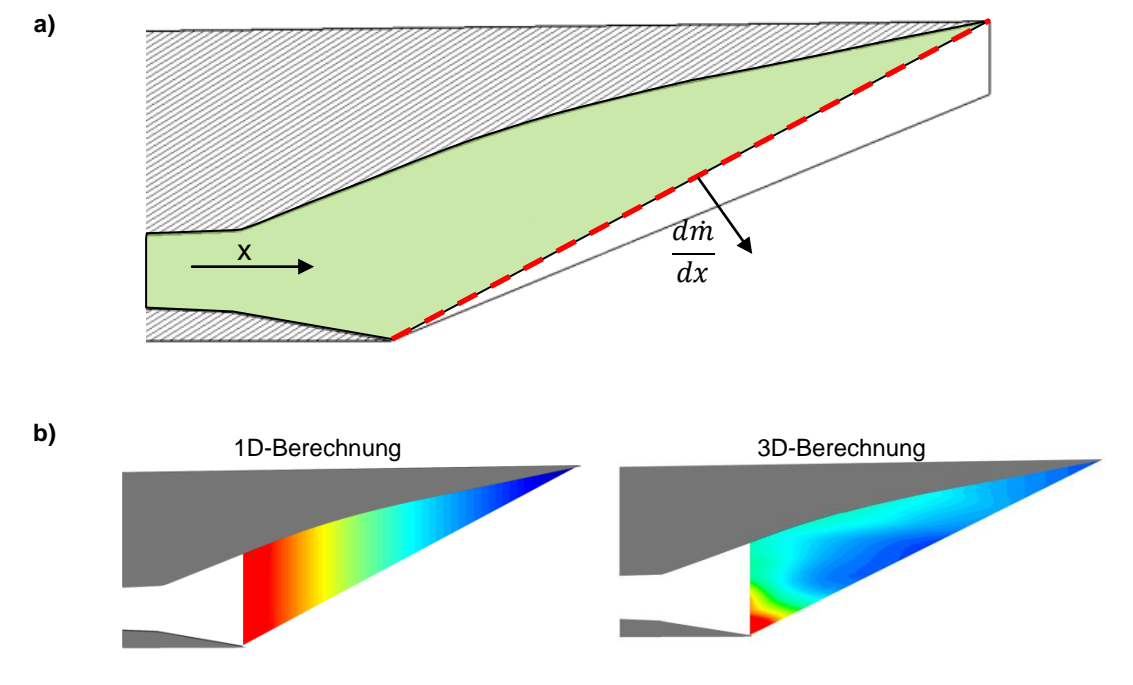

<span id="page-56-1"></span>**Abbildung 34: Vergleich der Druckverteilung für eindimensionale und dreidimensionale Schubdüsenberechnung (schematisch)**

In [Abbildung 34b](#page-56-1)) ist beispielhaft ein Vergleich der Ergebnisse einer 1D- und 3D-Berechnung dargestellt. Die Unterschiede im Verlauf des statischen Drucks innerhalb des Kontrollvolumens sind deutlich zu erkennen. Während in der eindimensionalen Simulation angenommen wird, dass die Strömungsgrößen nur abhängig von der Laufkoordinate x sind, zeigt sich in der dreidimensionalen Rechnung, dass eine deutliche Abhängigkeit in Auftriebsrichtung zu erwarten ist. Grundsätzlich kann man annehmen, dass im vorderen Bereich der Düse die Drücke von der 1D-Simulation überschätzt werden, wogegen im hinteren Bereich der Expansionsfläche die Drücke zu gering vorhergesagt werden. Dieser gegenläufige Effekt führt zu relativ geringen Fehlern (< 3 %) in den integralen Druckschubkraftwerten.

In [Abbildung 35](#page-57-0) ist ein Vergleich eines Düsenexperiments bei 300 K Totaltemperatur mit der eindimensionalen Nachrechnung der Testbedingungen dargestellt. Die gemessenen Wanddrücke auf der Expansionsrampe sind als Symbole eingetragen. Die durchgezogene Linie entspricht dem mittleren statischen Druck aus der Berechnung. Bis zur markierten x-Position (0.042 m) ist die Düsenkontur ein geschlossener Kanal. Man erkennt eine gute Vorhersage des Druckabfalls in diesem divergenten Stück durch die eindimensionale Simulation. Die aus dem Numerikvergleich erwarteten Abweichungen im Bereich der Expansionsrampe zeigen sich ebenso. Die Druckniveaus der Berechnung liegen im vorderen Bereich über, im hinteren Bereich unterhalb der Realität. Der Anteil des Bruttoschubs, der durch die Druckkraft auf die Expansionsrampe erzeugt wird, kann demnach nur mit begrenzter Genauigkeit vorhergesagt werden. Da dieser Anteil in Flugrichtung nur zu etwa 2 % zum Gesamtschub beiträgt, ist dieses Verfahren dennoch sehr gut für Gesamtsystemstudien geeignet.

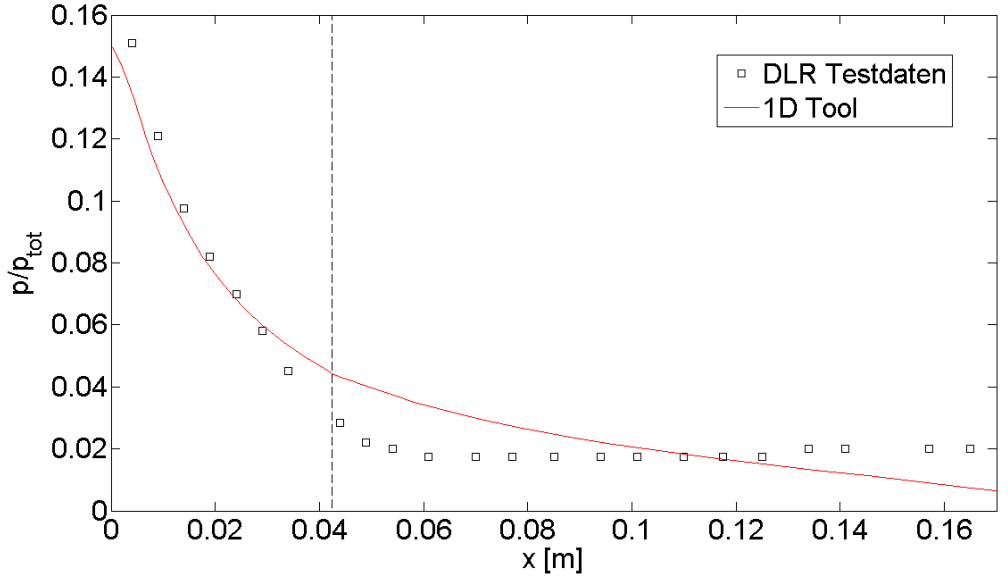

**Abbildung 35: Vergleich der eindimensionalen Simulation mit einem Düsenexperiment [(67)]**

<span id="page-57-0"></span>Es hat sich gezeigt, dass die Bruttoschubvektorwinkel im Experiment flacher, d.h. weniger auftriebserzeugend, sind als in der Simulation berechnet. Das liegt zum einen an der bereits oben erwähnten Diskrepanz zwischen Druckvorhersage und Druckmessung. Zum anderen expandiert die Strömung beim relativ schmalen Versuchsaufbau zusätzlich in Spannweitenrichtung (y-Richtung). In [Abbildung 36](#page-58-0) ist der sich dadurch ergebene seitliche Einfluss auf die Druckverteilung, die eine dreieckige Grundform annimmt, deutlich zu erkennen. Dieser Effekt wird in der Simulation nicht berücksichtigt. Für die Untersuchung von breiten Systemen, d.h. Systemen mit einer Ausdehnung in Spannweitenrichtung, die um ein Vielfaches größer ist als die Austrittskanalhöhe, wird der Effekt der seitlichen Expansion geringer und damit die Übereinstimmung von 1D-Simulation und Realität wesentlich besser.

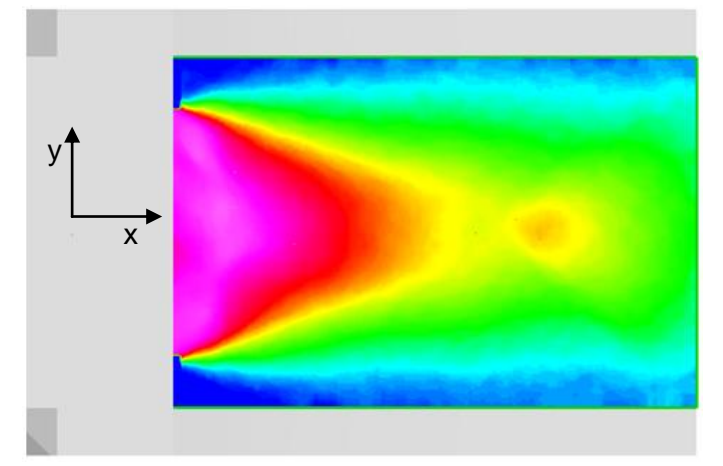

<span id="page-58-0"></span>**Abbildung 36: gemessene Druckverteilung auf der Expansionsrampe [(67)]** 

# **6 Schubberechnung**

Ziel der Auslegung eines SCRamjet-Antriebs auf Gesamtsystemebene ist die Maximierung des erzielten Schubes bei gleichzeitig hohen Gesamtwirkungsgraden. Für die Berechnung des Schubes wird um den Antrieb ein geschlossenes Kontrollvolumen definiert, wie in [Abbildung 37](#page-59-0) dargestellt ist. Der geschlossene gestrichelte Linienzug wird in die rot und blau markierten Bereiche aufgeteilt. Die blauen Grenzen des Kontrollvolumens gehen in die Schubberechnung mit ein. Die Impuls und Druckkräfte auf diese Flächen werden integriert und bilanziert. Die obere rote Begrenzung stellt die Verbindungsfläche zu einem potentiell möglichen aerodynamischen Auftriebskörper dar. Die erzeugte Schubkraft würde an dieser Fläche auf einen Rumpf wirken. Die untere rote Berandung stellt die Außenflächen der "Triebwerksgondel" dar. Wie in der Luftfahrt üblich wird diese Kraft der Zelle zugeordnet und geht ebenfalls nicht in die Schubbilanz ein.

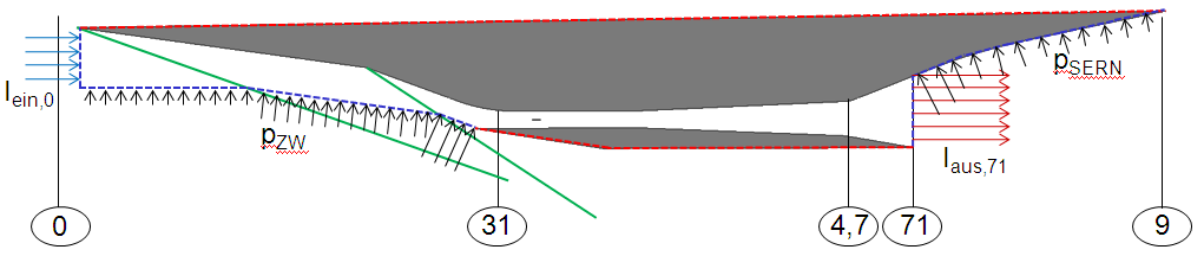

**Abbildung 37: Kontrollvolumen zur Schubberechnung**

# <span id="page-59-0"></span>**6.1 Vergleichskonfiguration**

An einer ausgewählten Antriebsgeometrie wurden Berechnungen mit Hilfe des Auslegungstools und 3D-Simulationen mit der kommerziellen CFD-Software ANSYS CFX durchgeführt. Die betrachtete Geometrie entspricht einer frühen Entwicklungsstufe des Graduiertenkolleg-SCRamjets (siehe [Abbildung 38\)](#page-60-0).

Die Einlaufgeometrie aus den entsprechenden Teilprojekten wurde in Zusammenarbeit der Doktoranden so verändert und skaliert, dass eine für die Flugmachzahl von 8 gültige Rampenkonfiguration und ein Brennkammereintrittsquerschnitt von 38x76 mm Größe entstand. Die Mindesthöhe am Brennkammereintritt ergibt sich aus der Verwendung eines Zentralinjektionssystems. Vor allem die vom ITLR Stuttgart verwendeten Injektionskonzepte mit Wirbelgeneratoren benötigen diese Mindesthöhe, um die Wirbelbildung zu fördern. Auch die maximale Brennkammerkanalbreite wird durch das Zentralinjektorkonzept bestimmt. Strukturell ist die Überbrückung von einer größeren lichten Weite nicht möglich.

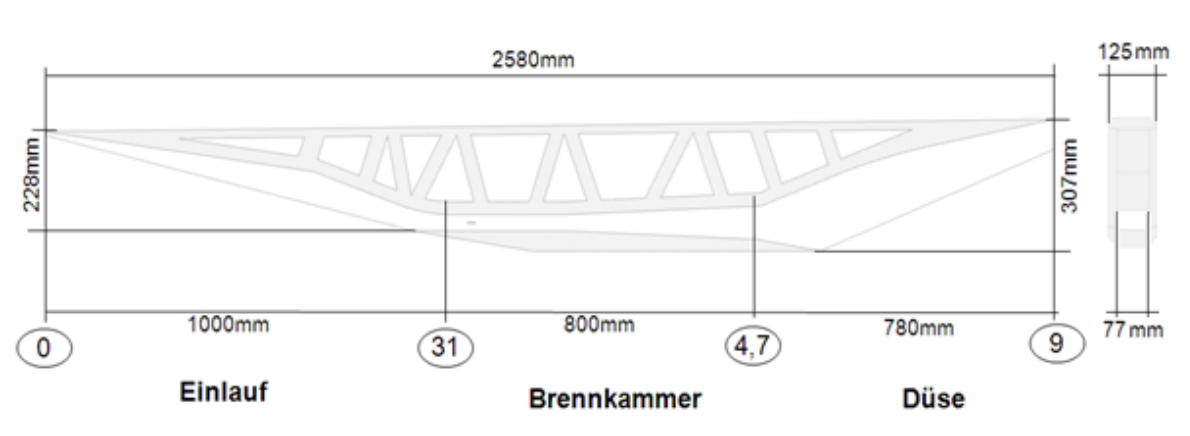

**Abbildung 38: Geometrie der Vergleichskonfiguration**

<span id="page-60-0"></span>Die Injektionsposition in Längsrichtung wird nah an den Einlaufaustritt gerückt, um ein möglichst kurzes Gesamtsystem zu erhalten. Auslegungsrechnungen mit Hilfe der Gleichung [\(5-15\)](#page-39-1) ergeben eine nötige Isolatorlänge von 6 cm Länge. Diese wird im System vorgesehen. Die relativ lange Brennkammer ermöglicht das Einbringen von Brennstoff an mehreren axialen Positionen und die Umsetzung eines großen Brennstoffanteils innerhalb des Brennkammerkanals. Sowohl die Länge als auch die Kanaldivergenz wurden mit Hilfe von Auslegungstool-Vorhersagen festgelegt.

Die Düsengeometrie wurde so skaliert, dass die Brennkammeraustrittsfläche von 74x76 mm erreicht wird. Sowohl Einlauf als auch Düse besitzen Seitenwände. Das seitliche Abströmen von Luft auf den Einlauframpen des sehr schmalen Systems wird so verhindert. Für die Düse bedeuten die Seitenwände ein höheres Druckniveau an der Expansionsrampe im Vergleich zu einer seitenwandlosen Konfiguration. Der Druckschubanteil wird so vergrößert, da eine seitliche Strömungsexpansion unterbunden wird. Die an Einlauf und Düse vergrößerten Flächen erzeugen jedoch einen erhöhten Reibungswiderstand, der den positiven Effekten der Seitenwände entgegenwirkt. Der Gaskanal ist so ausgelegt, dass eine parallele Anordnung mehrerer Antriebseinheiten an der Unter- oder Oberseite eines Fluggeräts möglich ist. Durch eine solche "Clusterung" könnte der Schubbedarf größerer Systeme abgedeckt werden.

Um die Wärmeflüsse innerhalb des Antriebs realitätsnäher abzubilden, sind mehrere Hohlräume und Verstrebungen eingesetzt worden. Da dieser Designaspekt nur den Wärmeströmen gilt, wurden die Streben nicht im Hinblick auf die Kraftflüsse positioniert.

## **6.2 3D-Simulationen zur Vergleichskonfiguration**

Die 3D-Simulationen wurden mit ANSYS CFX 11.0 an der oben beschriebenen Geometrie durchgeführt. Ziel war es, dreidimensionale Effekte auf Gesamtsystemebene zu identifizieren. Anhand der Ergebnisse wurden die Auslegungstools der TUM und der Universität Stuttgart im Hinblick auf die Widerstands- und Schubvorhersagen in allen Raumrichtungen getestet. Des Weiteren war die Berechnung der zu erwartenden Wandtemperaturen unter Flugbedingungen zentraler Ergebnisinhalt dieser Simulation. Um Wärmeflüsse innerhalb des Systems richtig zu erfassen, musste der gesamte Körper, von "Tip-to-Tail", betrachtet werden. Diese Anforderung machte es notwendig, die Struktur und das Fluid voll thermisch gekoppelt zu modellieren. Auch die durch thermische Strahlung abgegebene Energie ist dabei zusätzlich zu berücksichtigen, um möglichst realitätsnahe Ergebnisse zu erhalten.

Da die Ergebnisse als Referenz zur Validierung der Auslegungstools dienen, wurde ein hoher numerischer Aufwand in Kauf genommen. In [Abbildung 39](#page-61-0) ist das für das Fluid- und Strukturvolumen verwendete unstrukturierte Rechennetz dargestellt. Es besteht aus einer Gesamtzahl von 17.8 Millionen prismatischen und tetraedrischen Zellen. In Wandnähe, in Injektornähe und im Bereich der stumpfen Vorderkanten wurde besonders fein vernetzt (siehe [Abbildung 39b](#page-61-0)). In der Nähe des Ausströmrandes und in Fluidregionen, die auf die Lösung nur wenig Einfluss haben, wurde zur Reduktion der Gesamtzellanzahl die Zellgröße relativ grob gewählt. Bei der gegebenen Rechenkapazität entspricht dies der maximal möglichen Netzverfeinerung und damit der höchstens erreichbaren Rechengenauigkeit.

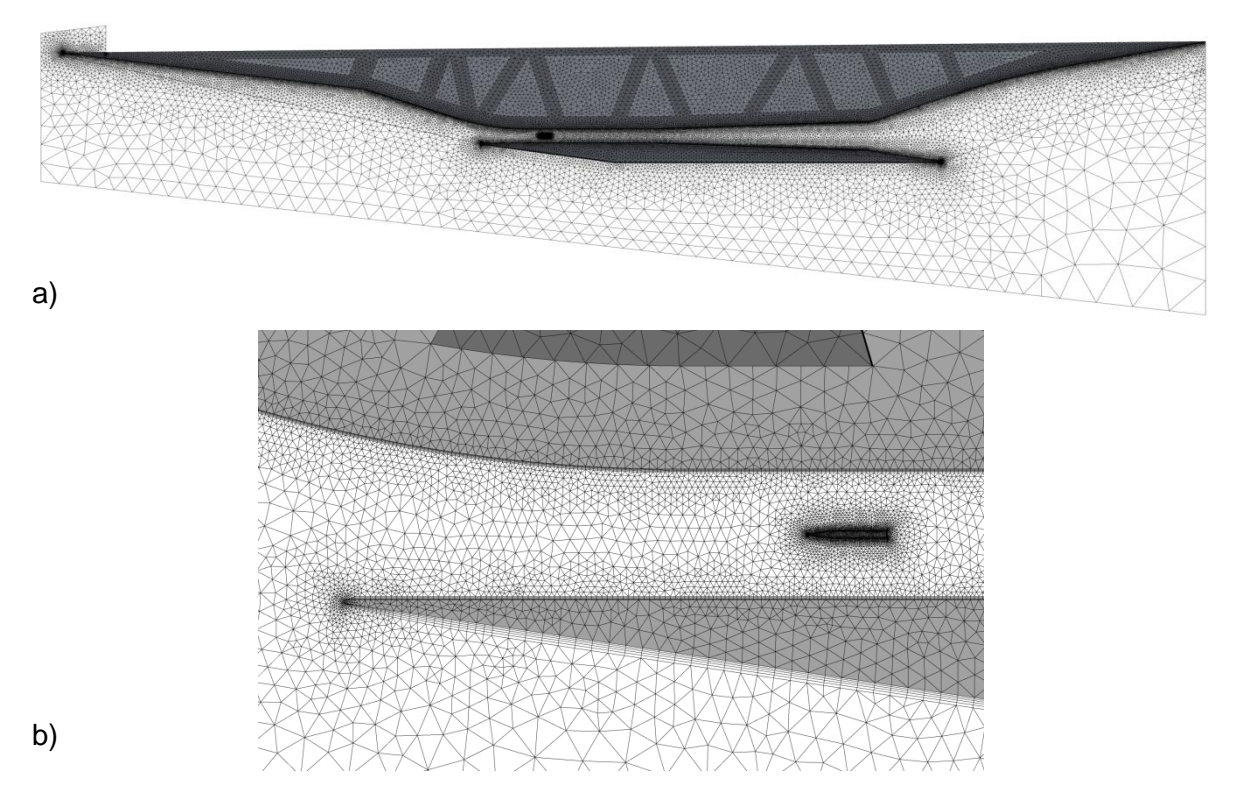

**Abbildung 39: unstrukturiertes Rechennetz der Vergleichskonfiguration**

<span id="page-61-0"></span>Die Netztopologie des berechneten Fluidvolumens wurde so gewählt, dass die seitlichen Domaingrenzen mit einem Winkel größer als der Machwinkel divergieren. Alle Strömungsstörungen, die durch den Flugkörper ausgelöst werden, verlassen das Rechengebiet also am supersonischen Ausströmrand. Unphysikalische Reflexionen an den Rechengebietsgrenzen können so ausgeschlossen werden. Die gedachte Schnittfläche zum aerodynamischen Körper wurde isothermal mit einer Temperatur von 600 K angenommen.

Die Struktur wurde mit den Stoffdaten von C/C-SiC berechnet. Dieses Material besitzt einen sehr geringen Wärmeleitkoeffizienten von 15 W/(m K) und eine relativ große Emmissivität von 80 %. Die Luft wurde als halbideales Fluid mit temperaturabhängigen Stoffgrößen modelliert. Die spezifische Wärmekapazität wird anhand derselben Polynome wie im

Auslegungstool berechnet. Zusätzlich sind die Viskosität und die Wärmeleitfähigkeit mit der bekannten Sutherland-Formel modelliert.

Die Grenzfläche zwischen Struktur- und Fluidvolumen wird in der Simulation als thermisch voll gekoppelt modelliert. Die Wärmeströme über die Wand werden lokal aus den Strömungsgrößen und der ermittelten Wandtemperatur berechnet. Die thermische Abstrahlung ist dabei enthalten. Die Wärmestrahlung im Modell transmittiert dabei durch das Fluid, ohne dies aufzuheizen. Die einfallende thermische Strahlung auf gegenüberliegende Wände wird jedoch berücksichtigt.

Um die Fehler im Wärmeübergang an den Wänden möglichst klein zu halten, wurde eine hohe Auflösung der Grenzschicht angestrebt. Das verwendete k-ω-Turbulenzmodell mit Wandfunktionen erreicht eine gute Übereinstimmung mit der Realität, solange die Grenzschicht mit etwa zehn Rechenknoten aufgelöst ist [(68)]. [Abbildung 40](#page-62-0) zeigt beispielhaft vier normierte Grenzschichtverläufe an repräsentativen Stellen des Gesamtsystems. Als Symbole sind die einzelnen Rechenknoten eingetragen. Man erkennt, dass deutlich mehr als zehn Knoten innerhalb des Grenzschichtbereichs liegen und damit obige Anforderung an das Rechennetz erfüllt ist.

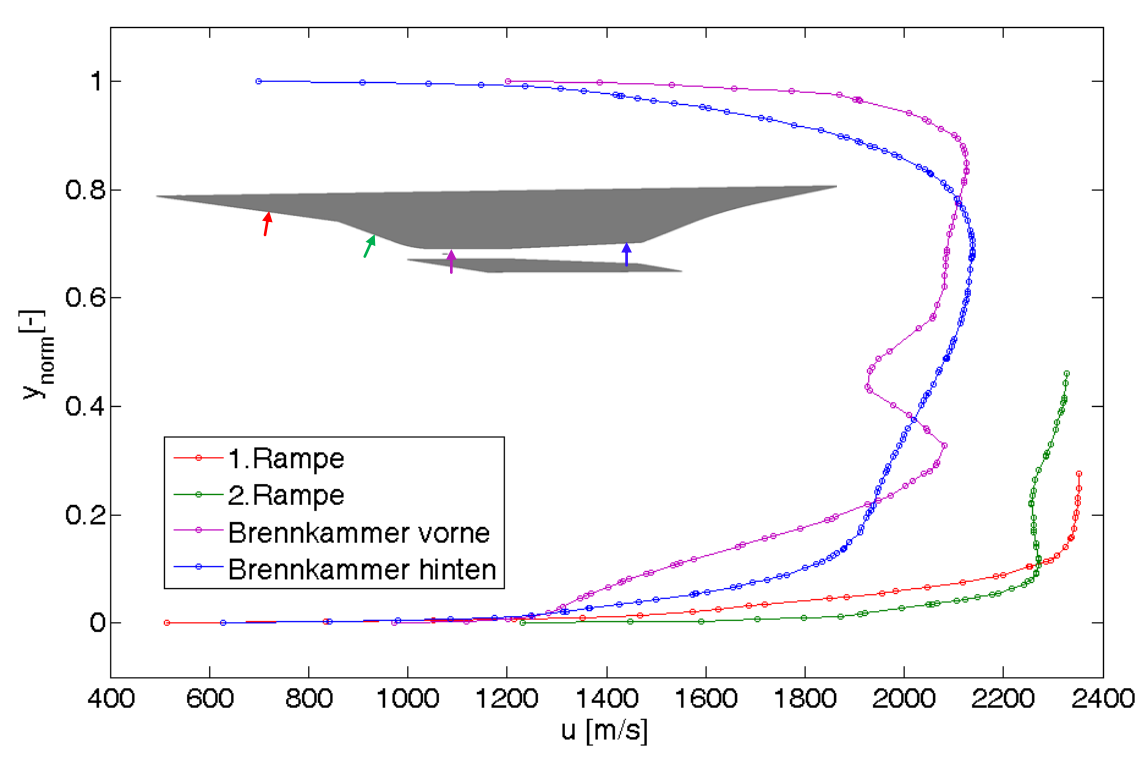

**Abbildung 40: Rechenknoten innerhalb der Grenzschicht**

<span id="page-62-0"></span>Die Machzahlkonturen im Schnitt durch das gesamte Rechengebiet sind in [Abbildung 41](#page-63-0) dargestellt. Gut zu erkennen sind die beiden starken Verdichtungsstöße, die von den Einlauframpen ausgelöst werden. Sie kreuzen sich außerhalb des SCRamjet-Gaskanals und überlagern sich mit der Kopfwelle der Einlauflippe. Diese Stoß-Stoß-Interaktion erzeugt einen relativ steilen Verdichtungsstoß unterhalb der Triebwerksgondel, der weiter stromab in eine Machwelle übergeht. Das Anwachsen der Grenzschicht auf der Unterseite des Systems ist ebenfalls deutlich zu erkennen. Dieses Geschwindigkeitsprofil beeinflusst den Freistrahlrand der SERN im erheblichen Maße, da dort der innere Luftmassenstrom die ankommende Grenzschicht abdrängt. Dadurch ausgelöst entsteht ein weiterer Verdichtungsstoß, der lokale Ablösegebiete auf der Außenseite der Düsenklappe verursachen kann.

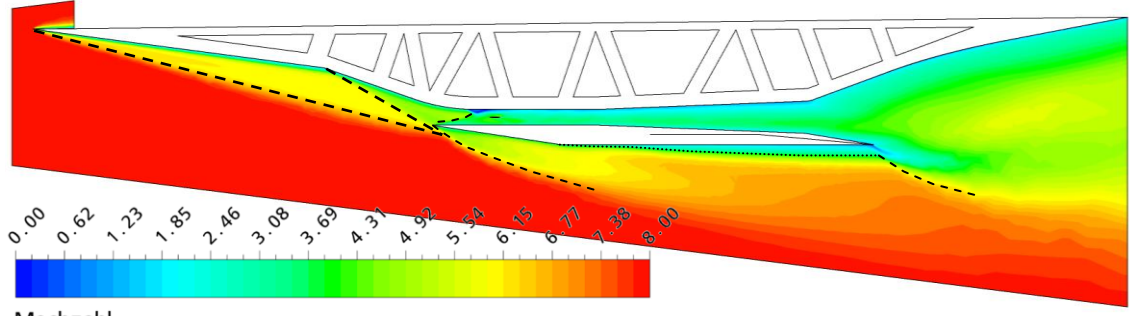

<span id="page-63-0"></span>Machzahl

**Abbildung 41: Machzahlkonturen**

[Abbildung 42](#page-63-1) stellt eine Detailansicht der Strömung in der Umgebung des Zentralinjektors dar. Die Ablöseblase an der Auftreffstelle des rücklenkenden Verdichtungsstoßes zeigt sich als Gebiet sehr kleiner Strömungsgeschwindigkeiten an der Rampenseite der Brennkammer. Der Stromlinienverlauf hinter dem schrägen Verdichtungsstoß macht die aufwärtsgerichtete Anströmung des Zentralinjektors deutlich. Dadurch wird auf der Unterseite des Injektors ein neuerlicher schräger Verdichtungsstoß ausgelöst. Auf der Oberseite findet jedoch beinahe keine Umlenkung statt, wodurch es hier zu keiner sprunghaften Richtungsanpassung kommt. Diese Fehlanströmung führt zu stark unterschiedlichen Druckverteilungen auf den Injektorwänden und somit zu ungewünschten Seitenkräften am Injektor (vergleiche [Abbildung 46\)](#page-68-0). Der geometrische Abstand zwischen Zentralinjektor und Einlauflippe ist bei dieser Geometrie folglich zu gering. Obwohl kein "Shocktrain" durch erhöhten Brennkammergegendruck in dieser Simulation erzeugt wird, ist aufgrund der vorliegenden Strömungszustände dennoch ein größerer Abstand erforderlich. Ein Abstand von 15-25 cm würde aufgrund der Ergebnisse bereits ausreichen, um einen homogeneren Anströmzustand für den Zentralinjektor zu erzielen.

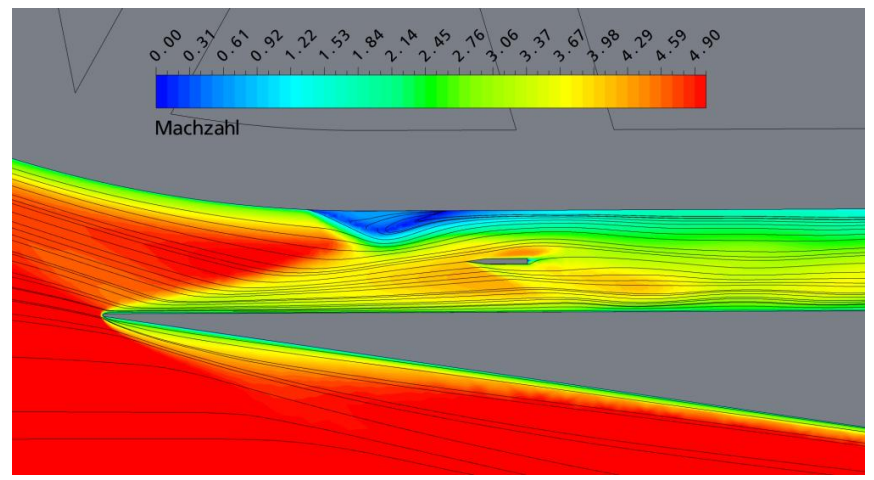

**Abbildung 42: Detailansicht der Strömung am Injektor**

<span id="page-63-1"></span>Ein weiteres physikalisches Phänomen im Bereich der Einlauflippe ist in [Abbildung 43](#page-64-0) zu sehen. In den drei Strömungsvisualisierungen blickt man von vorne in den Einlaufkanal. Der erste Schnitt zeigt das Strömungsbild wenige Millimeter vor der Einlauflippe. Man erkennt den abbremsenden Einfluß am linken und rechten Rand durch die Seitenwände des Einlaufs sowie die Rampengrenzschicht an der Oberseite der Darstellung. Die Strömung ist durch die beiden Rampenumlenkungen homogen nach unten orientiert.

Der zweite Schnitt befindet sich kurz hinter der Einlauflippe. Markiert ist die Position des Einlauflippenstoßes. Dieser endet bereits vor den beiden Brennkammerseitenwänden, da in dieser Region lokal Unterschall herrscht. Durch den höheren Druck unterhalb des Verdichtungsstoßes beginnt sich die Strömung in den beiden unteren Ecken aufzurollen (vgl. hierzu [Abbildung 14\)](#page-33-0). Etwas weiter stromab (Bild 3) erkennt man ein zweites gegendrehendes Wirbelpaar, das sich unter dem Verdichtungsstoß ausbildet. Die Wirbelgeschwindigkeiten liegen weit unter den mittleren Strömungsgeschwindigkeiten, sodass der Einfluss dieses Phänomens sehr begrenzt ist. An der Position der Injektorspitze haben sich diese Wirbel bereits wieder stark abgeschwächt. Es ist jedoch anzunehmen, dass das relativ grobe Rechennetz in der Simulation zur schnelleren Auflösung dieses Phänomens beiträgt und in Realität größere Einflüsse stromab zu erwarten sind.

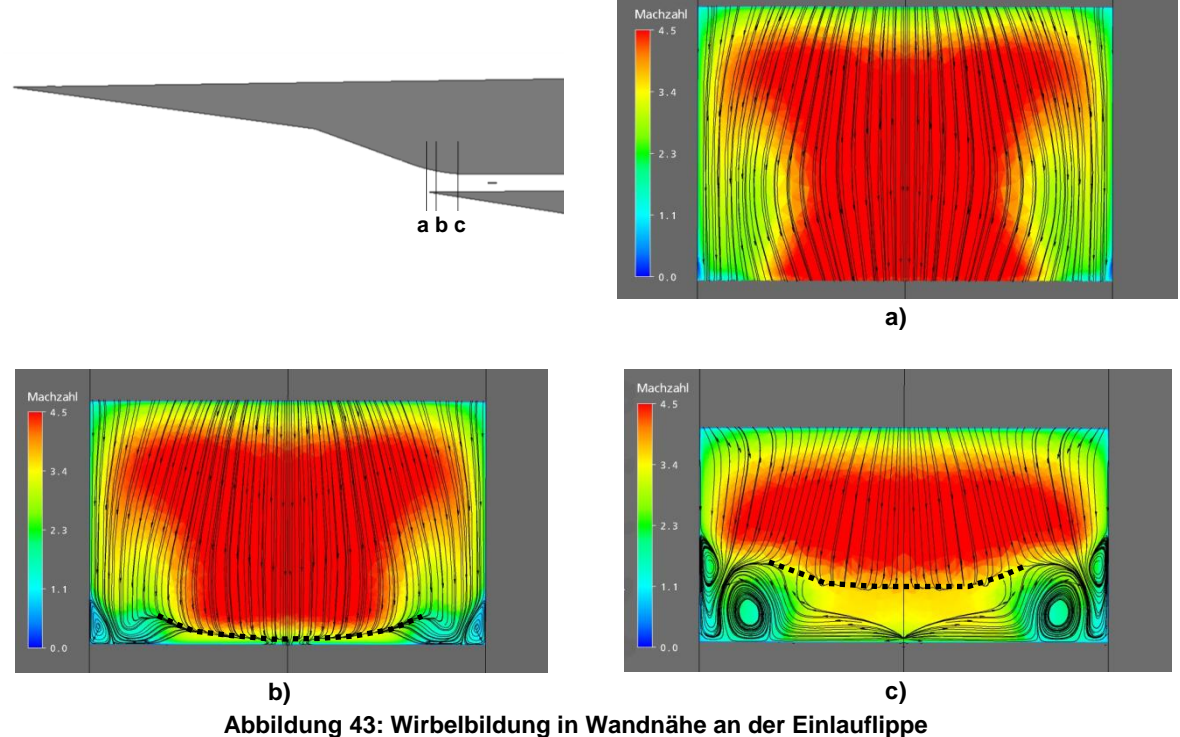

<span id="page-64-0"></span>Obwohl sich in der Simulation die zuvor beschriebenen Wirbelstrukturen rasch auflösen, bleiben Regionen mit niedrigerem Totaldruck und damit niedrigerer Geschwindigkeit und höherer statischer Temperatur in der Nähe der Seitenwände zurück. Diese Strömungsbereiche treffen dann auf den Zentralinjektor und heizen ihn lokal überhöht auf. Der Wandtemperaturverlauf des Injektors, wie er in [Abbildung 44](#page-65-0) dargestellt ist, ist die Folge. In den Wirbelregionen erreicht man bei rein kapazitiver Kühlung lokale Injektortemperaturen von etwa 1500 K. Im Bereich des Strömungskerns liegen die Temperaturen 200 K darunter.

Die höchsten Wandtemperaturen werden wie erwartet an der stumpfen Einlauflippenvorderkante erreicht. Hinter der abgelösten Kopfwelle entsteht an dieser Stelle ein Staupunkt, in dem die Totalbedingungen erreicht werden. Aufgrund der sehr spitzen Geometrie verteilt sich zudem die eingebrachte Wärme lokal auf ein nur sehr kleines Strukturvolumen, was die Wandtemperaturen von bis zu 1700 K erklärt. Deutlich zu erkennen sind die erhöhten Wärmelasten dort, wo schräge Verdichtungsstöße mit der Wandgrenzschicht interagieren. Speziell in der Brennkammer entstehen so mehrere Gebiete erhöhter Belastung.

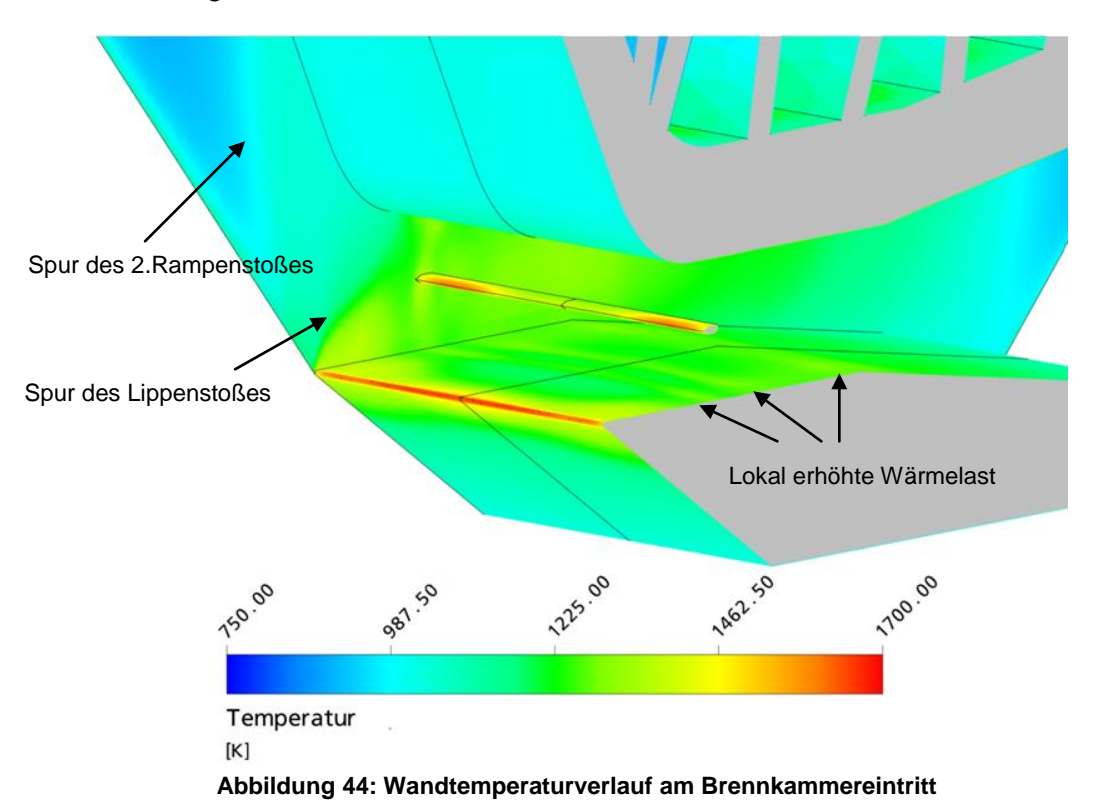

<span id="page-65-0"></span>Die passiv gekühlte Struktur heizt sich bereits ohne Wärmezufuhr aus der Verbrennung bis auf etwa 1300 K im Brennkammerkanal auf. Mit Verbrennung sind Wandtemperaturen in der Größenordnung von 2000 K mit dieser Konfiguration zu erwarten. Dies stellt enorme Anforderungen an das verwendete Wandmaterial. Innerhalb des Graduiertenkollegs ist die Verwendung von kohlefaserverstärkten Keramik-Strukturen angedacht. Die reine Wärmelast könnte von diesen Werkstoffen getragen werden. Problematisch sind jedoch das oxidative Milieu innerhalb der Brennkammer und die nötige Fertigungsgenauigkeit, was die Gaskanalgeometrie betrifft.

Der hohe Anteil der abgestrahlten Energie auf den Außenwänden führt insgesamt jedoch zu erheblich unter der Totaltemperatur liegenden Wandtemperaturen. Für den Fall ohne Wärmezufuhr durch Verbrennung nehmen die inneren Flächen im Einlauf einen Wärmestrom von 3.6 kW, die Brennkammerwände von 9.6 kW und die Düsenkontur von 3.9 kW auf. Der weitaus größte Anteil dieser Energie wird an den Außenwänden durch thermische Strahlung abgegeben. Aktiv gekühlte Systeme könnten das hier erreichte Wandtemperaturniveau noch deutlich senken.

Der wichtigste Anhaltspunkt für den momentanen Betriebszustand der Brennkammer aus Sicht der Experimentatoren ist der Wanddruckverlauf. Da intrusive Messverfahren zur Bestimmung von lokalen Temperaturen, Strömungszuständen oder Gaszusammensetzungen nur unter enormem Aufwand möglich sind, wird oft anhand des Wanddruckverlaufs auf die Energiezufuhr im Gaskanal zurückgerechnet. Bei Überschallströmungen ist dabei zu beachten, dass der mittlere statische Druck in der Strömung nicht dem senkrecht zur Wand gemessenen Wanddruck entsprechen muss. Vor allem in Bereichen mit starken Verdichtungsstößen ist dies zu berücksichtigen. In [Abbildung](#page-66-0)  [45](#page-66-0) sind die berechneten Wanddruckverläufe auf der Mittellinie für die obere und untere Berandung dargestellt. Die starken Gradienten am Beginn beider Kurven sind auf die Nähe zum jeweiligen Staupunkt an der Antriebsspitze und an der Einlauflippe zurückzuführen. Die stufenartigen Druckniveaus der beiden Einlauframpen sind gut zu erkennen. Der Wanddruck auf der zweiten Rampe sinkt relativ früh aufgrund der Rücklenkung auf axiale Strömungsrichtung durch einen Expansionsfächer wieder ab. An dieser Stelle herrscht auf der anderen Wand hinter dem Einlauflippenstoß ein sehr hoher Druck. Der Unterschied liegt etwa bei einem Faktor von 13 und macht deutlich, wie sehr sich der Wanddruck vom Druck innerhalb der Strömung unterscheiden kann. Innerhalb des Brennkammerkanals überlappen sich die Reflexionen des Einlauflippenstoßes mit den Reflexionen der vom Zentralinjektor ausgelösten Stöße und führen zu einem wellenartigen Wanddruckverlauf. Des Weiteren fällt auf, dass die Druckverläufe von Ober- und Unterseite nicht in Phase sind. Dies ist nur bei exakt symmetrischer Anströmung der Fall, wie sie zumeist an Prüfständen vorliegt.

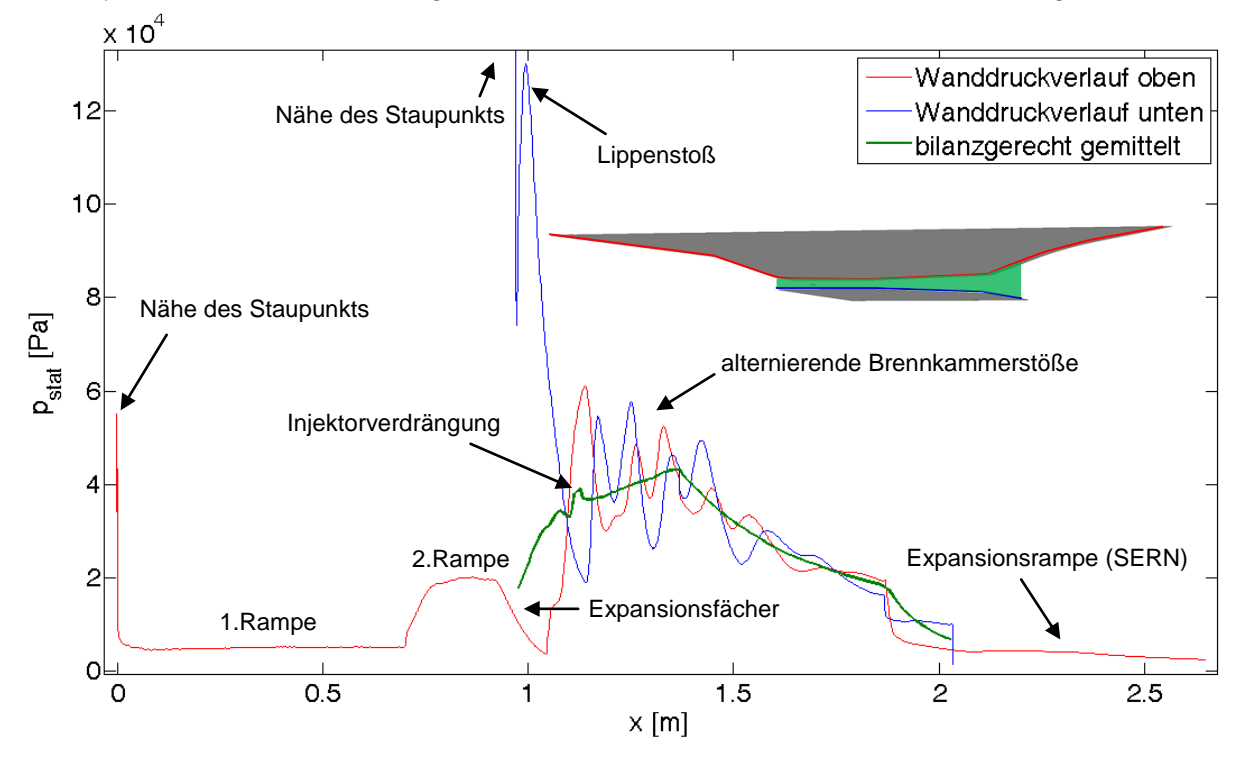

**Abbildung 45: Vergleich Wanddruckverlauf zu bilanzgerecht gemittelten Druck**

<span id="page-66-0"></span>Der grün dargestellte Druckverlauf entspricht dem bilanzgerecht gemittelten statischen Druck der Strömung. Dieser Druck entspricht der Strömungsgröße, die von eindimensionalen Simulationen wie dem Auslegungstool vorhergesagt werden kann. Die Unterschiede zu den Wanddruckverläufen sind deutlich zu erkennen. Erst im hinteren Bereich der Brennkammer, wo der Effekt der Divergenz den der Stöße überwiegt, liegen alle drei Kurven nah beieinander.

Entscheidende Grundlage für den Vergleich zwischen dreidimensional berechneten Größen und den Vorhersagen des Auslegungstools ist das Verfahren der Mittelung. Deshalb wird hier auf die bilanzgerechte Ortsmittelung von Strömungsfeldern eingegangen. Die Mittelungsmethode muss in sich konsistente Strömungsgrößen ergeben, die Masse-, Impuls- und Energieerhaltung erfüllen. Das folgende Verfahren erfüllt diese Anforderung und ist auf die Anwendung in 3D-Simulationsumgebungen zugeschnitten.

Das Mittelungsverfahren für die Dichte ergibt sich aus Gleichung [\(6-1\)](#page-67-0) als flächengewichtete Mittelung. Die indizierten Größen entsprechen dabei den Zuständen in der i-ten diskreten Zelle mit der Ausdehnung in Strömungsrichtung t.

$$
\overline{\rho} = \frac{m_{ges}}{V_{ges}} = \frac{\sum \rho_i V_i}{V_{ges}} = \frac{\sum \rho_i t A_i}{t A_{ges}} = \frac{t \sum \rho_i A_i}{t A_{ges}} = \frac{\sum \rho_i A_i}{A_{ges}}
$$
(6-1)

Die bilanzgerechte mittlere Geschwindigkeit ergibt sich dann direkt aus der Massenerhaltung.

<span id="page-67-0"></span>
$$
\bar{u} = \frac{\dot{m}_{ges}}{A_{ges}\,\bar{\rho}} = \frac{\sum \rho_i u_i A_i}{A_{ges}\,\bar{\rho}}
$$
(6-2)

Die totale Enthalpie als extensive Größe wird massengemittelt.

<span id="page-67-1"></span>
$$
\overline{h}_{t} = \frac{\sum \dot{m}_{i} h_{t,i}}{\dot{m}_{ges}}
$$
(6-3)

Die statische Enthalpie folgt dann aus der Energieerhaltung nach Gleichung [\(6-4\)](#page-67-1).

$$
\overline{\mathbf{h}}_{\text{stat}} = \overline{\mathbf{h}}_{\text{t}} - 0.5(\overline{\mathbf{u}}^2) \tag{6-4}
$$

Mit der Kenntnis der lokalen Spezieszusammensetzung, wie sie für dreidimensionale Simulationen genutzt wird, kann aus der statischen Enthalpie die statische Temperatur berechnet werden. Die spezifische Wärmekapazität und die molare Masse müssen wie die totale Enthalpie ebenfalls massengewichtet gemittelt werden. Nach Gleichung [\(6-5\)](#page-67-2) und [\(6-6\)](#page-67-3) ergibt sich dann der mittlere statische Druck und die mittlere Machzahl.

<span id="page-67-3"></span><span id="page-67-2"></span>
$$
\bar{p}_{stat} = \bar{\rho} \frac{\Re}{\overline{M}} \overline{T}_{stat} \tag{6-5}
$$

$$
\overline{Ma} = \frac{\overline{u}}{\sqrt{\frac{\overline{c_p}}{\overline{c_p}} \frac{\overline{p}_{stat}}{\overline{M}}}}
$$
(6-6)

Da für den Vergleich zwischen eindimensionaler und dreidimensionaler Berechnung im Allgemeinen nicht mehr Variablen benötigt werden, sei hier auf die Erläuterung der Berechnung anderer Strömungsgrößen verzichtet. Dieser Satz mittlerer Strömungsgrößen erfüllt die Erhaltungsgleichungen immer, da er mit deren Hilfe erstellt wurde. Er kann deshalb zum Vergleich zwischen Stromfadentheorie und 3D-Simulation im ruhenden Koordinatensystem herangezogen werden.

Die aus Gesamtsystemsicht wichtigsten Ergebnisse aus der dreidimensionalen Simulation sind die Kräfte auf die einzelnen Subsysteme. Vor allem die Kraftkomponenten in Auftriebsrichtung für das reale System lassen sich so fundierter abschätzen. [Abbildung 46](#page-68-0) fasst die Kraftvektoren des Flugfalls ohne Energiezufuhr in der Brennkammer zusammen.

Das Subsystem Einlauf erzeugt den größten Anteil am Gesamtsystemwiderstand. Der überwiegende Anteil an dieser Kraft ist direkt auf die verdichtende Wirkung zurückzuführen und lässt sich kaum verringern. Allerdings resultieren ein Teil des Widerstands und die gesamte Kraft in Auftriebsrichtung aus dem so genannten Spill-Luftmassenstrom. Dieser entsteht, wenn die Rampenverdichtungsstöße nicht an der Einlauflippe fokussiert sind und somit ein Teil der potentiell zu fangenden Luft an der Einlauflippe vorbeigepresst wird. Auf der Fangstromröhre entstehen dadurch ein Zusatzwiderstand und eine Auftriebskraft (siehe [Abbildung 47a](#page-69-0)). Die berechnete Einlaufgeometrie ist also nicht optimal, was die Position der Verdichtungsstöße im Hinblick auf den Systemwiderstand angeht. Ein kleiner Spillmassenstrom, beziehungsweise ein leichter Versatz der schrägen Verdichtungsstöße nach vorne, wird jedoch bewusst abweichend von der theoretisch optimalen Lösung vorgesehen, um die Wärmebelastung der Einlauflippe zu reduzieren und ein Hineinlaufen der starken Verdichtungsstöße in den Brennkammerkanal zu vermeiden. Die Auslegung dieses Einlaufs wurde mit Hilfe von rein zweidimensionalen Überlegungen durchgeführt. Für das relativ schmale Design des berechneten Gesamtsystems ergeben sich jedoch erhebliche seitliche Einflüsse. [Abbildung 47b](#page-69-0) zeigt die Form der Fangstromröhre in axialer Richtung. In der Mitte des Systems entspricht die Höhe der Fangstromröhre den Erwartungen. An den Seiten wird dagegen erheblich weniger Luftmasse gefangen. Aus diesen Überlegungen heraus lässt sich zur Verbesserung des Gesamtsystems die Notwendigkeit einer dreidimensionalen Auslegung des Einlaufs oder einer Verbreiterung des Systems ableiten.

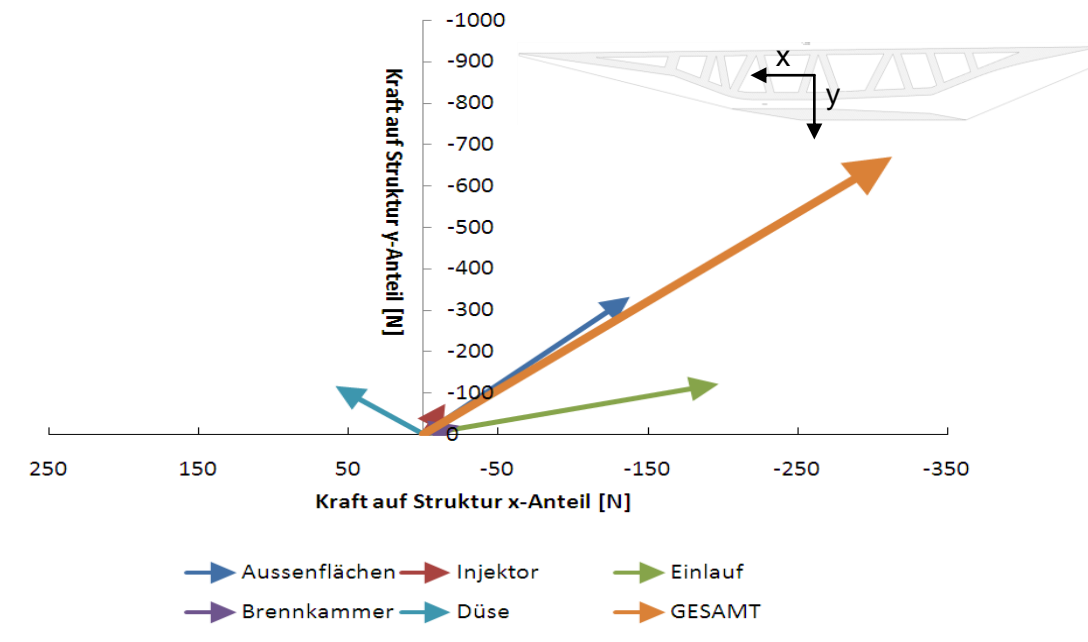

<span id="page-68-0"></span>**Abbildung 46: Widerstandskräfte auf die Komponenten**

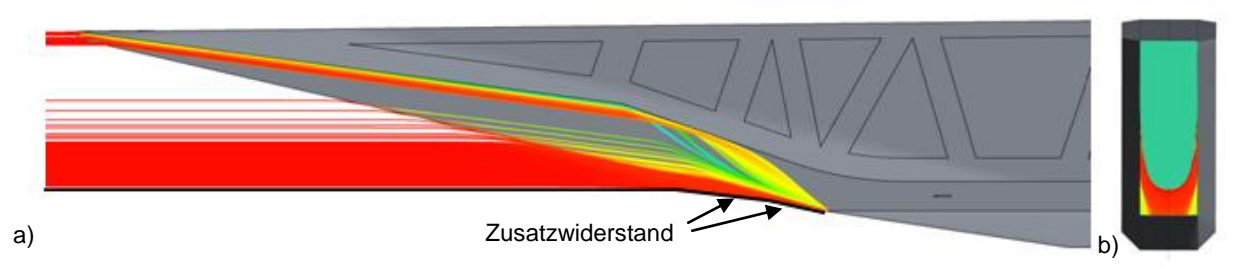

**Abbildung 47: berechnete Fangstromröhre**

<span id="page-69-0"></span>Die Brennkammer erzeugt eine verhältnismäßig kleine Kraft, die aufgrund der asymmetrischen Einströmbedingung einen kleinen Beitrag in Auftriebsrichtung liefert. Eine erheblich höhere Kraft in y-Richtung erfährt der Zentralinjektor. Der Grund hierfür ist die zuvor bereits beschriebene Fehlanströmung. Die asymmetrische Düse erzeugt erwartungsgemäß eine Schub- und eine Auftriebskomponente an der langen Expansionsrampe. Den größten Beitrag zum Auftrieb liefern die äußeren Flächen des Gesamtsystems. Die Seitenwände laufen am Bug und Heck des Systems spitz aus. Um für den inneren Gaskanal parallele Seitenwände zu erhalten, sind außen schräge Flächen angebracht, die diesen Auftriebsanteil erzeugen. Aus Systemsicht lässt sich bei der Optimierung dieser Außenkontur der größte Effekt zur Widerstandsreduktion erzielen. Diese Flächen der Gondel zählen im klassischen Sinne zur Zelle. Für SCRamjets zeigt sich hier jedoch die Wichtigkeit der Integration des Antriebs ins System und die Notwendigkeit einer gemeinsamen Auslegung von Zelle und Antrieb.

### **6.3 1D-Berechnungen zur Vergleichskonfiguration**

Die oben beschriebene SCRamjet-Konfiguration wurde mit dem Auslegungstool analysiert. Die Betriebsparameter des Hyperschalleinlaufs wurden aus den Ergebnisdaten der 3D-Simulation übernommen. Die statische Temperatur, der statische Druck und die Machzahl am Brennkammereintritt sowie der gefangene Massenstrom dienen zur Definition des Einlaufverhaltens. Zusätzlich zur Brennkammergeometrie ist nur der Wandtemperaturverlauf in der Brennkammer für die eindimensionale Berechnung vorzugeben. [Abbildung 48](#page-70-0) zeigt einen Vergleich der Strömungsgrößen innerhalb der Brennkammer zwischen den bilanzgerecht gemittelten Daten aus der 3D-Simulation und den Ergebnissen aus dem Auslegungstool. Die Übereinstimmung des statischen Drucks und des Machzahlverlaufs ist hervorragend. Nur für den Verlauf der statischen Temperatur ergibt sich im Bereich des konstanten Querschnitts der Brennkammer ein etwas niedrigerer Gradient. Dieser rührt aus Unterschieden im vorhergesagten Wärmeübergang in die Wand her. Im divergenten Teil entsteht dadurch eine Abweichung zwischen eindimensionaler und dreidimensionaler Berechnung im Bereich von 3 %.

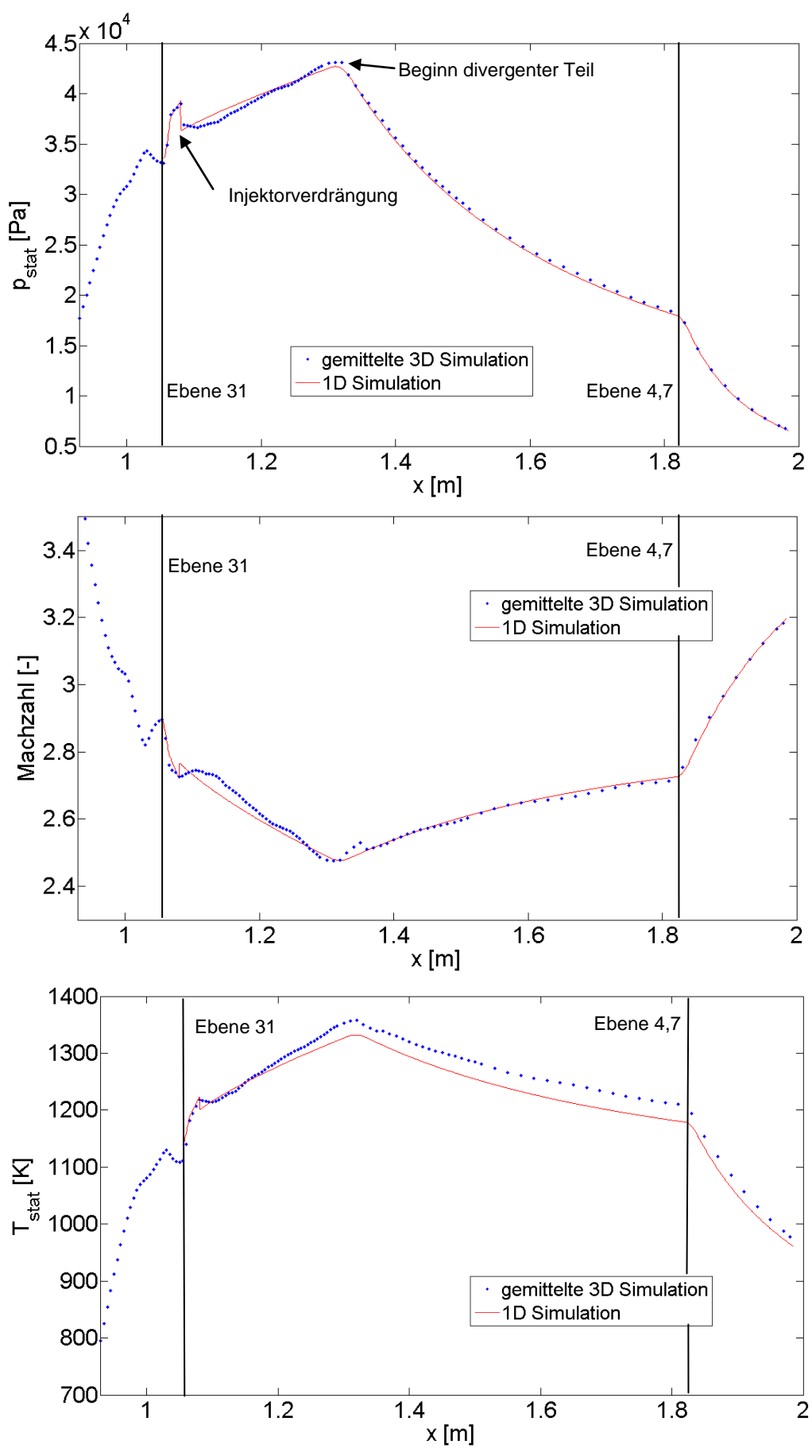

<span id="page-70-0"></span>**Abbildung 48: Vergleich der Strömungsgrößen in der Brennkammer**

Zusammenfassend lässt sich sagen, dass die eindimensionale Simulation das mittlere Brennkammerverhalten ohne Verbrennung sehr gut abbildet. Für Simulationen zur Auslegung des Brennkammerkanals ist das Verfahren demnach geeignet.

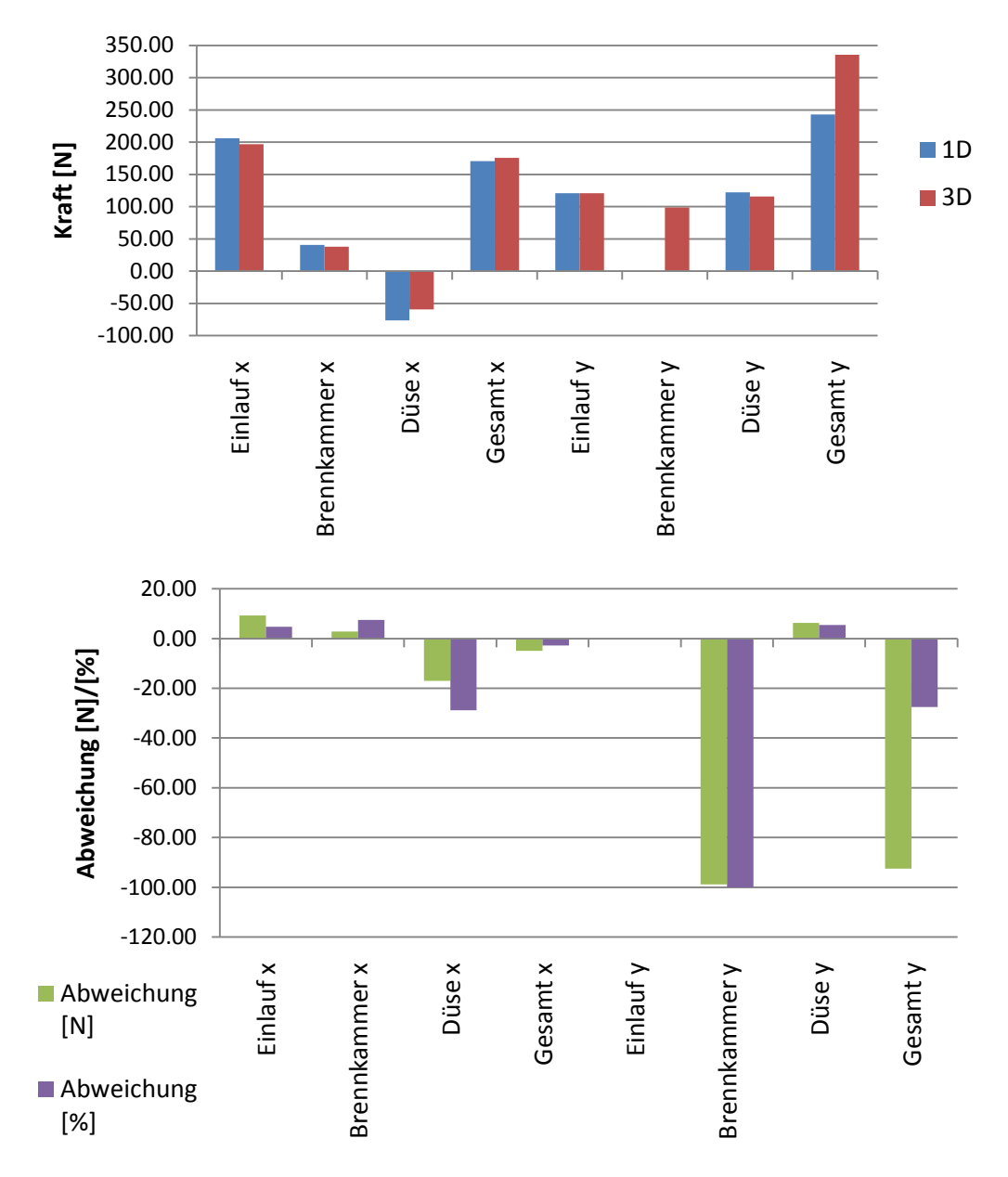

**Abbildung 49: Vergleich der Kraftkomponenten**

<span id="page-71-0"></span>Die korrekte Vorhersage der Kräfte auf die Subsystemkomponenten ist ebenfalls eine wichtige Anforderung an das Auslegungstool. Für den Fall ohne Energiezufuhr stehen mit den Ergebnissen der 3D-Simulation Daten zum Abgleich zur Verfügung. In [Abbildung 49](#page-71-0) sind die Ergebnisse des Vergleichs zwischen den beiden Simulationen zusammengefasst. Für den Einlauf ergeben sich nur minimale Unterschiede, da die eindimensionale Simulation direkt auf die 3D-Einlaufdaten zurückgreift. Der dennoch vorhandene Unterschied rührt aus den unterschiedlichen Gasmodellen in den Programmen und kleinen Abweichungen bei der numerischen Integration der Druckkräfte in der 3D-Simulation her. Die Widerstandskräfte innerhalb der Brennkammer werden mit einer Abweichung von 3 N vorhergesagt. Das verwendete Grenzschichtmodell in der eindimensionalen Berechnung ist demnach
ausreichend genau. Die Schubkraft der Düse in axialer Richtung wird vom eindimensionalen Tool überschätzt. Dies lässt sich direkt auf die in Abschnitt [5.4](#page-55-0) erläuterten dreidimensionalen seitlichen Effekte bei schmaler Geometrie zurückführen. Der Unterschied von beinahe 29 % würde für breitere Gesamtsysteme wesentlich kleiner ausfallen. Für den Gesamtwiderstand in axialer Richtung ergibt sich eine Abweichung von nur 2.8 %.

In Auftriebsrichtung ergibt sich ein Unterschied von 28 % (=92 N). Diese Diskrepanz basiert auf der großen Auftriebskraft der Brennkammer in der 3D-Berechnung, die in der eindimensionalen Simulation gemäß des Modells mit 0 N vorhergesagt wird. Ein Grund hierfür ist die oben bereits erläuterte Fehlanströmung des Zentralinjektors, der 77 % der Auftriebskraft der Brennkammer erzeugt. Für Gaskanalgeometrien, die einen größeren Abstand zwischen Einlauf und Injektor vorsehen, wird sich diese Abweichung massiv verringern. Wenn die Injektorquerkraft nicht berücksichtigt wird, ergibt sich in Auftriebsrichtung lediglich ein Unterschied von unter 5 %.

Als Fazit lässt sich festhalten, dass die Widerstandskräfte der einzelnen Subsysteme des SCRamjets vor allem für breite Systeme mit dem Auslegungstool sehr gut vorhergesagt werden können. Auf Gesamtsystemebene ergeben sich im untersuchten Fall Abweichungen von 2.8 % in Flugrichtung und 5 % (ohne Injektorkraft) in Auftriebsrichtung.

Die Berechnung der Vergleichsgeometrie in einer dreidimensionalen Simulation mit chemischer Reaktion würde den zeitlichen Rahmen von Auslegungsrechnungen übersteigen. Hier liegt der große Vorteil der eindimensionalen Modellierung. Die folgenden Ergebnisse wurden ausschließlich mit Hilfe des Auslegungstools erstellt und stellen einen guten Überblick der Gesamtsystemleistung mit Energiezufuhr dar.

Die Kurvenschar in [Abbildung 50](#page-73-0) stellt den Machzahlverlauf innerhalb der Brennkammer für verschiedene Äquivalenzverhältnisse dar. Als Referenzverlauf ist die Kurve für Betrieb ohne Einspritzung eingetragen. Der Wasserstoff wird in dieser Simulation an der Hinterkante des Injektors mit einer Machzahl von 1 in axialer Richtung in das Kontrollvolumen eingebracht. Man erkennt den starken Machzahlabfall an der Injektionsposition, der auf die zugeführte Masse des Wasserstoffs zurückzuführen ist. Die Größe des Abfalls ist dabei direkt proportional zum Wasserstoffmassenstrom. Durch die Energiezufuhr in der Überschallströmung sinkt die Machzahl im querschnittskonstanten Teil der Brennkammer ab. Je mehr Energie hier zugeführt wird, desto größer ist der Gradient. Für Äquivalenzverhältnisse von über 0.8 ist die Wärmebelastung zu hoch, um die Strömung im Überschallregime zu halten. Es würde hier im Betrieb zum thermischen Sperren des Systems und damit zu einer verdichtungsstoßbedingten Änderung des Anströmzustandes kommen. Stromab im divergenten Teil der Brennkammer überwiegt der Effekt der Flächenerweiterung, der die Strömung beschleunigt.

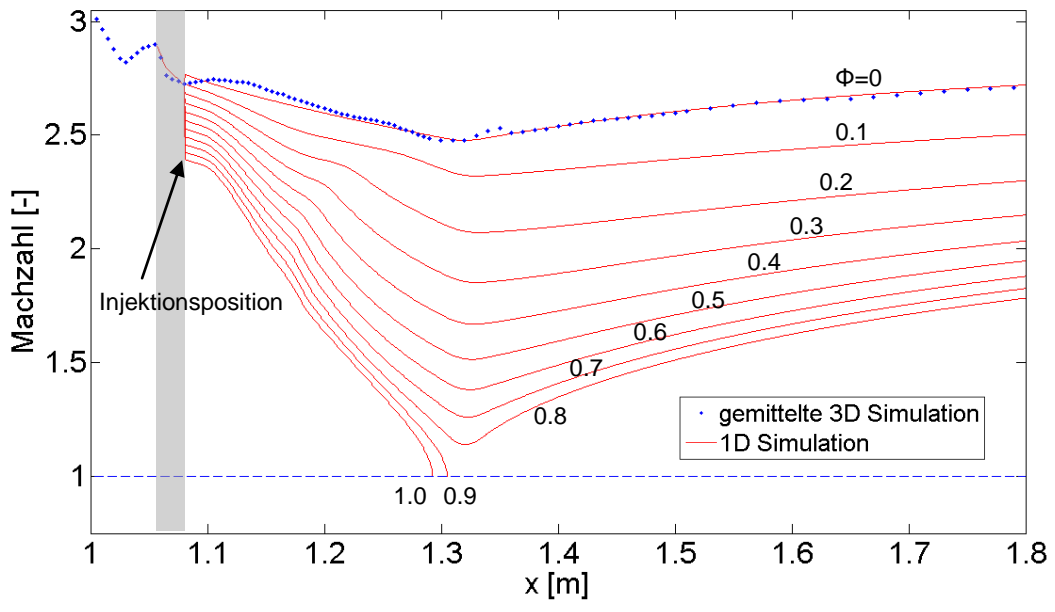

**Abbildung 50: Machzahlverlauf innerhalb der Brennkammer mit Verbrennung**

<span id="page-73-0"></span>Diese Begrenzung des maximalen Äquivalenzverhältnisses bedeutet für das Gesamtsystem, dass etwas mehr als 20 % des zur Verfügung stehenden Luftsauerstoffes ungenutzt die Brennkammer verlassen. Um dieses Manko zu umgehen, werden unter anderem von Tomioka [(69)] Einspritzkonzepte vorgeschlagen, die an mehreren axialen Positionen Brennstoff zuführen. Dadurch lässt sich der Sauerstoffanteil der Luft ohne die Gefahr des thermischen Sperrens mit geringem Mehraufwand vollständig ausnutzen. Vor allem bei Verwendung von Zentralinjektoren als vorderes Injektionskonzept, die im Wandbereich meist unvollständig vermischen, kann der sonst ungenutzte Oxidatormassenstrom zur Reaktion herangezogen werden.

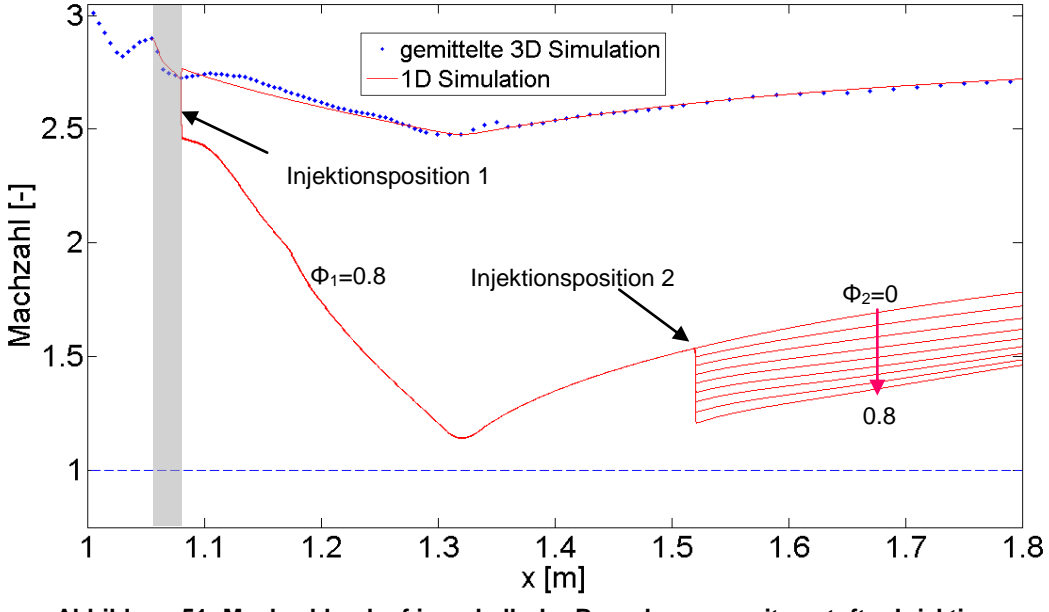

**Abbildung 51: Machzahlverlauf innerhalb der Brennkammer mit gestufter Injektion**

<span id="page-73-1"></span>[Abbildung 51](#page-73-1) macht den Effekt der gestuften Injektion auf den Machzahlverlauf deutlich. Im divergenten Teil der Überschallbrennkammer wird ein zusätzlicher Brennstoffmassenstrom eingebracht, der für diese grundlegende Untersuchung ebenfalls als ideal vermischt angenommen wird. Der Gesamtbrennstoffmassenstrom kann mit diesem Verfahren weit über das stöchiometrische Verhältnis hinaus gesteigert werden ohne den Kanal dabei thermisch zu blockieren. Der Luftsauerstoff wird so beinahe vollständig ausgenutzt und damit auch der Vorteil eines luftatmenden Hyperschallantriebs gegenüber Raketenantrieben.

Der für die Vergleichskonfiguration erreichte spezifische Impuls und Nettoschub in Flugrichtung sind in [Abbildung 52](#page-74-0) dargestellt. Ab einem Äquivalenzverhältnis von etwa 0.4 wird von dem untersuchten Kontrollvolumen positiver Nettoschub erzeugt. Beim maximalen Äquivalenzverhältnis der vorderen Injektionsposition von 0.8 erreicht das System mit 1121 s den größten spezifischen Impuls. Das entspricht einem Gesamtsystemwirkungsgrad von 22 %. Bei weiterer Erhöhung des Gesamtäquivalenzverhältnisses durch Injektion an der hinteren Position kann der Nettoschub von 144 N auf 256 N weiter gesteigert werden. Der spezifische Impuls sinkt bei dieser zusätzlichen Erhöhung, da die Energiezufuhr bei einem niedrigeren Druckniveau stattfindet. Dies wirkt sich auf den Wirkungsgrad des Kreisprozesses negativ aus.

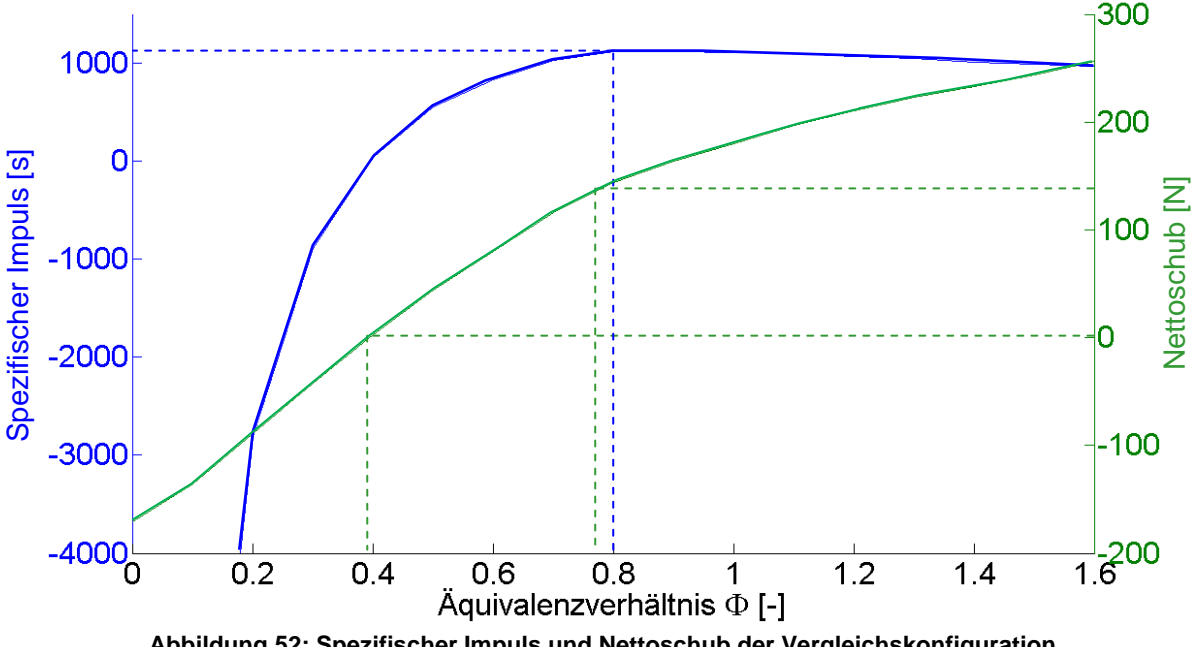

**Abbildung 52: Spezifischer Impuls und Nettoschub der Vergleichskonfiguration**

<span id="page-74-0"></span>Das im Auslegungstool betrachtete Kontrollvolumen beinhaltet die Kräfte auf die äußeren Gondelflächen nicht. Wenn man die aus der dreidimensionalen Simulation ermittelte Widerstandskraft der Gondel von 137 N mitberücksichtigt, ergibt sich ein nötiges Äquivalenzverhältnis von mehr als 0.76, um positiven Nettoschub zu erzeugen. Resultierend aus der halboffenen Düsenkonfiguration ergibt sich eine enorme Sensitivität des Systems im Bezug auf den erzeugten Nettoschubvektor. Auf dieses Phänomen wird in Abschnitt [8.3](#page-93-0) näher eingegangen.

# **7 Auslegung des Demonstrator-SCRamjets**

Da nach den zuvor auszugsweise beschriebenen Validierungsarbeiten eine ausreichende Genauigkeit des Auslegungstools angenommen werden kann, werden mit Hilfe dieses Verfahrens Parameterstudien durchgeführt. Ziel ist es, eine möglichst optimale SCRamjet-Geometrie zu definieren, die bei einer Flugmachzahl von 8 in 30 km Flughöhe operiert. Dabei soll das Gesamtsystem im Demonstratormaßstab ausgelegt werden. Die Berechnungen zur Vergleichskonfiguration mit eindimensionalen und dreidimensionalen Methoden liefern hierfür wichtige Erkenntnisse. Beide Vorgehensweisen zusammen ermöglichen sowohl einen detaillierten Einblick in die Strömungsvorgänge im System wie auch Verständnis für das globale Gesamtsystemverhalten. Beide Sichtweisen sind dabei erforderlich, um ein hochgradig sensitives Antriebssystem wie den SCRamjet auszulegen.

#### **7.1 Aus der Vergleichskonfiguration abgeleitete Designaspekte**

Um ein ausreichend großes Nettoschubniveau für ein System mit Rumpfkörper zu erreichen, ist eine parallele Anordnung mehrerer Gaskanäle unumgänglich. Prinzipiell wäre es möglich das Vergleichskonfigurationssystem, wie ursprünglich geplant, in Spannweitenrichtung mehrfach zu duplizieren, bis das gewünschte Schubniveau erreicht wird. Die Einbauart des Injektors und dessen strukturell maximal mögliche Ausdehnung würden jedoch die Verwendung von mehreren Trennwänden innerhalb der Brennkammer notwendig machen. Die benetzte Oberfläche und damit die Reibungswiderstände innerhalb des Systems wären sehr groß und die Gesamtsystemleistung damit zu gering.

Eine Variation der Einbauart, das heißt ein Drehen der Injektoren in die Auftriebsrichtung, ermöglicht ein Wegfallen der Trennwände und somit deren negative Effekte. Die Brennkammereintrittshöhe von 38 mm reicht aus, um die Ausbildung der axialen Wirbelsysteme an der Hinterkante der ITLR Injektoren zu erzielen. Ein weiterer Vorteil dieses Designs ist die geringere lichte Weite, die die Injektoren überbrücken müssen. Die hohe Belastung auf die Injektoren kann so reduziert werden.

Für den Hyperschalleinlauf mit Seitenwänden, wie in der Vergleichskonfiguration verwendet, ergaben sich negative Seitenwandeinflüsse sowohl auf den Rampen als auch am Brennkammereintritt. Unerwünschte Wirbelsysteme und Verdichtungsstoß-Grenzschichtinteraktionen verändern lokal die Strömungszustände. Dies deckt sich mit den Ergebnissen des numerischen Teilprojekts A3. Für Rampeneinläufe ohne Seitenwände ergibt sich ein seitliches Abströmen des Luftmassenstroms und damit erheblich geringere

Durchsatzkoeffizienten. Um den gefangenen Massenstrom ohne die Verwendung von Seitenwänden dennoch hoch zu halten, können die äußeren Rampen des Einlaufs verbreitert werden. Ein seitliches Abfließen findet hier zwar ebenfalls statt, aber der Kernbereich der Strömung, der in die Brennkammer eintritt, wird dadurch nicht beeinflusst.

Die 3D-Simulation der Vergleichskonfiguration zeigt die negativen Effekte eines zu kurzen Übergangsstücks zwischen Einlauf und Brennkammer deutlich auf. Die massive Fehlanströmung des Injektors führt zu erhöhten Wärmelasten und großen Querkraftanteilen, die selbst auf Gesamtsystemebene deutlich werden. Das Vorsehen eines längeren Übergangsstücks zwischen Einlauf und Brennkammer ist demnach zwingend erforderlich. Die etwas erhöhten Reibungswiderstände durch das längere System müssen in diesem Fall in Kauf genommen werden. Die Homogenisierung der Anströmung für den Zentralinjektor und die Berücksichtigung von "Shocktrain"-Effekten ergeben für den vorliegenden Flugzustand und die verwendeten Einlaufdimensionen Isolatorlängen im Bereich von 20 bis 30 cm.

Die axial gestufte Injektion von Brennstoff erwies sich in den vorangegangenen Simulationen als probates Mittel, das Gesamtäquivalenzverhältnis in einer Überschallbrennkammer zu erhöhen. Die zweite Brennstoffinjektion findet über Bohrungen von der Brennkammerwand aus statt. Injektoren, die in die Strömung ragen, würden hier im Bereich der Überschallflamme stehen und enormen Wärmelasten ausgesetzt sein. Der Zentralinjektor mischt Wasserstoff bis zu einer bestimmten, von seiner Symmetrieebene aus gerechneten Höhe in die Überschallströmung ein. Für spannweitig verwendete Injektoren liegt in der Nähe der oberen und unteren Wand faktisch kein Wasserstoff vor (siehe [Abbildung 26\)](#page-49-0). Wenn axial gestuft von diesen Wänden aus eingespritzt wird, nutzt man den vom Injektor nicht verwendeten Luftmassenstrom optimal aus.

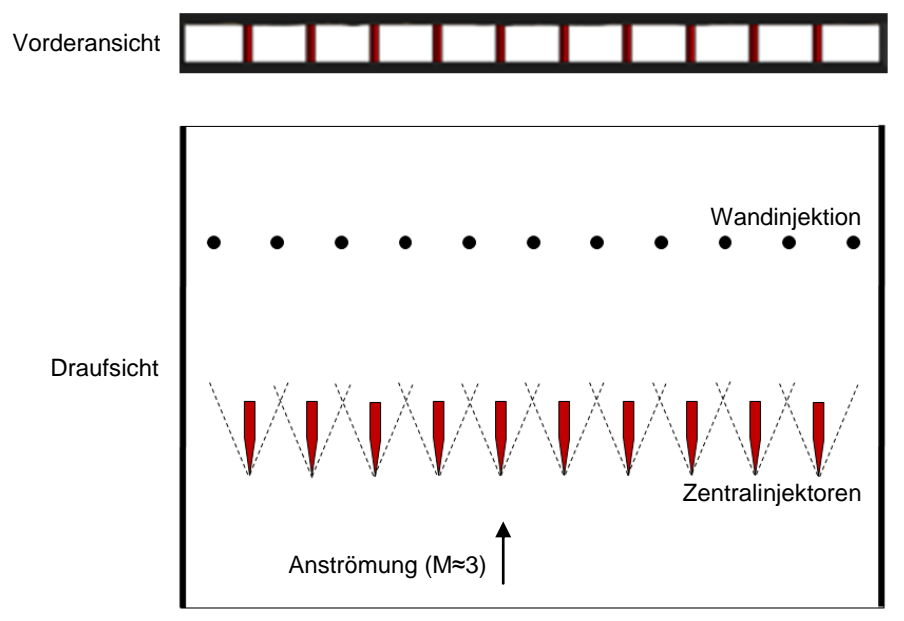

**Abbildung 53: Injektionskonzept innerhalb eines breiten Gesamtsystems**

<span id="page-76-0"></span>Bei rechteckigen Brennkammern mit großem Seitenverhältnis ergibt sich nur die Möglichkeit, die breiten Wände für die Wandinjektion zu verwenden. Die in Auftriebsrichtung verbauten Injektoren überspannen den gesamten Zwischenraum und mischen deshalb auch in Wandnähe ein. Um dennoch die Zentralinjektoren mit sequenzieller Wandeinspritzung möglichst effizient zu nutzen, ergibt sich die in [Abbildung 53](#page-76-0) dargestellte Anordnung. Die in rot dargestellten Zentralinjektoren sind äquidistant über die Brennkammerbreite verteilt. Der Abstand und der Keilwinkel der Injektoren sind dabei so abgestimmt, dass die ausgelösten, schrägen Verdichtungsstöße nicht auf den jeweils benachbarten Injektor treffen. Versetzt zu den Zentralinjektoren befinden sich stromab Wandbohrungen auf der oberen und unteren Wand. Diese müssen so ausgelegt sein, dass die Eindringtiefe des Brennstoffs für eine gute Vermischung mit der noch vorhandenen Luft geeignet ist.

Die Düsenkontur der halboffenen Rampendüse ergibt sich aus den Untersuchungen der Teilprojekte C1 und C2. Die Kontur der Rampe wurde mit Hilfe eines zweidimensionalen Charakteristikenverfahrens ausgelegt. Eine breitere Struktur verspricht deshalb einen besseren Wirkungsgrad des Systems, da ein größerer Teil der Strömung frei von Seiteneinflüssen ist und in höherem Maße der zweidimensionalen Auslegungsrechnung entspricht. Die verbreiterten Einlauframpen werden auf der Außenkonturseite bis zur Düse verlängert.

Die zuvor beschriebenen Designaspekte ergeben ein Gesamtsystem wie es in [Abbildung 54](#page-77-0) dargestellt ist. Es basiert auf den Erfahrungen aus der Vergleichskonfiguration und den Ergebnissen der anderen Teilprojekte. 10 Gaskanäle, die ein ausreichend hohes Nettoschubniveau versprechen, sind in Spannweitenrichtung angeordnet. Die folgenden Parameterstudien und Simulationen dienen der Auslegung des Brennkammergaskanals für diese Gesamtsystemgeometrie.

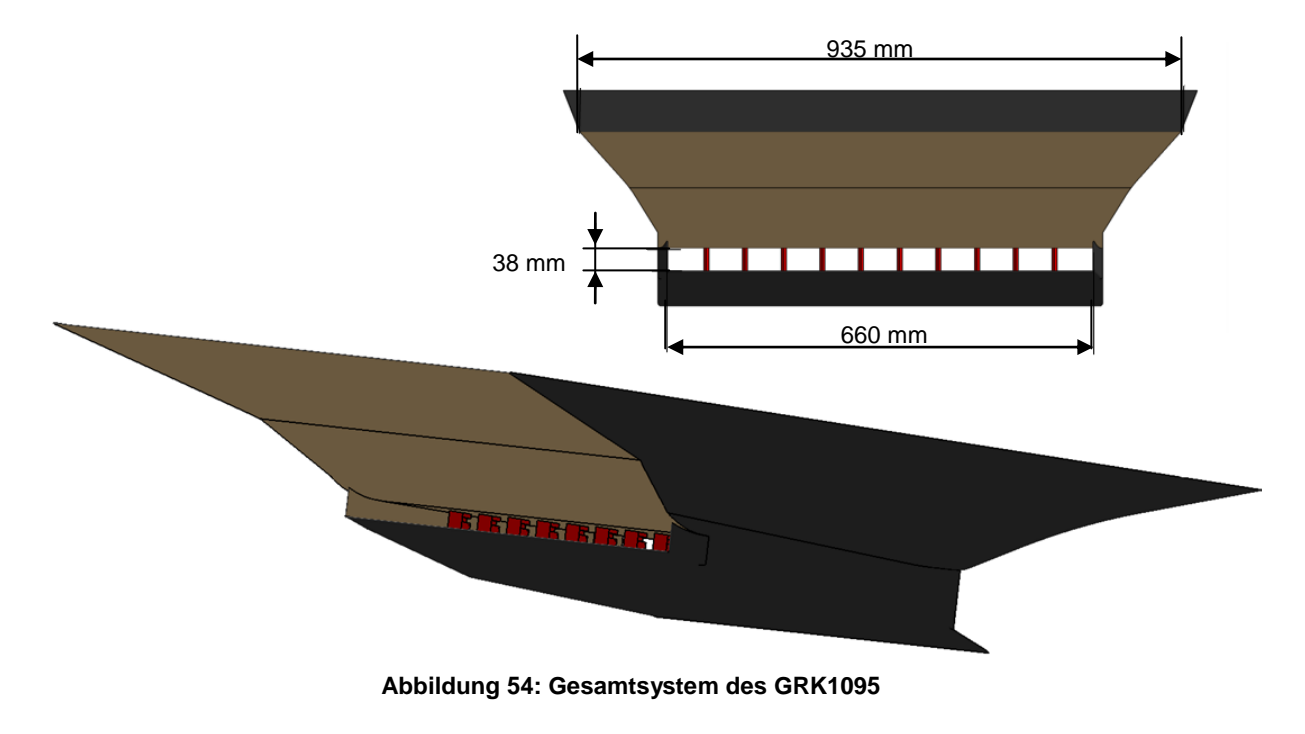

#### <span id="page-77-0"></span>**7.2 Auslegung des Brennkammergaskanals**

Die Auslegung des Brennkammerkanals eines SCRamjets ist aufgrund der wechselseitigen Einflüsse der Geometrieparameter und des Injektionsverfahrens schwierig. Als Grundform wird für die Auslegung des Graduiertenkolleg-SCRamjets ein Kanal konstanten Querschnitts verwendet, der nach einer definierten Länge mit einem festen Winkel divergiert. An zwei, axial gestuften Positionen wird Wasserstoff in die Strömung gespritzt. Die wichtigsten zu definierenden Geometrie- und Betriebsparameter sind demnach:

- Brennkammerlänge
- Länge des Kanals mit konstantem Querschnitt
- Divergenzwinkel
- Erste Injektionsposition
- Zweite Injektionsposition
- Äquivalenzverhältnis an der ersten Injektionsposition
- Äquivalenzverhältnis an der zweiten Injektionsposition

Diese sieben Parameter bestimmen im Wesentlichen das Brennkammerverhalten. Die gegenseitige Beeinflussung ist dabei enorm hoch.

Entscheidendes Auslegungsmerkmal der Brennkammer ist deren Gesamtlänge. Sie bestimmt in hohem Ausmaß den zu erzielenden Ausbrand. In [Abbildung 55](#page-78-0) sind die Ergebnisse einer Parameterstudie mit Variation der Brennkammergesamtlänge dargestellt. Für ein schmales System, wie die zuvor beschriebene Vergleichskonfiguration, ergibt sich ein deutliches Maximum für den spezifischen Impuls bei etwa 0.3⋅l<sub>ref</sub> Brennkammerlänge. In Brennkammern, die kürzer sind, reicht die Verweilzeit nicht aus, um eine ausreichend gute Verbrennung zu erreichen. Die Systemleistungen sind dementsprechend niedrig. Je länger der Gaskanal ist, desto mehr Zeit steht für die Vermischung und die chemischen Reaktionen zur Verfügung, was die Gesamtsystemleistung steigert. Bei weiterer Verlängerung der Brennkammer ergeben sich jedoch nachteilige Effekte aufgrund der vergrößerten reibungserzeugenden Fläche. Ab einer Länge von 1.1∙lref sind die Reibungsverluste so groß, dass kein positiver Nettoschub mehr erzeugt werden kann.

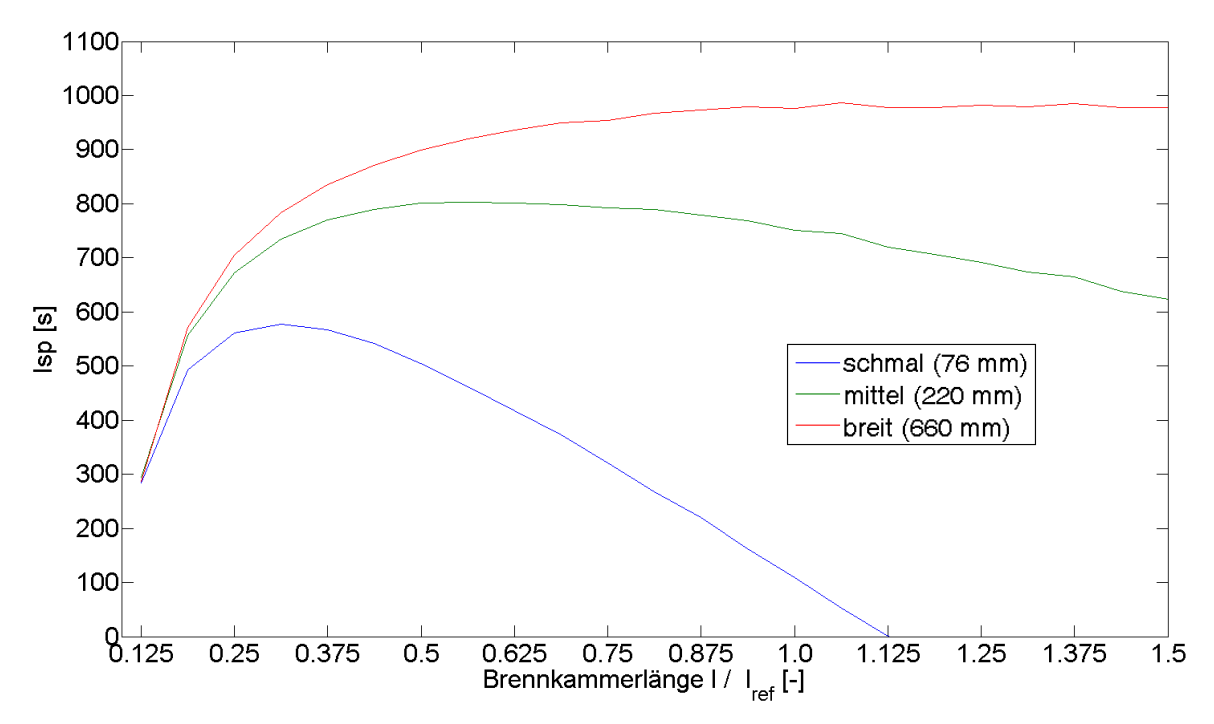

<span id="page-78-0"></span>**Abbildung 55: Variation der Brennkammerlänge und Gesamtsystembreite**

Bei Verbreiterung des Brennkammerkanals wachsen das Volumen und damit die Masse der durchströmenden Luft schneller als die von der Strömung benetzte Oberfläche. Dadurch vermindert sich der oberflächenabhängige Reibungseinfluss und es erhöht sich die Bedeutung des Vermischungsvorgangs, welcher die gesamte Luftmasse betrifft. Dieser Effekt ist durch die grüne und rote Kurve in obenstehendem Diagramm verdeutlicht. Das Optimum für die Brennkammerlänge verschiebt sich zu größeren Werten und die Ausprägung des Optimums wird deutlich flacher. Der verringerte Reibungseinfluss wird ebenfalls durch das insgesamt erhöhte Impulsniveau der verbreiterten Gesamtsysteme deutlich. Allgemein lässt sich der günstige Effekt eines relativ großen Gaskanals hieraus ableiten.

Für die quantitative Bestimmung des Brennkammerlängenoptimums ist die zu Grunde liegende Modellierung des Injektionssystems entscheidend. Abhängig von den in der Berechnung verwendeten Vermischungslängen ergeben sich unterschiedliche Optima für die Gesamtlänge. Um den Einfluss des in der Mischlängengleichung [\(5-33\)](#page-54-0) verwendeten Parameters  $C_m$  zu verdeutlichen, ist in [Abbildung 56](#page-79-0) der aus dieser Variation resultierende Nettoschub aufgetragen. Auf der x-Achse ist der Mischparameter des Zentralinjektors  $C_{m1}$ dargestellt. Der Parameter für die Kurvenschar ist der Mischlängenparameter der Wandiniektion  $C_{m2}$ . Wie in Abschnitt [5.3.3](#page-51-0) beschrieben, kann man bei Verwendung des ITLR Injektors von einem Parameterwert von 25 ausgehen, was eine kurze Mischlänge bedeutet. Für die Wandinjektion sind deutlich längere Mischlängen zu erwarten. Deshalb wird hierfür der maximal vorgeschlagene Wert von 60 als Grundeinstellung verwendet. Dadurch ergibt sich als Referenzwert der in untenstehender Abbildung eingetragene rote Punkt.

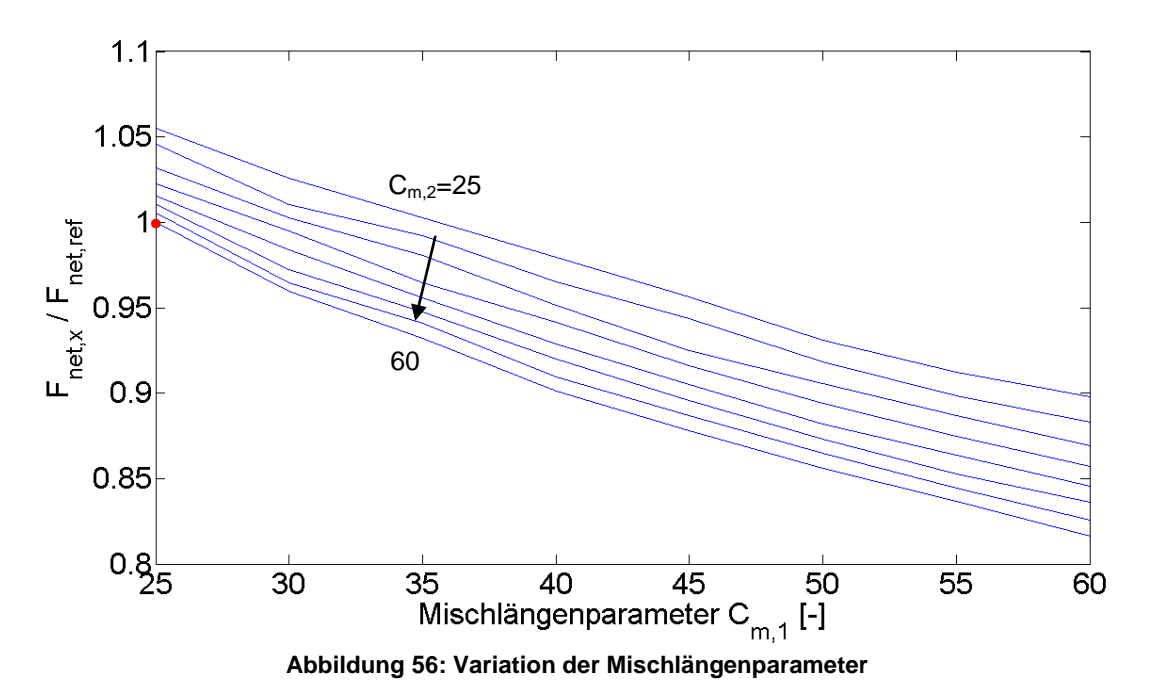

<span id="page-79-0"></span>Trotz der Ableitung der beiden  $C_m$ -Werte aus Experimenten bleibt eine erhebliche Unsicherheit für diese Modellparameter bestehen. Bei Variation der Einstellung im gesamten zugelassenen Spektrum von 25 bis 60 ergibt sich, wie in [Abbildung 56](#page-79-0) ersichtlich, eine erhebliche Schubvariation. Bezogen auf den Referenzschub ergeben sich maximale Veränderungen von +5 % bzw. -18 %. Trotz dieses relativ großen Unsicherheitsbereichs

kann für diese Geometrie die Aussage getroffen werden, dass selbst bei sehr großen Mischstrecken ein nennenswerter Nettoschub erzeugt wird. Für diese Schubberechnungen wurde eine Gesamtbrennkammerlänge von 0.95 m verwendet. Längere Brennkammern würden eine weitere Erhöhung des gesamten dargestellten Schubniveaus bedeuten. Da dieser Zuwachs aber relativ flach ist (siehe rote Kurve in [Abbildung 55\)](#page-78-0) und der Demonstrator-Maßstab des Gesamtsystems gewahrt werden soll, wird diese Referenzbrennkammerlänge im Folgenden verwendet.

Die Nettoschubwerte in [Abbildung 56](#page-79-0) wurden basierend auf der Annahme berechnet, dass der gesamte eingebrachte Wasserstoff nach der jeweiligen Vermischungslänge vollständig der Reaktion zur Verfügung steht. Dies entspricht einer Mischeffektivität von 1. Diese Annahme ist für eine realistische Schubvorhersage allerdings nicht gültig. Die Werte stellen vielmehr die obere erreichbare Grenze für den Nettoschub dar. Für die Auslegung des Brennkammergaskanals ist die vollständige Vermischung als idealer Grenzfall dennoch wichtig, da überprüft werden kann, ob die Gefahr des thermischen Sperrens vorliegt. In [Abbildung 57](#page-80-0) sind die Machzahlverläufe innerhalb der Brennkammer für alle zu erwartenden Mischlängenkombinationen eingetragen. Die minimale Machzahl für die ungünstigsten Mischlängen bei idealer Vermischung liegt bei 1.22. Diese Geometrie bietet demnach einen ausreichend großen Sicherheitsabstand zur Schallgeschwindigkeit bei geplanter maximaler Brennstoffmenge.

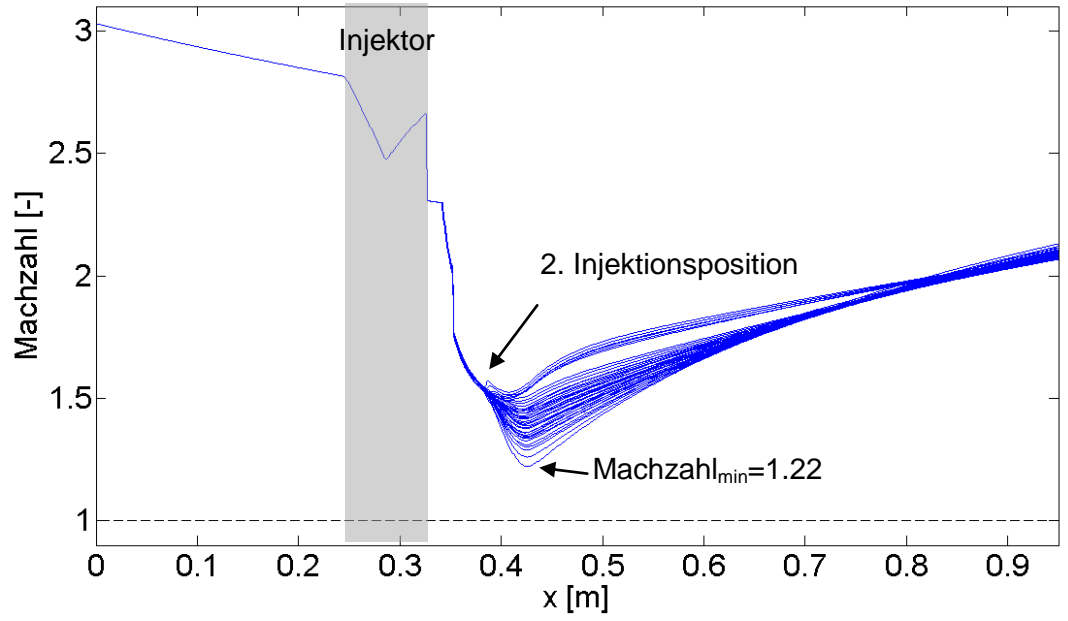

**Abbildung 57: Machzahlverlauf innerhalb der Brennkammer für Mischlängenvariation**

<span id="page-80-0"></span>Im vorderen Bereich des Brennkammerkanals sinkt die Machzahl aufgrund des Reibungseinflusses moderat ab. Dieses Kanalstück besitzt einen konstanten Querschnitt. Dessen Länge ist so abgestimmt, dass sich die Strömung homogenisieren kann. Ebenfalls könnte ein gegebenenfalls auftretender "Shocktrain" von diesem Kanalstück aufgenommen werden, ohne die Einlaufströmung zu stören. Der Injektor sitzt im hinteren Teil dieses Kanalstücks, um möglichst günstige Zündbedingungen für das Brennstoff-Luft-Gemisch, also vor allem hohe Temperaturen, zu erhalten. Die Divergenz des Brennkammerkanals, die zu einer Absenkung dieser Zustandsgröße führt, beginnt daher erst einige Zentimeter hinter der Injektorhinterkante. Die Optimierung des Divergenzwinkels ist hierbei nur iterativ möglich, da eine besonders große Wechselwirkung mit der Injektionskonfiguration vorliegt. Ein zu großer Divergenzwinkel führt zu einer zu raschen Expansion des Gemisches und damit zum Verlöschen der Flamme. Ein zu kleiner Winkel begrenzt die maximal mögliche Brennstoffzufuhr durch mögliches thermisches Sperren.

Wichtiger Auslegungsparameter für die Injektoren ist die Einspritzgeschwindigkeit des Brennstoffs. Normalerweise wird in Überschallbrennkammern Brennstoff über kritisch betriebene Wandbohrungen eingebracht. Das bedeutet, die Einspritzgeschwindigkeit entspricht der lokalen Schallgeschwindigkeit. Kompliziertere Systeme besitzen intern kleine Lavaldüsen, wodurch der gasförmige Brennstoffmassenstrom mit Überschallgeschwindigkeit in die Strömung eintritt. Die Entscheidung, welches System besser geeignet ist, hängt hauptsächlich davon ab, wie sich die lokalen Strömungszustände ausbilden und welche Strömungsphänomene ausgenutzt werden sollen. Die örtlich begrenzte Vermischung kann durch die Einspritzgeschwindigkeit stark beeinflusst werden. Um die Effekte der Einspritzgeschwindigkeit auf Systemebene zu verdeutlichen, ist in [Abbildung 58](#page-81-0) der Verlauf des lokalen Impulses über die Lauflänge aufgetragen.

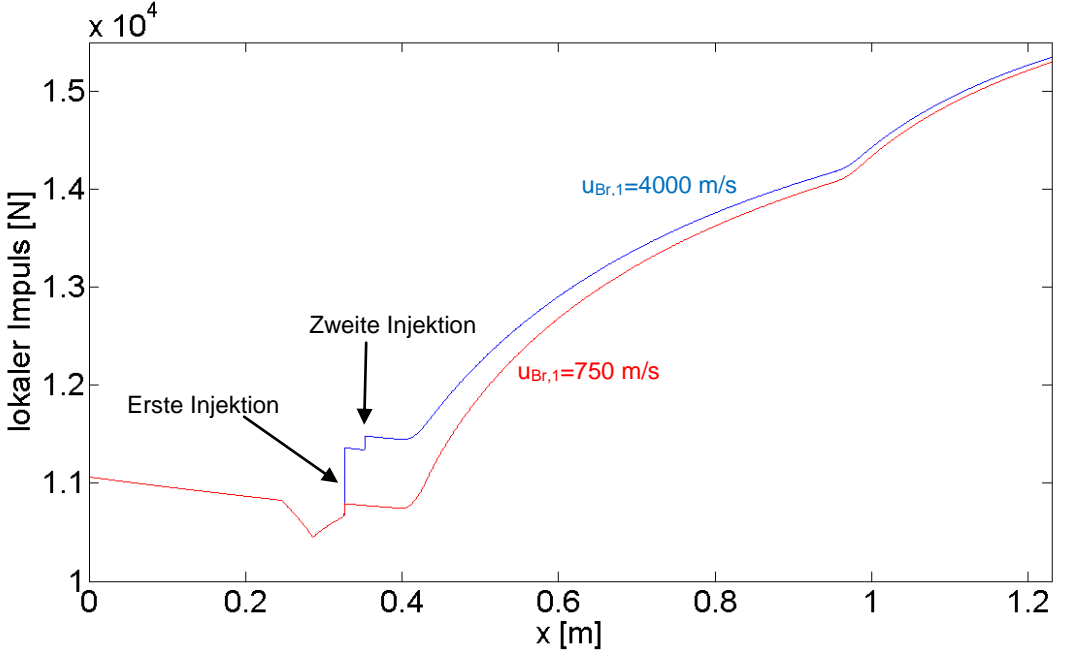

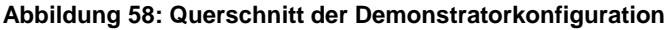

<span id="page-81-0"></span>Im Fall der roten Injektionskonfiguration wird an der Injektorhinterkante mit einer axialen Geschwindigkeit von 750 m/s eingespritzt. Die Wandinjektion stromab ist so ausgeführt, dass der Brennstoff senkrecht zur Luftströmung, also ohne axiale Geschwindigkeitskomponente, eingebracht wird. Man erkennt, dass an der ersten Einspritzposition der Impuls zunimmt. An der Wandinjektionsposition bleibt der Impuls in Flugrichtung unverändert. Die blaue Kurve wurde auf Basis der Annahme erstellt, dass der Zentralinjektor eine interne Lavaldüse besitzt, die den Brennstoff auf 4000 m/s beschleunigt. Der Brennstoff, der über die Wandinjektion eingebracht wird, ist mit einer Strömungsmachzahl von 1 in axialer Richtung modelliert. Der Impulszuwachs sowohl bei der ersten als auch bei der zweiten Injektionsposition ist hier zu erkennen. Die Berechnung wurde ohne Veränderung der Mischeffektivität der einzelnen Injektoren durchgeführt, um den Impulseffekt auf den Schub deutlich herauszuarbeiten. Falls die unterschiedlichen Einspritzgeschwindigkeiten Auswirkungen auf die Vermischung und Verbrennung haben, können sich die unten genannten Effekte abschwächen oder umkehren. Der deutliche Impulsunterschied, der bei einer axialen Position von 0.4 m zwischen den beiden Einspritzkonzepten vorliegt, beträgt etwa 6.5 % des Gesamtwertes. Ein Antrieb mit einer sehr kurzen Brennkammer würde also mit hohen axialen Einspritzgeschwindigkeiten höhere Nettoschübe erzielen. [Abbildung 58](#page-81-0) zeigt, dass der Unterschied zwischen den Kurven abnimmt, je größer die Lauflänge ist. Aufgrund der höheren Einspritzgeschwindigkeiten für die rote Konfiguration bleibt das mittlere Geschwindigkeitsniveau in der Brennkammer höher. Die Reibungsverluste sind deshalb größer als für die blaue Konfiguration, was zu der Annäherung der Impulshöhe führt. Der Unterschied im Impuls beträgt am Ende der berechneten Lauflänge von 1.25 m nur noch 0.3 %.

Als Fazit für die Auswahl der Einspritzgeschwindigkeiten lässt sich zusammenfassend feststellen, dass der Einspritzimpuls des Brennstoffs eine zu vernachlässigende Auswirkung auf den Nettoschub des Gesamtsystems besitzt. Falls sich die lokalen Vermischungszustände aufgrund einer optimalen Wahl der Einspritzgeschwindigkeit jedoch verbessern lassen und damit der Ausbrand erhöht werden kann, nimmt dieser Parameter eine wichtige Rolle ein.

Nach einer iterativen Optimierung der sieben zuvor erwähnten Brennkammerparameter im Hinblick auf maximalen Nettoschub ergibt sich die in [Abbildung 59](#page-82-0) dargestellte Referenzkonfiguration im Demonstratormaßstab. Die dabei verwendeten Betriebs- und Geometrieparameter der Brennkammer sind in [Tabelle 3](#page-82-1) zusammengefasst.

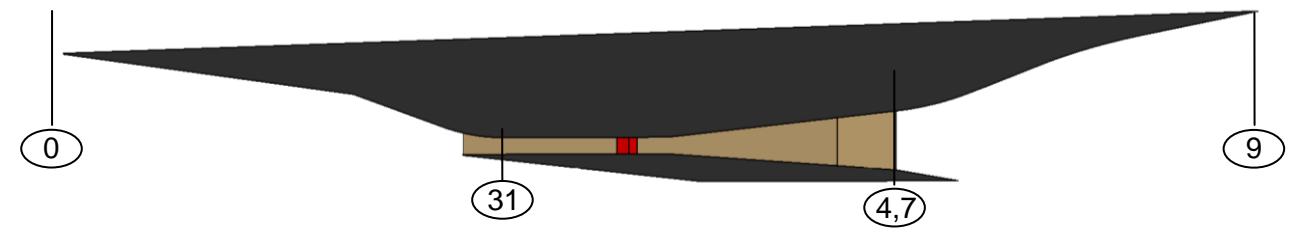

**Abbildung 59: Querschnitt der Demonstratorkonfiguration**

<span id="page-82-0"></span>

| Parameterbezeichnung                              | <b>Parameterwert</b>                    |
|---------------------------------------------------|-----------------------------------------|
| Brennkammerlänge                                  | $0.95 \text{ m}$                        |
| Länge des Kanals mit konstantem Querschnitt       | 0.40 m                                  |
| Divergenzwinkel                                   | unten $3.90^\circ$ / oben 6.14 $^\circ$ |
| Erste Injektionsposition                          | $0.32 \text{ m}$                        |
| Zweite Injektionsposition                         | $0.35 \text{ m}$                        |
| Äquivalenzverhältnis an der 1. Injektionsposition |                                         |
| Äquivalenzverhältnis an der 2. Injektionsposition | 0.6                                     |

**Tabelle 3: Betriebs- und Geometrieparameter der Referenzkonfiguration**

<span id="page-82-1"></span>Die Divergenz ist so auf die beiden breiten Brennkammerwände aufgeteilt, dass die untere Brennkammerwand mit 3.9° und die obere mit 6.14° divergiert. Dadurch erhält das Gesamtsystem eine im Vergleich zur symmetrischen Winkelverteilung schlankere Triebwerksgondel. Es wird angenommen, dass die Asymmetrie auf die Strömungsverteilung nur einen untergeordneten Einfluss ausübt.

## **8 Betriebsverhalten des Demonstrator-SCRamjets**

Für die oben definierte Gaskanalgeometrie werden in diesem Kapitel die Zustandsgrößen des Arbeitsfluids in den einzelnen Subkomponenten für nominalen Betrieb im Auslegungspunkt und Off-Design-Bedingungen vorgestellt. Daraus abgeleitet lassen sich sowohl die jeweiligen zu erwartenden Komponentenleistungen und die Gesamtsystemperformance bei unterschiedlichen Betriebsbedingungen berechnen. Das zentrale Ergebnis ist dabei immer die Größe und die Richtung des erzeugten Nettoschubvektors.

### **8.1 Leistungsdaten im Auslegungspunkt**

Das Betriebsverhalten des Hyperschalleinlaufs wird aus den Untersuchungen der entsprechenden Teilprojekte abgeleitet. Für realistische Flugbedingungen ergeben sich die in [Tabelle 4](#page-83-0) zusammengefassten Daten. Das statische Druckverhältnis von 28 wird bei einem Totaldruckverlust von 91.9 % erzeugt. Der erzielte Durchsatzkoeffizient des Graduiertenkolleg-Hyperschalleinlaufs liegt bei etwa 80 %. Das Absinken der Totaltemperatur entsteht hierbei durch die Mitberücksichtigung der abfließenden Wärme in die Einlaufwände.

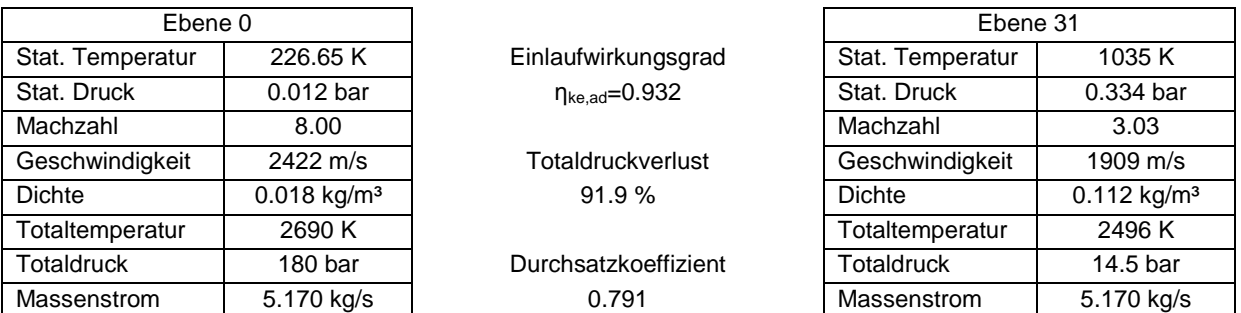

#### **Tabelle 4: Leistungen des Hyperschalleinlaufs**

<span id="page-83-0"></span>Die mittlere statische Temperatur von über 1000 K am Brennkammereintritt reicht aus, um eine Selbstzündung des Brennstoff-Luft-Gemisches herbeizuführen. Etwa 3 cm hinter der Zentralinjektorreihe wird über die Wand zusätzlicher Brennstoff zugeführt. Die Energiefreisetzung dieser sehr eng gestuften Injektionskonfiguration geschieht dadurch bei relativ hohem Brennkammerdruck. In [Abbildung 60](#page-84-0) ist der berechnete statische Druckverlauf innerhalb der Brennkammer dargestellt. Grau hinterlegt ist die Position der Zentralinjektoren an deren Hinterkanten die erste Wasserstoffinjektion stattfindet (erster roter Pfeil). Der

zweite rote Pfeil markiert die Position der Wandinjektion. Der größte Anteil der Wärmefreisetzung findet bei einem Druckniveau von über 0.6 bar statt. Durch die Energiezufuhr bei relativ hohem Druck wird der thermische Wirkungsgrad des Kreisprozesses vergrößert und damit die Gesamtsystemleistung erhöht.

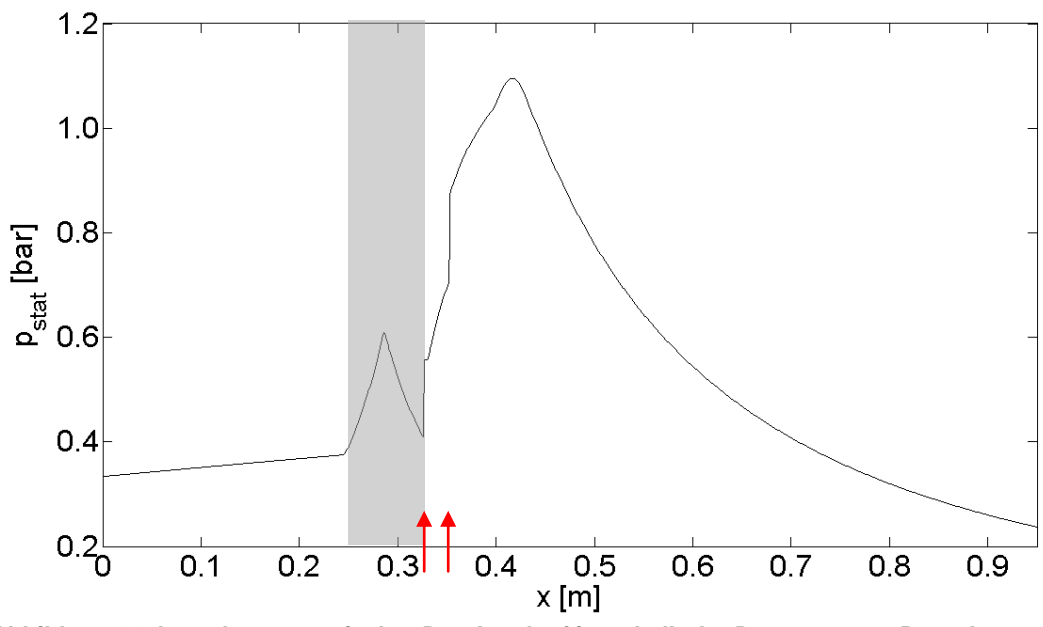

**Abbildung 60: berechneter statischer Druckverlauf innerhalb der Demonstrator-Brennkammer**

<span id="page-84-0"></span>Für die berechnete Leistung der Überschallbrennkammer sind die verwendeten Parameter Mischeffektivität und Vermischungslänge entscheidend (siehe [Abbildung 56\)](#page-79-0). Als Grundeinstellung wurden für diese Referenzkonfiguration die bereits zuvor erwähnten Mischlängenparameter von 25 für die erste und 60 für die zweite Injektion verwendet. Für die Zentralinjektoren ist eine Mischeffektivität von 65 % vorgesehen, für die Wandinjektion ist eine Vermischung von lediglich 45 % des eingespritzten Wasserstoffs eingestellt. Die errechnete Leistung entspricht damit insgesamt einer konservativen Vorhersage.

Mittels des Zündmodells werden hier 25 % des an der ersten Injektionsposition vermischten Brennstoffs zur Reaktion gezwungen. Auf diese Weise kann in der Simulation eine anliegende Flamme, wie sie in den Prüfstandsversuchen beobachtet wurde, erzeugt werden. [Abbildung 61](#page-85-0) zeigt eine Übersicht der unterschiedlichen Wasserstoffanteile als Funktion der Lauflänge innerhalb der Brennkammer. Die grün eingefärbte Fläche stellt den durch das Mischmodell definierten inerten Brennstoffanteil dar. Der grau hinterlegte Bereich entspricht dem Wasserstoffanteil, der der Reaktion zur Verfügung steht. Dabei ist der dunklere Bereich der Anteil, der chemisch reagiert und zur Energiezufuhr beiträgt. Er setzt sich aus einem durch das Zündmodell fest vorgegebenen Anteil und einem durch den Reaktionsmechanismus vorhergesagten Anteil zusammen. In der Simulation wird eine nicht vollständige Umsetzung des zur Verfügung stehenden Wasserstoffs berechnet. Der nicht vollständig reagierende Anteil ist hier in hellgrau gekennzeichnet.

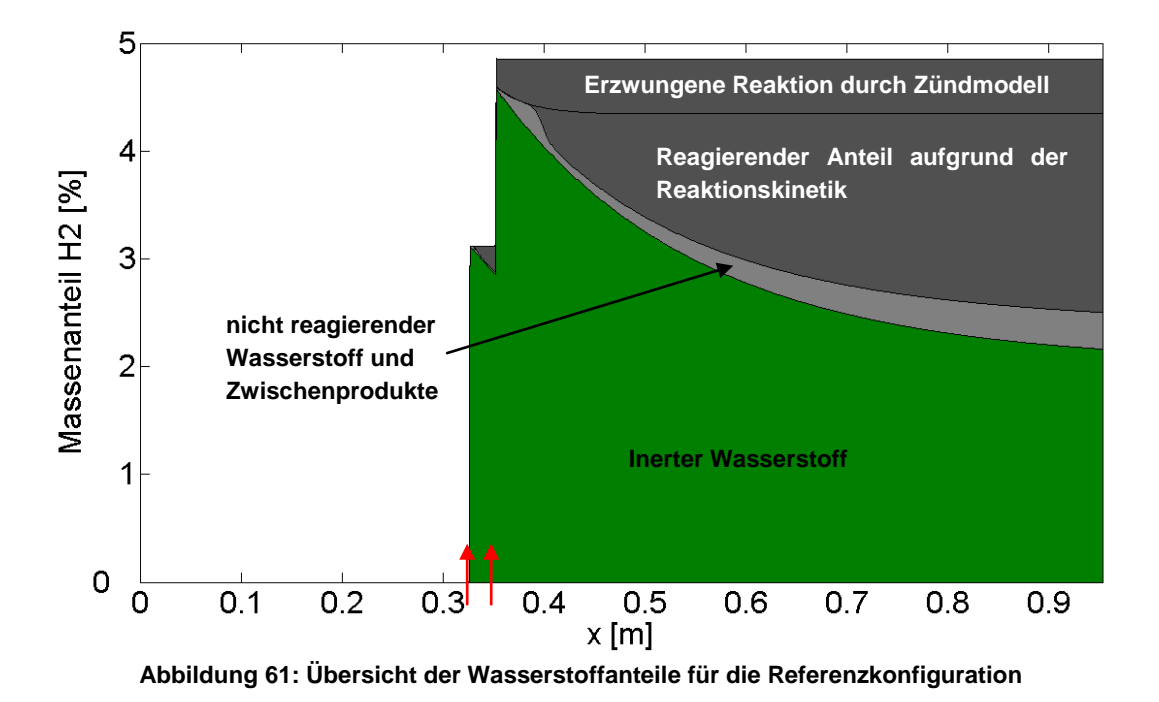

<span id="page-85-0"></span>[Tabelle 5](#page-85-1) fasst die Betriebsparameter der Brennkammer im Designpunkt zusammen. An beiden Injektionspositionen zusammen wird eine Gesamtbrennstoffmasse von 263 g/s in den Brennkammerkanal eingebracht. In der Simulation reagieren 44 % des Wasserstoffs bis zum chemischen Produkt "Wasser" und geben damit die gesamte chemisch gebundene Energie frei. Am Austritt der Brennkammer ist jedoch ein Restmassenanteil von 52 % Brennstoff vorhanden, was einem Ausbrand von 48 % entspricht. Der Unterschied zwischen den beiden Ausbrandwerten rührt aus dem nicht vollständig umgesetzten Brennstoff her, der in chemischen Zwischenprodukten im Abgas verbleibt. Die Verweilzeit in der Überschallbrennkammer ist nicht ausreichend groß, um die darin gespeicherte Restenergie noch freizusetzen. Bei einfachen Leistungsberechnungen auf Basis des unteren Heizwerts sollte man deshalb einen Mittelwert aus der oberen und unteren Ausbrandgrenze verwenden, um der nicht vollständigen Umsetzung Rechnung zu tragen. Aus diesem Grund sind in folgender Tabelle beide Werte angegeben.

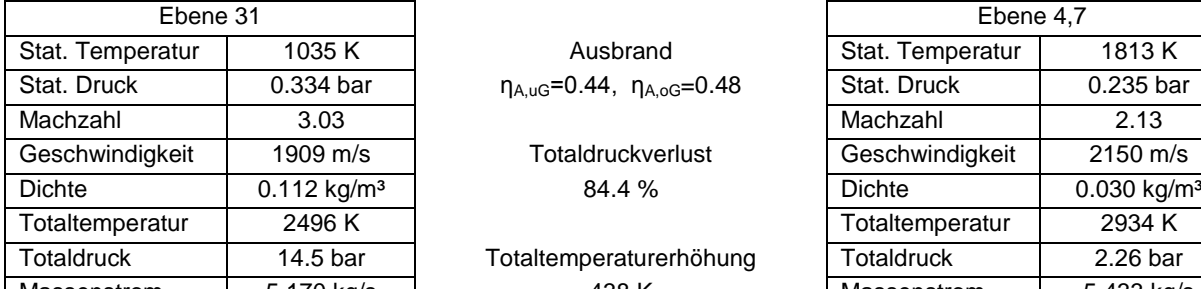

| Ebene 31          |                           |                                               | Ebene 4,7         |                           |
|-------------------|---------------------------|-----------------------------------------------|-------------------|---------------------------|
| Stat. Temperatur  | 1035 K                    | Ausbrand                                      | Stat. Temperatur  | 1813 K                    |
| Stat. Druck       | 0.334 bar                 | $\eta_{A, uG} = 0.44$ , $\eta_{A, oG} = 0.48$ | Stat. Druck       | 0.235 bar                 |
| Machzahl          | 3.03                      |                                               | Machzahl          | 2.13                      |
| Geschwindigkeit   | 1909 m/s                  | Totaldruckverlust                             | Geschwindigkeit   | $2150 \text{ m/s}$        |
| Dichte            | $0.112$ kg/m <sup>3</sup> | 84.4 %                                        | <b>Dichte</b>     | $0.030$ kg/m <sup>3</sup> |
| Totaltemperatur   | 2496 K                    |                                               | Totaltemperatur   | 2934 K                    |
| <b>Totaldruck</b> | 14.5 bar                  | Totaltemperaturerhöhung                       | <b>Totaldruck</b> | 2.26 bar                  |
| Massenstrom       | 5.170 kg/s                | 438 K                                         | Massenstrom       | 5.433 kg/s                |

**Tabelle 5: Leistungen der Überschallbrennkammer**

<span id="page-85-1"></span>Die Wärmezufuhr im Überschall bedingt einen erheblichen Totaldruckverlust zusätzlich zu den auftretenden Reibungsverlusten. Insgesamt wird in der Überschallbrennkammer ein Totaldruckverlust von 84.4 % erzeugt. Bezogen auf die freie Anströmung liegen in Ebene 4,7

nur noch 1.25 % des Totaldrucks vor. Es ergeben sich dadurch Düsendruckverhältnisse  $\frac{p_{t,47}}{p_0}$ in der Größenordnung von 200.

Das beinahe 3000 K heiße Abgas wird in der Düse weiter expandiert. Die in dieser Simualtion untersuchte Düsenkonfiguration besitzt ein von Wänden umschlossenes Kanalstück und daran anschließend eine halboffene Rampengeometrie ohne Seitenwände. Zur besseren Unterscheidung dieser Bereiche wurde die Rechenebene 71 eingeführt. Stromab dieser Position nimmt kontinuierlich die in der Berechnung betrachtete Masse ab, da das Ausströmen am offenen Düsenrand modelliert wird. In [Abbildung 62](#page-86-0) ist der errechnete Verlauf des statischen Drucks  $p_{stat}$  und der Strömungsgeschwindigkeit v über die x-Position aufgetragen. Diese beiden Größen werden hier näher betrachtet, da die von der Düse erzeugte Schubkraft im Wesentlichen von ihnen abhängt.

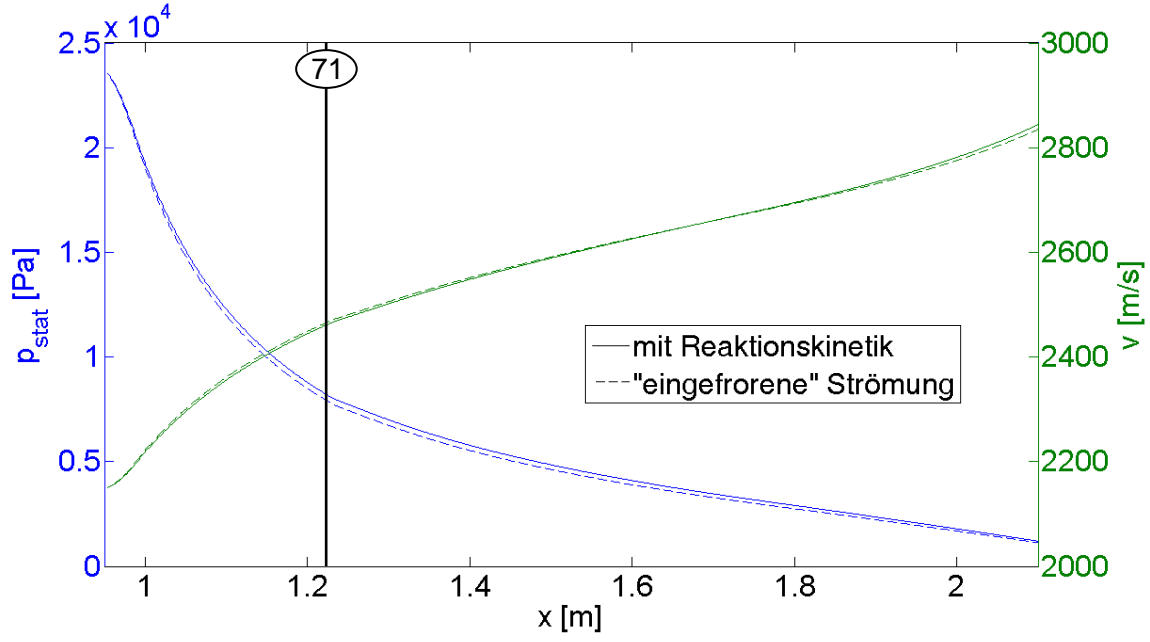

**Abbildung 62: berechneter statischer Druck- und Geschwindigkeitsverlauf der SERN**

<span id="page-86-0"></span>Im geschlossenen Kanalstück sinkt aufgrund der raschen Flächenexpansion der Druck innerhalb weniger Zentimeter auf ein Drittel des Startniveaus ab. Die Geschwindigkeit steigt dementsprechend in hohem Maße an. Aus chemischer Sicht kann eine derartig rasche Expansion zum so genannten "Einfrieren" der Strömung führen. Dies bedeutet, dass die Verweilzeiten so kurz werden, dass nicht genug Zeit für die chemischen Reaktionen bleibt. Die Gaszusammensetzung ändert sich demnach über die Lauflänge nicht mehr. Die gestrichelten Linien in obiger Abbildung stellen die Verläufe für eine solche nichtreagierende Gasmischung dar. Die durchgezogenen Kurven resultieren aus einer Simulation mit Reaktionskinetik. Die Unterschiede bewegen sich für die Geschwindigkeit im Bereich von unter einem Prozent und für den statischen Druck im einstelligen Prozentbereich bis maximal sechs Prozent.

[Tabelle 6](#page-87-0) stellt die unterschiedlichen Strömungsgrößen in Ebene 71 für die beiden Berechnungsverfahren nochmals gegenüber. Auffallend ist der Unterschied in der Totaltemperatur, die im Falle der Rechnung mit Reaktionskinetik höher liegt. Ein gewisser Anteil des Brennstoffs reagiert hier also innerhalb der Düse weiter und führt zu einer Wärmezufuhr. Gleichzeitig sinkt dadurch der Totaldruck ab und liegt unterhalb des Werts für die "eingefrorene" Lösung. Die Effekte dieser relativ kleinen Unterschiede in den Strömungsgrößen auf den Schub werden in Abschnitt [8.3](#page-93-0) vorgestellt.

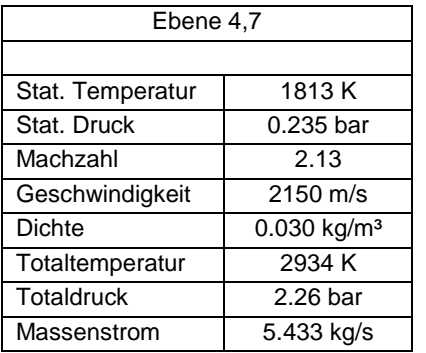

Totaldruckverlust 9.9 % (reagierend) 5.7 % (eingefroren)

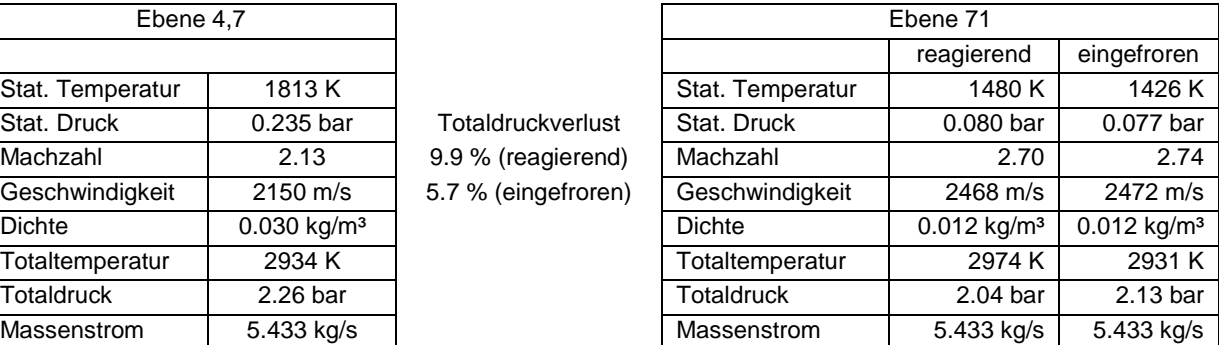

**Tabelle 6: Düsenleistungen**

## <span id="page-87-0"></span>**8.2 Off-Design Leistungen**

Die Untersuchungen zum Off-Design-Verhalten des Systems wurden auf Basis der wenigen im Graduiertenkolleg erzeugten Daten zu Subsystemleistungen außerhalb des Auslegungspunkts erzeugt. Vor allem der Hyperschalleinlauf reagiert auf geringe Änderungen in Anströmmachzahl oder Anstellwinkel sehr sensitiv und bestimmt die Gesamtsystemperformance durch die Auswirkungen stromab in erheblichem Maße. [Abbildung 63](#page-87-1) zeigt schematisch die Verdichtungsstoßlage am Rampeneinlauf für unterschiedliche Anstellwinkel. Die Verdichtungsstöße laufen bei 0° Anstellwinkel mit einem gewissen Abstand an der Einlauflippe vorbei. Bei Erhöhung des Anstellwinkels (rechtes Bild) verringert sich dieser Abstand und führt zu einer Erhöhung des gefangenen Luftmassenstroms. Gleichzeitig wird die Umlenkung der Luftströmung an der ersten Rampe vergrößert und erhöht die Zunahme des statischen Drucks. Der gesamte Druckanstieg im Einlauf nimmt dadurch zu. Für negative Anstellwinkel drehen sich diese Effekte entsprechend um.

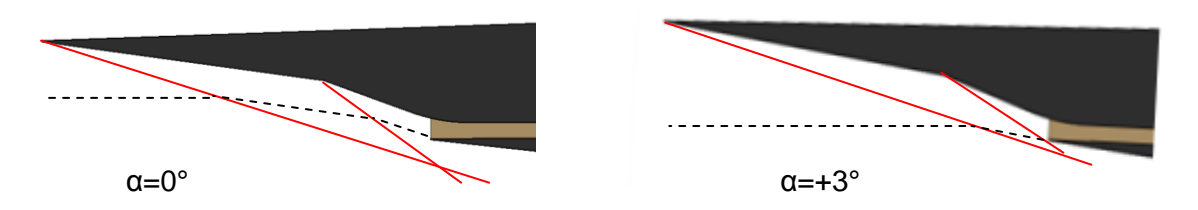

<span id="page-87-1"></span>**Abbildung 63: Verdichtungsstoßlage am Rampeneinlauf für unterschiedliche Anstellwinkel (schematisch)**

[Abbildung 64](#page-88-0) zeigt die Auswirkungen der Anstellwinkeländerung auf den gefangenen Massenstrom und den erzeugten statischen Druck im Vergleich zum jeweiligen Referenzwert. Eingetragen sind die Ergebnisse aus einer numerischen und einer experimentellen Untersuchung des Hyperschalleinlaufs. Die Abweichungen zwischen Numerik und Experiment in folgender Abbildung liegen daran, dass jeweils unterschiedliche Einlaufgeometrien bei verschiedenen Flugmachzahlen untersucht wurden. Die Diagramme sollen lediglich das grundsätzliche Betriebsverhalten eines Hyperschallrampeneinlaufs verdeutlichen. Festhalten lässt sich, dass sowohl Numerik als auch Experiment ein ähnliches Verhalten abhängig von der Anstellwinkelvariation widerspiegeln. Die Betriebsparameter liegen bei nur 6 ° Anstellwinkeländerung in einem Bereich von 80 bis 120 % des Referenzwertes.

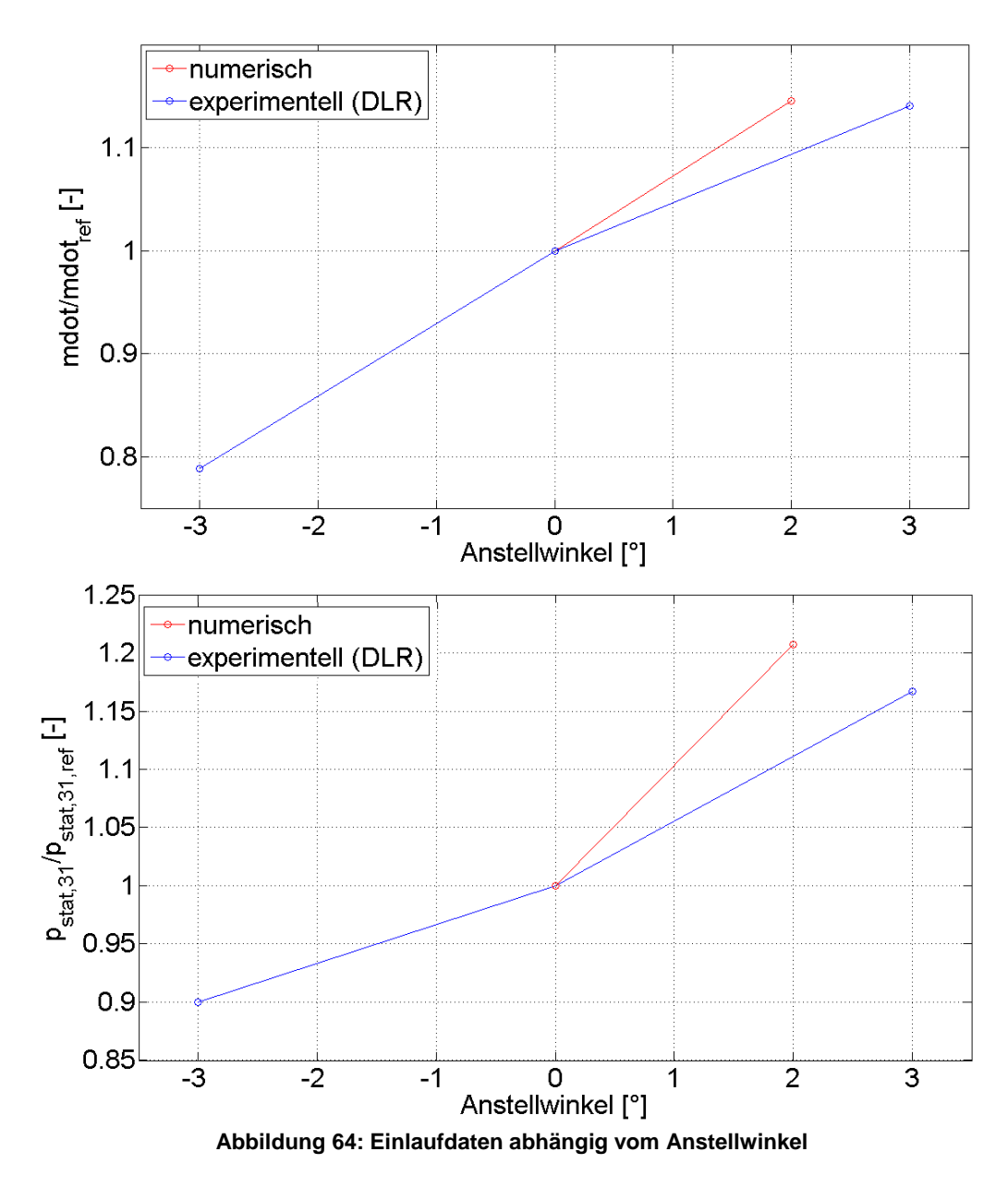

<span id="page-88-0"></span>Die Veränderung des gefangenen Luftmassenstroms ist bei Anstellwinkeländerungen besonders kritisch. Da sich aufgrund der üblichen Einspritzmethode über kritisch durchströmte Löcher der Brennstoffmassenstrom bei Gegendruckänderung nicht verändert, entsteht durch die Veränderung des gefangenen Luftmassenstroms eine Variation des Äquivalenzverhältnisses in der Überschallbrennkammer. Für negative Anstellwinkel reichert sich dabei das Gemisch an. In [Abbildung 65](#page-89-0) ist der Verlauf des zur Reaktion zur Verfügung stehenden Äquivalenzverhältnisses bei variierendem Anstellwinkel dargestellt. Bei einem negativen Anstellwinkel von -3° liegt bereits um über 7 % mehr reaktiver Wasserstoff laut Berechnung vor.

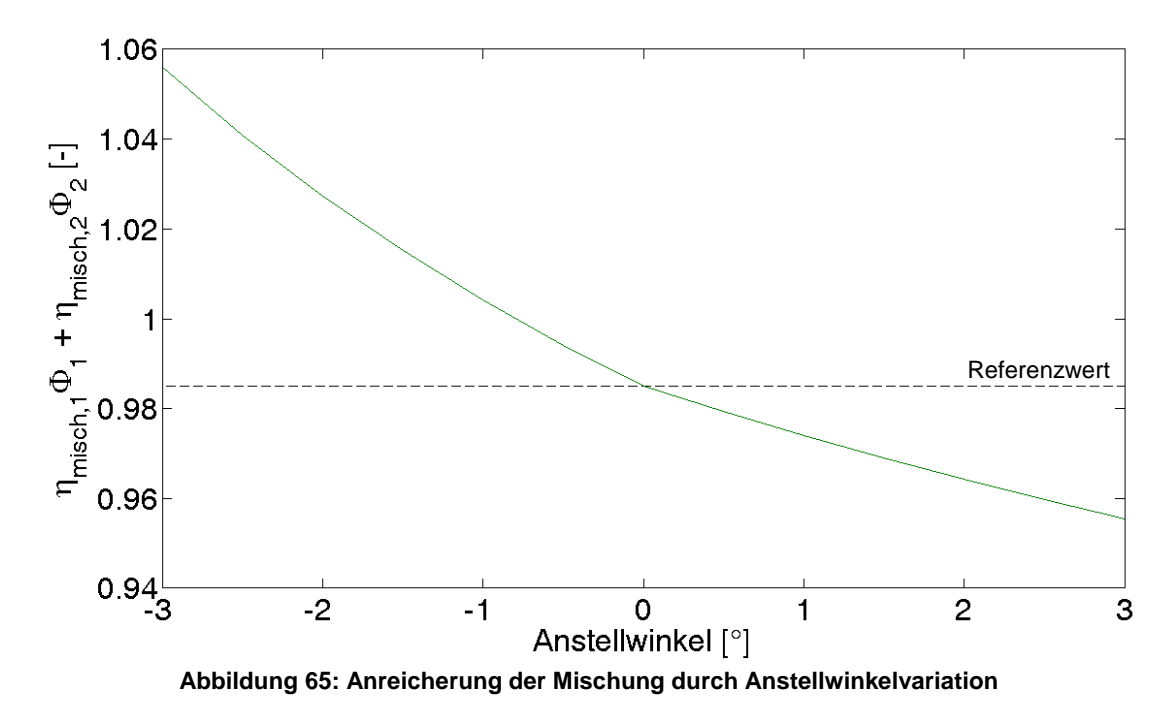

<span id="page-89-0"></span>Aus vorigem Diagramm ließe sich folgern, dass aufgrund der potentiell höheren Energiezufuhr für kleine Anstellwinkel die Gefahr des thermischen Sperrens am größten ist. [Abbildung 66](#page-89-1) macht jedoch deutlich, dass zwar wie erwartet für -3° Anstellwinkel die minimale Machzahl unterhalb derer bei nominalem Betrieb liegt. Das absolute Machzahlminimum kommt jedoch für positive Anstellwinkel zu Stande. Der Grund hierfür liegt in der erheblich reduzierten Einströmmachzahl in die Brennkammer aufgrund der stärkeren Verdichtungsstöße am Einlauf bei höheren Anstellwinkeln. Da der Brennkammergaskanal sehr konservativ ausgelegt wurde und die Anstellwinkelvariation sehr moderat ist, bleibt dennoch genügend Sicherheitsabstand zur Schallgeschwindigkeit übrig. Grundsätzlich lässt sich festhalten, dass die Gefahr des thermischen Sperrens bei

Betrieb mit nicht nominalem Anstellwinkel für SCRamjet-Antriebe erhöht ist.

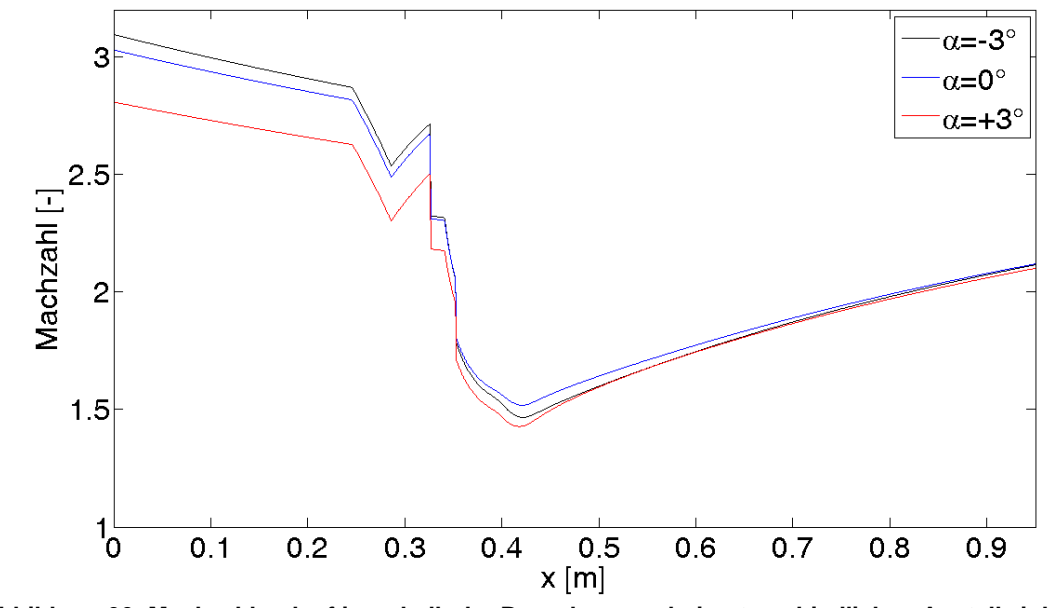

<span id="page-89-1"></span>**Abbildung 66: Machzahlverlauf innerhalb der Brennkammer bei unterschiedlichen Anstellwinkeln**

Diese Untersuchung zeigt die hohe Sensitivität des SCRamjet-Systems bezüglich Anstellwinkelvariationen. Solange die Variationen in einem relativ schmalen Bereich verbleiben ist jedoch bei dem hier untersuchten Brennkammergaskanal nicht mit thermischen Sperren zu rechnen. Diese Anforderung ist entscheidend für reale Flugmissionen, da der Anstellwinkel nur bedingt genau über Steuerflächen eingestellt werden kann.

Variationen in der Flugmachzahl oder eventuelle atmosphärische Veränderungen während des Flugs müssen ebenso wie Anstellwinkeländerungen für die Auslegung des SCRamjets für Off-Designbedingungen betrachtet werden. Im Folgenden wird dies anhand eines kombinierten Beschleunigungs- und Steigflugs vorgestellt.

Die experimentellen Untersuchungen am LFA zeigen, dass unter Prüfstandsbedingungen, die mit einem mittleren Einlaufwirkungsgrad von 0.907 einem Flug mit Mach 4.37 in etwa 15.5 km Flughöhe entsprechen, eine stabile Überschallverbrennung erzielt werden kann. Da damit der Nachweis der Funktionsfähigkeit der Überschallbrennkammer für diese niedrige Flugmachzahl erbracht ist, wird die minimale Machzahl des zu untersuchenden Systems auf Mach 4.5 festgelegt. Zu erwähnen ist, dass die Zündung des Gemisches dabei prüfstandsseitig durch einen Laserstrahl erzeugt werden muss. Eine Zündvorrichtung wäre für eine fliegende Konfiguration aber ebenfalls denkbar und schränkt die Flugenvelope dahingehend nicht ein. Betrachtet wird eine realistische Trajektorie, die ein System bei der Beschleunigung von Mach 4.5 bis Mach 8 beschreiben würde.

Aus struktureller und aerodynamischer ist es sinnvoll eine Trajektorie zu wählen, die für jede Flugbedingung den gleichen dynamischen Druck q in der Anströmung erzeugt. Für die luftatmenden Staustrahlantriebe ist eine Trajektorie mit einem konstanten Term  $\rho_0v_0$ ebenfalls sinnvoll, da hier durch einen konstanten Eintrittsquerschnitt immer dieselbe Luftmasse in den Antrieb strömen würde. Diese beiden Trajektorientypen sind in [Abbildung](#page-90-0)  [67](#page-90-0) bis hin zum gemeinsamen Auslegungspunkt in 30 km Flughöhe eingetragen. Für nähere Informationen zu der Trajektorienwahl für SCRamjets sei an dieser Stelle auf [(2)] verwiesen.

<span id="page-90-0"></span>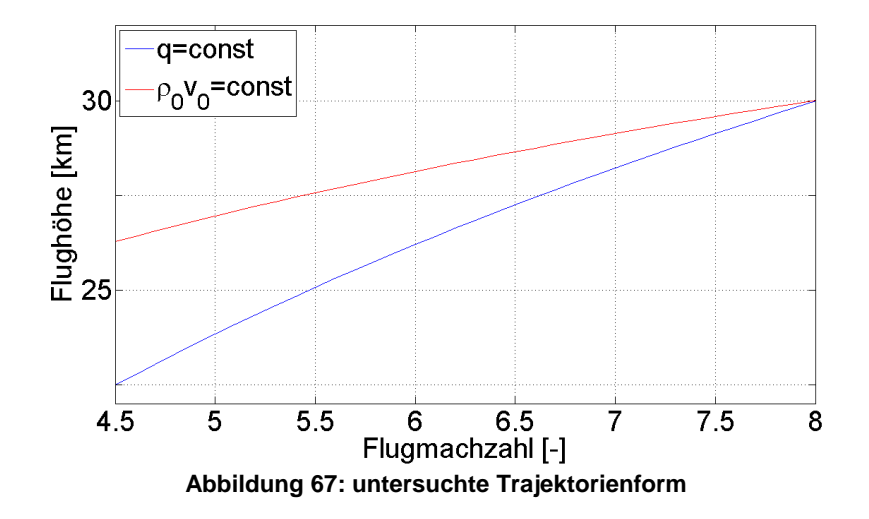

Die Modellierung des Einlaufverhaltens ist für diese Untersuchung von entscheidender Bedeutung. Da für die GRK-Einlaufkonfiguration keine Daten für unterschiedliche Flugmachzahlen oder unterschiedliche Flughöhen zur Verfügung stehen, wurden für die folgende Off-Designstudie mehrere Annahmen getroffen. Der Enthalpieverlust im Einlauf aufgrund von Wärmeableitung über die Struktur wird prozentual für alle Betriebspunkte gleich gelassen. Der Wirkungsgrad des Einlaufs wird mit einem Modell basierend auf Gleichung [\(5-13\)](#page-35-0) berechnet. Da diese empirische Gleichung das Verhalten von Hyperschalleinläufen, die im jeweiligen Auslegungspunkt betrieben werden, widerspiegelt, wird in dieser Studie der Wirkungsgrad für niedrige Machzahlen reduziert. Damit wird dem Umstand Rechnung getragen, dass eine optimale Anpassung der Geometrie in den Off-Design-Betriebspunkten weitgehend nicht möglich ist. Als Nebenbedingung für die Einlaufdefinition ist die Einströmmachzahl in die Überschallbrennkammer linear zwischen Mach 2 und Mach 3 im untersuchten Flugmachzahlbereich vorgegeben. Damit ergeben sich realistische Verdichtungsverhältnisse des Einlaufs für alle Betriebspunkte. Für die obigen Randbedingungen ist in [Abbildung 68](#page-91-0) die nötige Veränderung des effektiven Flächenverhältnisses  $A_{0,eff}/A_{2,3}$  eingetragen. Dieser Effekt müsste mit Hilfe einer variablen Einlaufgeometrie erzeugt werden, deren Auslegung eine enorme konstruktive Herausforderung darstellt. Die durchgeführte Simulation hilft die Spezifikation eines solchen Einlaufs zu definieren und aus Sicht des Gesamtsystems das prinzipielle Betriebsverhalten aufzuzeigen.

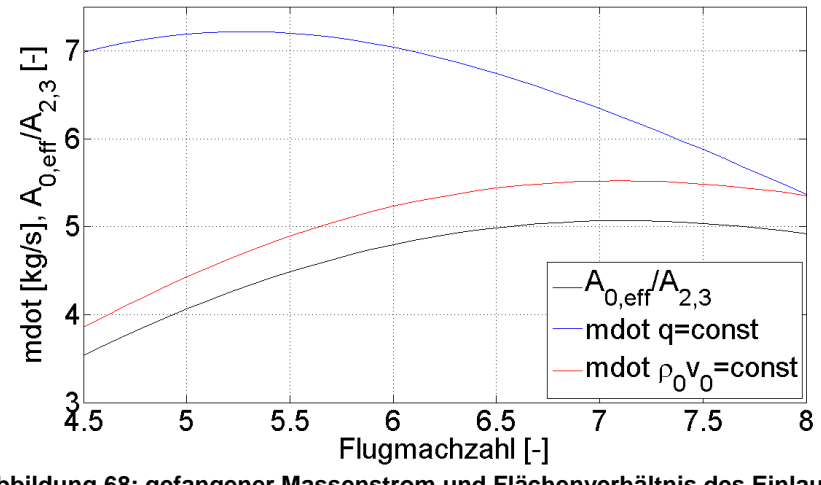

**Abbildung 68: gefangener Massenstrom und Flächenverhältnis des Einlaufs**

<span id="page-91-0"></span>Der Hauptunterschied für das Betriebsverhalten der beiden untersuchten Trajektorien wird in [Abbildung 68](#page-91-0) ebenfalls deutlich. Die Variation des gefangenen Luftmassenstroms ist für die Trajektorie mit konstanter Massenstromdichte  $\rho_0v_0$  ("Massenstromtrajektorie"; rot) direkt proportional zum verwendeten Einlaufquerschnitt (schwarz). Der Luftmassenstrom für die Trajektorie mit konstantem dynamischen Druck q ("q-Trajektorie"; blau) lässt sich anhand der Flächenverhältnisse keineswegs mehr vorhersagen. Der gesamte Verlauf des gefangenen Massenstroms liegt für die q-Trajektorie über der anderen, da, wie in [Abbildung](#page-90-0)  [67](#page-90-0) ersichtlich, die Flughöhe grundsätzlich niedriger und damit die Dichte höher ist. Der maximale Massenstrom wird hier bei einer Machzahl von etwa 5.25 erzielt.

Für die Überschallbrennkammer sind für beide Trajektorien die eingespritzten Brennstoffmengen an der ersten und zweiten Injektionsposition so gewählt, dass möglichst hohe Schubwerte erzielt werden. Das Gesamtsystem wird also mit möglichst geringem Sicherheitsabstand zum thermischen Sperren betrieben. Die berechnete Leistung entspricht der oberen Grenze für diese Geometrie.

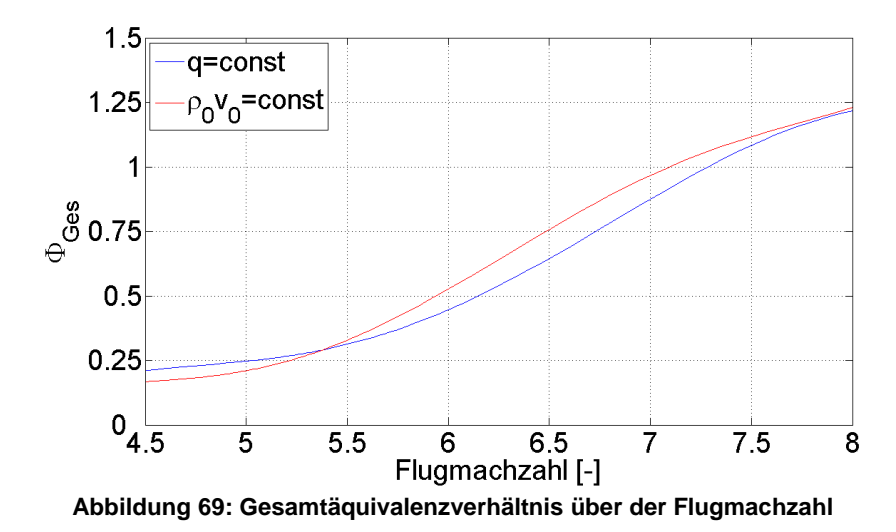

<span id="page-92-0"></span>Die Kurven in [Abbildung 69](#page-92-0) stellen das verwendete Gesamtäquivalenzverhältnis für die beiden Trajektorien dar. Die Verteilung auf die erste und zweite Injektionsposition variiert dabei je nach Betriebspunkt, um optimale Nettoschubwerte zu erzielen. Für die Wandtemperatur innerhalb der Brennkammer wird angenommen, dass sie halb so groß wie die Totaltemperatur in der Anströmung ist. Diese Annahme wird für den Auslegungspunkt durch 3D-Simulationen bestätigt. Die berechnete Schubkraft in Flugrichtung ist in [Abbildung](#page-92-1)  [70](#page-92-1) dargestellt. Die Punkte stellen die einzelnen berechneten Betriebspunkte dar, die Kurven sind die jeweiligen Trendkurven für den Schub. Für den unteren Machzahlbereich bis etwa Mach 5.3 konnte in der Simulation keine Zündung des zweiten Brennstoffmassenstroms erzeugt werden. Das Schubniveau entspricht also einer Konfiguration mit nur einer, der ersten, Injektionsposition. Der deutliche Schubanstieg zwischen Mach 5.3 und Mach 5.4 für beide Trajektorien zeigt auf, wie effektiv die Ausnutzung einer gestuften Einspritzung für SCRamjets ist.

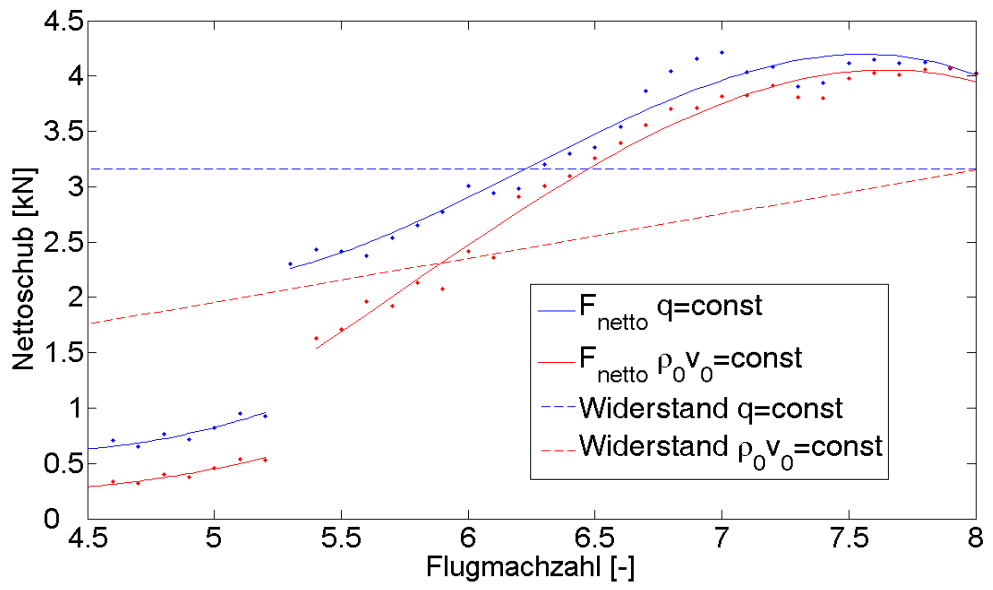

<span id="page-92-1"></span>**Abbildung 70: Schub in Flugrichtung abhängig von der Flugmachzahl**

Je höher die Flugmachzahl wird desto größer werden die Nettoschubwerte, da die Brennstoffmenge sukzessive erhöht werden kann, ohne durch die Wirkung der Energiefreisetzung in der Brennkammer in den Unterschall abzufallen. Der maximale vorhergesagte Schub wird knapp unter der Auslegungsmachzahl erreicht. Im gesamten untersuchten Machzahlbereich liegt der absolute Nettoschubwert für die q-Trajektorie über dem der Massenstromtrajektorie. Der Hauptgrund hierfür liegt in der größeren gefangenen Luftmasse. Der Abstand der beiden Kurven wäre jedoch deutlich größer, wenn die Konfiguration auf der Massenstromtrajektorie nicht einen Großteil des Schubdefizits durch die Möglichkeit größerer Äquivalenzverhältnisse ausgleichen könnte.

Gestrichelt eingetragen sind abgeschätzte Widerstandswerte eines Rumpf- und Auftriebskörpers. Als Widerstandsbeiwert sind hier Daten der ELAC-Konfiguration aus [(14 S. 248)] verwendet, die einen guten Anhaltspunkt über das zu erwartende Widerstandsniveau geben. Als Referenzfläche wurde eine Flügelgrundfläche von 4 m<sup>2</sup> gewählt, was ein realistischer Wert für eine Grundform wie die ELAC-Konfiguration im Demonstratormaßstab ist. Für die q-Trajektorie könnte das ausgelegte System ab einer Flugmachzahl von 6.2 beschleunigen. Auch bei diesem Aspekt erweist sich die Massenstromtrajektorie als günstigere Option, da hier bereits ab einer Flugmachzahl von 5.9 eine Beschleunigung des Systems möglich ist und schneller größere Schubüberschüsse erzielt werden. Für noch höher integrierte Systeme, wie sie die LAPCAT-MR1-Geometrie darstellt, wäre es sogar möglich bereits ab dem Einsetzen der Verbrennung der zweiten Injektionsposition eine Beschleunigungsmission durchzuführen.

#### <span id="page-93-0"></span>**8.3 Schubbilanz (Bookkeeping)**

Basierend auf dem in [Abbildung 37](#page-59-0) dargestellten Kontrollvolumen werden die erzeugten Flugleistungen des SCRamjet-Antriebssystems berechnet. In die Betrachtung fließt der vorhandene Eintrittsimpuls, die Kraftwirkung auf die äußere Stromröhre, der durch nicht fokussierte Stöße auftretende Zusatzwiderstand und der von der Düse erzeugte Bruttoschubvektor ein.

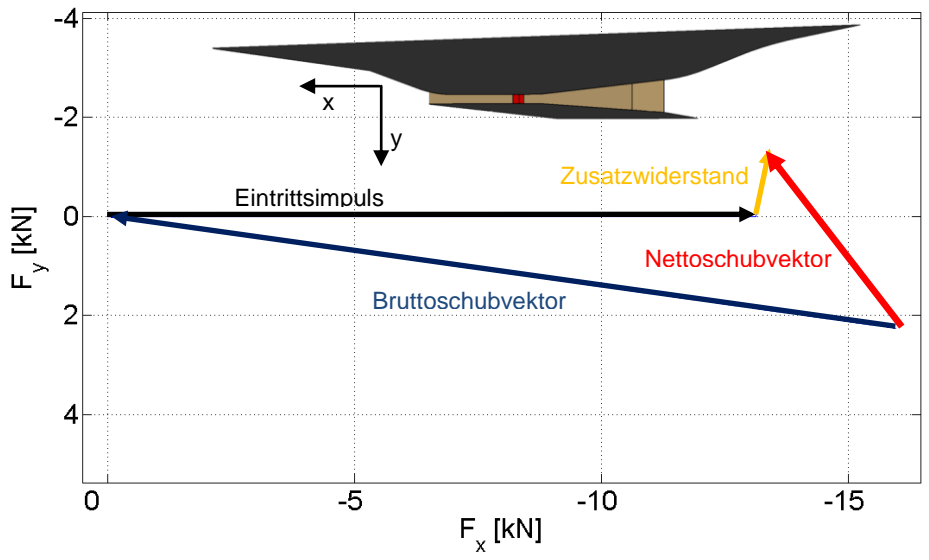

<span id="page-93-1"></span>**Abbildung 71: Kräfteverteilung im Auslegungspunkt**

[Abbildung 71](#page-93-1) zeigt diese Kräfte maßstabsgetreu in der x-y-Ebene. Zu sehen ist die typische Kraftverteilung für Hyperschallfluggeräte. Sowohl der Eintrittsimpuls (schwarz) als auch der Bruttoschubvektor (blau) sind enorm groß. Lediglich die Differenz der beiden Vektoren ergibt den im Vergleich relativ kleinen Nettoschubvektor des Systems (rot). Der Zusatzwiderstand und die Zusatzauftriebskraft am Hyperschalleinlauf sind in gelb eingetragen. Aufgrund der Größenverhältnisse der Vektoren ergibt sich trotz eines nur leicht zur Flugrichtung geneigten Bruttoschubvektors (8°) eine starke Auftriebskomponente des Nettoschubvektors. Der Nettoschubvektor schließt mit der x-Achse einen Winkel von etwa 50° ein. Der vom Antriebssystem erzeugte Auftrieb ist also höher als die Kraftwirkung in Flugrichtung. In [Tabelle 7](#page-94-0) sind die Gesamtsystemleistungen der oben ausgelegten GRK-Konfiguration zusammengefasst. Unterschieden wird hier zwischen der Düsenmodellierung als eingefrorene Strömung und der Berechnung mit Reaktionskinetik. Der zu erwartende Nettoschub in Flugrichtung liegt in der Größenordnung von 2.75 kN, was einem spezifischen Impuls von etwa 1070 s entspricht. Dieser relativ niedrige Impulswert ergibt sich aus eher konservativen Annahmen was den Vermischungswirkungsgrad in Überschallbrennkammern angeht. Diese Annahme bedingt die Verwendung überstöchiometrischer Brennstoffmassenströme in dieser Untersuchung. Direkte Folge sind der mit 95 g/kNs relativ große spezifische Brennstoffverbrauch und der relativ niedrige Gesamtsystemwirkungsgrad von 21 %. Hierbei wird auf Gesamtsystemebene ein um 0.4 Prozentpunkte höherer Wirkungsgrad bei integrierter Betrachtung der chemischen Reaktionen in der Düse vorhergesagt.

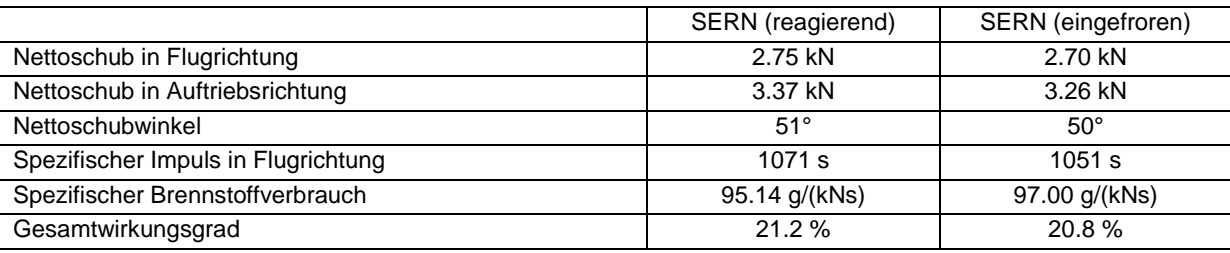

**Tabelle 7: Gesamtsystemleistungen**

<span id="page-94-0"></span>Die Problematik des zur Flugrichtung angestellten Schubvektors wird noch gravierender, wenn man unterschiedliche Betriebszustände des Antriebssystems betrachtet. Die Effekte auf den Nettoschubvektor bei Veränderung des eingespritzten Brennstoffmassenstroms sind in [Abbildung 72](#page-95-0) dargestellt. In dieser Parameterstudie wurde nur die Menge des eingespritzten Brennstoffmassenstroms verändert. Die eingetragene Linie repräsentiert die Endpunkte des Nettoschubvektor für Φ=0 bis Φ=1.2. Zur Verdeutlichung wurden die beiden Extrema als Vektoren eingetragen.

Man erkennt, dass sich der vom Antriebssystem erzeugte Nettoschubvektor extrem verändert. Der Winkel des Kraftvektors schwankt im Bereich von 125°. Entscheidendes Problem bei diesem Effekt ist, dass die Schwankungen des Nettoschubvektors auch bei unbeabsichtigten Veränderungen des effektiven Äquivalenzverhältnisses auftreten. Beispielsweise bei Schwankungen im Ausbrand der Überschallbrennkammer würden bereits wenige Prozentpunkte einige Grad in der Nettoschubrichtung bedeuten. Der Extremfall wäre ein plötzliches Verlöschen der Flamme. In diesem Fall würde der Schubvektor schlagartig auf die "Verlöschen"-Position in obigem Diagramm zurückfallen. Diese Variation rührt rein aus der Injektionsveränderung her. Bei Schwankungen der Anströmbedingungen würde diese Winkelveränderung noch größer ausfallen. Die enormen Schwierigkeiten, die dieser Effekt für die stabile Fluglageregelung erzeugt, sind nur schwer oder gar nicht mit Steuerflächen zu kompensieren. Die Verwendung einer symmetrischen Düse würde diese Problematik lösen.

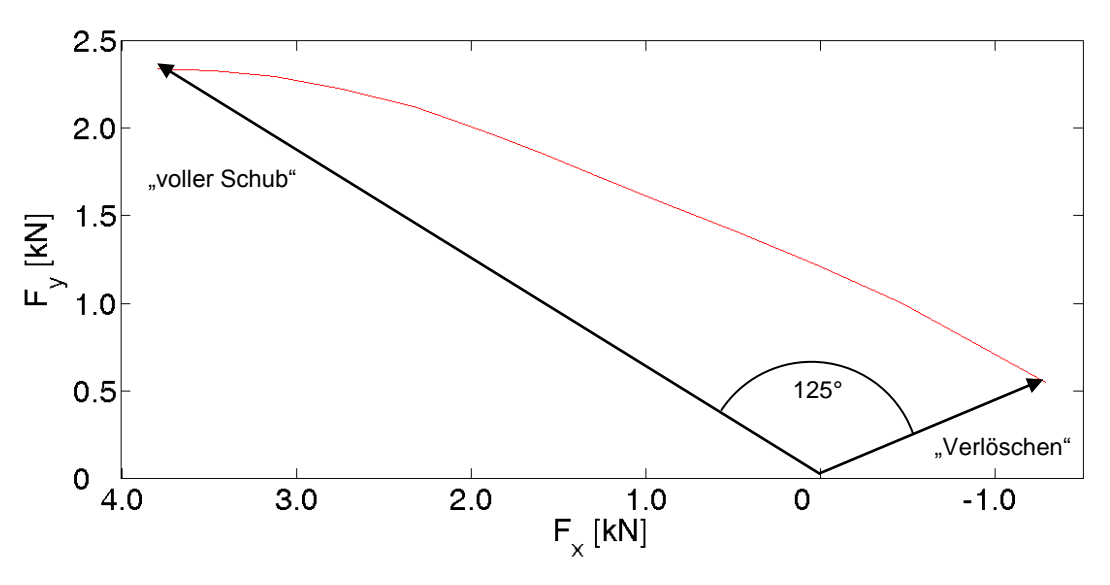

<span id="page-95-0"></span>**Abbildung 72: Nettoschubvektorvariation**

## **9 Zusammenfassung und Ausblick**

In den vergangenen Jahrzehnten wurden mit unterschiedlichem finanziellen und personellen Aufwand weltweit Forschungsprojekte auf dem Gebiet der luftatmenden Hochgeschwindigkeitsantriebe durchgeführt. Motivation für die zivilen Projekte darunter war entweder die Vorstellung als Flugreisender in nur 4 Stunden die andere Seite des Erdballs zu erreichen oder die Vision eines neuartigen Transportsystems zum Erdorbit zu ermöglichen. Bisher jedoch führte keines dieser Projekte zu einem einsatzfähigen Flugsystem. Trotzdem wurden auf allen mit diesem Thema verbundenen Forschungsgebieten große Fortschritte erzielt. Jüngste Flugexperimente im Demonstratormaßstab, die in verschiedenen Ländern der Welt parallel durchgeführt wurden, zeigen das angesammelte Wissen über derartige Antriebssysteme auf und spiegeln gleichzeitig das mit momentanen Mitteln technisch Machbare wider. Auf dem Weg zu jedem dieser Experimente wurden eine Vielzahl von theoretischen und experimentellen Arbeiten durchgeführt, um die konstruktiven Herausforderungen an diese Systeme zu bewältigen. Das Graduiertenkolleg 1095, und damit auch diese Arbeit, stellen ein eben solches Projekt auf dem Weg hin zu einem Flugexperiment dar. Im Team wurden hier grundlegende Erfahrungen auf dem Gebiet der Auslegung der Komponenten eines SCRamjets erarbeitet und in Gesamtsystemarbeiten zusammengefasst.

Im Rahmen dieser Arbeit wurde ein Auslegungstool zur Berechnung von SCRamjet-Gesamtsystemleistungen erstellt. Es stellt eine Kombination aus klassischen Leistungsrechnungsansätzen und eindimensionalen Verfahren zur Subsystemmodellierung dar. Für die Berechnung von Hyperschallströmungen ist es unerlässlich die Effekte der Dissoziation und der chemischen Energiezufuhr richtig wiederzugeben. Daher wurde als Gasmodell eine reaktive Mischung thermisch idealer Gase integriert.

Für eine realistische Berechnung des Hyperschalleinlaufs, dessen Strömung starken dreidimensionalen Effekten unterworfen ist, ist die Einbindung über Kennfelddaten, die alle diese Effekte beinhalten, die beste Möglichkeit. Die Integration der experimentell oder numerisch ermittelten Kennfelddaten, die aus den Teilprojekten zum Einlauf stammen, ist deshalb zwingend erforderlich. Dadurch ist die Genauigkeit der Einlaufmodellierung ebenso hoch wie die Genauigkeit der eingesetzten Verfahren in den Teilprojekten.

Für die Überschallbrennkammer ist es nicht möglich, wie in der Leistungsrechnung sonst üblich, die Strömungsgrößen nur am Austritt der Brennkammer zu bestimmen. Die Strömungsgrößen innerhalb der Brennkammerkanals werden durch ein eindimensionales Verfahren berechnet. Vor allem die Machzahlverteilung innerhalb der Brennkammer ist entscheidend für die Bestimmung, ob die gesamte Strömung im Mittel über der Schallgeschwindigkeit bleibt. Diese Grenze entscheidet über Ramjet- oder SCRamjet-Betrieb. In die allgemeinen eindimensionalen Gleichungen für reaktive Gase werden für SCRamjets gültige Modelle eingeführt. Unterschiedliche Modelle für die Wandreibung und den Wärmeübergang in die Wände wurden anhand von Testdaten validiert. Die Durchströmung von Kanälen ohne Verbrennung kann mit der richtigen Auswahl an bekannten Modellen wie der Referenztemperaturmethode in Kombination mit der Reynolds Analogie sehr gut berechnet werden. Die Verbrennungsvorgänge in Überschallbrennkammern sind jedoch ungleich komplexer und selbst mit aufwendigen dreidimensionalen Rechenverfahren nur bedingt genau wiederzugeben. Um die Rechenzeiten für das Auslegungstool gering zu halten, wurde für die Simulation der Verbrennung auf empirische Modelle zurückgegriffen. Hierzu wurden experimentelle Brennkammertests auf die Position der Flamme und den Verlauf der Energiefreisetzung hin untersucht. Daraus ergeben sich in dieser Arbeit vorgestellte Modelle für die Vermischung und die Zündung im SCRamjet, die die realistische Berechnung des Gesamtsystems erst möglich machen.

Für die halboffene SERN wurde ein auf den eindimensionalen Gleichungen für die Brennkammer basierendes Verfahren entwickelt, um die Düsenströmung zu simulieren. Mit dieser Methode können auch Aussagen über die Richtung des Bruttoschubvektors bei gleichzeitig kurzer Rechenzeit getroffen werden. Die Verwendung des reaktiven Gasmodells ermöglicht Vergleiche zwischen Berechnungen bei inerter Strömung mit Simulationen unter Berücksichtigung von chemischen Rekombinationen in der Düse.

Für Vorauslegungen und Parameterstudien zur Auslegung eines SCRamjets ist dieses Softwaretool sehr gut geeignet. Globale Tendenzen und Effekte bei Veränderungen von Subsystemkomponenten können nachgerechnet und quantitativ bestimmt werden. Optima bezüglich Brennkammergaskanalgeometrien und Injektionspositionen im Hinblick auf maximalen Schub oder maximale Effizienz können ermittelt werden. Für detaillierte Strömungsuntersuchungen sind die verwendeten Ansätze jedoch nicht geeignet. Untersuchungen zur Vermischungssteigerung oder Zündposition im Hinblick auf die Verbesserung von Injektorgeometrien sind so nicht möglich.

Wenn das System innerhalb der Auslegung eine Reife erreicht hat, bei der sich die Geometrie des Gaskanals nur noch wenig verändert, sind aufwendige dreidimensionale Simulationen unerlässlich. Die komplette Berechnung von der Einlaufvorderkante bis zum Düsenende des SCRamjets ist dabei besonders empfehlenswert. Die thermische Koppelung von Struktur und Strömung kann dann realistische Randbedingungen für jede Subsystemkomponente liefern. Vor allem der Wärmestrom in die Wandungen ist hier von entscheidender Bedeutung, wenn Wandtemperaturvorhersagen für den Flugfall getroffen werden sollen. Physikalische Phänomene wie die Koppelung von Einlauf und Brennkammerströmung über den so genannten Shocktrain oder die Beeinflussung der Brennstoffvermischung durch die im Einlauf erzeugten Wirbel können nur so bestimmt werden. Diese Simulationen sind jedoch enorm aufwendig. Vor allem wenn die Verbrennung in der Überschallbrennkammer mit betrachtet werden soll, wird der zeitliche Rahmen enorm vergrößert. Letztendlich wird man jedoch nur so alle Vorgänge innerhalb eines SCRamjets verstehen können, sei es vor einem Flugexperiment oder bei der Nachrechnung eines solchen.

Im Rahmen dieser Arbeit wurden folgende Auslegungsmerkmale für ein flugtaugliches SCRamjet-Demonstratortriebwerk herausgearbeitet. Grundsätzlich lässt sich festhalten, dass breitere Gesamtsysteme ein höheres Potenzial besitzen. Für jede Komponente ergeben sich dadurch Vorteile im Design und der Leistungsfähigkeit. Ohne zu große Verluste im Durchsatzkoeffizienten kann der Hyperschalleinlauf ohne Seitenwände ausgeführt werden. Dadurch können unerwünschte Wirbelsysteme vermieden werden. Innerhalb der Überschallbrennkammer kann durch Verbreiterung des Antriebs die benetzte Wandoberfläche bezogen auf die durchströmende Luftmasse verringert werden. Dadurch werden die Reibungsverluste in der Überschallströmung verringert und für die halboffene Rampendüse entsteht ein breiterer von Seiteneffekten unbeeinflusster Bereich. In der Folge wird dadurch der erzeugte Schubbeiwert erhöht.

Die direkte Folge, die sich aus der Systemverbreiterung für die Zentralinjektoren ergibt, ist der Wechsel der ursprünglich geplanten Einbaurichtung. Nur mit senkrecht zur Spannweitenrichtung verbauten Injektoren kann das Gesamtsystem in großem Ausmaß verbreitert werden. Die Injektoren selbst werden dadurch strukturell weniger belastet. Ein Nachteil, der sich aus der Drehung der Injektoren ergibt, ist die Verminderung der Effektivität der zweiten Injektionsstufe.

Die zu verwendende Isolatorlänge konnte ebenfalls bestimmt werden. Die ursprüngliche Annahme, dass bei der angestrebten Flugbedingung kein oder ein nur wenige Zentimeter langer Shocktrain zu erwarten ist, konnte durch 3D-Simulationen bestätigt werden. Die Länge des Isolators muss dennoch größer gewählt werden, um die Strömung zu homogenisieren, was bei der Verwendung von Zentralinjektoren erforderlich ist. Aus struktureller Sicht darf der Injektor nicht schräg angeströmt werden, was bei kurzen Isolatorlängen der Fall ist.

Die in Strömungsrichtung gestufte Injektion hat sich bei den Auslegungsrechnungen als sehr gute Möglichkeit zur Steigerung des Gesamtäquivalenzverhältnisses erwiesen. Ohne die Gefahr des thermischen Sperrens zu erhöhen kann der gefangene Luftsauerstoff besser ausgenutzt werden und bei gleichem Brennkammerkanal ein höheres Schubniveau erzeugt werden. Zusätzlich ergibt sich die Möglichkeit, die Brennstoffverteilung im Brennkammerkanal zu verändern, was zusätzliche Eingriffsmöglichkeiten für die Systemperformance bietet.

Die wichtigste Aussage über das Betriebsverhalten dieses Systems ist, dass für die Kombination der Subsystemkomponenten, die im GRK entwickelt wurden, ein positiver Nettoschub zu erwarten ist. Zusätzliche Verfahren wie die gestufte Injektion, können den zu erwartenden Nettoschub sogar noch deutlich steigern. Bei Betrachtung von realistischen Flugbahntrajektorien erweist sich, wie erwartet, die Trajektorie in größeren Flughöhen als die günstigere. Aus dem Vergleich mit wahrscheinlichen Widerstandskräften kann abgeleitet werden, dass ein Beschleunigungsflug ab Mach 5.9 ebenfalls möglich wäre. Der wichtigste Indikator für die Gültigkeit dieser Aussage ist die Funktionsfähigkeit beider im Graduiertenkolleg getesteten Überschallbrennkammern mit Betriebsbedingungen, die einem noch langsameren Flugfall entsprechen. Wichtig ist es, hier die Annahme einer variablen Einlaufgeometrie zu erwähnen. Aus den Erfahrungen mit den SCRamjet-Brennkammern konnten basierend auf diesen Simulationen zu erzielende Kontraktionsverhältnisse für den Einlauf abgeleitet werden, die als Grundlage für dessen Entwicklung benutzt werden könnten.

Das SCRamjet-System ist jedoch enorm sensitiv, was Veränderungen bezogen auf die nominalen Betriebszustände angeht. Sowohl Variationen im Anströmzustand als auch geometrische Toleranzen oder Veränderungen in den angenommenen Modellparametern haben große Auswirkungen auf das Systemverhalten. Da diese Untersuchungen speziell vom Partnerprojekt zur Gesamtsystemanalyse im Graduiertenkolleg durchgeführt wurden, sei hier nur kurz auf zwei besonders kritische Effekte hingewiesen. Bei Anstellwinkelvariationen konnte gezeigt werden, dass sowohl bei Vergrößerung als auch Verkleinerung des Anstellwinkels die Gefahr des thermischen Sperrens zunimmt. Dieser Betriebszustand muss jedoch unter allen Umständen vermieden werden, um einem enormen Schubverlust entgegenzuwirken. Die Flugregelung muss also in der Lage sein, eine relativ enge Toleranz im Anstellwinkel sicherzustellen. Diese schwierige Aufgabe wird noch zusätzlich verkompliziert, wenn man die Variation des Nettoschubvektorwinkels abhängig vom Ausbrand beziehungsweise von den eingespritzten Brennstoffmengen in Betracht zieht. Die Steuerbarkeit des Systems wird eine enorme Herausforderung darstellen. Eine Möglichkeit zur Vereinfachung dieser Aufgabe könnte der Wechsel auf ein anderes, symmetrisches Düsenkonzept sein. Dadurch würde der Bruttoschubvektor in Flugrichtung gerichtet sein und auf Systemebene deutliche Vorteile bezüglich der Steuerbarkeit entstehen. Die Auslegung der Düse, die dann ebenfalls einen großen Expansionsverhältnisbereich abdecken müsste, würde dadurch natürlich komplexer ausfallen als bisher.

Diese Probleme der Steuerbarkeit und der Empfindlichkeit des SCRamjets haben in der Vergangenheit die Realisierung eines solchen Antriebssystems verhindert. Heute ist man bereits soweit, einen Antrieb zu entwickeln, der in einem Betriebspunkt, das heißt bei einer Flugmachzahl und in einer Flughöhe, funktioniert und positiven Schub erzeugt. Die wirklich großen Probleme treten allerdings erst auf, wenn mehrere Betriebspunkte oder ganze Trajektorien abgeflogen werden sollen. Variable Geometrien werden dabei wohl nicht zu vermeiden sein. Diese Geometrien müssen dann unter großen strukturellen und thermischen Lasten auf halbe Grad genau eingestellt werden können, um eine wirkliche Flugmission zu realisieren. Und das alles bei Anforderungen bezüglich der Sicherheit des Systems, wie sie heute in der Luftfahrt üblich sind. Diese Herausforderungen erscheinen riesig, aber in der Vergangenheit wurden auch andere Hürden bereits genommen.

Bezogen auf das Graduiertenkolleg 1095 lässt sich bei Betrachtung eines Flugsystems mit Rumpf und Flügeln folgende Aussage treffen: die Wahrscheinlichkeit ist hoch, dass bei Verwendung der im Graduiertenkolleg entwickelten Subsystemkomponenten ausreichend positiver Nettoschub für die angestrebten singulären Flugbedingungen erzeugt wird. Dabei ist aber ein Aspekt entscheidend. Das gesamte Flugobjekt darf nicht viel größer sein, als der Antrieb selbst. Nur wenn die "Integration des Antriebs in den Rumpf", wie sie zurzeit noch immer thematisiert wird, zur "Integration des Rumpfes in den Antrieb" wird, könnte ein luftatmender Hyperschallantrieb mit Überschallverbrennung Realität werden.

# **10 Abbildungsverzeichnis**

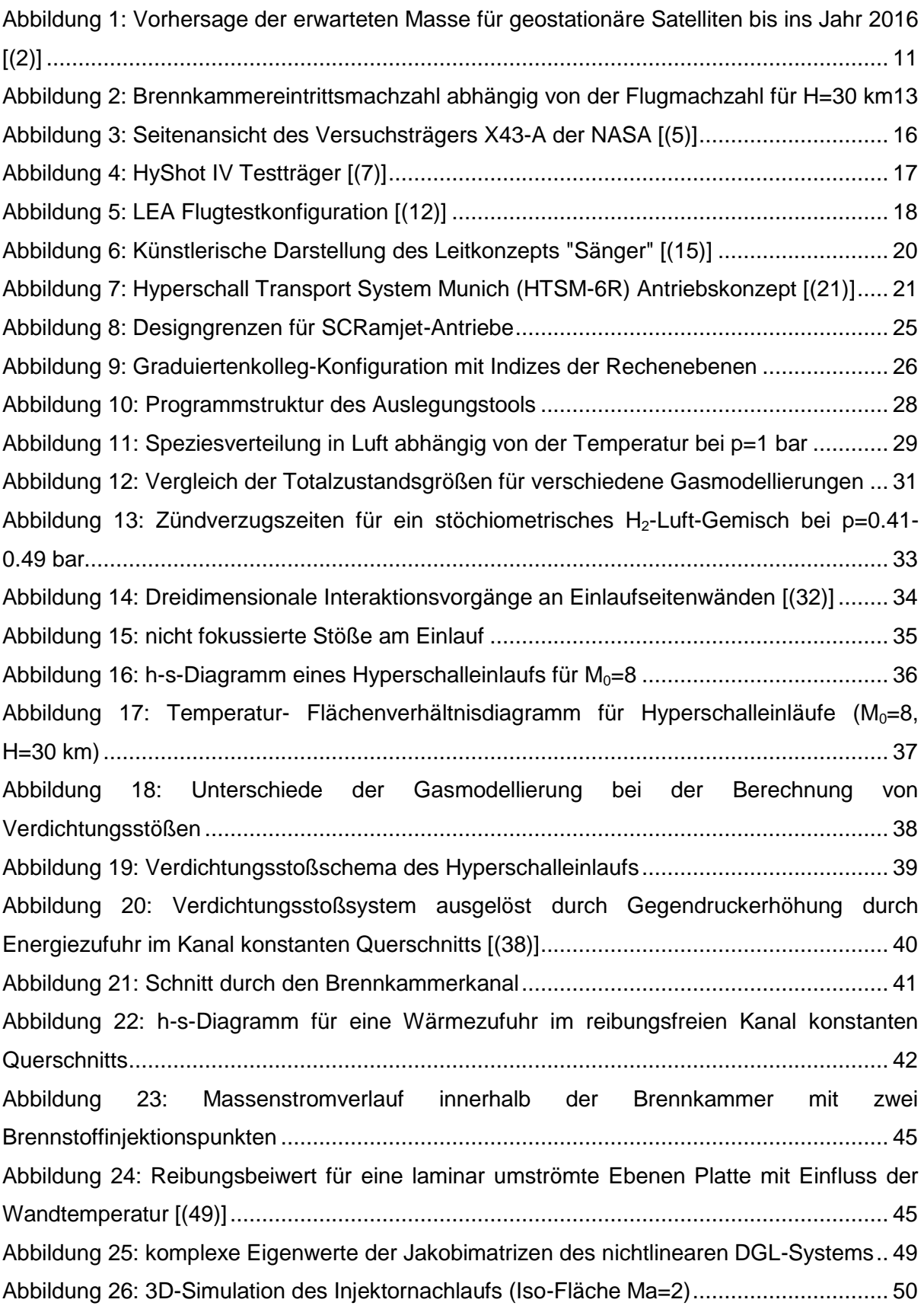

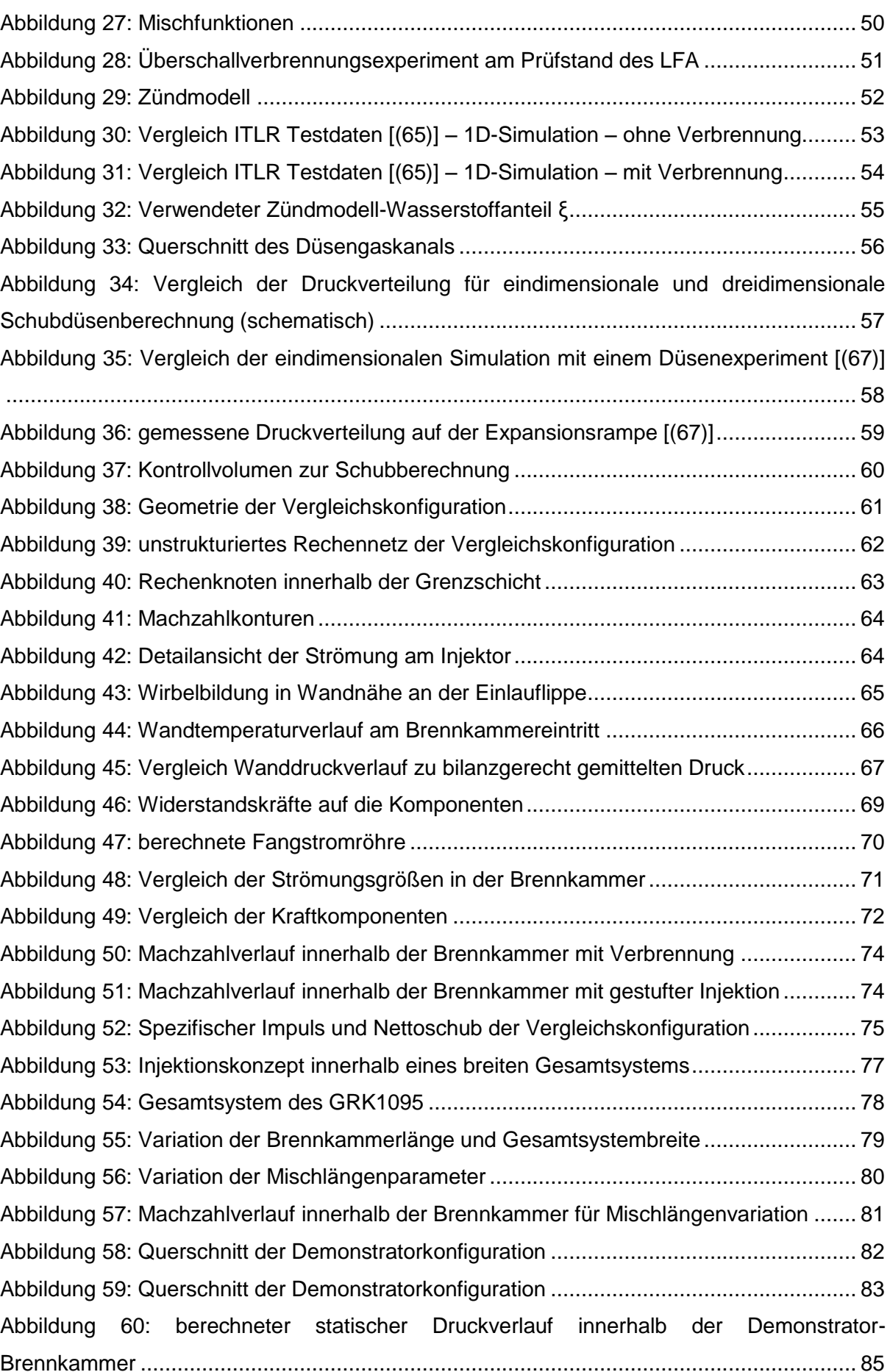

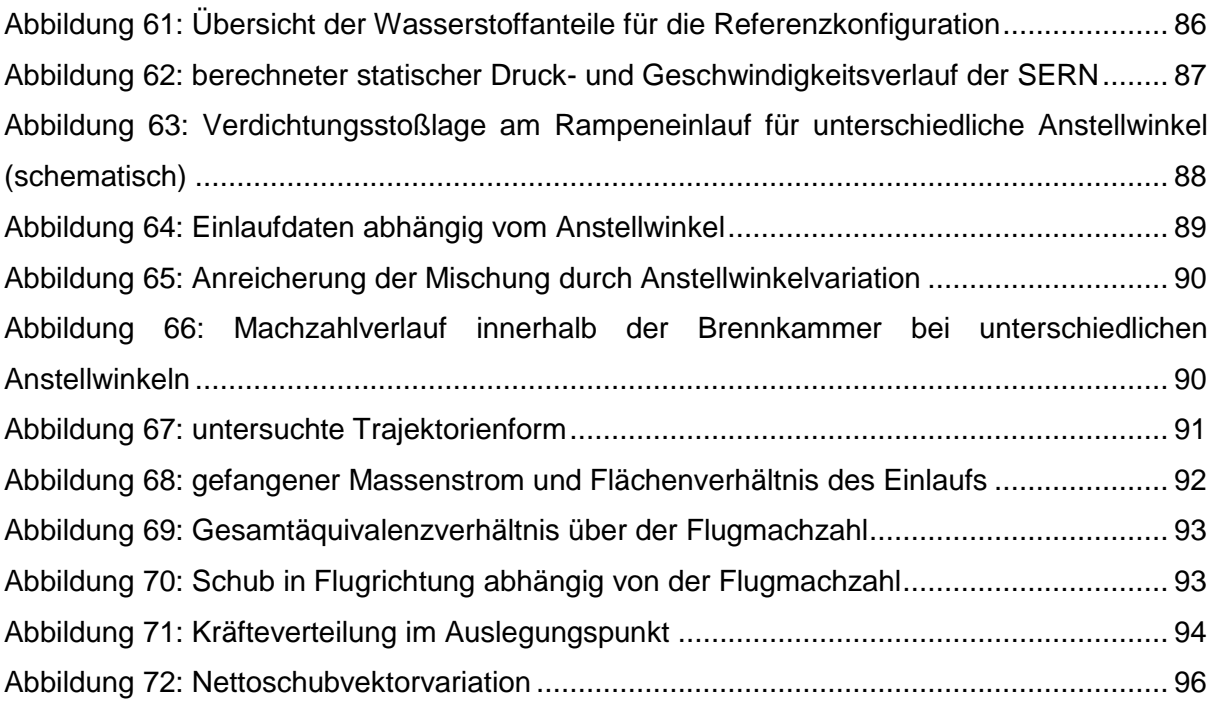

## **11 Literaturverzeichnis**

1. **Steelant, J.** *LAPCAT: A technical feasibility study on sustained hypersonic flight.* Beijing, 2007. ISABE-2007-1205.

2. **Heiser, W. H. und Pratt, D. T.** *Hypersonic Airbreathing Propulsion.* Ohio : AIAA Education Series, 1994. ISBN 1-56347-035-7.

3. **Kazmar, R. R.** Airbreathing Hypersonic Propulsion at Pratt & Whitney - Overview. Capua, 2005. AIAA 2005-3256.

4. **Cikanek III, H. A., Bartolotta, P. A. und Klem, M. D.** NASA Hypersonic Propulsion - Overview of Progress from 1995 to 2005. Beijing, 2007. ISABE 2007-1208.

5. **Rogers, C.** *Scramjet Flowpath Development and Engine Testing at NASA Langley: From Ground Tests to the X-43A Flight Experiments.* Aachen, 2006.

6. **Foelsche, R. O., et al.** *Flight Results from a Program to Develop a Freeflight Atmospheric Scramjet Test Technique.* Canberra, 2006. AIAA-2006-8119.

7. **Sunami, T., et al.** *Mach 8 Ground Tests of the Hypermixer Scramjet for HyShot-IV Flight Experiment.* Canberra, 2006. AIAA 2006-8062.

8. **Bouchez, M. und Roudakov, A. S.** *French-Russian analysis of Kholod dual-mode ramjet flight experiments.* Capua, 2005. AIAA 2005-3320.

9. **Novelli, Ph.** *Progress of the JAPHAR cooperation between ONERA and DLR on hypersonic airbreathing propulsion.* Kyoto, 2001. AIAA 2001-1870.

10. **Serre, L. und Falempin, F.** *PROMETHEE: the French military hypersonic propulsion program.* Orléans, 2002. AIAA 2002-5141.

11. **Falempin, F., et al.** *French Hypersonic Propulsion programme PREPHA-Results, Lessons and Perspectives.* Norfolk, 1998. AIAA 98-1565.

12. **Falempin, F. und Serre, L.** *LEA flight test program - a first step to an operational application of high-speed airbreathing propulsion.* Norfolk, 2003. AIAA 2003-7031.

13. **Sabel'nikov, V. A. und Penzin, V. I.** *Scramjet Research and Development in Russia.*  Moskau : AIAA, 2000. ISBN 1-56347-322-4.

14. **Deutsche Forschungsgemeinschaft.** *Basic Research and Technologies for Two-Stage-to-Orbit Vehicles.* Weinheim : WILEY-VCH Verlag GmbH & Co. KGaA, 2005. ISBN13: 978-3-527-27735-3.

15. **Koelle D. E., Kuczera H.** *Sänger Systemstudie.* Ottobrunn : MBB Deutsche Aerospace, 1990.

16. **Bauer, A.** *Betriebsverhalten luftatmender Kombinationsantriebe für den Hyperschallflug unter besonderer Berücksichtigung der Triebwerksintegration.* Dissertation, Technische Universität München, 1994.

17. **Hollmeier, S.** *Simulation des Betriebsverhaltens von Antrieben für Raumtransporter/Hyperschallflugzeuge.* Dissertation, Technische Universität München, 1997.

18. **Esch, T.** *Zur Integration des Antriebes in ein Hyperschallflugzeug unter besonderer Berücksichtigung der Kräftebilanzierung.* Dissertation, Technische Universität München, 1997.

19. **Kopp, S.** *Dynamische Echtzeit-Leistungssyntheserechnung mit Sekundär- und Störeffekten für Hyperschall- Luftstrahlantriebe.* Dissertation, Technische Universität München, 2000.

20. **Kreiner, A.** *Modellbasierte Regelung der Hochleistungstriebwerke von Hyperschallflugzeugen.* Dissertation, Technische Universität München, 2001.

21. **Kuczera, H.** *"Konzeptstudie Sänger und Fortführung".* Spitzingsee, 1992.

22. **Therkorn, D.** *Fortschrittliches Leistungs-Berechnungsverfahren für luftatmende Turbotriebwerke.* Dissertation, Universität Stuttgart, 1992.

23. **Gordon, S. und McBride, B. J.** *Computer Program for Calculation of Complex Chemical Equilibrium Compositions and Applications.* NASA, 1994. Reference Publication 1311.

24. **Callen, H. B.** *Thermodynamics.* s.l. : John Wiley, 1966. ISBN: 0471130354.

25. **House, J. E.** *Principles of Chemical Kinetics.* Elsevier, 2007. ISBN: 978-0-12-356787-1.

26. **Jachimowski, C. J.** *An Analytic Study of the Hydrogen-Air Reaction Mechanism with Application to Scramjet Combustion.* Hampton, 1988. NASA TP-2791.

27. **Wilson, G. J. und MacCormack, R. W.** *Modeling Supersonic Combustion Using a Fully Implicit Numerical Method.* AIAA, 1992. AIAA Journal 30 1008-1015.

28. **Ó Conaire, M., et al.** *A Comprehensive Modeling Study of Hydrogen Oxidation.* Wiley, 2004. DOI 10.1002/kin.20036.

29. **Smith, G. P., et al.** *GRI-MECH 3.0.* [Online] [Zitat vom: 05. Mai 2008.] http://www.me.berkeley.edu/gri\_mech/.

30. **Schmalz, F.** *Messung und theoretische Berechnung von Zündverzugszeiten in Wasserstoff-Luft-Gemischen bei Temperaturen um 1000K und Drücken unter 1at.* Porz-Wahn : Deutsche Luft-und Raumfahrt, 1971. DLR FB 71-08.

31. **Curran, E. T. und Murthy, S. N. B.** *Scramjet Propulsion.* AIAA, 2000. ISBN: 1-56347- 322-4.

32. **Stollery, J. L.** *Some Aspects of Shock-Wave/Boundary-Layer Interaction Relevant to Intake Flows.* 1990. AGARD-CP-479.

33. **Waltrup, P. J., Billig, F. S. und Stockbridge, R. D.** *Engine Sizing and Integration Requirements for Hypersonic Airbreathing Missile Applications.* 1982. AGARD-CP-307, No.8.

34. **Tani, K., et al.** *Aerodynamic Performance of Scramjet Inlet Models with Single Strut.* AIAA Paper, 1993. 93-0741.

35. **Balu, G., Panneerselvam, S. und Rathakrishnan, E.** *Computational Studies on the Performance of an Isolator for Dual Mode.* München : AIAA, 2005. ISABE 2005–1279.

36. **Wang C., Zhang K., Zhou C., Sun B., Cao X.** *Experiment Study of Shock Train in a Scramjet Isolator.* Beijing : AIAA, 2007. ISABE 2007-1134.

37. **Waltrup, P. J. und Billig, F. S.** *Prediction of Precombustion Wall Pressure Distributions in Scramjet Engines.* Journal of Spacecraft and Rockets, 1973. Vol.10, No.9.

38. **Ichikawa, N., et al.** *Behaviour of Pseudo-Shock Wave produced by Heat Addition and Combustion.* 2002. AIAA-2002-5245.

39. **Zierep, J.** *Theoretische Gasdynamik.* Karlsruhe : G. Braun, 1991. ISBN: 3-7650-2042-7.

40. **Bartlmä, F.** *Gasdynamik der Verbrennung.* Wien : Springer-Verlag, 1975. ISBN: 3-211- 81300-4.

41. **Mitani, T., et al.** *Measurements of Scramjet Engine Performance by Gas Sampling.*  1998. AIAA-98-1590.

42. **Rocci-Denis, S., Maier, D. und Kau, H.-P.** *Staged Injection in a Dual-Mode Combustor for an Air-Breathing Engine.* 2008. AIAA-2008-2632.

43. **Scheel, F., Ciezki, H. K. und Haidn, O. J.** *Investigation of the Influence of streamwise Vortices generating Geometries of Strut Injectors on the Mixing and Combustion Process in a Scramjet Model Combustor.* 2007. ISABE-2007-1316.

44. **Shapiro, A. H.** *The Dynamics and Thermodynamics of Compressible Fluid Flow.* The Ronald Press Company, 1953.

45. **Hopkins, E. J. und Inouye, M.** *An Evaluation of Theories for Predicting Turbulent Skin Friction and Heat Transfer on Flat Plates at Supersonic and Hypersonic Mach Numbers.*  1971. AIAA Journal No. 6 Vol. 9.

46. **Bradshaw, P.** *Compressible Turbulent Shear Layers.* 1977. Annual Review Fluid Mechanics 1977,9: Seite 33-54.

47. **Xu, S. und Pino Martin, M.** *Assessment of inflow boundary conditions for compressible turbulent boundary layers.* American Institute of Physics, 2004. Journal Vol. 16, No. 7.

48. **Goyne, C. P., Stalker, R. J. und Paull, A.** *Skin-friction measurements in high-enthalpy hypersonic boundary layers.* Cambridge, 2003. Journal of Fluid Mechanics, Vol. 485, pp1-32.

49. **van Driest, E. R.** *Investigation of Laminar Boundary Layer in Compressible Fluids Using the Crocco Method.* 1952. NACA TN 2579.

50. **Schoenherr, K. E.** *Resistance of Flat Surfaces Moving Through a Fluid.* Society of Naval Architects and Marine Engineers, 1932. Vol. 40, pp.279-313.

51. **van Driest, E. R.** *Problem of Aerodynamic Heating.* Aeronautical Engineering Review, 1956. Vol. 15, No. 10, pp. 26-41.

52. **White, F. M.** *Viscous Fluid Flow.* McGraw-Hill Book Co., 1974.

53. **Anderson, John D.** *Hypersonic and High Temperature Gas Dynamics.* New York : McGraw-Hill Book Company, 1989. ISBN: 0-07-001671-2.

54. **Eck, B.** *Technische Strömungslehre - 1.Grundlagen.* Heidelberg, New York : Springer, 1978. ISBN: 3-540-08635-8.

55. **Hill, F. K.** *Turbulent Boundary Layer Measurements of Mach Numbers from 8 to 10.* The Physics of Fluids, 1956. Vol. 2, No. 6 pp.668-680.

56. **Hopkins, E. J., et al.** *Summary and Correlation of Skin-Friction and Heat-Transfer Data for a Hypersonic Turbulent Boundary Layer on Simple Shapes.* NASA, 1969. TN D-5089.

57. **Wallace, E. J.** *Hypersonic Turbulent Boundary Layer Measurements Using an Electron Beam.* AIAA Journal, 1969. Vol 7, No. 4 pp. 757-759.

58. **Lee, R. E., Yanta, W. J. und Leonas, A. C.** *Velocity Profile, Skin Friction Balance and Heat Transfer Measurements of the turbulent Boundary Layer at Mach 5.* Stanford : Stanford Univ. Press, 1968. Proceedings of the 1968 Heat Transfer and Fluid Mechanics Institute.

59. **Perry, J. H. und East, R. A.** *Experimental Measurements of Cold Wall Turbulent Hypersonic Boundary Layers.* London, 1968. AGARD Specialists' Meeting on Hypersonic Boundary Layers and Flow Fields.

60. **Merker, G. P.** *Konvektive Wärmeübertragung.* Springer Verlag, 1987. ISBN: 3-540- 16995-4.

61. **Klopfenstein, R. W.** *Numerical differentiations formulas for stiff systems of ordinary differential equations.* 1971. RCA Rev. 32, pp. 447-462.

62. **Shampine, L. F. und Reichelt, M. W.** *The MATLAB ODE Suite.* Society for Industrial and Applied Mathematics, 1997. SIAM Journal for Scientific Computing, Vol. 18, No.1, pp 1-22.

63. **Curtiss, C. F. und Hirschfelder, J. O.** *Integration of Stiff Equations.* Proceedings of the National Academy of Sciences of the United States of America, 1951. Vol. 38, No.3, pp. 235-243.

64. **Scheuermann, T., Chun, J. und von Wolfersdorf, J.** *One-Dimensional Modelling of a Scramjet Combustor Reacting Flow.* Ohio, 2008. AIAA 2008-2643.

65. **Scheuermann, T., Chun, J. und v. Wolfersdorf, J.** *Experimental Investigations of Scramjet Combustor Characteristics.* Dayton, Ohio, 2008. AIAA 2008-2552.

66. **Pulsonetti, M. V., Erdos, J. und Early, K.** *An Engineering Model for Analysis of Scramjet Combustor Performance.* 1988. AIAA Paper 88-3258.

67. **Hirschen, C.** *Measurement of Flow Properties and Thrust on Scramjet Nozzle Using Pressure-Sensitive Paint.* Journal of Propulsion and Power vol.25 no.2, 2009. ISSN: 0748-4658.

68. **ANSYS, Europe.** *Ansys CFX 11.0 Help - Automatic Near-Wall Treatment for Omega-Based Models.* 2006.

69. **Tomioka, S., et al.** *Distributed Fuel Injection for Performance Improvement of Staged Supersonic Combustor.* Journal of Propulsion and Power, 2005. Vol. 21, No.4.

70. **FAA Commercial Space Transportation (AST) and the Commercial Space Transportation Advisory Committee (COMSTAC).** *2007 Commercial Space Transportation Forecast.* May 2007.

71. **Hirschel, E. H. und Kuczera, H.** *The FESTIP Technology Development and Verification Plan.* Norfolk, 1998. AIAA 98-1567.

72. **Dissel, A. F., Kothari, A. P. und Lewis, M. J.** Investigation of Two-Stage-to-Orbit Air-Breathing Launch Vehicle Configurations. Capua, 2005. AIAA 2005-3244.